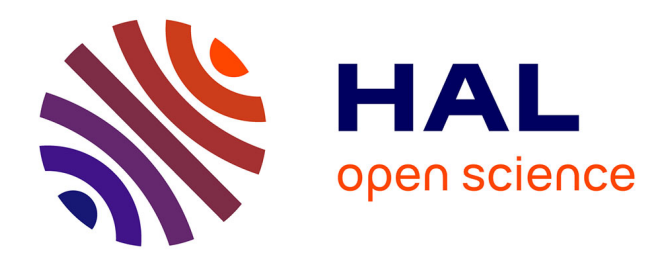

## **Simulation virtuelle des essais de validation pour l'ameublement - meubles à base de plaques**

Zhou Chen

### **To cite this version:**

Zhou Chen. Simulation virtuelle des essais de validation pour l'ameublement - meubles à base de plaques. Mécanique [physics.med-ph]. Université Paris-Est, 2019. Français. NNT : 2019PESC2071. tel-02865474

## **HAL Id: tel-02865474 <https://theses.hal.science/tel-02865474>**

Submitted on 11 Jun 2020

**HAL** is a multi-disciplinary open access archive for the deposit and dissemination of scientific research documents, whether they are published or not. The documents may come from teaching and research institutions in France or abroad, or from public or private research centers.

L'archive ouverte pluridisciplinaire **HAL**, est destinée au dépôt et à la diffusion de documents scientifiques de niveau recherche, publiés ou non, émanant des établissements d'enseignement et de recherche français ou étrangers, des laboratoires publics ou privés.

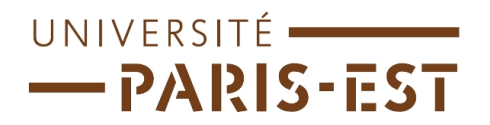

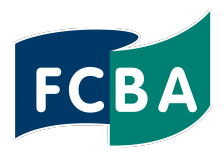

#### THÈSE DE DOCTORAT DE L'UNIVERSITÉ PARIS-EST

École doctorale Sciences, Ingénierie et Environnement

présentée par

### Zhou CHEN

pour obtenir le grade de

### DOCTEUR DE L'UNIVERSITÉ PARIS-EST

Domaine

### MÉCANIQUE - GÉNIE MÉCANIQUE - GÉNIE CIVIL

Sujet de la thèse

### Simulation virtuelle des essais de validation pour l'ameublement - meubles à base de plaques

Soutenue publiquement à Marne-la-Vallée le 28 janvier 2019 devant le jury composé de :

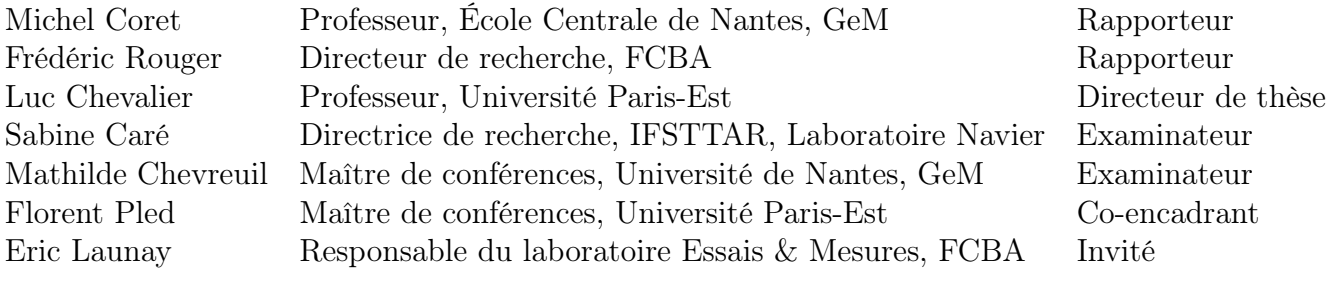

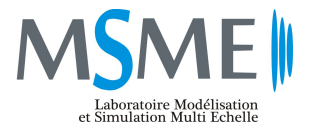

Laboratoire de Modélisation et Simulation Multi-Echelle UMR 8208 CNRS, Université Paris-Est 5 bd Descartes, 77454 Marne-la-Vallée, France

## Remerciements

Le temps passe vite ! Ces trois années de thèse au laboratoire MSME de l'Université Paris-Est et à l'institut technologique FCBA représentent une formidable aventure humaine, riche en évènements et pleine de rencontres enrichissantes sur le plan scientifique.

Je tiens tout d'abord à remercier mon directeur de thèse, Professeur Luc Chevalier, et mon encadrant, M. Florent Pled, pour tout le temps qu'ils m'ont consacré et pour tout ce que j'ai appris sous leur supervision. M. Chevalier m'a accordé sa confiance sur un sujet aussi passionnant et son dévouement pour la recherche m'a toujours motivé. J'ai passé de nombreuses heures à travailler aux côtés de M. Pled et ce fut une expérience incroyable.

J'adresse de sincères remerciements à tous les membres de mon jury : M<sup>me</sup> Sabine Caré, Professeur Michel Coret, Mme Mathilde Chevreuil, Professeur Christophe Desceliers, M. Frederic Rouger et M. Eric Launay, pour avoir eu la gentillesse de m'accorder de leur temps si précieux en cette fin d'année en acceptant de participer à ma soutenance de thèse et d'évaluer ce travail de recherche.

Un grand merci à mes encadrants et collègues du FCBA :  $M<sup>me</sup>$  Marie-Lise Roux et Mme Emilie Bossanne, pour avoir organisé régulièrement les comités de suivi de thèse;  $M^{\text{me}}$  Laurence Carcone et  $M^{\text{me}}$  Sabine Roussel, pour toutes les démarches administratives m'ayant permis de participer à 4 colloques nationaux et internationaux ; M. Martin Darees, M. Félix Ho et tous les membres de l'équipe Essais & Mesures, pour leur aide au cours des essais.

Un petit clin d'oeil à tous les collègues et amis de l'Université Paris-Est : M. Benoit Proust pour la préparation des échantillons, des dispositifs expérimentaux et pour ses instructions ; M. François Hild, directeur de recherche au Laboratoire de Mécanique et Technologie de Cachan (LMT-Cachan), pour la formation au logiciel de corrélation d'images numériques CORRELI ; Brian, Quentin, Anthony H., Anthony P., Yifu, Pengfei, M<sup>me</sup> Yunmei Luo, Tianyu, Xiaoxin, Weizhi etc, pour leur gentillesse et tous les bons moments que nous avons partagés.

Enfin, je tiens à remercier chaleureusement ma famille, mes parents, pour avoir cru en moi et pour leur soutien inconditionnel durant toutes ces années.

# Résumé

La simulation numérique est un outil puissant au service de la conception de produit et la réalisation d'« essais virtuels pour meubles » permet de raccourcir la phase de mise au point et d'optimisation des produits. L'objectif du travail présenté est de mettre au point un outil de simulation permettant aux industriels du secteur de l'ameublement de mener une étude de validation (tenue aux tests normalisés) avant la mise en fabrication des meubles. De nombreux outils de calcul 3D permettent ces simulations mais le domaine de l'ameublement est spécifique : d'une part, les éléments de meuble sont généralement de géométrie simple assimilable à un assemblage de plaques et/ou de poutres et d'autre part, (i) les matériaux utilisés (ici, panneaux de particules) présentent beaucoup de dispersions dans leur comportement hétérogène et anisotrope et (ii) les liaisons entre éléments de meubles peuvent être complexes et induisent des effets locaux qu'une modélisation simplifiée en plaques et/ou poutres ne peut représentée. Ces spécificités nous amènent à développer un code de calcul dédié aux meubles avec prise en compte de rigidités parfaites et/ou élastiques entre les différents éléments de meuble et où les paramètres matériaux et les rigidités des jonctions sont modélisés par des variables aléatoires suivant des lois de probabilité a priori inconnues. Ce travail de recherche porte sur l'identification des propriétés élastiques du matériau bois en panneau de particules à partir d'essais expérimentaux de flexion 3 points et de résistance des jonctions sur des échantillons de meubles suivis par une technique d'analyse d'images et la mise en place d'un modèle éléments finis de plaques pour simuler la réponse de meubles aux essais de validation. Une modélisation probabiliste des paramètres incertains (propriétés élastiques du matériau et rigidités des jonctions) est présentée et une étude statistique du comportement de meubles prenant en compte la dispersion des propriétés matériaux et des rigidités de jonction est menée en utilisant une méthode de Monte Carlo pour propager les incertitudes à travers le modèle numérique de plaques et estimer des quantités d'intérêt probabilistes (moyenne, écart-type du champ de déplacement, par exemple). Des essais réels ont été réalisés sur un meuble (bureau) et les mesures expérimentales ont été comparées aux résultats des simulations numériques stochastiques pour valider l'approche numérique proposée.

Mots clés : Identification des propriétés élastiques, Panneau de particules isotrope transverse, Corrélation d'images numériques (DIC), Méthode des éléments finis (FEM), Modélisations poutres et plaques, Simulation numérique stochastique,

Méthode de Monte Carlo (MC), Modélisation probabiliste, Principe du maximum d'entropie (MaxEnt), Méthode de Markov Chain Monte Carlo (MCMC)

# Abstract

In furniture industry, the numerical simulation allows the design and optimization of wood-based structures, thus avoiding expensive experimental campaigns. Most of wood-based furniture present some particular features in terms of material properties and geometries. On the one hand, the elastic properties of timber materials (such as particule boards) are strongly heterogeneous and anisotropic. On the other hand, the furniture are often made of simply-shaped elements and then can be represented by an assembly of plates and/or beams. The present work deals with those specific features and presents the identification of the elastic properties of particle boards from digital image correlation (DIC) as well as the simulation of the mechanical behavior of furniture.

First, three-point bending tests based on Timoshenko's beam theory are performed on different samples cut from a prototype desk for the identification of the material properties and the junction stiffnesses using DIC techniques. Secondly, a probabilistic model for the uncertain material parameters and junction stiffnesses is constructed by using the Maximum Entropy (MaxEnt) principle combined with a Markov Chain Monte-Carlo (MCMC) method based on Metropolis-Hastings algorithm for generating realizations of the underlying random variables. Thirdly, numerical virtual tests are performed to propagate the uncertainties in the material properties through the plate finite element (FE) model and assess the impact of such variabilities on the response of the structure. Lastly, several real tests were previously conducted on a desk in order to validate the proposed numerical approach. Quite good agreement is observed between the numerical computations and the experimental measurements.

Keywords : Identification of elastic properties, Particle boards, Digital image correlation (DIC), Finite element method (FEM), Plate and beam models, Stochastic numerical simulation, Monte Carlo (MC) method, Probabilistic modeling, Maximum Entropy (MaxEnt) principle, Markov Chain Monte Carlo (MCMC) method

# Table des matières

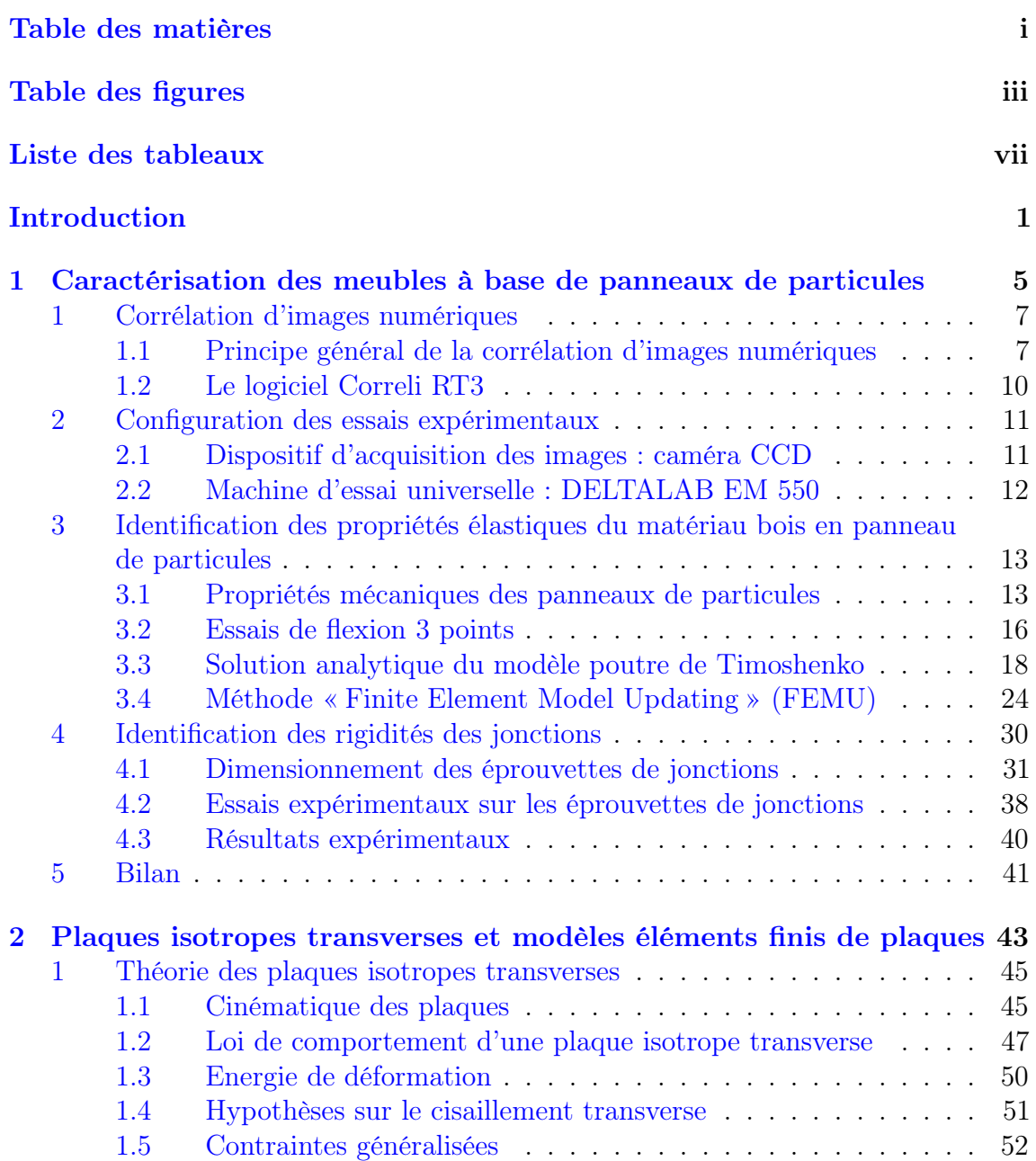

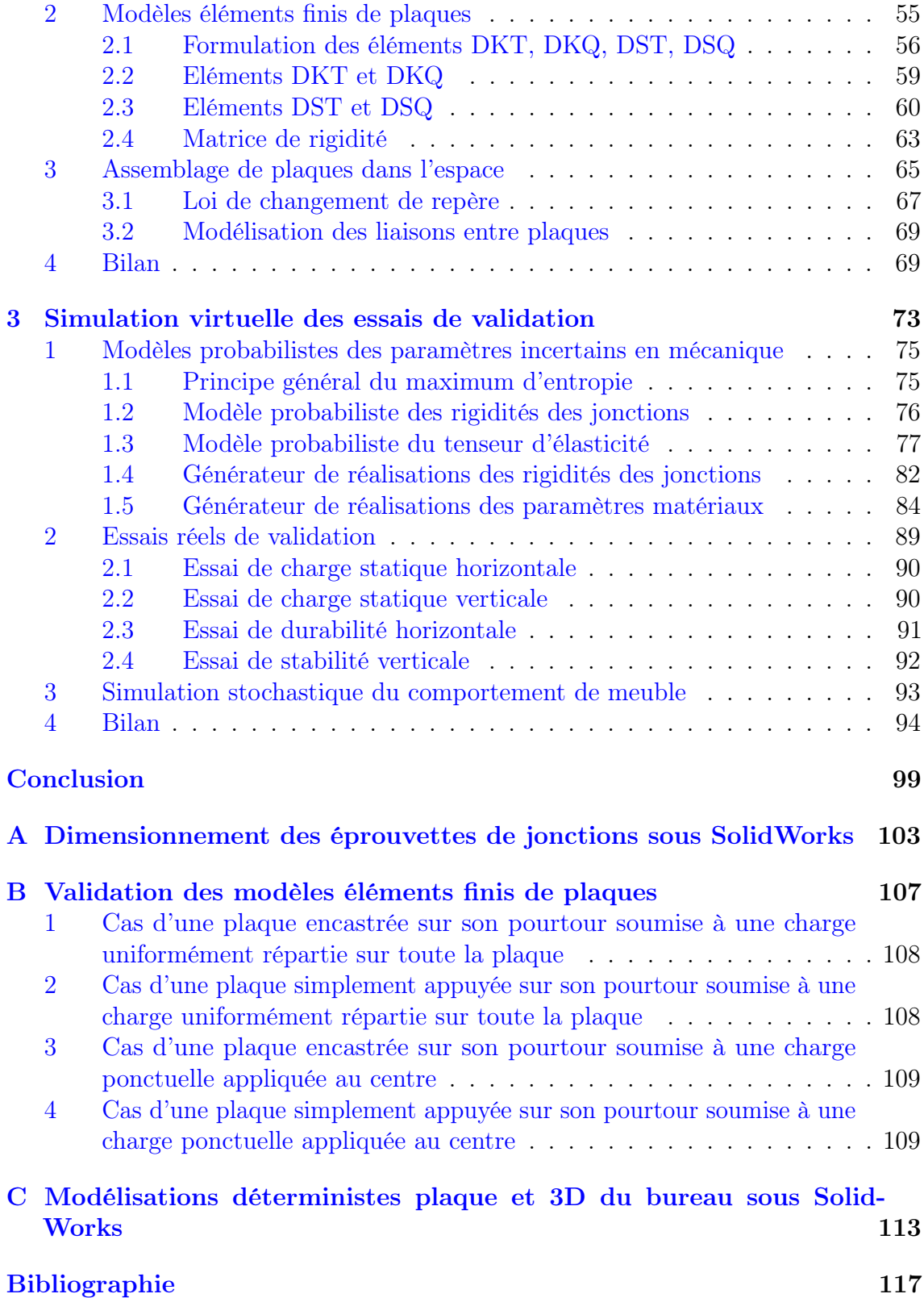

# Table des figures

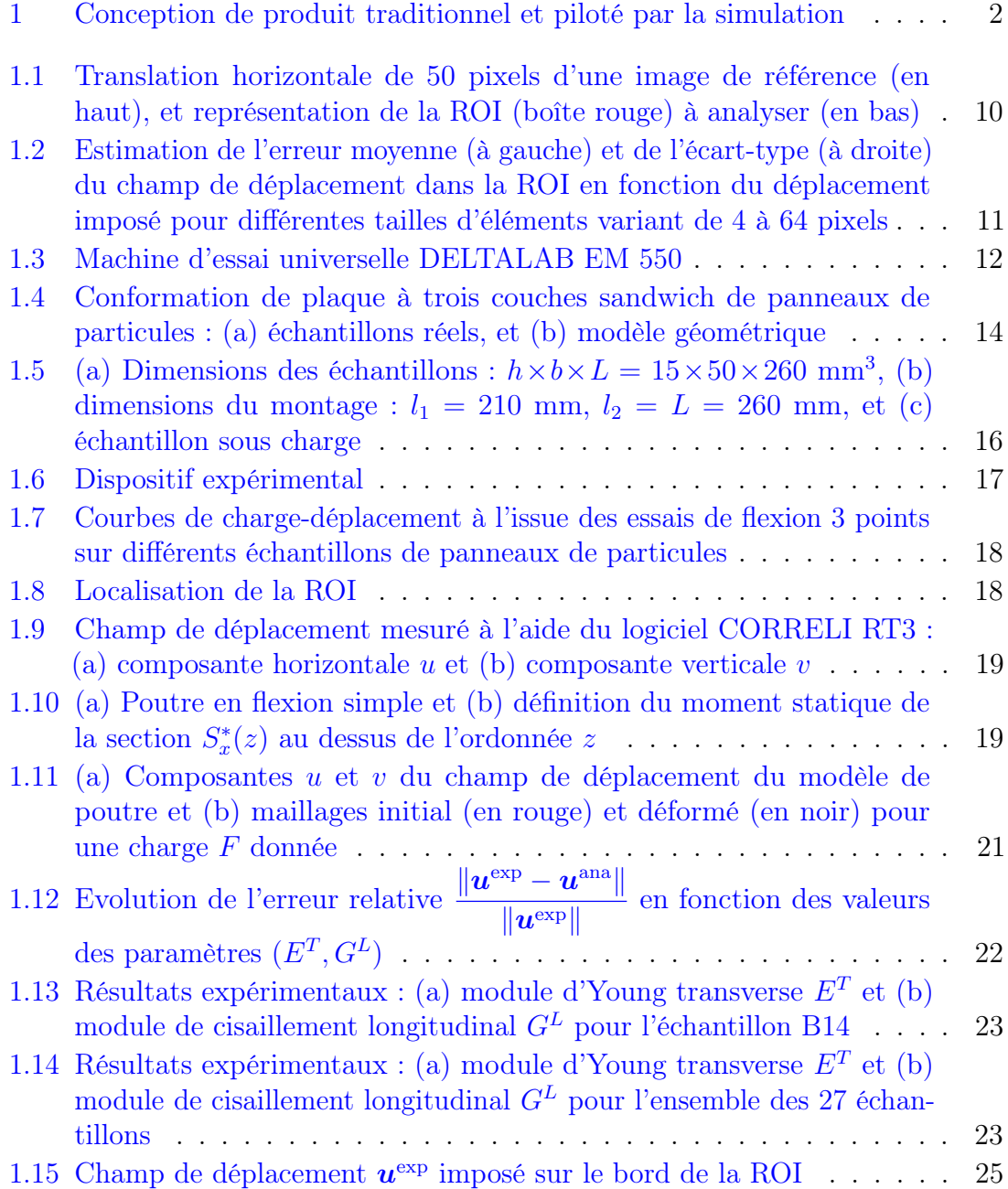

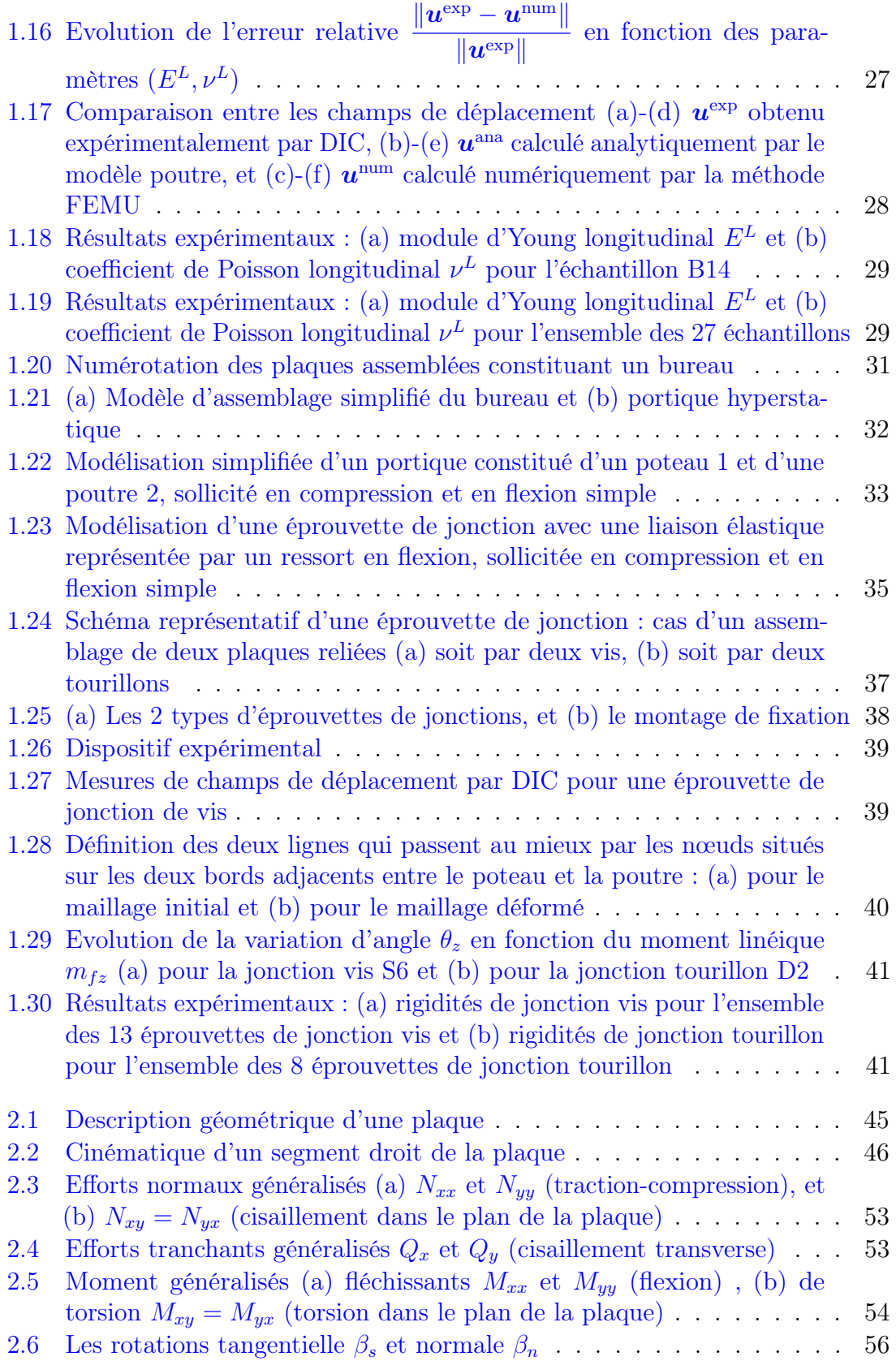

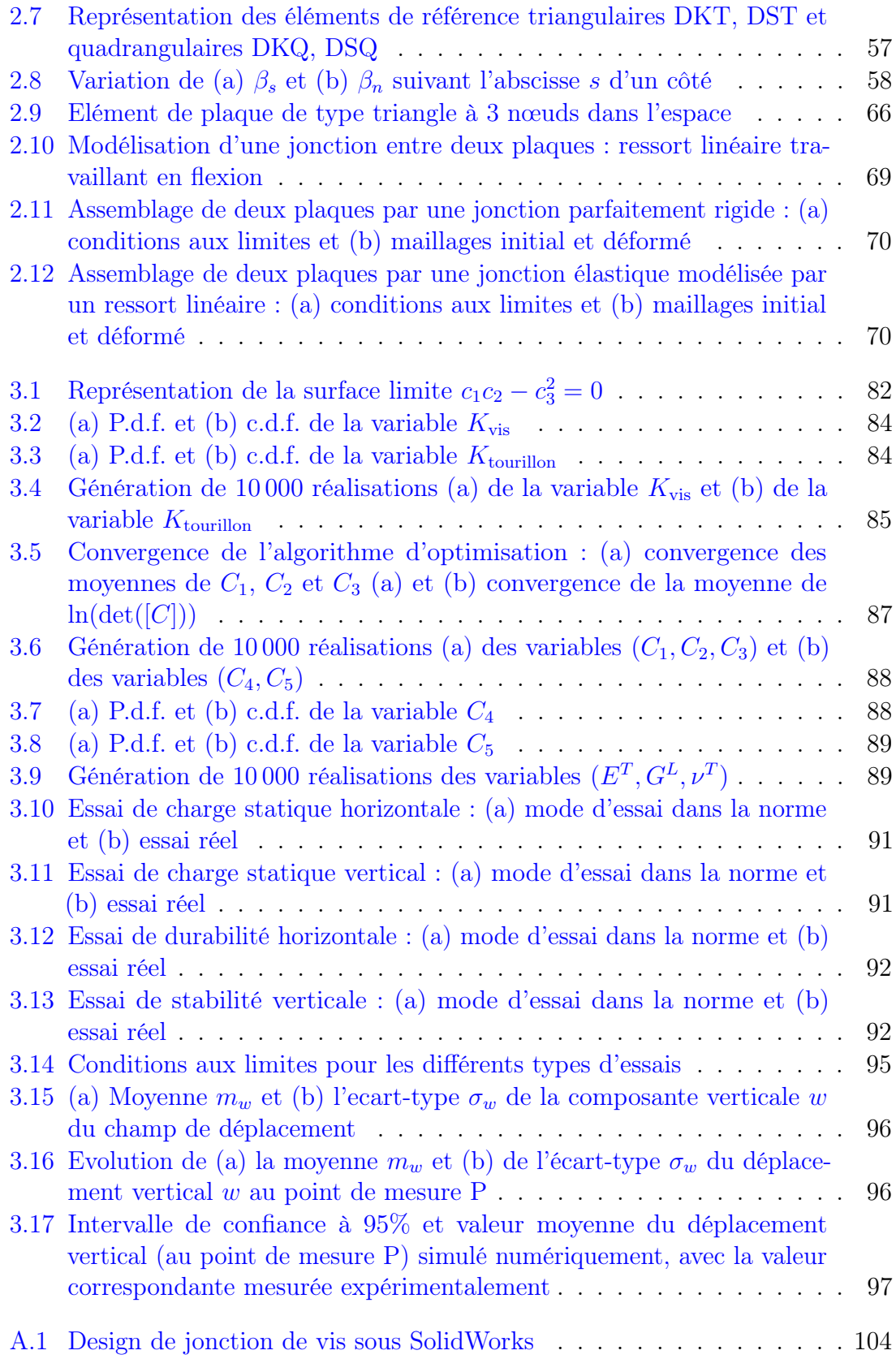

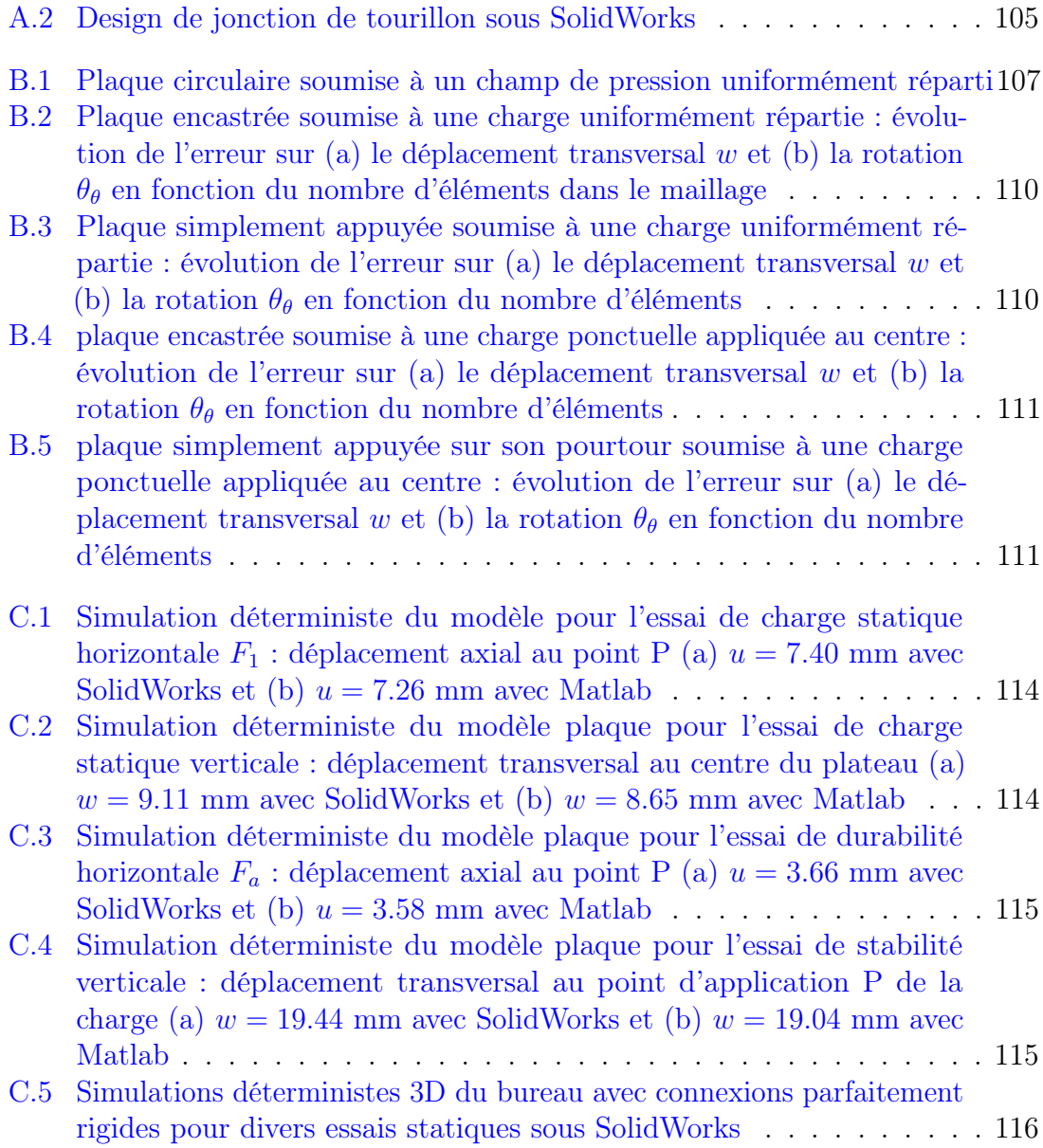

# Liste des tableaux

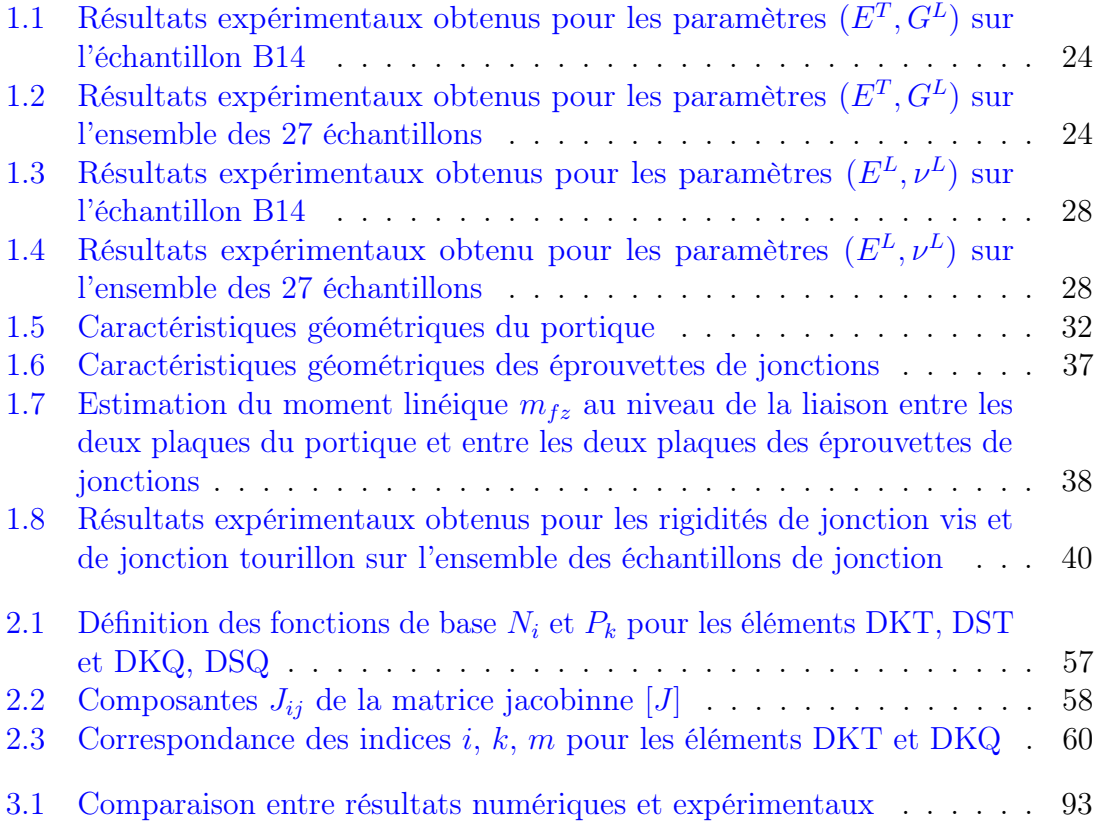

## Introduction

Dans le domaine de l'industrie de l'ameublement, le comité européen de normalisation suggère de fabriquer un prototype qui subit une série d'essais normalisés de validation mécanique pour vérifier sa solidité et sa durabilité. Les meubles sont ensuite conçus et optimisés à partir des résultats expérimentaux obtenus. Ces campagnes d'essais sont coûteuses et ne permettent qu'a posteriori, de connaître la capacité des meubles testés à résister aux efforts appliqués.

Dans l'industrie mécanique, la simulation numérique est un outil puissant au service de la conception de produit et la réalisation d'essais virtuels permet de raccourcir la phase de mise au point et d'optimisation des produits. Ce type de modélisation repose généralement sur des méthodes numériques telles que la méthode des éléments finis (FEM pour « Finite Element Method » en anglais) qui est aujourd'hui très largement utilisée dans des secteurs sécuritaires tels que l'aéronautique ou l'automobile. Dans certains cas, les essais réels (tests mécaniques) sont difficiles à réaliser et/ou très onéreux.

L'objectif final de l'utilisation de la FEM comme outil de conception est de changer le processus de conception initialement mis en place à partir de cycles répétitifs de la chaîne « conception, prototypage, test » en un processus rationalisé où les prototypes ne sont plus utilisés comme outils de conception mais sont seulement nécessaires pour la validation de la conception finale. Grâce à la simulation numérique, les itérations de conception sont déplacées de l'espace physique du prototypage et des tests expérimentaux à l'espace virtuel des simulations informatiques (voir Figure 1).

Le secteur de l'ameublement n'a pas intégré l'approche par simulation numérique aussi vite que l'automobile, l'aéronautique ou le génie civil. Cela est notamment dû aux ressources en investissement moins importantes dans ce secteur. L'enjeu pour les industriels de l'ameublement est de réduire le nombre de prototypes physiques testés expérimentalement par l'utilisation de prototypes virtuels. Cette démarche répond à l'exigence du marché de la réduction des coûts et du délai de la mise au point des produits industriels à l'instar d'autres secteurs industriels. La criticité de la sécurité en matière de sûreté de fonctionnement, les masses produites et les coûts relativement peu élevés des produits vendus ne permettent pas aux industriels de l'ameublement de développer des moyens de simulation numérique de manière compétitive.

L'institut technologique Forêt Cellulose Bois-construction Ameublement (FCBA) souhaite donc développer une stratégie de modélisation mécanique de vrais essais au

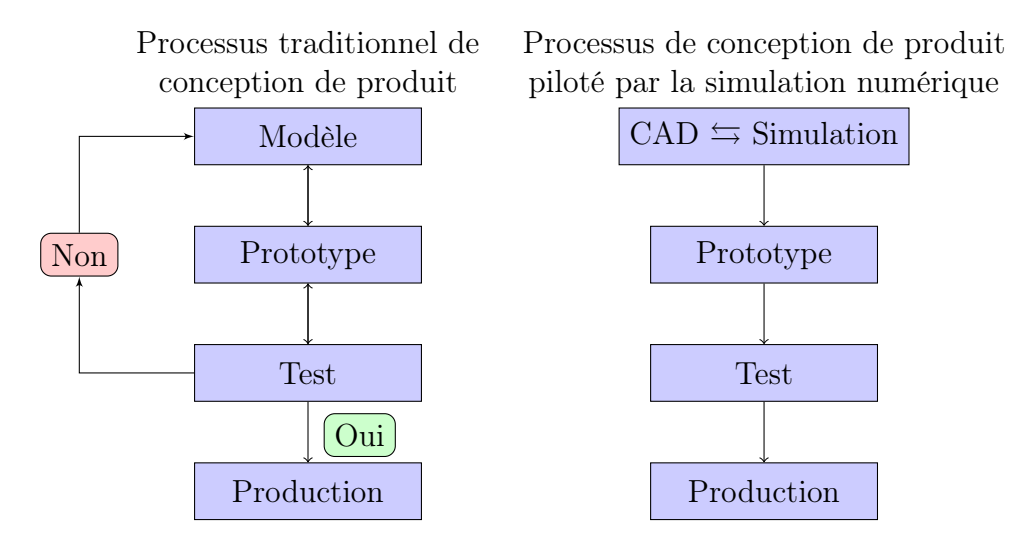

FIGURE  $1$  – Conception de produit traditionnel et piloté par la simulation CAD pour « Computer-Aided Design » en anglais. Le prototypage est une étape essentielle de la conception traditionnelle d'un produit. Le processus de conception de produit piloté par la simulation utilise des modèles numériques, au lieu des prototypes physiques traditionnellement employés pour réaliser des tests expérimentaux. Dans un processus de conception de produit piloté par la simulation, le prototype ne fait plus partie de la boucle itérative de conception.

bénéfice des industriels du meuble en utilisant des outils de simulation numérique. Le Pôle Ameublement du FCBA et le Laboratoire Modélisation et Simulation Multi Echelle (MSME) de l'Université Paris-Est (UPE) ont collaboré dans le cadre d'une thèse de doctorat [Makhlouf 2015] sur le thème des « essais virtuels pour meubles ». L'objectif était de mettre au point un outil de simulation permettant au FCBA de mener une étude de validation (tenue aux tests normalisés) avant la fabrication d'un meuble. Ce travail, principalement porté sur l'étude d'un lit superposé, a été supporté par les fonds collectifs du Pôle Ameublement. Il a donné lieu à des développements dans le domaine de l'identification du comportement anisotrope du bois brut, en utilisant une approche multi-échelle pour identifier le comportement des liaisons entre éléments de lit et un modèle éléments finis de poutres pour réaliser des simulations numériques stochastiques du comportement du meuble prenant en compte la dispersion du comportement du matériau bois.

L'objectif de cette thèse est de « capitaliser et pérenniser » les connaissances développées dans la première thèse et d'adapter le savoir-faire et les méthodologies au bénéfice des industriels du meuble. Ce projet s'inscrit dans le prolongement de ce premier travail et se propose d'investiguer dans trois directions :

1. l'étude de nouvelles typologies de meubles non plus à base de poutres mais

aussi de plaques pour étendre l'approche proposée à une plus large gamme de meubles ;

- 2. le développement d'éléments 0D ou 1D pour les connections entre poutres et/ou plaques constituant un meuble ;
- 3. l'extension à d'autres matériaux que le bois brut, tel que le bois en panneau de particules (ou aggloméré).

Le point (1) ne présente pas de verrou scientifique à lever : des modèles éléments finis de type « plaque » ou « coque » basés sur des théories cinématiques prenant en compte ou non le cisaillement transverse sont disponibles dans la littérature et ont été implémentés dans un code éléments finis orienté objet. Le point (2) peut être traité par l'approche déjà mise en place pour les connections entre poutres pour les éléments 0D en l'adaptant aux jonctions entre plaques pour les éléments 1D. Une distribution continue le long de la ligne de raccordement via un élément 1D est modélisé par un ressort linéaire travaillant en flexion. Le point (3) concerne la modélisation des propriétés matériaux constitutifs des plaques. Les techniques d'analyse d'images déjà utilisées dans le cadre de la thèse précédente sont à nouveau employées pour la caractérisation et l'identification des paramètres matériaux.

La thèse doit permettre au FCBA de s'approprier l'outil de simulation rapide et adapté aux architectures et aux matériaux des meubles.

Le document s'organise de la manière suivante. Le premier chapitre porte sur l'identification des propriétés élastiques du matériau bois en panneau de particules et des rigidités des jonctions entre plaques à partir d'une technique d'analyse d'images. Le deuxième chapitre présente la théorie des plaques isotropes transverses et l'implémentation spécifique des modèles éléments finis de plaques. Le troisième chapitre est consacré à la modélisation probabiliste des variables aléatoires (propriétés élastiques du matériau et rigidité des jonctions). Une étude statistique du comportement mécanique de meubles à base de plaques en prenant en compte la dispersion des propriétés du matériau et des rigidités des jonctions est finalement menée à travers la simulation numérique de différents essais de validation.

# Chapitre 1

# Caractérisation expérimentale des meubles à base de panneaux de particules

Ce premier chapitre s'attache à présenter l'identification expérimentale des propriétés mécaniques du matériau bois en panneau de particules ainsi que des rigidités des jonctions d'un bureau par des essais de flexion 3 points et de résistance des liaisons entre les différents éléments du bureau. Des essais expérimentaux suivis par corrélation d'images numériques (DIC pour « Digital Image Correlation » en anglais) ont été réalisés sur différents échantillons de meubles afin d'obtenir des mesures expérimentales de champs de déplacements permettant d'effectuer cette identification en inverse.

## Sommaire

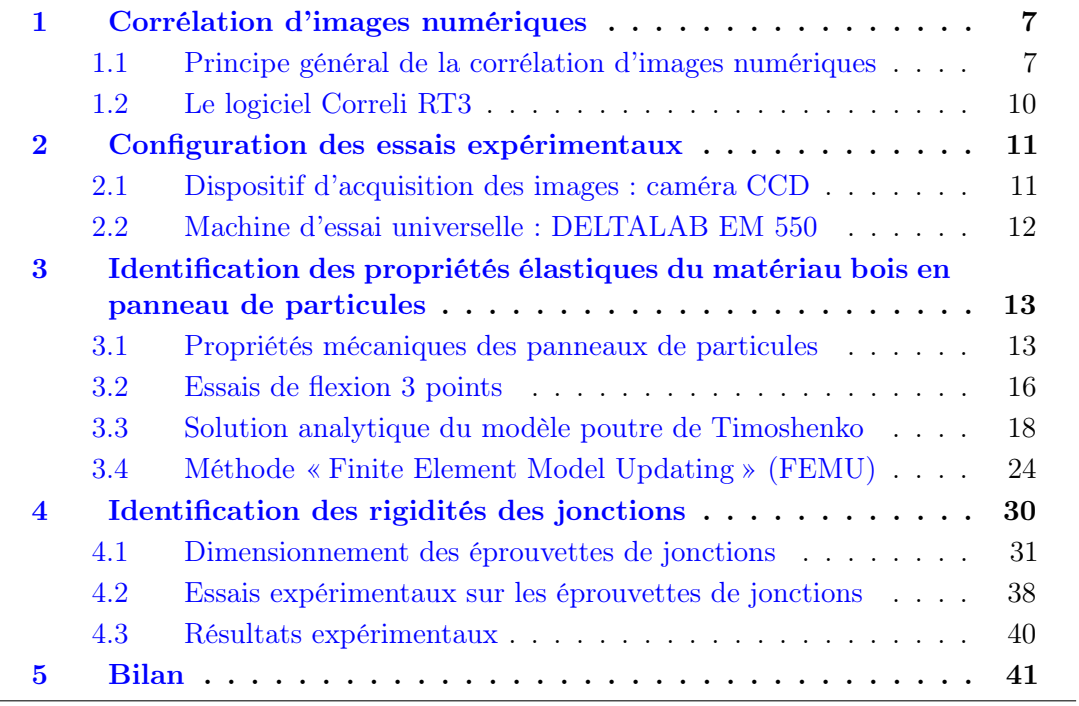

### 1 Corrélation d'images numériques

Apparue au début des années 1980, la corrélation d'images numériques (DIC pour « Digital Image Correlation » en anglais) est une technique expérimentale permettant de mesurer un champ de déplacement en comparant les photos numériques d'un objet acquises à divers stades de son chargement [Lucas et Kanade 1981,Horn et Schunck 1981, Sutton et al. 1983, Sutton et al. 2009, Hild et Roux 2012b.

Parmi les différentes techniques couramment utilisées pour mesurer des champs de déplacement ou de déformation, les méthodes DIC font partie des plus répandues dans le domaine de la mécanique des solides. Contrairement à d'autres méthodes qui nécessitent une préparation spécifique et parfois minutieuse (e.g., les jauges de déformations), celle-ci requiert uniquement l'utilisation d'une caméra équipée de capteurs CCD (« Charge-Coupled Device » en anglais, ou DTC pour « Dispositif à Transfert de Charge » en français), ou plus simplement d'un appareil photographique numérique, relié à un ordinateur afin de pouvoir acquérir et traiter les prises de vues réalisées. L'usage des techniques DIC s'est généralisé avec le développement combiné des ordinateurs et des caméras numériques. Les avantages de ces techniques sont multiples : sans contact, et donc non intrusif, tolérant vis-à-vis des agressions extérieures, coût décroissant, performances accrues... De plus, il est facile d'acquérir un grand nombre d'images et donc de suivre l'évolution spatiale et temporelle avec une très bonne résolution [Hild et Roux 2006].

#### 1.1 Principe général de la corrélation d'images numériques

La corrélation d'images consiste à déterminer un champ de déplacement à partir de l'analyse d'images numériques représentées par un ensemble de pixels (ou voxels en 3D) dont on connaît le niveau de gris. Il existe classiquement deux approches, dites locale et globale [Hild et Roux 2011].

Dans l'approche locale, la détermination du champ de déplacement est effectuée en trois étapes :

- 1. Définir la région d'étude (ou ROI pour « Region Of Interest » en anglais) qui ne couvre pas nécessairement toute l'image acquise ;
- 2. Découper la région d'étude en zones d'intérêt (ZOI pour « Zone Of Interest » en anglais, également appelées imagettes ou fenêtres de corrélation en français) plus petites ;
- 3. Corréler les imagettes.

La troisième étape est la plus délicate à traiter. Pour obtenir de bons résultats, il faut que la surface soit la moins uniforme possible, et que les déformations restent petites. Plus cette surface est aléatoire, plus la méthode est performante. Afin d'obtenir cet état, il faut quelquefois pulvériser un mouchetis de peinture sur la surface de l'éprouvette. La technique mathématique utilisée pour identifier le champ de déplacement de chaque imagette s'appelle la corrélation. Après l'acquisition d'une série d'images de la surface à analyser, le champ de déplacement plan est obtenu par intercorrélation d'une série d'imagettes de référence et d'imagettes de la surface déformée. Il s'agit d'appairer des couples d'imagettes et leur décalage correspond au déplacement plan recherché. Un champ de déplacement est alors constitué de l'ensemble des déplacements moyens des zones d'intérêt considérées. Cette approche a été récemment utilisée dans les travaux [Makhlouf 2015,Makhlouf, H. et al. 2016] dans le cadre d'une collaboration entre l'institut technologique FCBA et le laboratoire MSME.

L'approche globale par corrélation d'images consiste quant à elle à effectuer la corrélation sur l'ensemble de la ROI. Le problème à résoudre ne consiste plus en une succession de calculs de corrélation indépendants dans chaque ZOI comme dans le cas de l'approche locale. Dans ce travail, seule l'approche globale est présentée et utilisée. L'une des raisons du choix de l'approche globale est que le champ de déplacement mesuré est exprimé sous une forme similaire et adaptée aux bases d'approximation cinématique utilisées dans la simulation numérique. Ainsi, la continuité du champ de déplacement est automatiquement assurée. Ce dernier peut être décomposé en des fonctions de base qui remplissent cette contrainte. Par exemple, une base d'approximation constituée des fonctions de forme éléments finis peut être choisie.

L'algorithme DIC utilisé dans les sections expérimentales (sections 3 et 4) est basé sur le logiciel CORRELI RT3 développé sous Matlab par une équipe de recherche du LMT-Cachan [Leclerc et al. 2009,Tomicevic et al. 2013,Roux et al. 2002,Roux et Hild 2008, Réthoré et al. 2008]. Le programme éléments finis s'appuie sur une discrétisation spatiale basée sur des maillages non structurés qui sont constitués d'éléments triangulaires (triangles) à 3 nœuds avec une interpolation linéaire du champ de déplacement.

Après acquisition, une image correspond aux variations de la répartition de l'intensité lumineuse dans le plan observé. L'intercorrélation consiste donc à rechercher des vraisemblances maximums entre deux signaux (enregistrés à deux instants différents). Étant donnés deux signaux (réels),  $f(x)$  représentatif d'une image dans la configuration de référence, et  $q(x + u(x))$  représentatif d'une image dans la configuration déformée, on a

$$
f(\boldsymbol{x}) = g(\boldsymbol{x} + \boldsymbol{u}(\boldsymbol{x})) + b(\boldsymbol{x}), \tag{1.1}
$$

où  $x$  est le vecteur définissant la position d'un point dans une image,  $u(x)$  représente le vecteur déplacement recherché entre  $f(x)$  et  $g(x+u(x)), b(x)$  est un signal aléatoire qui représente le bruit dans les images (e.g., les bruits de photon, de numérisation, d'obscurité dans le cas d'images obtenues avec un capteur CCD). Dans la suite, on suppose que le niveau de bruit  $b(x)$  est négligeable en raison de sa faible amplitude par rapport à celle de  $f(x)$  et de  $g(x + u(x))$ . Lorsque  $b(x) = 0$ , l'équation (1.1) traduit la conservation locale du niveaux de gris.

Pour résoudre le problème inverse dans les techniques DIC, on préfère généralement recourir à une forme faible de l'équation (1.1). On recherche alors  $u(x)$  à travers la minimisation d'une fonctionnelle  $\mathcal{J}_2$  où

$$
\mathcal{J}_2(\boldsymbol{u}) = \int_{\Omega} \left( f(\boldsymbol{x}) - g(\boldsymbol{x} + \boldsymbol{u}(\boldsymbol{x})) \right)^2 d\boldsymbol{x}, \tag{1.2}
$$

où Ω représente soit un sous-domaine de la ROI correspondant à la zone d'intérêt considérée (la ZOI dans l'approche locale), soit l'ensemble de la ROI (dans l'approche globale). Le problème inverse à résoudre consiste à identifier le champ de déplacement  $u(x)$  à partir de la seule connaissance des images f et q. Dans le cadre déterministe, ce problème est mal posé à moins que des hypothèses supplémentaires ne soient faites sur la régularité du champ de déplacement afin d'obtenir suffisamment d'information pour déterminer  $u(x)$  avec une précision raisonnable.

Dans l'approche globale, le champ de déplacement recherché  $u(x)$  minimise la fonctionnelle  $\mathcal{J}_2(u)$  non-linéaire en u sur la région d'intérêt  $\Omega$  (correspondant à la ROI). Afin de régulariser le problème de minimisation, le champ de déplacement peut être recherché sous la forme d'une combinaison linéaire de fonctions définissant la base cinématique choisie :

$$
\boldsymbol{u}(\boldsymbol{x}) = \sum_{i=1}^{n} u_i \boldsymbol{\varphi}_i(\boldsymbol{x}), \qquad (1.3)
$$

où  $\varphi_i, i = 1, \ldots, n$  sont les fonctions de forme vectorielle, et  $u_i$  les degrés de liberté associés. Il est à noter qu'une grande liberté est offerte au mécanicien pour l'interpolation du champ de déplacement et de nombreuses alternatives ont été proposées [Besnard et al. 2006,Hild et al. 2011,Hild et Roux 2012a,Leplay et al. 2015]. Bien que le mouchetis donne des fonctions aux variations rapides, nous supposons que f et g sont des fonctions suffisamment régulières aux petites échelles, et que le déplacement  $u$  a une amplitude suffisamment faible pour que l'on puisse effectuer un développement de Taylor au premier ordre de f. La fonctionnelle à minimiser (1.2) devient

$$
\mathcal{J}_2(\boldsymbol{u}) = \int_{\Omega} \left( g(\boldsymbol{x}) - f(\boldsymbol{x} - \boldsymbol{u}(\boldsymbol{x})) \right)^2 d\boldsymbol{x} = \int_{\Omega} \left( g(\boldsymbol{x}) - f(\boldsymbol{x}) + \boldsymbol{u}(\boldsymbol{x}) \cdot \boldsymbol{\nabla} f(\boldsymbol{x}) \right)^2 d\boldsymbol{x}.
$$
\n(1.4)

La décomposition  $(1.3)$  choisie pour **u** est introduite dans la fonctionnelle  $(1.4)$ et conduit à la résolution d'un système matriciel qui s'écrit sous la forme suivante :

$$
[M]U = b,\t(1.5)
$$

où  $U$  est un vecteur contenant toutes les inconnues cinématiques  $u_i$ . Les composantes de la matrice  $[M]$  et du vecteur **b** sont données par

$$
M_{ij} = \int_{\Omega} \left( \mathbf{\nabla} f(\mathbf{x}) \cdot \boldsymbol{\varphi_i}(\mathbf{x}) \right) \left( \mathbf{\nabla} f(\mathbf{x}) \cdot \boldsymbol{\varphi_j}(\mathbf{x}) \right) d\mathbf{x},\tag{1.6}
$$

$$
b_i = \int_{\Omega} \left( f(\boldsymbol{x}) - g(\boldsymbol{x}) \right) \left( \boldsymbol{\nabla} f(\boldsymbol{x}) \cdot \boldsymbol{\varphi}_i(\boldsymbol{x}) \right) d\boldsymbol{x}.
$$
 (1.7)

#### 1.2 Le logiciel Correli RT3

Une façon d'évaluer les performances d'un algorithme de corrélation d'images (e.g., les incertitudes sur les champs de déplacement, rotation, courbure...) est de déplacer artificiellement la ROI par incréments de translation des valeurs sous-pixels et d'estimer l'incertitude sur les quantités mesurées [Barranger, Y. et al. 2010].

A l'aide d'un algorithme [Guizar-Sicairos et al. 2008] implémenté sous Matlab dans le logiciel CORRELI RT3, une image de référence d'une éprouvette représentative de l'essai de flexion 3 points (voir sous-section 3.2) est artificiellement déplacée dans la direction horizontale en imposant un déplacement uniforme variant de 0.1 pixel à 2 pixels avec un intervalle de 0.1 pixel (voir Figure 1.1).

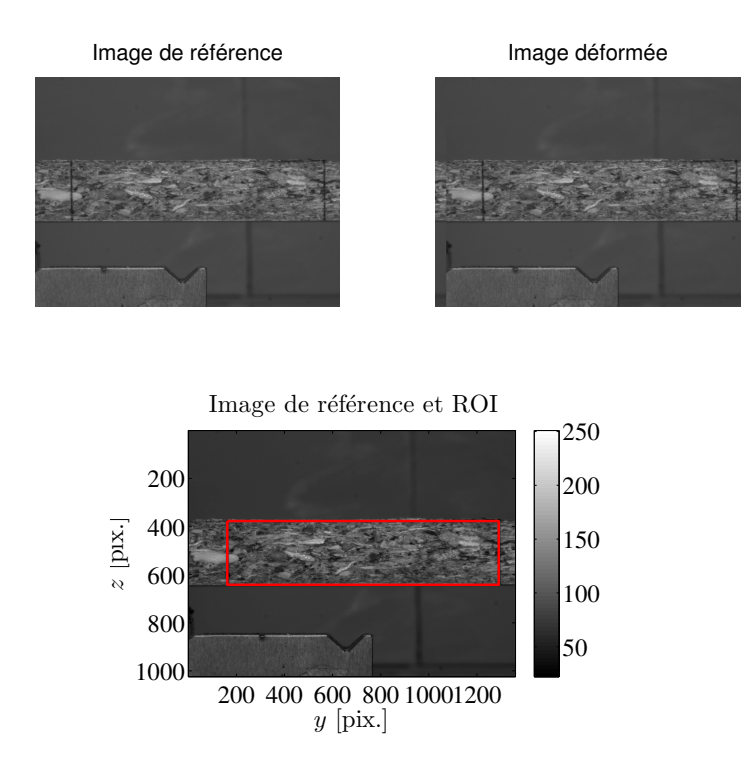

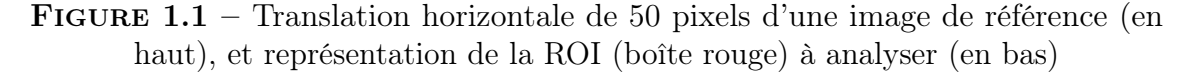

Une même ROI avec différentes tailles d'éléments (dont la longueur caractéristique correspond à 4 pixels, 8 pixels, 16 pixels, 32 pixels ou 64 pixels) est appliquée dans l'image de référence pour toutes les corrélations de 20 images déformées. Les différences entre les déplacements imposés et ceux mesurés sont calculées dans la ROI. L'erreur moyenne et l'écart-type sont tracés sur la Figure 1.2. On peut remarquer sur cette figure que l'erreur moyenne a une évolution sinusoïdale. Il est bien connu que la taille de la fenêtre de corrélation (ZOI) joue principalement sur les erreurs de mesures dans l'approche locale. Néanmoins, la taille d'élément ne semble pas être un facteur prépondérant et n'a qu'une faible influence sur la précision du champ

de déplacement. De plus, la taille d'imagette (ZOI) est typiquement limitée à 10 pixels ou plus grande dans l'approche locale. Pourtant, dans certains cas favorables, des tailles d'éléments aussi petites que 4 pixels par côté peuvent être utilisées dans l'approche globale [Tomicevic et al. 2013].

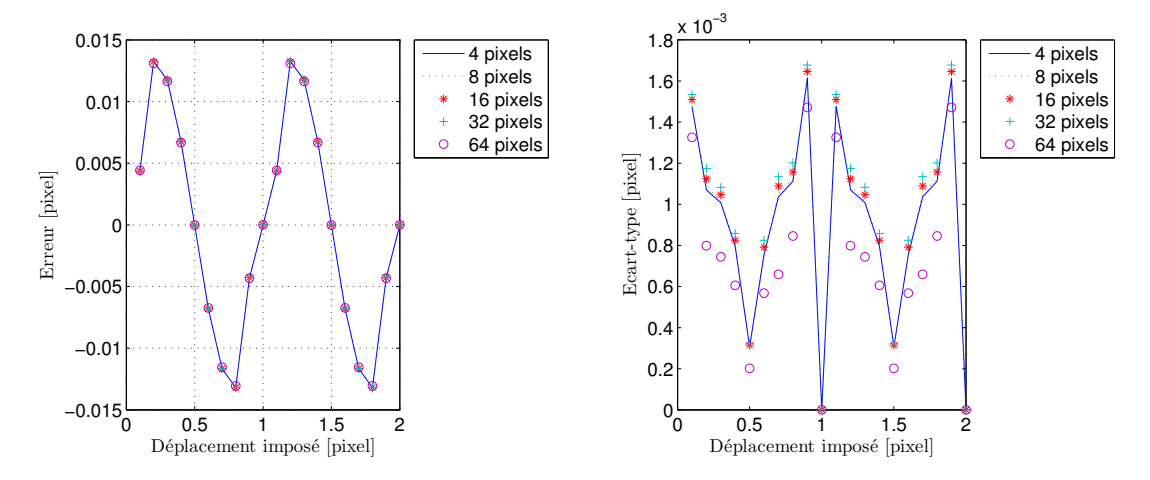

FIGURE  $1.2$  – Estimation de l'erreur moyenne (à gauche) et de l'écart-type (à droite) du champ de déplacement dans la ROI en fonction du déplacement imposé pour différentes tailles d'éléments variant de 4 à 64 pixels

### 2 Configuration des essais expérimentaux

On utilise ici une caméra avec capteur CCD pour l'acquisition des images au cours des essais expérimentaux, et une machine d'essai universelle DELTALAB EM 550 pour réaliser les essais sur des échantillons de poutre (voir section 3) et de jonction (voir section 4) en vue d'identifier les propriétés élastiques du matériau bois en panneau de particules et les rigidités au niveau des liaisons entre éléments d'un meuble.

#### 2.1 Dispositif d'acquisition des images : caméra CCD

Le dispositif expérimental est constitué d'une caméra CCD (Allied Vision Mako, résolution 5 mégapixels) pointant sur la zone à observer. Le détecteur CCD assure la conversion d'un signal lumineux en un signal électrique. On peut aujourd'hui acquérir des images numériques de quelques millions de pixels (avec très peu de moyens) pour une utilisation standard. Il faut prévoir un éclairage, artificiel ou non, réglé de façon à obtenir la meilleure image possible avec la caméra. Sous cette réserve, les deux seules limitations sont :

– l'obligation d'observer des surfaces planes ;

– l'impossibilité d'avoir des informations sur les déformations au coeur de la matière.

#### 2.2 Machine d'essai universelle : DELTALAB EM 550

La machine d'essai universelle DELTALAB EM 550 (voir Figure 1.3) de type électromécanique permet de réaliser de nombreuses applications d'essais tels que des essais de traction, de compression, de flexion, de fatigue, de fluage, de dureté, de frottement... Elle couvre un domaine très large d'applications pour des essais mécaniques statiques, sur des matériaux et des composants divers, ainsi que sur des assemblages et des structures.

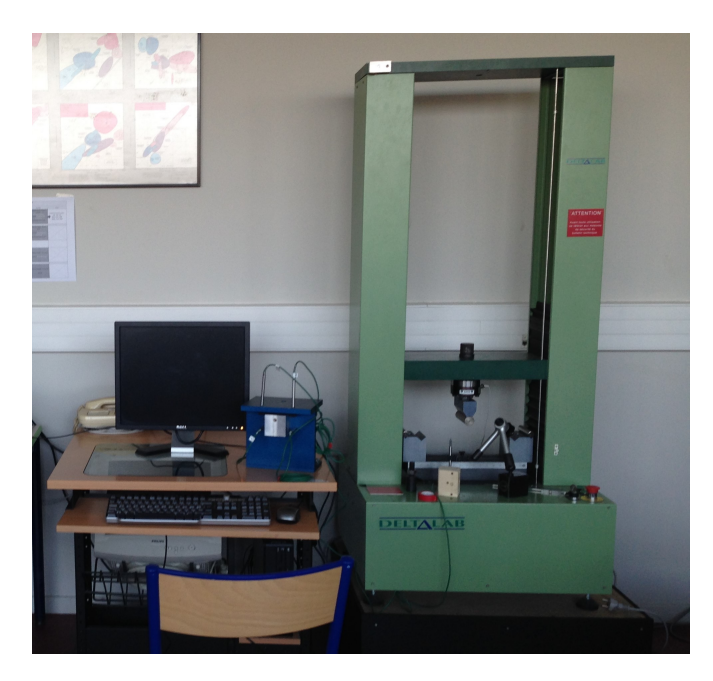

Figure 1.3 – Machine d'essai universelle DELTALAB EM 550

Cette machine est connectée à une partie commande constituée d'un ordinateur équipé du logiciel DELTALAB et d'une interface logiciel/machine compacte et puissante pour le pilotage asservi, l'acquisition et l'analyse des données. Les caractéristiques générales de la machine utilisée sont les suivantes :

- Interfaçage spécifique permettant de traiter 4 voies simultanément (force, déplacement de la traverse, extensomètre et voie complémentaire analogique) ;
- Gamme de charge : de 0 à 50 kN en traction et en compression (avec des équipements complémentaires tels que des cellules de charge à jauges de déformations de capacités 5 kN, 10 kN ou 20 kN) ;
- Hauteur sous traverse : 1000 mm ;
- Distance entre colonnes : 400 mm ;

- Vitesse de déplacement de la traverse : de 0.5 à 350 mm/min ;
- Résolution du capteur de force de 50 kN : 25 N ;
- Résolution du capteur de mesure de déplacement : 0.01 mm.

## 3 Identification des propriétés élastiques du matériau bois en panneau de particules

La norme française NF B 54-100 définit le matériau bois en panneau de particules de la façon suivante [Trouy-Triboulot et Masson 2017] :

"Matériau en plaque fabriqué sous pression, essentiellement à partir de particules de bois ou d'autre matières fibreuses lignocellulosiques (anas de lin, bagasse, chanvre...) avec ou sans apport de liant"

La norme européenne NF EN 312 « Panneaux de particules-Exigences » définit quant à elle les différents types de panneaux [Centre Technique du Bois et de l'Ameublement (CTBA) 2003]. Dans ce travail, le panneau utilisé est de type « P2 : Panneaux pour agencements intérieurs, y compris meubles, utilisés en milieu sec ».

De par son processus de fabrication, un panneau de particules est hétérogène et anisotrope et peut présenter de fortes variations de propriétés d'un échantillon à l'autre à l'échelle macroscopique.

### 3.1 Propriétés mécaniques des panneaux de particules

Dans ce travail, on suppose un modèle appartenant à la classe de symétrie isotrope transverse pour modéliser le comportement mécanique des panneaux de particules qui ont une conformation de plaque à trois couches sandwich comme illustré sur la Figure 1.4. Un matériau composite orthotrope possédant de plus une symétrie de révolution autour d'un axe est ainsi nommé isotrope transverse.

Parmi les différentes symétries matérielles possibles, ce modèle de comportement est approprié pour la modélisation à l'échelle macroscopique des milieux lamellaires. La direction d'anisotropie (direction notée 1, z ou L sur la Figure 1.4b) correspond à la direction normale aux lamelles, les lamelles (plan noté T sur la Figure 1.4b) étant isotropes [Garrigues 2017]. Dans ce travail, on adopte la notation suivante :

$$
(x, y, z) = (2, 3, 1) \tag{1.8}
$$

pour désigner les axes du repère local d'une plaque et on utilise les doubles crochets  $(e.g., \lceil C \rceil)$  et les crochets  $(e.g., \lceil C \rceil)$  pour représenter respectivement les tenseurs d'élasticité d'ordre 4 et d'ordre 2.

La loi de Hooke généralisée qui exprime chaque composante du tenseur des contraintes comme une fonction linéaire des composantes du tenseur des déformations

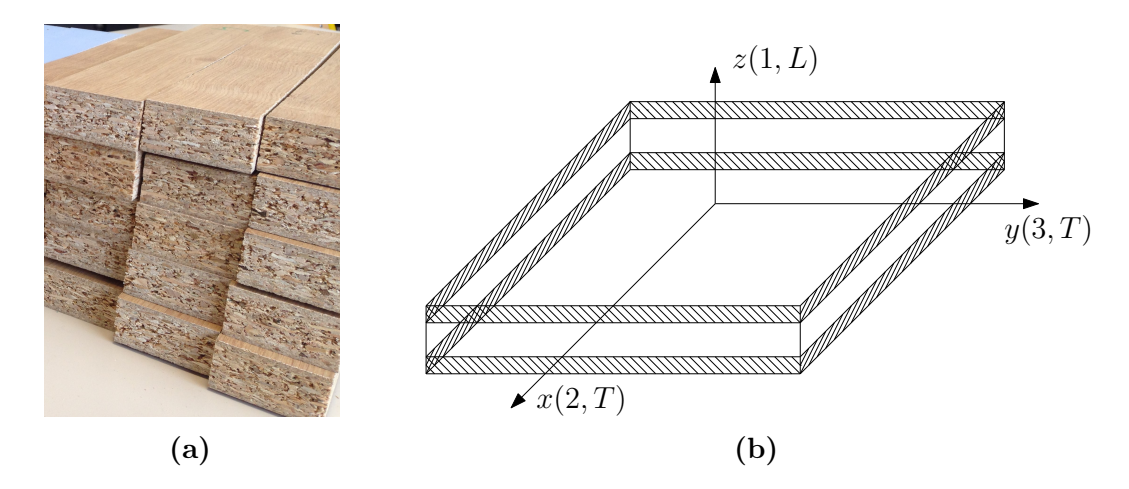

FIGURE 1.4 – Conformation de plaque à trois couches sandwich de panneaux de particules : (a) échantillons réels, et (b) modèle géométrique

peut être écrite sous la forme tensorielle suivante [Fortunier 2001] :

$$
\sigma_{ij} = C_{ijkl} \varepsilon_{kl} \quad \text{avec} \quad i, j, k, l = 1, 2, 3. \tag{1.9}
$$

De manière analogue, les déformations sont reliées linéairement aux contraintes par la relation inverse :

$$
\varepsilon_{ij} = S_{ijkl}\sigma_{kl} \quad \text{avec} \quad i, j, k, l = 1, 2, 3. \tag{1.10}
$$

Le tenseur d'ordre quatre des rigidités  $\llbracket C \rrbracket$  et son inverse le tenseur des souplesses  $\llbracket S \rrbracket$  (également du  $4^{\rm e}$  ordre) sont liés par la relation :

$$
C_{ijpq}S_{pqkl} = \frac{1}{2}(\delta_{ik}\delta_{jl} + \delta_{il}\delta_{jk}),
$$
\n(1.11)

dans laquelle  $\delta_{ij}$  est le symbole de Kronecker qui prend la valeur 0 si  $i \neq j$  et la valeur 1 si  $i = j$ . Les conditions de symétries matérielles pour  $\llbracket C \rrbracket$  et  $\llbracket S \rrbracket$  sont données par :

$$
C_{ijkl} = C_{klij} = C_{jikl} = C_{ijlk},
$$
\n(1.12a)

$$
S_{ijkl} = S_{klij} = S_{jikl} = S_{ijlk}.\tag{1.12b}
$$

Les tenseurs des contraintes et des déformations étant symétriques ( $\sigma_{ij} = \sigma_{ji}$ ,  $\varepsilon_{ij} = \varepsilon_{ji}$ , sont définis par six scalaires indépendants et il est plus commode de les écrire sous forme de vecteurs colonne (ou ligne) de taille six. L'équation (1.9) peut alors être réécrite sous la forme matricielle suivante [Gay 1997] :

$$
\begin{bmatrix}\n\sigma_{11} \\
\sigma_{22} \\
\sigma_{33} \\
\sigma_{23} \\
\sigma_{31} \\
\sigma_{12}\n\end{bmatrix} = \begin{bmatrix}\nC_{1111} & C_{1122} & C_{1133} & C_{1123} & C_{1131} & C_{1112} \\
C_{2211} & C_{2222} & C_{2233} & C_{2223} & C_{2231} & C_{2212} \\
C_{3311} & C_{3322} & C_{3333} & C_{3323} & C_{3331} & C_{3312} \\
C_{2311} & C_{2322} & C_{2333} & C_{2323} & C_{2331} & C_{2312} \\
C_{3111} & C_{3122} & C_{3133} & C_{3123} & C_{3131} & C_{3112} \\
C_{1211} & C_{1222} & C_{1233} & C_{1223} & C_{1231} & C_{1212}\n\end{bmatrix} \begin{bmatrix}\n\varepsilon_{11} \\
\varepsilon_{22} \\
\varepsilon_{33} \\
\varepsilon_{42} \\
\varepsilon_{53} \\
\varepsilon_{64} \\
\varepsilon_{74} \\
\varepsilon_{85} \\
\varepsilon_{93} \\
\varepsilon_{121} \\
\varepsilon_{121} \\
\varepsilon_{122} \\
\varepsilon_{123} \\
\varepsilon_{123} \\
\varepsilon_{123} \\
\varepsilon_{123} \\
\varepsilon_{123} \\
\varepsilon_{123} \\
\varepsilon_{123} \\
\varepsilon_{123} \\
\varepsilon_{123} \\
\varepsilon_{123}\n\end{bmatrix} .
$$
\n(1.13)

#### Identification des propriétés élastiques du matériau bois en panneau de particules the contract of the contract of the contract of the contract of the contract of the contract of the contract of the contract of the contract of the contract of the contract of the contract of the contract of the

On utilise classiquement la notation de Voigt en adoptant une notation matricielle (e.g., matrices des rigidités  $[C]$  et des souplesses  $[S]$ ) à deux indices pour représenter les tenseurs d'ordre quatre (e.g., tenseurs des rigidités  $\llbracket C \rrbracket$  et des souplesses  $\llbracket S \rrbracket$ ) et une notation vectorielle avec un unique indice pour les composantes des vecteurs des contraintes et des déformations. On pose la règle de conversion suivante :

$$
11 \leftrightarrow 1
$$
,  $22 \leftrightarrow 2$ ,  $33 \leftrightarrow 3$ ,  $23$  ou  $32 \leftrightarrow 4$ ,  $13$  ou  $31 \leftrightarrow 5$ ,  $12$  ou  $21 \leftrightarrow 6$ ,  $(1.14)$ 

de sorte que

$$
\sigma_1 = \sigma_{11}, \ \sigma_2 = \sigma_{22}, \ \sigma_3 = \sigma_{33}, \ \sigma_4 = \sigma_{23}, \ \sigma_5 = \sigma_{13}, \ \sigma_6 = \sigma_{12}, \tag{1.15a}
$$

$$
\varepsilon_1 = \varepsilon_{11}, \ \varepsilon_2 = \varepsilon_{22}, \ \varepsilon_3 = \varepsilon_{33}, \ \varepsilon_4 = 2\varepsilon_{23}, \ \varepsilon_5 = 2\varepsilon_{13}, \ \varepsilon_6 = 2\varepsilon_{12}.\tag{1.15b}
$$

Ainsi, la relation de comportement (1.13) peut être réécrite en notation de Voigt sous la forme suivante [Torquato 2002] :

$$
\begin{bmatrix}\n\sigma_1 \\
\sigma_2 \\
\sigma_3 \\
\sigma_4 \\
\sigma_5 \\
\sigma_6\n\end{bmatrix} = \begin{bmatrix}\nC_{11} & C_{12} & C_{13} & C_{14} & C_{15} & C_{16} \\
C_{12} & C_{22} & C_{23} & C_{24} & C_{25} & C_{26} \\
C_{13} & C_{23} & C_{33} & C_{34} & C_{35} & C_{36} \\
C_{14} & C_{24} & C_{34} & C_{44} & C_{45} & C_{46} \\
C_{15} & C_{25} & C_{35} & C_{45} & C_{55} & C_{56} \\
C_{16} & C_{26} & C_{36} & C_{46} & C_{56} & C_{66}\n\end{bmatrix} \begin{bmatrix}\n\varepsilon_1 \\
\varepsilon_2 \\
\varepsilon_3 \\
\varepsilon_4 \\
\varepsilon_5 \\
\varepsilon_5 \\
\varepsilon_6\n\end{bmatrix} .
$$
\n(1.16)

Dans le cas de la classe de symétrie isotrope transverse, le matériau est caractérisé par cinq constantes élastiques indépendantes. La représentation matricielle [C] du tenseur des rigidités  $\llbracket C \rrbracket$  en prenant l'axe 1 comme axe de symétrie de révolution (voir Figure 1.4b) est donnée par [Gornet 2008] :

$$
[C] = \begin{bmatrix} C_{11} & C_{12} & C_{12} & 0 & 0 & 0 \\ C_{12} & C_{22} & C_{23} & 0 & 0 & 0 \\ C_{12} & C_{23} & C_{22} & 0 & 0 & 0 \\ 0 & 0 & 0 & \frac{1}{2}(C_{22} - C_{23}) & 0 & 0 \\ 0 & 0 & 0 & 0 & 0 & C_{66} & 0 \\ 0 & 0 & 0 & 0 & 0 & 0 & C_{66} \end{bmatrix}
$$
  
\n
$$
= \begin{bmatrix} E^{L} + 4(\nu^{L})^{2}k^{T} & 2k^{T}\nu^{L} & 2k^{T}\nu^{L} & 0 & 0 & 0 \\ 2k^{T}\nu^{L} & k^{T} + G^{T} & k^{T} - G^{T} & 0 & 0 & 0 \\ 2k^{T}\nu^{L} & k^{T} - G^{T} & k^{T} + G^{T} & 0 & 0 & 0 \\ 0 & 0 & 0 & G^{T} & 0 & 0 \\ 0 & 0 & 0 & 0 & G^{L} & 0 \\ 0 & 0 & 0 & 0 & 0 & G^{L} \end{bmatrix},
$$
  
\n
$$
E^{T}
$$

avec  $G^T = \frac{E^T}{2(1+1)}$  $2(1 + \nu^T)$ le module de cisaillement transverse et  $k^T =$  $E^L E^T$ 

 $\frac{2}{2(1-\nu^T)E^L-4(\nu^L)^2E^T}$  le module de compressibilité transverse. Le tenseur d'élasticité représentant les propriétés du matériau dépend uniquement de 5 paramètres algébriquement indépendants à identifier :

- le module d'Young  $E^L = E_{11} = E_z$  dans le sens longitudinal L;
- le module d'Young  $E^T = E_{22} = E_{33} = E_x = E_y$  dans le sens transversal T;
- le module de cisaillement  $G<sup>L</sup> = G<sub>12</sub> = G<sub>13</sub> = G<sub>zx</sub> = G<sub>zy</sub>$  dans tout plan  $(L, T)$ autour de l'axe z ;
- le cœfficient de Poisson  $\nu^L = \nu_{12} = \nu_{13} = \nu_{zx} = \nu_{zy}$  dans le sens longitudinal L;
- le cœfficient de Poisson  $\nu^T = \nu_{23} = \nu_{32} = \nu_{xy} = \nu_{yx}$  dans le sens transversal T.

La procédure utilisée pour l'identification de ces paramètres est présentée dans les sous-sections 3.2, 3.3 et 3.4 suivantes.

#### 3.2 Essais de flexion 3 points

Un prototype de bureau qui a au préalable subi une série d'essais mécaniques normalisés de validation est découpé en 27 échantillons qui seront utilisés pour l'identification. Les échantillons ont la même taille  $h \times b \times L = 15 \times 50 \times 260$  mm<sup>3</sup> et sont stockés dans les mêmes conditions à une température de  $20\pm2^{\circ}C$  et une humidité relative de  $65 \pm 5\%$ . Le montage de flexion est principalement constitué des éléments suivants (voir Figure 1.5) :

- Deux appuis cylindriques parallèles à roulement d'une longueur supérieure à la largeur de l'éprouvette, la distance entre les appuis étant réglable ;
- Un couteau cylindrique ayant la même longueur que les appuis, disposé parallèlement et à équidistance de chacun d'eux.

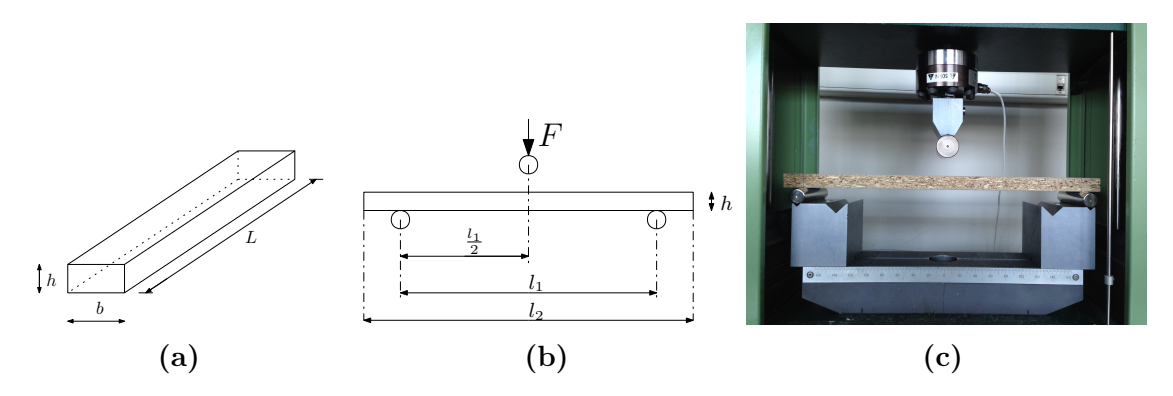

FIGURE 1.5 – (a) Dimensions des échantillons :  $h \times b \times L = 15 \times 50 \times 260$  mm<sup>3</sup>, (b) dimensions du montage :  $l_1 = 210$  mm,  $l_2 = L = 260$  mm, et (c) échantillon sous charge

Les échantillons sont testés en utilisant la machine DELTALAB EM 550 par un essai de flexion 3 points (voir Figure 1.6) avec les caractéristiques suivantes :

- Vitesse de traverse :  $0.05$  mm/s ;
- Cellule d'effort de capacité : 5 kN ;
- Force appliquée (en N) : de 0 N jusqu'à rupture par intervalle de 30 N.

La caméra CCD est placée en vis-à-vis de la ROI et situé sur la moitié gauche de l'échantillon (voir Figure 1.1 en bas).

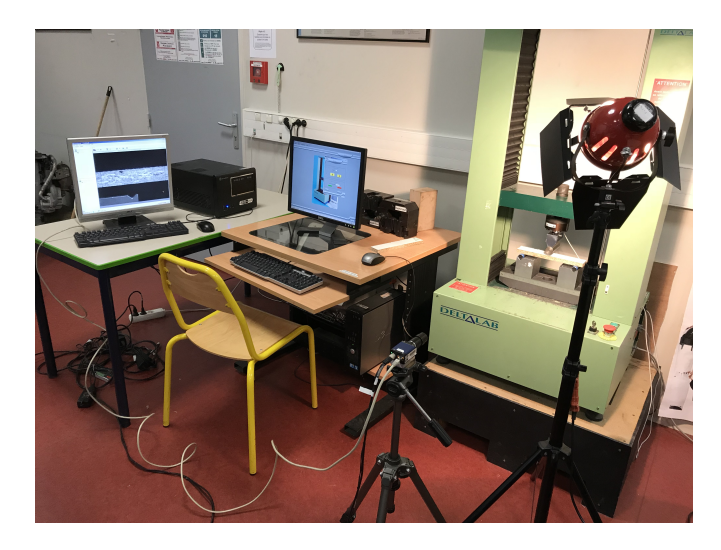

FIGURE  $1.6$  – Dispositif expérimental

Sur la Figure 1.4, nous pouvons remarquer que la texture de la surface de l'éprouvette n'est pas uniforme. Cette texture est à la base du bon fonctionnement de la méthode de corrélation d'images. Plus cette texture est aléatoire, plus la méthode est performante. Afin d'obtenir cet état, il est parfois nécessaire de pulvériser un mouchetis de peinture sur la surface de l'éprouvette. Dans le cas présent, la texture réelle de la surface observée est suffisante et ne requiert pas l'utilisation de mouchetis.

La machine est programmée pour s'arrêter 30 s à chaque incrément de charge de 30 N pour l'acquisition des images. 10 images correspondant aux charges appliquées de 30 N à 300 N sont prises pour chaque échantillon. Les courbes expérimentales de charge-déplacement obtenues au cours des essais de flexion 3 points pour l'ensemble des échantillons avec le même dispositif expérimental sont présentées sur la Figure 1.7. Il convient de noter qu'en raison des hétérogénéités de la microstructure des panneaux de particules, la variabilité globale de la réponse charge-déplacement est relativement élevée : on observe un écart notable d'environ 100 N pour une charge moyenne de 300 N, soit une dispersion relativement importante de 33%.

L'approche globale DIC est utilisée pour mesurer les déplacements de la surface latérale à l'aide du logiciel CORRELI RT3 présenté en section 1.2. Le champ de déplacement obtenu à partir de l'image  $n$  est évalué en corrélant la  $n^e$  image avec l'image initiale (état non chargé considéré comme image de référence). Pour diminuer l'influence des effets localisés près du lieu d'application de la charge et du support lors de l'identification, la ROI choisie ne couvre que la partie gauche de la surface de la poutre, comme illustrée dans la Figure 1.8. La taille physique d'un pixel vaut  $52.2 \mu$ m. La taille des éléments triangulaires est choisie pour être de l'ordre de 16 pixels, soit environ 0.835 mm. Les composantes du champ de déplacement mesuré par CORRELI RT3 sont représentées sur la Figure 1.9. On peut constater que la

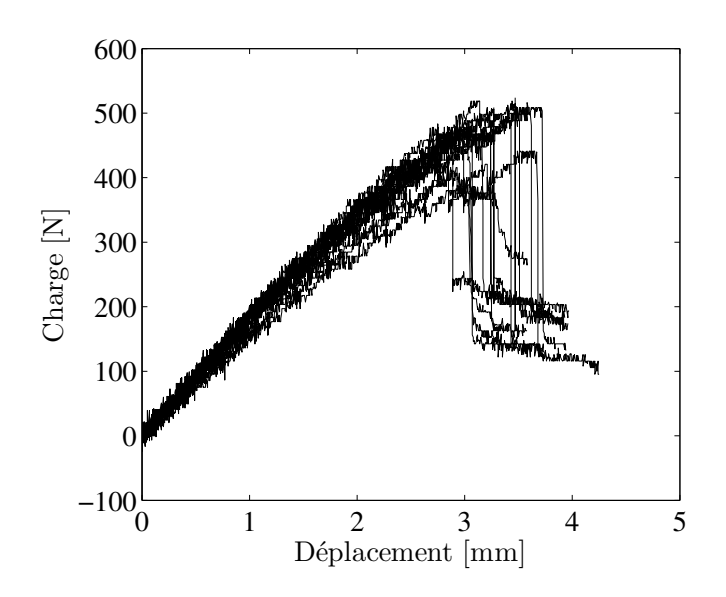

FIGURE 1.7 – Courbes de charge-déplacement à l'issue des essais de flexion 3 points sur différents échantillons de panneaux de particules

composante u varie suivant les deux coordonnées y et z alors que la composante verticale v dépend quasiment uniquement de y.

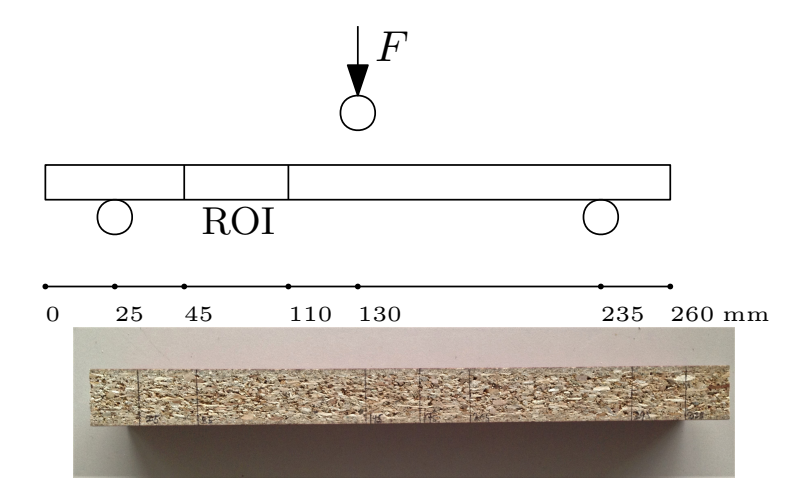

Figure 1.8 – Localisation de la ROI

#### 3.3 Solution analytique du modèle poutre de Timoshenko

Dans [Murata et Kanazawa 2007], le module d'Young et le module de cisaillement de l'épicéa et du mizuna sont déterminés simultanément à partir d'un test de flexion 3 points par comparaison avec une solution basée sur la théorie des poutres de Timoshenko. Dans ces travaux, les champs de déplacement d'échantillons de poutres

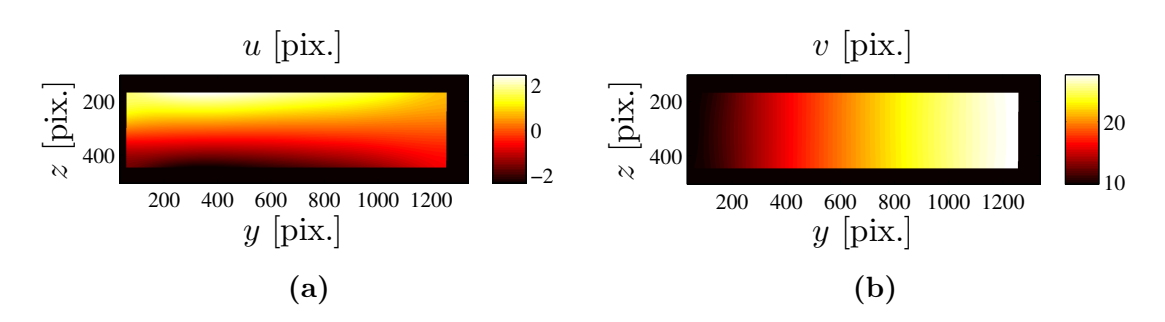

Figure 1.9 – Champ de déplacement mesuré à l'aide du logiciel CORRELI RT3 : (a) composante horizontale  $u$  et (b) composante verticale  $v$ 

ont été mesurés par analyse d'images, et les propriétés mécaniques du bois ont été identifiées par une méthode de régression polynomiale.

De façon similaire, notre dépouillement se fait après l'obtention du champ de déplacement mesuré expérimentalement par corrélation d'images. Les données expérimentales mesurées sont ensuite comparées au champ de déplacement calculé analytiquement via le modèle de poutre développé ci-après.

On considère une poutre droite isostatique de longueur  $L$ , soumise à un effort transversal F (voir Figure 1.10a). Dans le cadre de la Résistance des Matériaux [Delaplace et al. 2008], la contrainte normale  $\sigma_{yy}$  dans une section d'abscisse y et de moment quadratique  $I_x$  d'axe x, dépend du moment fléchissant  $M_{fx}$  autour de l'axe x, et est définie en tout point z de cette section par :

$$
\sigma_{yy}(y,z) = \frac{M_{fx}(y)z}{I_x} = -\frac{Fyz}{2I_x}.\tag{1.18}
$$

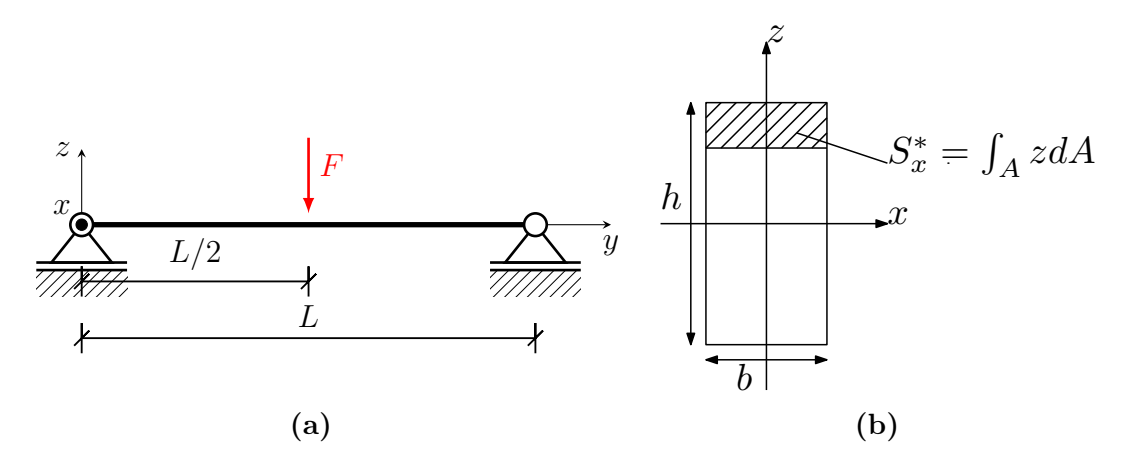

FIGURE  $1.10 - (a)$  Poutre en flexion simple et (b) définition du moment statique de la section $S_x^*(z)$ au dessus de l'ordonnée $z$ 

En flexion simple, viennent se superposer aux contraintes normales  $\sigma_{yy}$  engendrées par le moment fléchissant  $M_{fx}$  (autour de l'axe x), les contraintes de cisaillement
$\sigma_{yz}$  liées à la présence d'un effort tranchant  $T_z$  (suivant l'axe z) non nul à l'abscisse y de la poutre. Pour une section rectangulaire de largeur  $b$  et de hauteur  $h$ , le profil des contraintes de cisaillement  $\sigma_{yz}$  est parabolique, nul aux bords et maximum au centre de la section :

$$
\sigma_{yz}(z) = \frac{T_z S_x^*(z)}{I_x b} = \frac{F}{4I_x} \left( z^2 - \frac{h^2}{4} \right),\tag{1.19}
$$

où  $S_x^*(z)$  est le moment statique de la section au dessus de l'ordonnée z (voir Figure 1.10b). L'équation d'équilibre  $\frac{\partial \sigma_{yy}}{\partial \phi}$  $rac{dy}{dy} +$  $\partial \sigma_{yz}$  $rac{\partial y}{\partial z} = 0$  de la poutre est ainsi vérifiée.

Le champ de déplacement mesuré est supposé plan (2D), parce que la technique DIC 2D employée ne donne accès qu'aux mouvements dans le plan d'observation. La loi de comportement d'un matériau isotrope transverse en état de contraintes planes s'écrit alors :

$$
\begin{bmatrix} \varepsilon_{zz} \\ \varepsilon_{yy} \\ 2\varepsilon_{yz} \end{bmatrix} = \begin{bmatrix} \frac{1}{E^L} & -\frac{\nu^L}{E^L} & 0 \\ -\frac{\nu^L}{E^L} & \frac{1}{E^T} & 0 \\ 0 & 0 & \frac{1}{G^L} \end{bmatrix} \begin{bmatrix} \sigma_{zz} \\ \sigma_{yy} \\ \sigma_{yz} \end{bmatrix} .
$$
 (1.20)

En appliquant l'hypothèse des contraintes planes, la contrainte normale transverse  $\sigma_{zz}$  peut être négligée ( $\sigma_{zz} \approx 0$ ) par rapport aux autres composantes, le tenseur des contraintes n'a alors que 2 composantes  $\sigma_{yy}$  et  $\sigma_{yz}$  non nulles  $(\sigma_{xx} = \sigma_{xy} = \sigma_{xz} =$  $\sigma_{zz} = 0$ ) et la relation précédente entre contraintes-déformations s'écrit donc :

$$
\sigma_{yy} = E^T \varepsilon_{yy} \quad \text{et} \quad \sigma_{yz} = 2G^L \varepsilon_{yz}.
$$
\n(1.21)

On note respectivement  $u \notin v$  les composantes horizontale (suivant y) et verticale  $(\text{suivant } z)$  du champ de déplacement, comme illustré sur la Figure 1.11a. L'hypothèse des petites déformations conduit aux deux équations différentielles suivantes :

$$
-\frac{Fyz}{2I_x} = E^T \frac{\partial u}{\partial y},\tag{1.22}
$$

$$
\frac{F}{4I_x}\left(z^2 - \frac{h^2}{4}\right) = G^L\left(\frac{\partial u}{\partial z} + \frac{\partial v}{\partial y}\right).
$$
\n(1.23)

A partir des 2 équations précédentes, on obtient :

$$
u = -\frac{Fy^2z}{4E^T I_x} + f(z),
$$
\n(1.24a)

$$
v = \frac{F}{4G^L I_x} (z^2 - \frac{h^2}{4})y + \frac{Fy^3}{12ET I_x} - yf'(z) + g(z),
$$
 (1.24b)

où f et g sont des fonctions dépendant uniquement de z et supposées suffisamment différentiables.

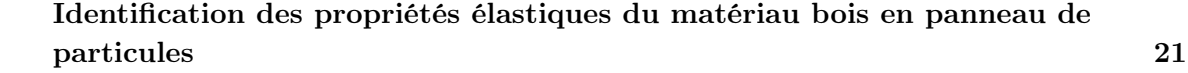

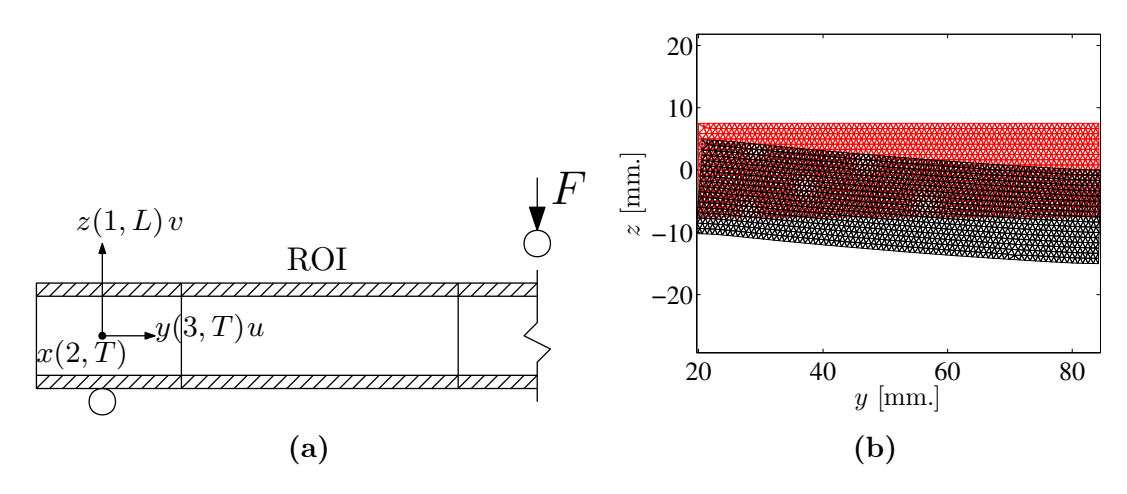

FIGURE 1.11 – (a) Composantes u et v du champ de déplacement du modèle de poutre et (b) maillages initial (en rouge) et déformé (en noir) pour une charge F donnée

En théorie des poutres, une poutre étant une structure mince dans les 2 directions transversales  $x$  et  $z$  par rapport à la direction longitudinale  $y$ , on néglige classiquement la déformation axiale transverse  $\varepsilon_{yz}$ , conduisant à  $\frac{\partial v}{\partial z} = 0$  (comme constaté sur la Figure 1.9) :

$$
\frac{\partial v}{\partial z} = \frac{Fzy}{2G^L I_x} - yf''(z) + g'(z) = 0,\tag{1.25}
$$

$$
\implies f''(z) = \frac{Fz}{2G^L I_x} \quad \text{et} \quad g'(z) = 0,
$$
\n(1.26)

$$
\implies f(z) = \frac{Fz^3}{12G^L I_x} + \psi_0 z + u_0 \quad \text{et} \quad g(z) = v_0,\tag{1.27}
$$

où  $u_0$ ,  $v_0$  et  $\psi_0$  sont trois constantes.

En remplaçant les expressions de  $f(z)$  et  $g(z)$  dans les équations  $(1.24)$ , on obtient finalement la solution analytique du champ de déplacement de la poutre :

$$
\boldsymbol{u}^{\text{ana}}(y,z) = \begin{bmatrix} u(y,z) \\ v(y,z) \end{bmatrix} = \begin{bmatrix} -\frac{Fy^2z}{4ETI_x} + \frac{Fz^3}{12G^LI_x} + \psi_0 z + u_0 \\ \frac{Fy^3}{12ETI_x} - \frac{Fh^2y}{16G^LI_x} - \psi_0 y + v_0 \end{bmatrix},
$$
(1.28)

où les trois constantes  $(u_0, v_0, \psi_0)$  représentent les éventuels mouvements de corps rigides de l'échantillon durant l'essai.  $u_0$  et  $v_0$  sont des petites translations et  $\psi_0$ une petite rotation globale intervenant dans l'expression du champ de déplacement  $(1.28).$ 

Les maillages initial et déformé d'un échantillon représentatif sont représentés sur la Figure 1.11b. Pour identifier les paramètres  $E^T$  et  $G^L$ , on compare la solution

analytique du champ de déplacement  $u^{\text{ana}}$  défini en  $(1.28)$  au champ de déplacement  $u^{\text{exp}}$  mesuré par la technique DIC en utilisant la méthode des moindres carrés. Pour chacun des 27 échantillons, une image initiale (qui correspond à l'état non chargé) est prise puis 8 images (les deux premières correspondant à  $F = 30$  N et  $F = 60$  N sont supprimées afin d'atteindre un état stable) sont analysées pour obtenir les composantes expérimentales  $u_i$  et  $v_i$  du champ de déplacement  $\boldsymbol{u}^{\text{exp}}$  en chaque nœud du maillage de coordonnées  $(y_i, z_i)$ .

On définit l'erreur  $e^2$  en norme 2 comme la somme des résidus au carré :

$$
e^{2} = \|\mathbf{u}^{\text{ana}} - \mathbf{u}^{\text{exp}}\|^{2} = \sum_{i=1}^{n} \left( (u(y_i, z_i) - u_i)^{2} + (v(y_i, z_i) - v_i)^{2} \right), \tag{1.29}
$$

où n est le nombre de nœuds du maillage. Les paramètres recherchés  $(E^T, G^L)$  et les constantes inconnues  $(u_0, v_0, \psi_0)$  sont déterminés par minimisation de la fonctionnelle  $e^2$  :

$$
\min_{(E^T, G^L, u_0, v_0, \psi_0)} \|\mathbf{u}^{\text{ana}}(E^T, G^L, u_0, v_0, \psi_0) - \mathbf{u}^{\text{exp}}\|^2. \tag{1.30}
$$

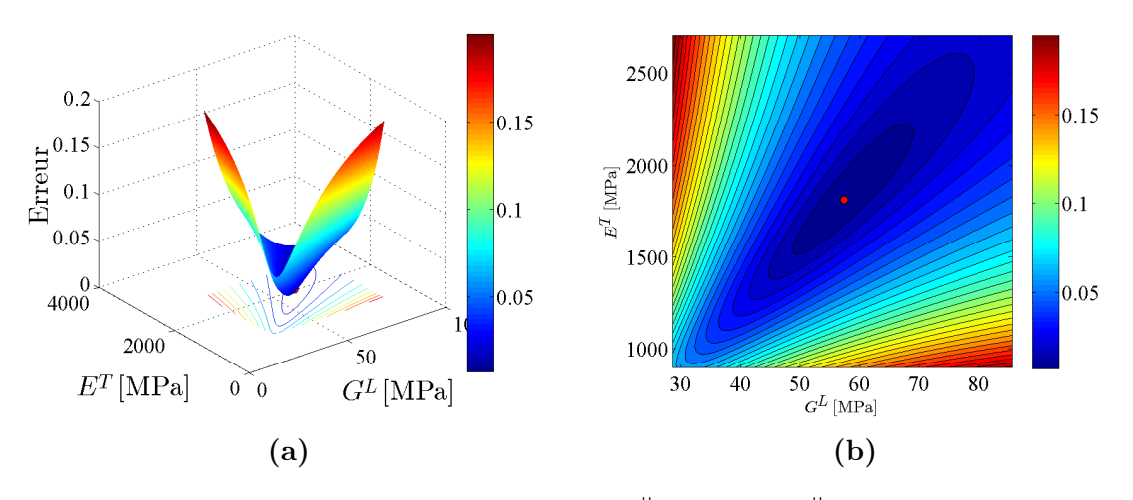

**FIGURE 1.12** – Evolution de l'erreur relative  $\frac{\|u^{\exp} - u^{\text{ana}}\|}{\|u^{\text{even}}\|}$  $\frac{u}{\|\mathbf{u}^{\text{exp}}\|}$  en fonction des valeurs des paramètres  $(E^T, G^L)$ 

Le problème de minimisation (1.30) peut être résolu soit analytiquement par application directe de la méthode des moindres carrés, soit numériquement en utilisant e.g. la fonction lsqnonlin (Optimization Toolbox de Matlab). La première méthode conduit à la résolution d'un système linéaire de taille 5×5 obtenu en calculant les dérivées partielles de  $e^2$  par rapport aux paramètres  $u_0, v_0, \psi_0, \frac{1}{E}$  $\frac{1}{E^T}$  et 1  $\frac{1}{G^L}$ . L'erreur relative entre  $u^{\exp}$  et  $u^{\text{ana}}$  définie par  $\frac{\|u^{\exp} - u^{\text{ana}}\|}{\|u^{\exp}\|}$  $\frac{u}{\|\mathbf{u}^{\text{exp}}\|}$  est tracée en fonction de  $E^T$  et  $G^L$  pour une image représentative (la 6<sup>e</sup> image de l'échantillon B14) sur la Figure 1.12.

### Identification des propriétés élastiques du matériau bois en panneau de particules 23

La Figure 1.13 et le Tableau 1.1 montrent les résultats expérimentaux obtenus pour les paramètres  $(E^T, G^L)$  sur un échantillon représentatif B14. La moyenne des 8 images pour chaque échantillon est ensuite calculée pour représenter les résultats expérimentaux associés à chaque échantillon. Les résultats obtenus pour l'ensemble des échantillons sont tracés sur la Figure 1.14 et résumés dans le Tableau 1.2.

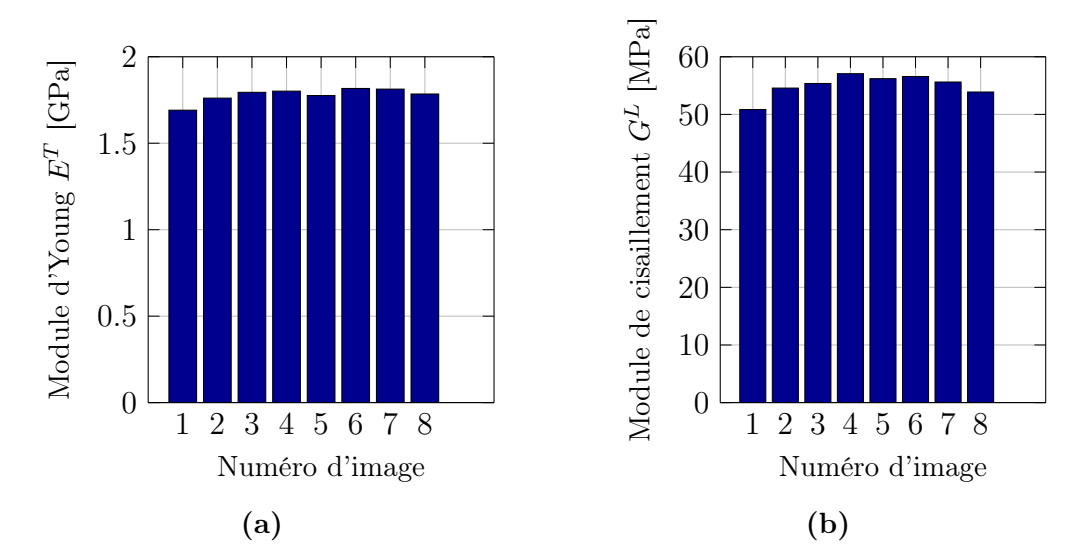

FIGURE 1.13 – Résultats expérimentaux : (a) module d'Young transverse  $E^T$  et (b) module de cisaillement longitudinal  $G<sup>L</sup>$  pour l'échantillon B14

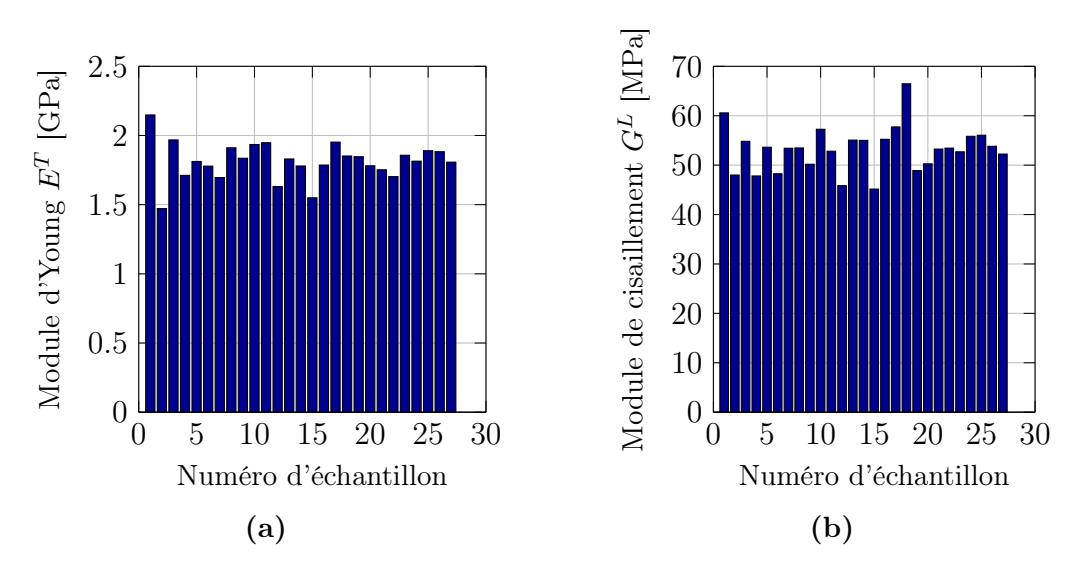

FIGURE 1.14 – Résultats expérimentaux : (a) module d'Young transverse  $E^T$  et (b) module de cisaillement longitudinal  $G<sup>L</sup>$  pour l'ensemble des 27 échantillons

**TABLEAU 1.1** – Résultats expérimentaux obtenus pour les paramètres  $(E^T, G^L)$ sur l'échantillon B14

| Paramètre                    |            |              | Valeur moyenne m   Ecart-type $\sigma$   Dispersion $\delta = \sigma/m$ |
|------------------------------|------------|--------------|-------------------------------------------------------------------------|
| Module d'Young $E^T$         | $1.78$ GPa | $0.0403$ GPa | $2.26\%$                                                                |
| Module de cisaillement $G^L$ | 55.01 MPa  | $1.978$ MPa  | $3.6\%$                                                                 |

**TABLEAU 1.2** – Résultats expérimentaux obtenus pour les paramètres  $(E^T, G^L)$ sur l'ensemble des 27 échantillons

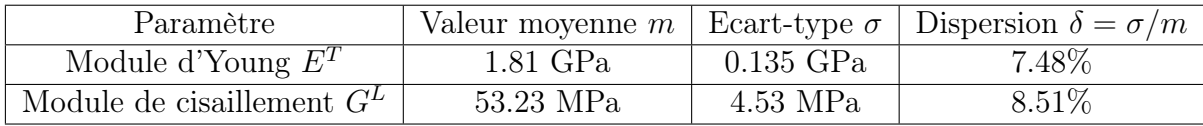

L'identification des autres paramètres  $(E^L, \nu^L, \nu^T)$  est réalisée par la suite dans la sous-section 3.4 en utilisant la méthode FEMU (pour « Finite Element Model Updating » en anglais).

### 3.4 Méthode « Finite Element Model Updating » (FEMU)

La méthode des éléments finis fournit une approximation numérique du champ de déplacement pour des conditions de chargement, de géométrie et des propriétés matérielles données. Elle peut être utilisée comme outil numérique pour résoudre le problème inverse associé à l'identification des propriétés du matériau à partir du champ de déplacement : c'est la méthode FEMU. Elle consiste à effectuer des simulations par éléments finis de l'essai de flexion 3 points pour trouver les paramètres matériaux permettant d'obtenir la meilleure correspondance entre les calculs numériques et les mesures obtenues par corrélation d'images.

Dans cette sous-section, la méthode FEMU est utilisée pour identifier les paramètres  $(E^L, \nu^L)$  du matériau bois en panneaux de particules. La solution du problème d'élasticité linéaire consiste à trouver le vecteur  $U$  cinématiquement admissible tel que

$$
[K]U = F,\tag{1.31}
$$

avec  $[K]$  la matrice de rigidité, U le vecteur des degrés de liberté et F le vecteur des forces extérieures. On décompose le vecteur des déplacements en deux parties :

- le vecteur des déplacements libres  $U_i$  (inconnus à l'intérieur);
- le vecteur des déplacements prescrits  $U_b$  (connus sur le bord).

Le champ de déplacement s'écrit alors :

$$
\boldsymbol{U} = \begin{bmatrix} \boldsymbol{U}_i \\ \boldsymbol{U}_b \end{bmatrix} . \tag{1.32}
$$

De manière analogue, on décompose le vecteur des forces généralisées et la matrice de rigidité de la façon suivante :

$$
[K] = \begin{bmatrix} [K_{ii}] & [K_{ib}] \\ [K_{bi}] & [K_{bb}] \end{bmatrix} \quad \text{et} \quad \mathbf{F} = \begin{bmatrix} \mathbf{F}_i = \mathbf{0} \\ \mathbf{F}_b \text{ inconnu} \end{bmatrix}, \tag{1.33}
$$

où  $[K_{ii}]$  correspond aux lignes et colonnes de [K] des déplacements libres, [K<sub>bb</sub>] correspond aux lignes et colonnes de [K] des déplacements bloqués,  $[K_{ib}] = [K_{bi}]^T$ correspond aux lignes des déplacements libres et colonnes des déplacements bloqués où l'exposant  $^T$  désigne l'opérateur de transposition (ou transposé) d'un vecteur ou d'une matrice.

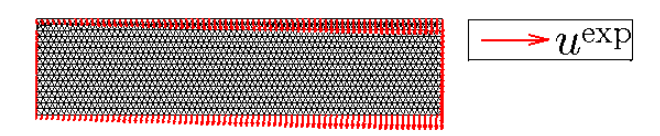

FIGURE 1.15 – Champ de déplacement  $u^{\exp}$  imposé sur le bord de la ROI

On impose sur le bord de la ROI le champ de déplacement mesuré par DIC (voir Figure 1.15). Les efforts intérieurs donnés  $F_i$  étant nuls, on obtient donc :

$$
U_i = -[K_{ii}]^{-1}[K_{ib}]U_b.
$$
\n(1.34)

Le problème revient à chercher la solution d'un système linéaire d'équations algébriques faisant intervenir la matrice de rigidité [K] définie par :

$$
[K] = \int_{\Omega} [B]^{\mathrm{T}} [S]^{-1} [B] d\Omega,\tag{1.35}
$$

où [B] est l'opérateur gradient (symétrisé) discrétisé et [S] la matrice des souplesses réduite en état de contraintes planes.

Dans la pratique, cette matrice est calculée comme la somme des contributions de chaque élément :

$$
[K] = \sum_{e=1}^{N_e} \int_{\Omega_e} [B]^{\text{T}} [S]^{-1} [B] d\Omega_e \tag{1.36}
$$

où  $\Omega_e$  représente le domaine associé à l'élément e, et  $N_e$  le nombre d'éléments du maillage.

On note  $u^{\text{num}}$  la solution approchée par la méthode des éléments finis qui peut s'écrire comme une combinaison linéaire des fonctions de base (voir l'équation (1.3)) :

$$
\boldsymbol{u}^{\text{num}} = \begin{bmatrix} u(\boldsymbol{x}) \\ v(\boldsymbol{x}) \end{bmatrix} = [\Phi(\boldsymbol{x})] \boldsymbol{U}, \qquad (1.37)
$$

où  $[\Phi(\boldsymbol{x})]$  est la matrice des fonctions de forme éléments finis et  $\boldsymbol{U}$  est la représentation de  $u^{\text{num}}$  dans la base des fonctions de forme.

Dans notre cas, la ROI (voir Figure 1.11a) est discrétisée en éléments triangulaires à 3 nœuds. En notant  $\boldsymbol{x}_i = (y_i, z_i)$  les coordonnées d'un nœud *i* du maillage, et en posant  $\boldsymbol{u}^{\text{num}}(\boldsymbol{x}_i) = \begin{bmatrix} u(\boldsymbol{x}_i) \end{bmatrix}$  $v(\boldsymbol{x}_i)$ 1 =  $\lceil u^i$  $v^i$ 1 ,  $[\Phi(\boldsymbol{x})]$  et  $\boldsymbol{U}$  s'expriment comme:

$$
\left[\Phi(\boldsymbol{x})\right] = \begin{bmatrix} \varphi_1(\boldsymbol{x}) & 0 & \varphi_2(\boldsymbol{x}) & 0 & \dots & \varphi_n(\boldsymbol{x}) & 0 \\ 0 & \varphi_1(\boldsymbol{x}) & 0 & \varphi_2(\boldsymbol{x}) & \dots & 0 & \varphi_n(\boldsymbol{x}) \end{bmatrix}, \qquad (1.38)
$$

$$
\boldsymbol{U} = \begin{bmatrix} u^1 \\ v^1 \\ \vdots \\ u^n \\ v^n \end{bmatrix} . \qquad (1.39)
$$

La fonction de forme  $\varphi_i(x)$  associée au nœud *i* s'étend sur tous les éléments en contact avec ce nœud, elle est construite par morceaux de façon à valoir 1 au nœud  $i, 0$  aux autres nœuds et  $0$  dans tous les éléments non connectés au nœud  $i.$ 

A partir de l'équation (1.37) et des relations déformations-déplacements, le champ de déformations s'écrit alors :

$$
\begin{bmatrix} \varepsilon_{zz}(\boldsymbol{x}) \\ \varepsilon_{yy}(\boldsymbol{x}) \\ 2\varepsilon_{yz}(\boldsymbol{x}) \end{bmatrix} = \begin{bmatrix} \frac{\partial v}{\partial z} \\ \frac{\partial u}{\partial y} \\ \frac{\partial v}{\partial y} + \frac{\partial u}{\partial z} \end{bmatrix} = \begin{bmatrix} 0 & \frac{\partial}{\partial z} \\ \frac{\partial}{\partial y} & 0 \\ \frac{\partial}{\partial z} & \frac{\partial}{\partial y} \end{bmatrix} \begin{bmatrix} u(\boldsymbol{x}) \\ v(\boldsymbol{x}) \end{bmatrix} = [D][\Phi] \boldsymbol{U} = [B] \boldsymbol{U}, \qquad (1.40)
$$

où  $[D]$  est l'opérateur différentiel défini par  $[D] =$  $\sqrt{ }$  0 ∂  $\frac{\partial}{\partial}$   $\frac{\partial z}{\partial}$  $\frac{\partial}{\partial y}$  0 ∂ ∂z ∂  $\partial y$ 1  $\begin{array}{c} \hline \end{array}$ et  $[B]$  est la matrice

définie par :

$$
[B] = [D][\Phi(\boldsymbol{x})] = \begin{bmatrix} \cdots & 0 & \frac{\partial \varphi_i(\boldsymbol{x})}{\partial z} & \cdots \\ \cdots & \frac{\partial \varphi_i(\boldsymbol{x})}{\partial y} & 0 & \cdots \\ \cdots & \frac{\partial \varphi_i(\boldsymbol{x})}{\partial z} & \frac{\partial \varphi_i(\boldsymbol{x})}{\partial y} & \cdots \end{bmatrix} .
$$
(1.41)

En 2D sous l'hypothèse des contraintes planes, on obtient la matrice de souplesse

[S] suivante d'après la loi de comportement (1.20) :

$$
[S] = \begin{bmatrix} \frac{1}{E^L} & -\frac{\nu^L}{E^L} & 0\\ -\frac{\nu^L}{E^L} & \frac{1}{E^T} & 0\\ 0 & 0 & \frac{1}{G^L} \end{bmatrix} .
$$
 (1.42)

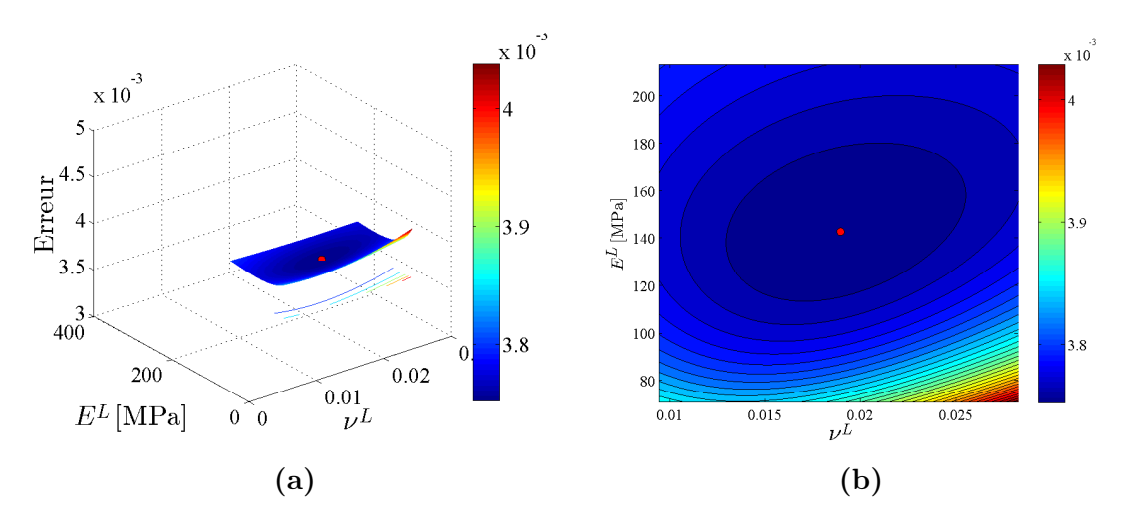

**FIGURE 1.16** – Evolution de l'erreur relative  $\frac{\|\boldsymbol{u}^{\text{exp}} - \boldsymbol{u}^{\text{num}}\|}{\|\boldsymbol{u}^{\text{exp}}\|}$  $\frac{u}{\|u^{\exp}\|}$  en fonction des paramètres  $(E^L, \nu^L)$ 

Par conséquent, le champ de déplacement calculé numériquement pour les nœuds intérieurs  $U_i$  est une fonction qui dépend des 4 paramètres matériaux  $(E^L, \nu^L, E^T, G^L)$ . Les paramètres  $E^T$  et  $G^L$  ont déjà identifié dans la sous-section précédente 3.3. L'estimation de  $E^L$  et  $\nu^L$  est faite en utilisant la méthode FEMU par minimisation de l'écart entre le champ de déplacement mesuré  $u^{\text{exp}}$  par DIC et celui $\boldsymbol{u}^{\text{num}}$ du modèle en éléments finis :

$$
\min_{(E^L, \nu^L)} \|\mathbf{u}^{\text{num}}(E^L, \nu^L) - \mathbf{u}^{\text{exp}}\|^2 \tag{1.43}
$$

L'erreur relative entre  $u^{\rm exp}$  et  $u^{\rm num}$  définie par  $\frac{||u^{\rm exp} - u^{\rm num}||}{||u^{\rm exp}||}$  $\| \bm{u}^{\text{exp}} \|$ est tracée en fonction de  $E^L$  et  $\nu^L$  pour la 6<sup>e</sup> image de l'échantillon B14 sur la Figure 1.16. Le champ de déplacement  $u^{\text{exp}}$  mesuré expérimentalement par corrélation d'images, celui  $u^{\text{num}}$  calculé numériquement par éléments finis et la solution analytique  $u^{\text{ana}}$  du modèle poutre sont comparés sur la Figure 1.17 pour la même image d'un échantillon.

La Figure 1.18 et le Tableau 1.3 montrent les résultats expérimentaux obtenus pour les paramètres  $(E^L, \nu^L)$  sur l'échantillon B14. La moyenne des 8 images pour

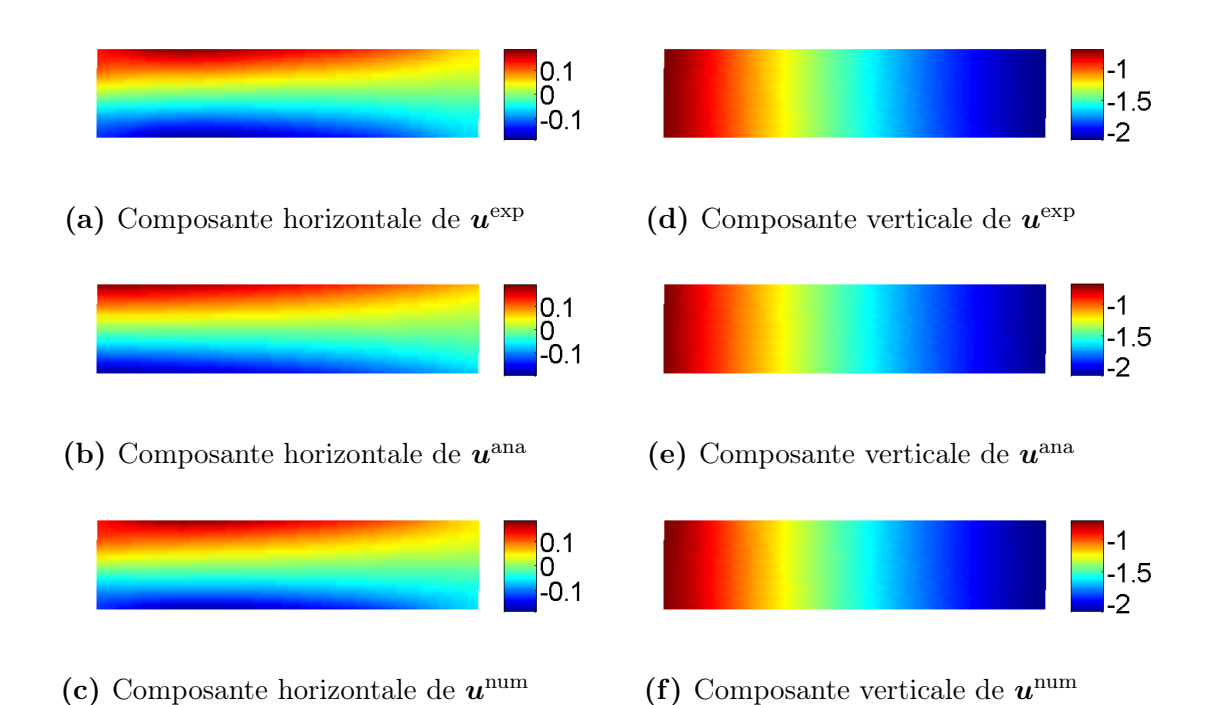

FIGURE 1.17 – Comparaison entre les champs de déplacement (a)-(d)  $u^{\exp}$  obtenu expérimentalement par DIC, (b)-(e)  $u^{\text{ana}}$  calculé analytiquement par le modèle poutre, et (c)-(f)  $u^{\text{num}}$  calculé numériquement par la méthode FEMU

chaque échantillon est ensuite calculée pour représenter les résultats expérimentaux associés à chaque échantillon. Les résultats obtenus pour l'ensemble des échantillons sont illustrés sur la Figure 1.19 et synthétisés dans le Tableau 1.4.

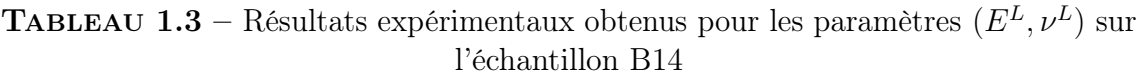

| Paramètre                     | Valeur moyenne $m \mid$ |                    | Ecart-type $\sigma$ Dispersion $\delta = \sigma/m$ |
|-------------------------------|-------------------------|--------------------|----------------------------------------------------|
| Module d'Young $E^L$          | 150.9 MPa               | $17.7 \text{ MPa}$ | $11.8\%$                                           |
| Cœfficient de Poisson $\nu^L$ | 0.024                   | 0.015              | 62.5%                                              |

**TABLEAU 1.4** – Résultats expérimentaux obtenu pour les paramètres  $(E^L, \nu^L)$  sur l'ensemble des 27 échantillons

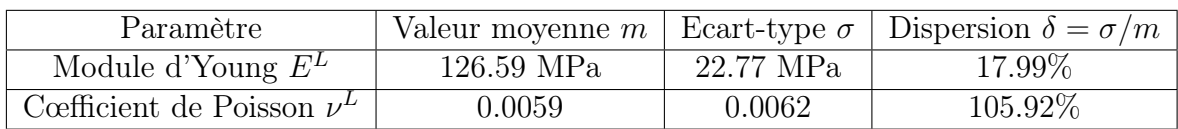

On observe une grande dispersion sur les données expérimentales pour le paramètre  $\nu^L$ . Par ailleurs, le cœfficient de Poisson  $\nu^T$  dans le sens transversal  $T$  n'a pas pu être

### Identification des propriétés élastiques du matériau bois en panneau de particules 29

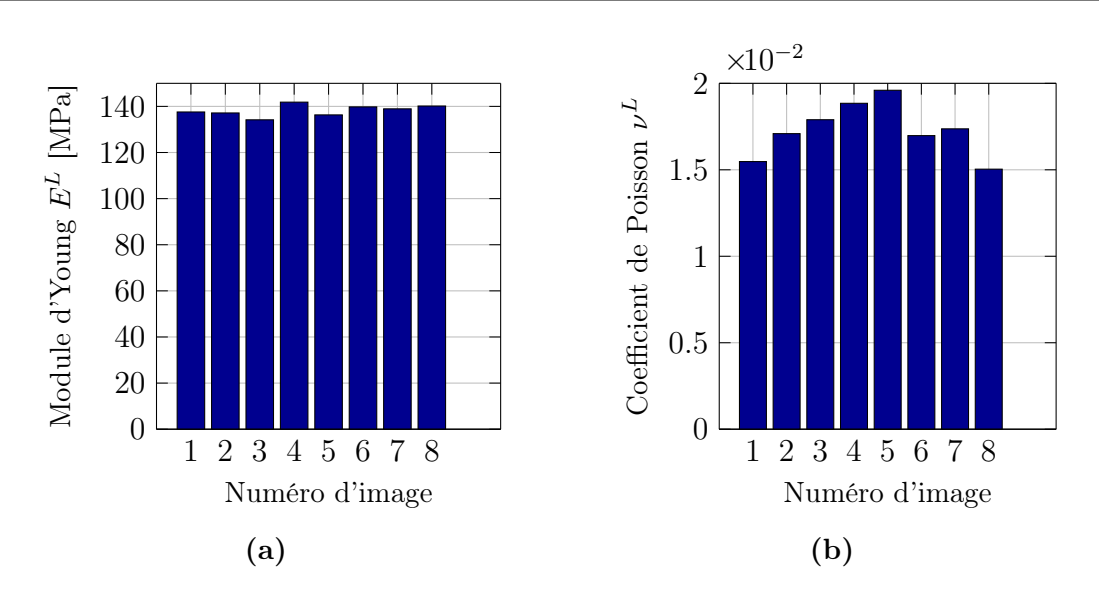

FIGURE 1.18 – Résultats expérimentaux : (a) module d'Young longitudinal  $E^L$  et (b) coefficient de Poisson longitudinal  $\nu^L$  pour l'échantillon B14

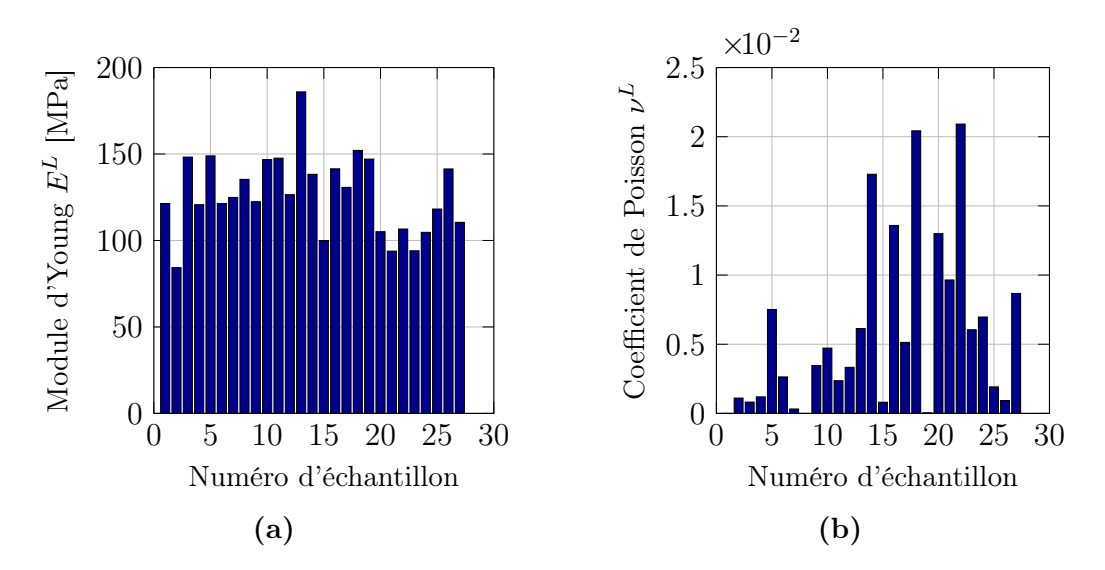

FIGURE 1.19 – Résultats expérimentaux : (a) module d'Young longitudinal  $E^L$  et (b) coefficient de Poisson longitudinal  $\nu^L$  pour l'ensemble des 27 échantillons

identifié, car l'essai de flexion dans le plan (y, z) ne donne pas accès à ce paramètre. Il est à noter que parmi l'ensemble des propriétés élastiques des panneaux de particules, le cœfficient de Poisson est probablement celui qui a été le moins étudié, et une méthode normalisée pour la détermination du cœfficient de Poisson pour les matériaux à base de bois n'a pas encore été proposé dans la littérature [Moarcas et Irle 1999]. On choisit par conséquent pour  $\nu^T$  des valeurs tirées uniformément entre 0.1 et 0.3 pour chaque échantillon (correspondant à la plage de variation trouvée dans la littérature pour les panneaux de particules [Bodig et Jayne 1993]). Wilczyński et al. [Wilczyński

et Kociszewski 2012] ont étudié les propriétés élastiques des revêtements et du cœur central de plaques en panneaux de particules à trois couches. Les couches étant supposées orthotropes, l'ensemble des constantes élastiques (trois modules d'Young, six cœfficients de Poisson et trois modules de cisaillement) ont été déterminés pour les couches des revêtements et du cœur, respectivement. Les résultats obtenus confirment le choix d'un modèle de comportement isotrope transverse pour le matériau bois en panneaux de particules : les propriétés élastiques présentent une symétrie de révolution autour d'un axe privilégié  $z$  (noté L) et sont isotropes dans le plan  $(y, z)$ (noté T) perpendiculaire à cette axe. De plus, les 4 paramètres que nous avons identifiés  $(E^L, \nu^L, E^T, G^L)$  ont des valeurs cohérentes et raisonnables du même ordre de grandeur en comparaison avec d'autres valeurs trouvées dans la littérature [Centre Technique du Bois et de l'Ameublement (CTBA) 2003, Cai et Ross 2010, Juliana et al. 2012].

## 4 Identification des rigidités des jonctions

On considère la modélisation d'un bureau par un assemblage d'éléments plaques et/ou poutres généralement constitués de panneaux de bois massif ou d'un matériau à base de bois, tels que des panneaux de particules (notre cas), des panneaux de fibres à densité moyenne ou du contreplaqué, par exemple. Un tel meuble peut être assemblé avec divers joints ou systèmes de fixation. En service, les meubles sont soumis à des charges statiques de traction-compression, de flexion, et/ou de torsion, ainsi qu'à des charges dynamiques, telles que des forces cycliques ou des chocs. Par conséquent, ils doivent être dimensionnés pour supporter ces différents cas de charges.

De manière générale, les propriétés élastiques représentant le comportement mécanique des meubles dépendent de la composition des différents éléments et des techniques d'assemblage utilisées pour joindre ces éléments. La détermination de la rigidité des différents types de jonctions utilisées lors de la fabrication d'un meuble est une étape déterminante pour caractériser la tenue de ce dernier aux tests normalisés.

De nombreux travaux ont été publiés sur la caractérisation des jonctions dans des assemblages en bois. Demirci et al. ont étudié la résistance à la traction diagonale des joints d'angle de cadres en utilisant quatre éléments de joint différents [Halil et Demirci 2018]. Nicholls et al. ont analysé l'état de contraintes et de déformations dans les joints d'angle des meubles de type boîte [Nicholls et Crisan 2002]. Chevalier et al. ont proposé une approche multi-échelle pour tenir compte de l'effet du comportement des assemblages entre montants de meubles en utilisant un modèle éléments finis de poutres. Dans [Chevalier et al. 2013], une démarche de caractérisation de la rigidité d'un assemblage parfait (c'est-à-dire pour lequel les deux montants sont parfaitement solidaires l'un de l'autre comme s'ils avaient été collés ou s'ils constituaient un solide unique) a été proposée. Par la suite, dans [Chevalier et al. 2014], l'influence des composants d'assemblage (vis, écrou noyé, tourillons...) sur la rigidité de l'assemblage réel avec prise en compte du serrage de la vis et du contact unilatéral entre les

montants a été étudiée.

Dans cette section, on s'attache à étendre les éléments finis 0D (ponctuels) introduits dans [Chevalier et al. 2018] pour représenter une jonction entre deux poutres au cas d'une connexion linéaire (1D) entre deux plaques d'un bureau modélisé par éléments finis. Comme illustré sur la Figure 1.20, les assemblages entre plaques du bureau sont réalisés avec des vis (pour l'assemblage des plaques 1, 2 et 5) et des tourillons (pour l'assemblage des plaques 1, 2 et 3).

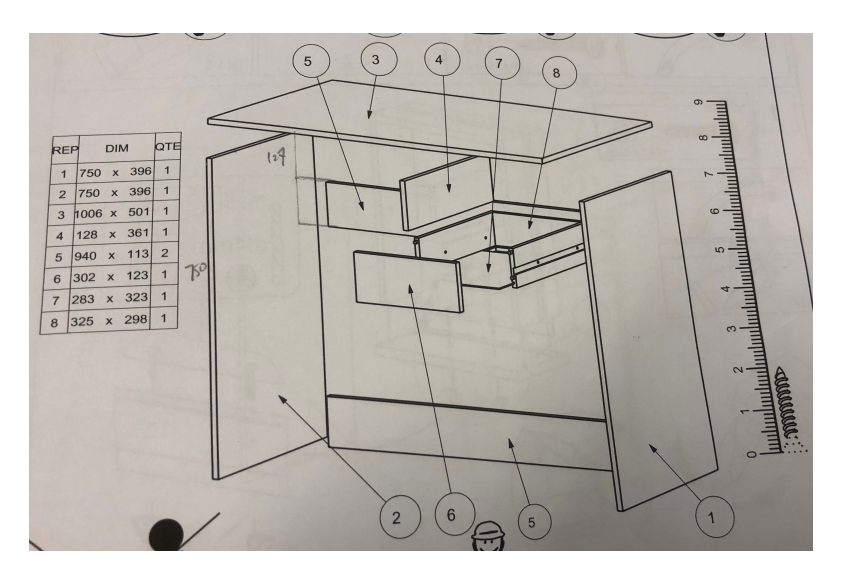

FIGURE 1.20 – Numérotation des plaques assemblées constituant un bureau

La caractérisation directe des rigidités des liaisons réelles entre les plaques du bureau est délicate, en raison notamment des restrictions liées aux dimensions de la machine d'essai et du montage. Par conséquent, des éprouvettes de jonctions sont découpées dans le meuble testé (ici, un bureau) et leur comportement sous chargement statique est comparé à la solution analytique de deux plaques reliées par une jonction élastique modélisée par un ressort linéaire travaillant en flexion.

Dans un premier temps, pour dimensionner les éprouvettes de jonctions, on cherche à évaluer le moment qui transite par ces jonctions. Un modèle simplifié du bureau en forme de portique est construit dans la sous-section 4.1 afin de caractériser les dimensions réduites des éprouvettes de jonctions à travers l'identification du moment linéique. Des essais réels en flexion simple ont été réalisés sur ces dernières. Les résultats expérimentaux correspondant sont présentés dans la sous-section 4.2.

### 4.1 Dimensionnement des éprouvettes de jonctions

En négligeant l'influence des deux traverses (plaques numérotées 5 dans la Figure 1.20), on obtient un modèle simplifié du bureau, comme illustré sur la Figure 1.21. Le calcul du moment qui transite dans une liaison du bureau peut être effectué en

estimant le moment de flexion au coin  $M_{fz}$  d'un portique hyperstatique à l'aide de la méthode des forces.

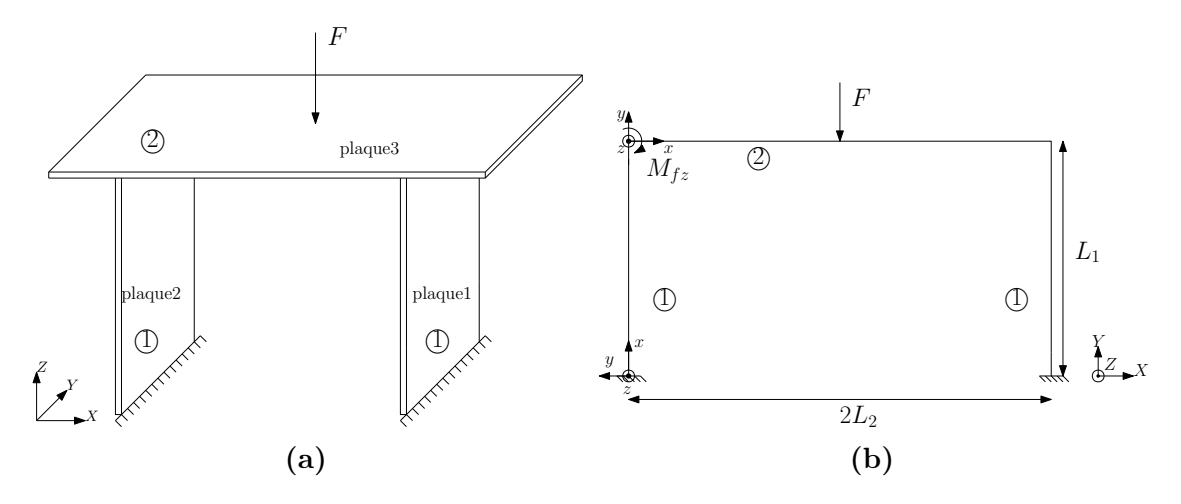

**FIGURE 1.21** – (a) Modèle d'assemblage simplifié du bureau et (b) portique hyperstatique

On considère un portique constitué d'un poteau droit (vertical, numéroté 1) et d'une poutre droite (horizontale, numérotée 2), représentés sur la Figure 1.22, de longueurs  $L_1$  et  $L_2$ , et de sections rectangulaires de largeurs  $b_1$  et  $b_2$ , respectivement, et de même hauteur h, caractérisée par leurs aires  $S_1$  et  $S_2$  et leurs moments quadratiques (d'axe local z)  $I_z^1 =$  $b_1h^3$ 12 et  $I_z^2 =$  $b_2h^3$ 12 . Les dimensions géométriques des poteaux et de la poutre (constituant le portique) sont répertoriées dans le Tableau 1.5.

| Longueur   | Longueur     | Largeur          | Largeur      | Epaisseur       |
|------------|--------------|------------------|--------------|-----------------|
| du poteau  | de la poutre | du poteau        | de la poutre | du portique     |
|            | L۶           |                  | Uν           |                 |
| $757.5$ mm | $477.5$ mm   | $396 \text{ mm}$ | $501$ mm     | $15 \text{ mm}$ |

Tableau 1.5 – Caractéristiques géométriques du portique

Le poteau est encastré à son extrémité inférieure en  $x = 0$ , encastré à son extrémité supérieure en  $x = L_1$  avec l'extrémité gauche de la poutre. Des conditions de symétrie sont appliquées en bout de poutre, de sorte que l'extrémité droite de la poutre en  $x = L_2$  peut uniquement se translater suivant l'axe y (liaison glissière par rapport au bâti). Un effort ponctuel constant  $\frac{F}{2}$ 2 est appliqué en bout de poutre, à son extrémité droite en  $x = L_2$ . On néglige ici le poids propre de la structure devant l'effort appliqué.

Le matériau utilisé pour l'ensemble du portique (poteau et poutre) est supposé isotrope en panneaux de particules, caractérisé par son module d'Young  $E^T$ , son module de cisaillement  $G^L$ . On rappelle les deux hypothèses cinématiques de Navier-Bernoulli

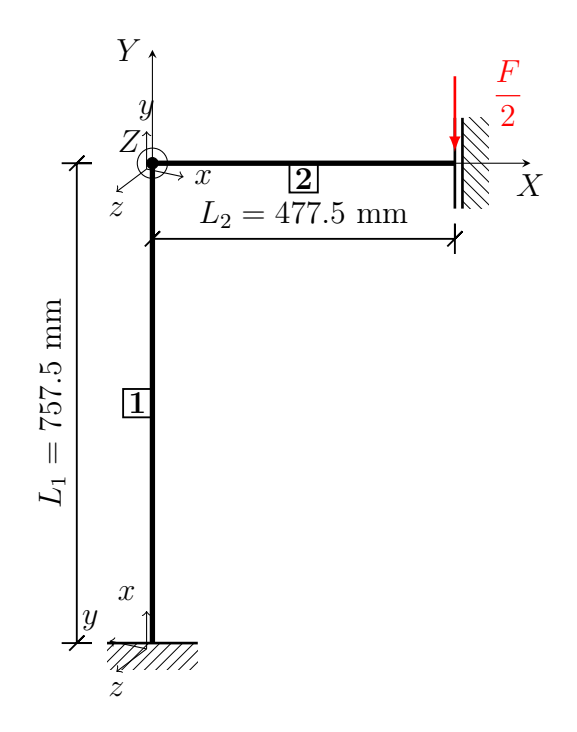

Figure 1.22 – Modélisation simplifiée d'un portique constitué d'un poteau 1 et d'une poutre 2, sollicité en compression et en flexion simple

et d'Euler-Bernoulli considérées : une section Σ initialement plane reste plane au cours de la déformation, et a un mouvement de solide rigide ; on néglige l'influence du cisaillement transverse : une section droite Σ initialement perpendiculaire à la ligne moyenne Γ reste perpendiculaire à la ligne moyenne au cours de la déformation.

Le sytème est hyperstatique d'ordre 2. La solution analytique du système est donnée par :

– L'inconnue hyperstatique  $R_X$  correspondant à l'effort de réaction (suivant X) au niveau de l'encastrement du poteau (en  $x = 0$ ) est donnée par :

$$
R_X = \frac{3FL_2^2 I_z^1}{2\left(L_1(L_1I_z^2 + 4L_2I_z^1) + 12\frac{L_2}{L_1}\frac{I_z^1}{S_2}\left(I_z^2 + \frac{L_2}{L_1}I_z^1\right)\right)}.\tag{1.44}
$$

– L'inconnue hyperstatique  $C_Z$  correspondant au moment de réaction (autour de  $Z$ ) au niveau de l'encastrement du poteau (en  $x = 0$ ) est donnée par :

$$
C_Z = \frac{FL_2^2 I_z^1 \left(-L_1 + 6\frac{L_2}{L_1^2} \frac{I_z^1}{S_2}\right)}{2\left(L_1(L_1 I_z^2 + 4L_2 I_z^1) + 12\frac{L_2}{L_1} \frac{I_z^1}{S_2}\left(I_z^2 + \frac{L_2}{L_1} I_z^1\right)\right)}
$$
(1.45)

– L'inconnue hyperstatique  $R_Y$  correspondant à l'effort de réaction (suivant Y)

au niveau de l'encastrement poteau (en  $x = 0$ ) est donnée par :

$$
R_Y = \frac{F}{2}.\tag{1.46}
$$

- Les efforts normaux  $N^1(x)$  et  $N^2(x)$ , et les efforts tranchants  $T^1_y(x)$  et  $T^2_y(x)$ , respectivement dans le poteau 1 et dans la poutre 2, sont constants (indépendants  $\mathrm{de}\;x):$ 

$$
N^{1}(x) = -\frac{F}{2} \quad \forall x \in [0, L_{1}],
$$
\n(1.47a)

$$
N^{2}(x) = -R_{X} \quad \forall x \in [0, L_{2}], \tag{1.47b}
$$

$$
T_y^1(x) = R_X \t\t \forall x \in [0, L_1], \t\t (1.47c)
$$

$$
T_y^2(x) = -\frac{F}{2} \quad \forall x \in [0, L_2].
$$
 (1.47d)

– Les moments fléchissants  $M_{fz}^1(x)$  et  $M_{fz}^2(x)$ , respectivement dans le poteau 1 et dans la poutre 2, sont linéaires en  $x$ :

$$
M_{fz}^1(x) = -R_X x - C_Z \qquad \forall x \in [0, L_1], \tag{1.48a}
$$

$$
M_{fz}^2(x) = \frac{F}{2}x - R_X L_1 - C_Z \quad \forall x \in [0, L_2].
$$
 (1.48b)

– Les déplacements axiaux  $u^1(x)$  et  $u^2(x)$  du poteau 1 et de la poutre 2 sont linéaires en  $x$ :

$$
u^{1}(x) = -\frac{Fx}{2E^{T}b_{1}h} \qquad \forall x \in [0, L_{1}],
$$
\n(1.49a)

$$
u^{2}(x) = \frac{R_{X}}{E^{T}b_{2}h}(L_{2} - x) \quad \forall x \in [0, L_{2}].
$$
 (1.49b)

– Les rotations  $\theta_z^1(x)$  et  $\theta_z^2(x)$  des sections droites du poteau 1 et de la poutre 2 sont quadratiques en  $x$ :

$$
\theta_z^1(x) = -\frac{6}{E^T b_1 h^3} (R_X x + 2C_Z) x \qquad \forall x \in [0, L_1],
$$
\n(1.50a)

$$
\theta_z^2(x) = \frac{1}{E^T b_2 h^3} \left( 3F(x + L_2) - 12(R_X L_1 + C_Z) \right)(x - L_2) \quad \forall x \in [0, L_2].
$$
\n(1.50b)

– Les déplacements transversaux  $v^1(x)$  et  $v^2(x)$  du poteau 1 et de la poutre 2

sont cubiques en  $x$ :

$$
v^{1}(x) = -\frac{2}{E^{T}b_{1}h^{3}} (R_{X}x + 3C_{Z}) x^{2} \quad \forall x \in [0, L_{1}],
$$
\n
$$
v^{2}(x) = \frac{1}{2E^{T}b_{2}h^{3}} \left( 2Fx^{3} - 12(R_{X}L_{1} + C_{Z}) x^{2} - \left( \frac{F}{4}L_{2} - R_{X}L_{1} - C_{Z} \right) x \right)
$$
\n
$$
- \frac{L_{1}F}{2E^{T}b_{1}h} \quad \forall x \in [0, L_{2}].
$$
\n(1.51b)

On considère maintenant une jonction élastique, c'est-à-dire une jonction isolée du meuble qui est testée expérimentalement avec la machine d'essais.

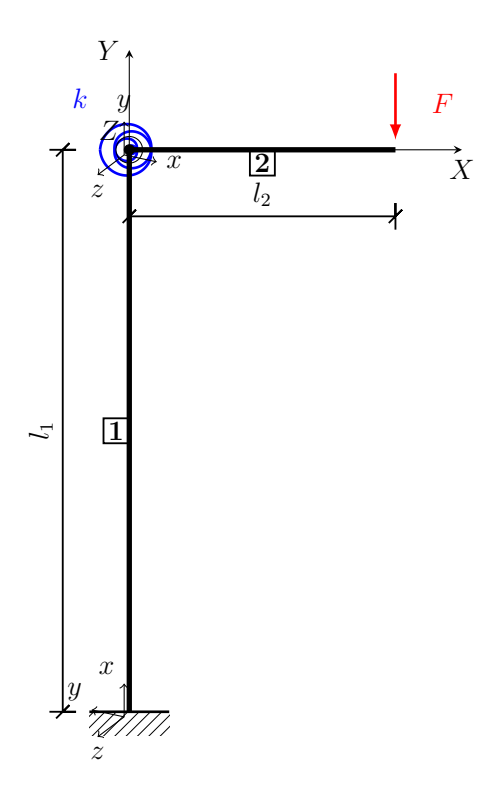

Figure 1.23 – Modélisation d'une éprouvette de jonction avec une liaison élastique représentée par un ressort en flexion, sollicitée en compression et en flexion simple

La jonction élastique est constituée d'un poteau droit (vertical) et d'une poutre droite (horizontale) de longueurs  $l_1$  et  $l_2$ , respectivement et de même section droite constante rectangulaire de largeur b et de hauteur h, caractérisée par son aire S et son moment quadratique (d'axe  $z$ )  $I_z$ . Celle-ci est soumise à un effort ponctuel constant F appliqué en bout de poutre, à son extrémité droite en  $x = l_2$ , comme illustré dans la Figure 1.23. Le poteau et la poutre sont reliés par une rigidité élastique en flexion (autour de l'axe z) représenté par un ressort de rigidité k tel que

$$
M_{fz}^1(l_1) = M_{fz}^2(0) = k(\theta_z^2(0) - \theta_z^1(l_1)).
$$
\n(1.52)

La solution analytique exacte du modèle poutre est donnée par :

- L'effort normal  $N^1(x)$  dans le poteau est constant, et l'effort normal  $N^2(x)$ dans la poutre est nul :

$$
N^{1}(x) = -F \quad \forall x \in [0, l_{1}], \tag{1.53a}
$$

$$
N^2(x) = 0 \qquad \forall x \in [0, l_2]. \tag{1.53b}
$$

– L'effort tranchant  $T_y^1(x)$  dans le poteau est nul, et l'effort tranchant  $T_y^2(x)$  dans la poutre est constant :

$$
T_y^1(x) = 0 \t\t \forall x \in [0, l_1], \t\t (1.54a)
$$

$$
T_y^2(x) = -F \quad \forall x \in [0, l_2]. \tag{1.54b}
$$

– Le moment fléchissant  $M_{f_z}^1(x)$  dans le poteau est constant (indépendant de x), et le moment fléchissant  $M_{fz}^2(x)$  dans la poutre est linéaire en x :

$$
M_{fz}^1(x) = -Fl_2 \qquad \forall x \in [0, l_1], \tag{1.55a}
$$

$$
M_{f_z}^2(x) = F(x - l_2) \quad \forall x \in [0, l_2]. \tag{1.55b}
$$

– Le déplacement axial  $u^1(x)$  du poteau est linéaire en x, et le déplacement axial  $u^2(x)$  de la poutre est constant (indépendant de x) :

$$
u^{1}(x) = \frac{-Fx}{E^{T}bh} \quad \forall x \in [0, l_{1}],
$$
\n(1.56a)

$$
u^{2}(x) = \frac{6l_{2}l_{1}^{2}F}{E^{T}bh^{3}} \quad \forall x \in [0, l_{2}].
$$
 (1.56b)

– La rotation  $\theta_z^1(x)$  des sections droites du poteau est linéaire en x, et la rotation  $\theta_z^2(x)$  des sections droites de la poutre est quadratique en x

$$
\theta_z^1(x) = -\frac{12l_2Fx}{E^Tbh^3} \qquad \forall x \in [0, l_1], \quad (1.57a)
$$

$$
\theta_z^2(x) = \frac{12}{E^T b h^3} \left( \frac{F}{2} (x - l_2)^2 - \frac{l_2^2 F}{2} - l_1 l_2 F \right) - \frac{l_2 F}{k} \quad \forall x \in [0, l_2]. \tag{1.57b}
$$

– Le déplacement transversal  $v^1(x)$  du poteau est quadratique en x, et le déplacement transversal  $v^2(x)$  de la poutre est cubique en x :

$$
v^{1}(x) = -\frac{6l_{2}Fx^{2}}{E^{T}bh^{3}} \qquad \forall x \in [0, l_{1}],
$$

$$
(1.58a)
$$

$$
v^{2}(x) = \frac{12F}{E^{T}bh^{3}} \left( \frac{1}{6} (x - l_{2})^{3} - \left( \frac{l_{2}^{2}}{2} + l_{1}l_{2} \right) x + \frac{l_{2}^{3}}{6} \right) - \frac{l_{1}F}{E^{T}bh} - \frac{l_{2}Fx}{k} \quad \forall x \in [0, l_{2}].
$$
\n(1.58b)

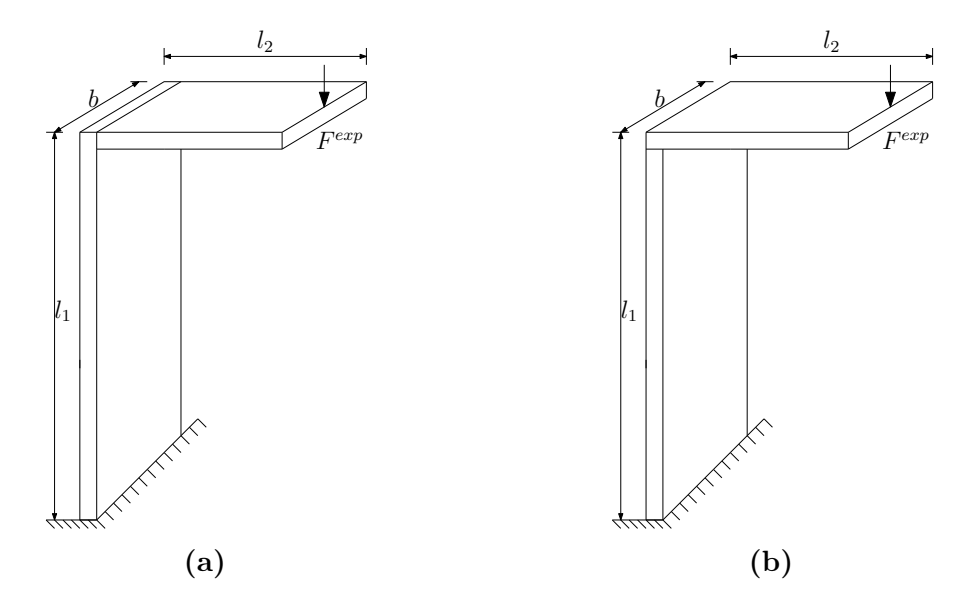

FIGURE 1.24 – Schéma représentatif d'une éprouvette de jonction : cas d'un assemblage de deux plaques reliées (a) soit par deux vis, (b) soit par deux tourillons

Le moment fléchissant dans la liaison du bureau (voir Figure 1.21a) est identifié à celui au niveau de la jonction poteau-poutre du portique hyperstatique (voir Figure 1.22). Les dimensions des éprouvettes de jonctions  $l_1$ ,  $l_2$  et b sont estimées en écrivant l'égalité du moment linéique au niveau de la liaison entre les deux plaques du portique et celle de l'éprouvette de jonction :

$$
m_{f_z}^{\text{portique}} = \frac{M_{f_z}^{\text{portique}}}{b_1} = \frac{M_{f_z}^{\text{exp}}}{b} = m_{f_z}^{\text{exp}}.
$$
\n(1.59)

Les dimensions géométriques des éprouvettes de jonctions sont répertoriées dans le Tableau 1.6. Ces dernières sont représentées sous SolidWorks (en Annexe A).

| Longueur   | Longueur              | Largeur          | Epaisseur       |
|------------|-----------------------|------------------|-----------------|
| du poteau  | de la poutre          | du portique      | du portique     |
|            |                       |                  |                 |
| $142.5$ mm | $67.5 \; \mathrm{mm}$ | $113 \text{ mm}$ | $15 \text{ mm}$ |

TABLEAU  $1.6$  – Caractéristiques géométriques des éprouvettes de jonctions

Une comparaison du moment linéique  $m_{fz}$  défini par l'équation (1.59) entre le portique et les éprouvettes de jonctions est montrée dans le Tableau 1.7 pour des paramètres matériaux donnés  $E^T = 1.81$  GPa (correspondant à la valeur moyenne de  $E<sup>T</sup>$  pour l'ensemble des échantillons, voir Tableau 1.2). Un très bon accord est observé sur les valeurs de  $m_{fz}$  pour tous les cas de charges appliquées au portique  $(F)$  et aux éprouvettes de jonctions  $(F^{\text{exp}})$ .

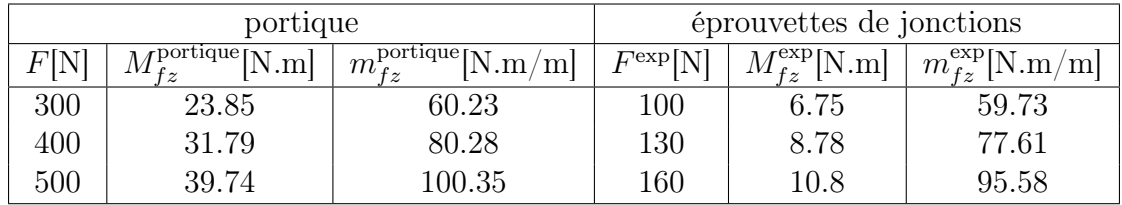

**TABLEAU 1.7** – Estimation du moment linéique  $m_{fz}$  au niveau de la liaison entre les deux plaques du portique et entre les deux plaques des éprouvettes de jonctions

### 4.2 Essais expérimentaux sur les éprouvettes de jonctions

21 échantillons de jonctions, comprenant 8 jonctions de tourillon et 13 jonctions de vis, sont fabriqués à l'aide des schémas de conception sous SolidWorks (voir Figures A.1 et A.2 en annexe A). Ils proviennent de 4 bureaux différents d'un même modèle acheté chez le même fournisseur de meubles.

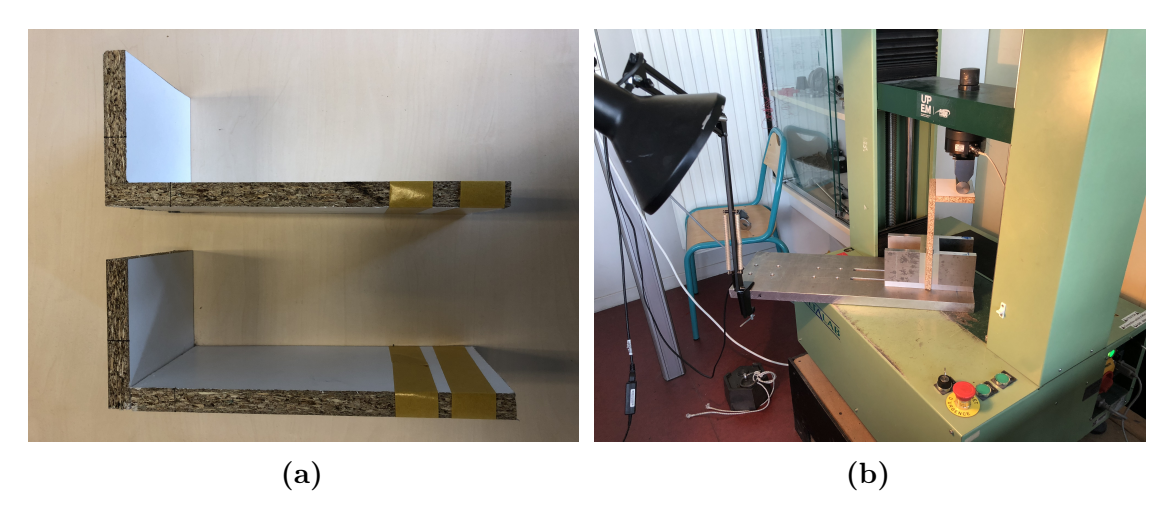

FIGURE  $1.25 - (a)$  Les 2 types d'éprouvettes de jonctions, et  $(b)$  le montage de fixation

La machine DELTALAB EM 550 qui a servi pour les essais de flexion 3 points en sous-section 3.2 est à nouveau utilisée et programmée pour une mise en pause à chaque incrément de charge de 50 N pour les jonctions de vis et de 30 N pour les jonctions de tourillons. La vitesse de traverse est de 0.05 mm/s. Un système spécial de fixation est conçu et attaché à la machine (voir Figure 1.25). L'extrémité de chaque échantillon est fixé à ce système de fixation. Le dispositif expérimental complet est illustré sur la Figure 1.26.

La rigidité linéique des jonctions  $k_\theta$  est définie par :

$$
k_{\theta} = \frac{m_{fz}}{\theta_z},\tag{1.60}
$$

où  $m_{fz}$  est le moment linéique défini par l'équation (1.59) et  $\theta_z$  est la variation d'angle

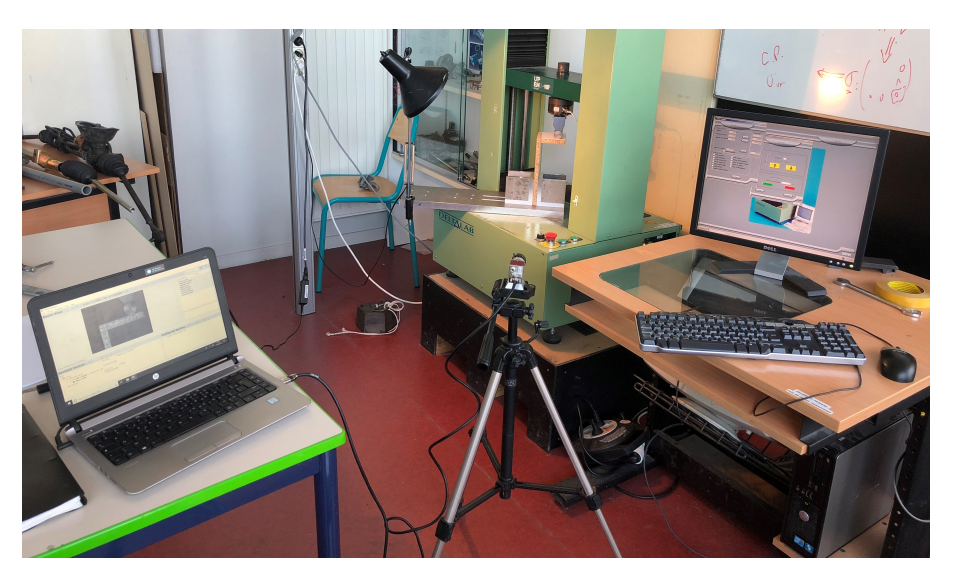

Figure 1.26 – Dispositif expérimental

formée par les deux plaques qui peut être mesurée directement par les techniques de corrélation d'images numériques à chaque incrément de charge.

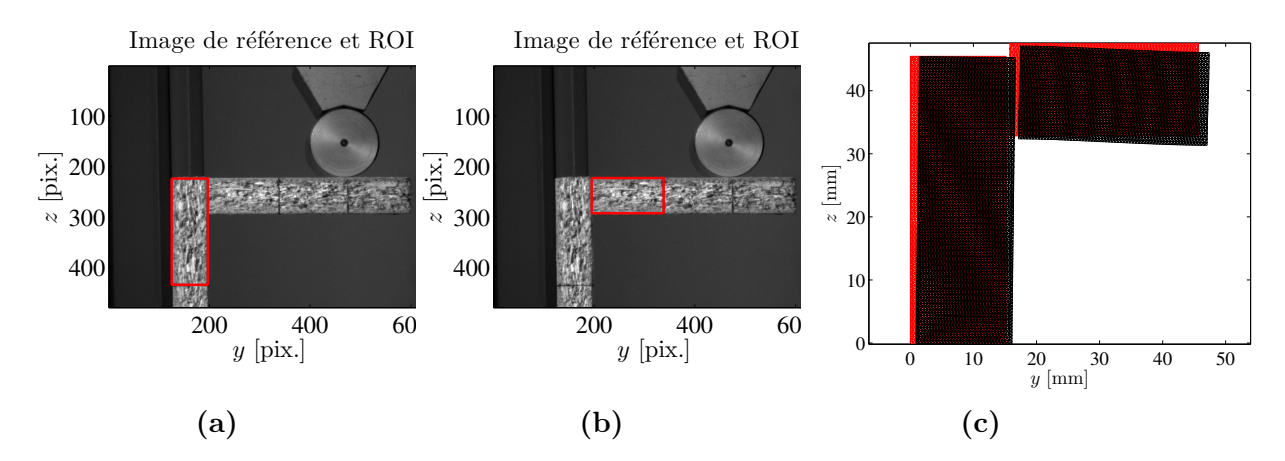

FIGURE 1.27 – Mesures de champs de déplacement par DIC pour une éprouvette de jonction de vis

La Figure 1.27 montre la procédure d'identification pour la jonction de vis (une procédure similaire a été appliquée pour la jonction de tourillon) :

- 1. Mesurer les champs de déplacements des ROIs respectivement dans le poteau (voir Figure 1.27a) et dans la poutre (voir Figure 1.27b) ;
- 2. Repérer les nœuds situés sur les deux bords adjacents entre le poteau et la poutre ;
- 3. Déterminer les deux lignes qui passent au mieux par les nœuds repérés précédemment en utilisant la méthode des moindres carrés ;

4. Déterminer l'angle  $\theta_z$  (défini par l'équation  $(1.60)$ ) formé par ces lignes pour les images initiale (voir Figure 1.28a) et déformée (voir Figure 1.28b).

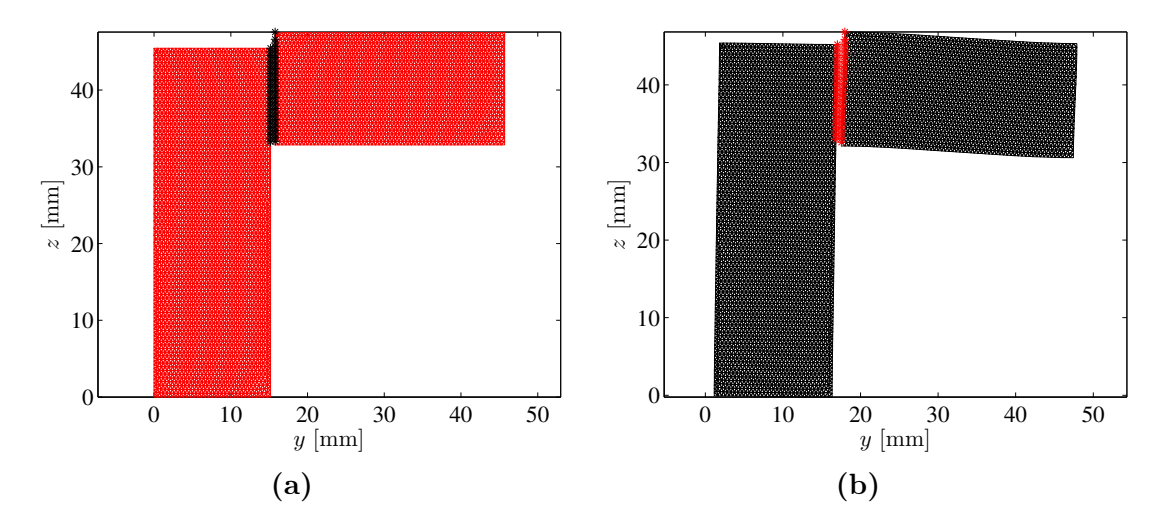

Figure 1.28 – Définition des deux lignes qui passent au mieux par les nœuds situés sur les deux bords adjacents entre le poteau et la poutre : (a) pour le maillage initial et (b) pour le maillage déformé

### 4.3 Résultats expérimentaux

Deux courbes représentatives montrant l'évolution de la variation d'angle  $\theta_z$  en fonction du moment linéique  $m_{fz}$  pour les échantillons S6 (jonction de vis) et D2 (jonction de tourillon) sont tracées sur la Figure 1.29. On peut observer que cette évolution est quasi-linéaire permettant d'identifier la rigidité linéique  $k_{\theta}$  à partir de la pente de chacune des droites. La moyenne de toutes les images pour chaque échantillon est ensuite calculée pour déterminer  $k_{\theta}$ .

Les résultats associés aux rigidités des jonctions pour l'ensemble des échantillons de jonctions testés sont présentés sur la Figure 1.30 et dans le Tableau 1.8. On observe que les jonctions présentent beaucoup de dispersions dans leur comportement mécanique. Elles seront modélisées par des variables aléatoires dans le chapitre 3.

**TABLEAU 1.8** – Résultats expérimentaux obtenus pour les rigidités de jonction vis et de jonction tourillon sur l'ensemble des échantillons de jonction

| Paramètre                      | Valeur moyenne $m$       | Ecart-type $\sigma$      | Dispersion $\delta = \sigma/m$ |
|--------------------------------|--------------------------|--------------------------|--------------------------------|
| Rigidité de jonction vis       | $2.65\times10^4$ N/rad   | $2.21 \times 10^4$ N/rad | 83.24\%                        |
| Rigidité de jonction tourillon | $1.11 \times 10^3$ N/rad | $645.86$ N/rad           | $57.98\%$                      |

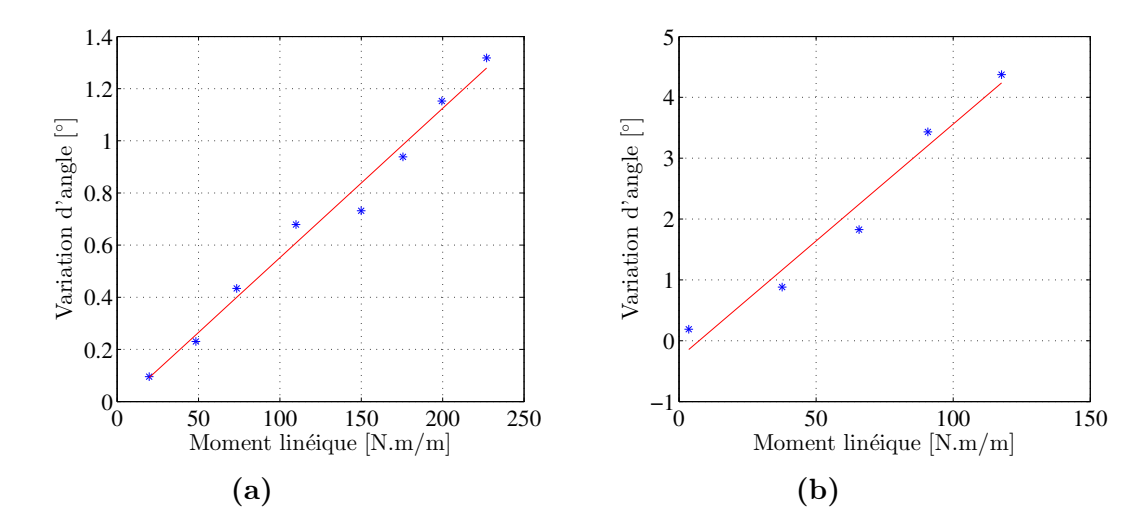

FIGURE 1.29 – Evolution de la variation d'angle  $\theta_z$  en fonction du moment linéique  $m_{fz}$  (a) pour la jonction vis S6 et (b) pour la jonction tourillon D2

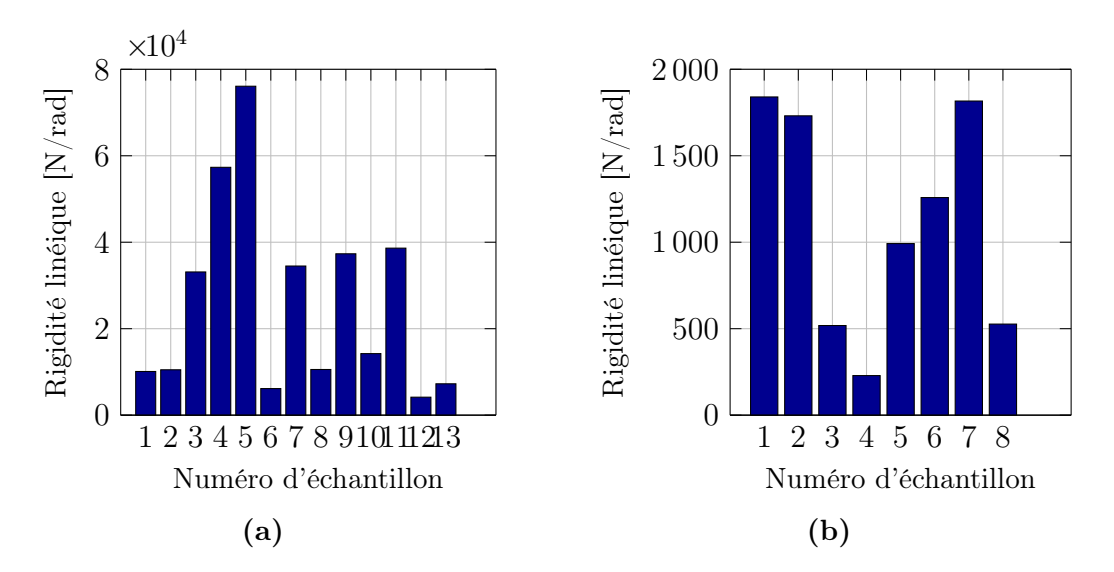

FIGURE  $1.30$  – Résultats expérimentaux : (a) rigidités de jonction vis pour l'ensemble des 13 éprouvettes de jonction vis et (b) rigidités de jonction tourillon pour l'ensemble des 8 éprouvettes de jonction tourillon

# 5 Bilan

Les propriétés mécaniques du matériau bois en panneau de particules ainsi que les rigidités des jonctions ont été identifiées par des essais de flexion 3 points sur différents échantillons de bureau et de résistance de liaisons entre plaques sur plusieurs éprouvettes de jonctions. Des techniques de corrélation d'images ont été utilisées pour réaliser ces identifications. En faisant l'hypothèse que le matériau bois en panneaux de

particule possède une symétrie isotrope transverse, le tenseur d'élasticité représentant les propriétés du matériau dépend de 5 paramètres algébriquement indépendants à identifier : les modules d'Young longitudinal  $E<sup>L</sup>$  et transverse  $E<sup>T</sup>$ , les coefficients de Poisson longitudinal  $\nu^L$  et transverse  $\nu^T$ , et le module de cisaillement longitudinal  $G^L$ , conduisant au module de cisaillement transverse  $G<sup>T</sup> = E<sup>T</sup>/(2(1 + \nu<sup>T</sup>))$ . La solution analytique  $u^{\text{ana}}$  du modèle poutre en flexion simple étant connue [Makhlouf, H. et al. 2016], le champ de déplacement  $u^{\text{exp}}$  mesuré expérimentalement dans la région d'intérêt permet d'identifier les modules  $E^T$  et  $G^L$  par la méthode des moindres carrés. Une méthode couplée à la simulation par éléments finis (FEMU) est appliquée pour l'identification des paramètres  $E^L$  et  $\nu^L$  en utilisant les valeurs précédemment identifiées des paramètres  $E^T$  et  $G^L$ . On minimise alors l'écart entre le champ de déplacement  $u^{\text{exp}}$  mesuré expérimentalement et celui  $u^{\text{num}}$  calculé par éléments finis.

On observe de fortes variabilités sur les propriétés du matériau bois en panneaux de particules et sur les rigidités de jonctions, qui seront modélisées par des variables aléatoires au chapitre 3.

# Chapitre 2

# Théorie des plaques isotropes transverses et modèles éléments finis de plaques

Dans ce second chapitre, la théorie classique des plaques isotropes transverses est tout d'abord présentée. Des modèles éléments finis de plaques minces (dites de Kirchhoff-Love) qui négligent l'influence du cisaillement et de plaques épaisses (dites de Reissner-Mindlin) qui prennent en compte le cisaillement sont ensuite décrits. Différents éléments finis de plaques ont été implémentés dans un code orienté objet et comparés sur des problèmes académiques en Annexe B. L'assemblage de plaques et la modélisation de liaisons élastiques (ressorts linéaires) par éléments fini sont enfin exposés.

# Sommaire

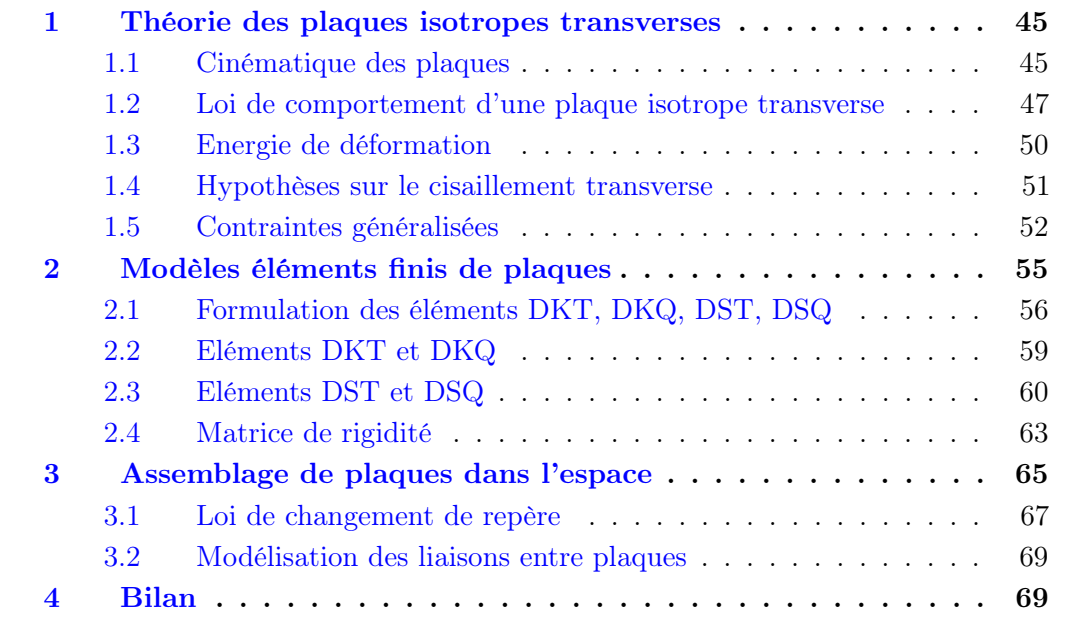

## 1 Théorie des plaques isotropes transverses

Une plaque est un corps solide dont une des dimensions (appelée épaisseur et notée h sur la Figure 2.1) est petite devant les autres (longueur  $L_x$  et largeur  $L_y$ , sur la Figure 2.1). Elle peut être constituée d'un matériau homogène ou hétérogène (comme obtenue par l'empilement de différentes couches de matériaux orthotropes [Nayroles 2009] par exemple).

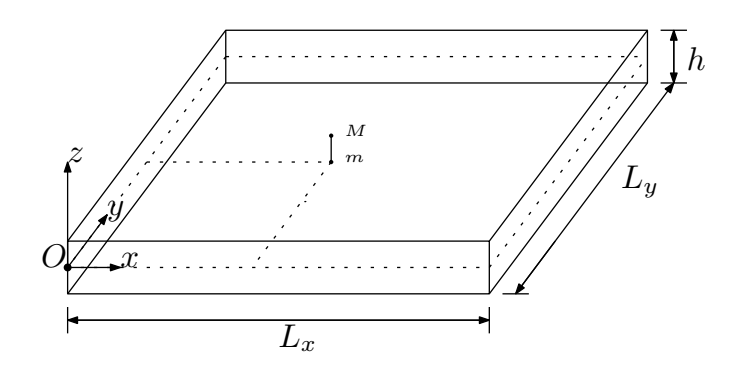

FIGURE  $2.1$  – Description géométrique d'une plaque

La surface moyenne de la plaque, appelée également feuillet moyen (correspondant au plan  $Oxy$  sur la Figure 2.1), est plane. On suppose qu'un segment (ou brin) indéformable Mm initialement droit et perpendiculaire à la surface moyenne en point  $m$  reste droit au cours de (et après) la déformation, mais pas nécessairement perpendiculaire à la surface moyenne (hypothèse cinématique), et qu'il a un mouvement de solide rigide. Autrement dit, chaque brin a une cinématique de corps rigide qui peut être décomposée en 2 effets :

- 1. l'effet de membrane constitué des déplacements suivant  $x$  et  $y$ ;
- 2. l'effet de flexion constitué de la rotation des segments autour du plan moyen et du déplacement suivant z.

### 1.1 Cinématique des plaques

On se limite ici au cadre des petits déplacements et des petites déformations. Le vecteur déplacement au point m est noté  $u(m)$  et défini par  $u(m) = u(x, y)x +$  $v(x, y)$ y +  $w(x, y)$ z. La rotation du segment Mm autour de x est notée − $\beta_y$ , celle autour de y est notée  $\beta_x$ , conduisant au vecteur rotation  $\boldsymbol{\theta} =$  $\sqrt{ }$  $\overline{\phantom{a}}$  $-\beta_y$  $\beta_x$ 0 1 . En supposant que les déplacements et les rotations sont petits, le vecteur déplacement au point M

s'écrit (voir Figure 2.2) [Dhatt et Batoz 1990] :

$$
\mathbf{u}(M) = \mathbf{u}(m) + M\mathbf{m} \wedge \boldsymbol{\theta},
$$
  
= 
$$
\begin{bmatrix} u(x,y) \\ v(x,y) \\ w(x,y) \end{bmatrix} + \begin{bmatrix} 0 \\ 0 \\ z \end{bmatrix} \wedge \begin{bmatrix} -\beta_y(x,y) \\ \beta_x(x,y) \\ 0 \end{bmatrix} = \begin{bmatrix} u(x,y) \\ v(x,y) \\ w(x,y) \end{bmatrix} + z \begin{bmatrix} \beta_x(x,y) \\ \beta_y(x,y) \\ 0 \end{bmatrix}.
$$
 (2.1)

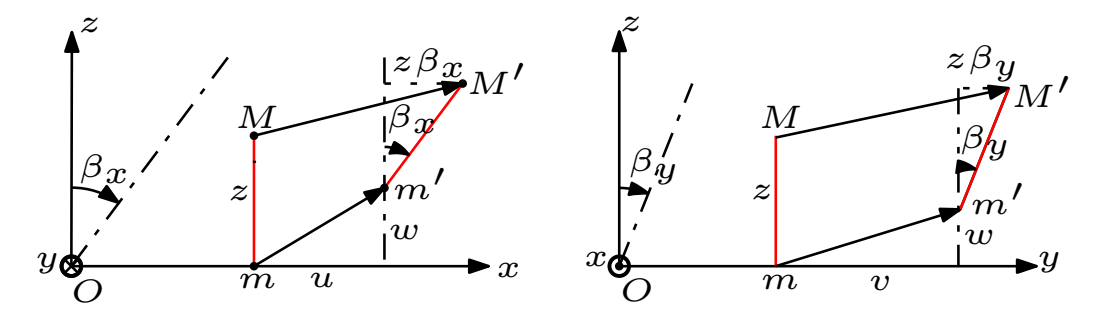

Figure 2.2 – Cinématique d'un segment droit de la plaque

Le champ de déplacement de la plaque correspond à  $u(M)$  et est défini par l'équation (2.1). Il résulte de cette approche que les composantes du champ de déplacement dans le plan de la plaque varient linéairement en fonction de z (dans l'épaisseur de la plaque) et le déplacement transversal w (suivant z) n'est fonction que de x et y. Dans ces conditions, le tenseur des petites déformations s'écrit :

$$
[\varepsilon] = \frac{1}{2} (\nabla u + \nabla^T u) = \begin{bmatrix} u_{,x} + z \beta_{x,x} & \frac{1}{2} [u_{,y} + v_{,x} + z(\beta_{x,y} + \beta_{y,x})] & \frac{1}{2} (\beta_x + w_{,x}) \\ v_{,y} + z \beta_{y,y} & \frac{1}{2} (\beta_y + w_{,y}) \\ \text{Sym} & 0 \end{bmatrix} .
$$
\n(2.2)

On remarque que l'hypothèse cinématique introduite précédemment conduit  $\hat{z}_{zz} = 0$  (la déformation axiale transverse est négligeable), on note alors les déformations sous la forme vectorielle suivante :

$$
\boldsymbol{\varepsilon} = \begin{bmatrix} \varepsilon_{xx} \\ \varepsilon_{yy} \\ 2\varepsilon_{xy} \\ 2\varepsilon_{xz} \\ 2\varepsilon_{yz} \end{bmatrix} = \begin{bmatrix} u_{,x} \\ v_{,y} \\ u_{,y} + v_{,x} \\ \beta_{x} + w_{,x} \\ \beta_{y} + w_{,y} \end{bmatrix} + z \begin{bmatrix} \beta_{x,x} \\ \beta_{y,y} \\ \beta_{x,y} + \beta_{y,x} \\ 0 \\ 0 \end{bmatrix} = \begin{bmatrix} \boldsymbol{e} \\ \boldsymbol{\gamma} \end{bmatrix} + z \begin{bmatrix} \boldsymbol{\chi} \\ \boldsymbol{0} \end{bmatrix},
$$
(2.3)

où :

 $- e =$  $\sqrt{ }$  $\overline{1}$  $e_{xx}$  $e_{yy}$  $2e_{xy}$ 1  $\Big\} =$  $\sqrt{ }$  $\overline{\phantom{a}}$  $u_{,x}$  $v_{,y}$  $u_{,y} + v_{,x}$ 1 est le champ des déformations de membrane

(traction-compression suivant x et y et cisaillement dans le plan  $Oxy$ );

 $\gamma =$  $\begin{bmatrix} \gamma_{xz} \\ \gamma_{yz} \end{bmatrix} =$  $\begin{bmatrix} \beta_x + w_{,x} \\ \beta_y + w_{,y} \end{bmatrix} = (\boldsymbol{\nabla}w - \boldsymbol{z} \wedge \boldsymbol{\theta})$  est le champ des déformations de cisaillement transverse dans les plans  $Oxy$  et  $Oyz$ ;

$$
-\boldsymbol{\chi} = \begin{bmatrix} \chi_{xx} \\ \chi_{yy} \\ 2\chi_{xy} \end{bmatrix} = \begin{bmatrix} \beta_{x,x} \\ \beta_{y,y} \\ \beta_{x,y} + \beta_{y,x} \end{bmatrix}
$$
est le champ des courbures en flexion (et torsion)

autour de x et y (dans les plans  $Oyz$  et  $Oxz$ , respectivement). La quantité  $z\chi$ représente le champ des déformations de flexion et torsion.

### Remarque 2.1 :

- Les déformations de membrane correspondent au gradient des déplacements suivant  $x$  et  $y$ ;
- Les déformations de cisaillement transverse (ou distorsions angulaire transverse) correspondent au gradient du déplacement transversal suivant z et aux rotations autour de  $x$  et  $y$ ;
- Les courbures correspondent au gradient des rotations autour de  $x$  et  $y$ .

On sépare les déformations en 2 parties :

1. la partie plane des déformations correspondant aux déformations de membrane et de courbure  $\tilde{\varepsilon} = e + z \chi$  telle que :

$$
\tilde{\varepsilon} = \begin{bmatrix} \varepsilon_{xx} \\ \varepsilon_{yy} \\ 2\varepsilon_{xy} \end{bmatrix} = \begin{bmatrix} u_{,x} + z\beta_{x,x} \\ v_{,y} + z\beta_{y,y} \\ u_{,y} + v_{,x} + z(\beta_{x,y} + \beta_{y,x}) \end{bmatrix};
$$
\n(2.4)

2. la partie hors plan des déformations correspondant aux déformations de cisaillement transverse  $\gamma$  telle que :

$$
\boldsymbol{\gamma} = \begin{bmatrix} 2\varepsilon_{xz} \\ 2\varepsilon_{yz} \end{bmatrix} = \begin{bmatrix} \beta_x + w_{,x} \\ \beta_y + w_{,y} \end{bmatrix} . \tag{2.5}
$$

### 1.2 Loi de comportement d'une plaque isotrope transverse

Le comportement des plaques est un comportement 3D sous l'hypothèse des contraintes planes. Une plaque étant un milieu mince dans une direction (ici, la direction z), on suppose que la contrainte normale transverse  $\sigma_{zz}$  est nulle dans toute la plaque ( $\sigma_{zz} = 0$ ), car celle-ci est considérée comme négligeable par rapport aux autres composantes du tenseur des contraintes. Cette hypothèse est en contradiction avec l'hypothèse cinématique  $\varepsilon_{zz} = 0$ , mais en pratique la déformation axiale transverse  $\varepsilon_{zz}$  est négligeable devant les autres composantes du tenseur des déformation.

A partir de la loi de Hooke généralisée inverse, on a :

$$
\begin{bmatrix}\n\varepsilon_{11} \\
\varepsilon_{22} \\
\varepsilon_{33} \\
2\varepsilon_{23} \\
2\varepsilon_{31} \\
2\varepsilon_{12}\n\end{bmatrix} = \begin{bmatrix}\nS_{1111} & S_{1122} & S_{1133} & 2S_{1123} & 2S_{1131} & 2S_{1112} \\
S_{2211} & S_{2222} & S_{2233} & 2S_{2223} & 2S_{2231} & 2S_{2212} \\
S_{3311} & S_{3322} & S_{3333} & 2S_{3323} & 2S_{3331} & 2S_{3312} \\
2S_{2311} & 2S_{2322} & 2S_{2333} & 4S_{2323} & 4S_{2331} & 4S_{2312} \\
2S_{3111} & 2S_{3122} & 2S_{3133} & 4S_{3123} & 4S_{3131} & 4S_{3112} \\
2S_{1211} & 2S_{1222} & 2S_{1233} & 4S_{1223} & 4S_{1231} & 4S_{1212}\n\end{bmatrix}\n\begin{bmatrix}\n\sigma_{11} \\
\sigma_{22} \\
\sigma_{33} \\
\sigma_{31} \\
\sigma_{33} \\
\sigma_{14} \\
\sigma_{15}\n\end{bmatrix}.
$$
\n(2.6)

On remarque la présence des facteurs 2 et 4 dans la matrice  $6\times6$  des souplesses qui proviennent de la définition du vecteur [ $\varepsilon_{11}$   $\varepsilon_{22}$   $\varepsilon_{33}$   $2\varepsilon_{23}$   $2\varepsilon_{31}$   $2\varepsilon_{12}$ ]<sup>T</sup> en notation de Voigt.

La loi de Hooke généralisée inverse (2.6) peut être écrite en notation de Voigt sous une forme analogue à (1.16) :

$$
\begin{bmatrix}\n\varepsilon_1 \\
\varepsilon_2 \\
\varepsilon_3 \\
\varepsilon_4 \\
\varepsilon_5 \\
\varepsilon_6\n\end{bmatrix} = \begin{bmatrix}\nS_{11} & S_{12} & S_{13} & S_{14} & S_{15} & S_{16} \\
S_{12} & S_{22} & S_{23} & S_{24} & S_{25} & S_{26} \\
S_{13} & S_{23} & S_{33} & S_{34} & S_{35} & S_{36} \\
S_{14} & S_{24} & S_{34} & S_{44} & S_{45} & S_{46} \\
S_{15} & S_{25} & S_{35} & S_{45} & S_{55} & S_{56} \\
S_{16} & S_{26} & S_{36} & S_{46} & S_{56} & S_{66}\n\end{bmatrix} \begin{bmatrix}\n\sigma_1 \\
\sigma_2 \\
\sigma_3 \\
\sigma_4 \\
\sigma_5 \\
\sigma_6\n\end{bmatrix}.
$$
\n(2.7)

Pour un matériau élastique, linéaire, homogène et isotrope transverse avec l'axe 1 (ou l'axe z sur la Figure 1.4b) pour axe de symétrie de révolution, la loi de comportement s'écrit [Gay 1997] :

$$
\begin{bmatrix}\n\varepsilon_{zz} \\
\varepsilon_{xx} \\
\varepsilon_{yy} \\
2\varepsilon_{yz} \\
2\varepsilon_{xz}\n\end{bmatrix} = \begin{bmatrix}\n\frac{1}{E^L} & -\frac{\nu^L}{E^L} & -\frac{\nu^L}{E^L} & 0 & 0 & 0 \\
-\frac{\nu^L}{E^L} & \frac{1}{E^T} & -\frac{\nu^T}{E^T} & 0 & 0 & 0 \\
-\frac{\nu^L}{E^L} & -\frac{\nu^T}{E^T} & \frac{1}{E^T} & 0 & 0 & 0 \\
0 & 0 & 0 & \frac{1}{G^T} & 0 & 0 \\
0 & 0 & 0 & 0 & \frac{1}{G^L} & 0 \\
0 & 0 & 0 & 0 & 0 & \frac{1}{G^L}\n\end{bmatrix} \begin{bmatrix}\n\sigma_{zz} \\
\sigma_{xx} \\
\sigma_{yy} \\
\sigma_{yy} \\
\sigma_{yz} \\
\sigma_{xz}\n\end{bmatrix}.
$$
\n(2.8)

En appliquant l'hypothèse sur les contraintes  $\sigma_{zz} = 0$ , on a :

$$
\begin{cases}\n\varepsilon_{zz} = -\frac{\nu^L}{E^L} (\sigma_{xx} + \nu \sigma_{yy}) \neq 0 \\
\varepsilon_{xx} = \frac{1}{E^T} (\sigma_{xx} - \nu^T \sigma_{yy}) \\
\varepsilon_{yy} = \frac{1}{E^T} (-\nu^T \sigma_{xx} + \sigma_{yy}) \\
\varepsilon_{xy} = \frac{1}{2G^T} \sigma_{xy} \\
\varepsilon_{yz} = \frac{1}{2G^L} \sigma_{yz} \\
\varepsilon_{xz} = \frac{1}{2G^L} \sigma_{xz}\n\end{cases}\n\implies\n\begin{cases}\n\sigma_{xx} = E^T \frac{\varepsilon_{xx} + \nu^T \varepsilon_{yy}}{(1 - \nu^T)(1 + \nu^T)} \\
\sigma_{yy} = E^T \frac{\varepsilon_{yy} + \nu^T \varepsilon_{xx}}{(1 - \nu^T)(1 + \nu^T)} \\
\sigma_{xy} = 2G^T \varepsilon_{xy} \\
\sigma_{xz} = 2G^L \varepsilon_{xz} \\
\sigma_{yz} = 2G^L \varepsilon_{yz}\n\end{cases}
$$
\n(2.9)

On obtient finalement la loi de comportement suivante pour une plaque isotrope transverse :

$$
\begin{bmatrix}\n\sigma_{xx} \\
\sigma_{yy} \\
\sigma_{xy} \\
\sigma_{xz} \\
\sigma_{yz}\n\end{bmatrix} = \begin{bmatrix}\n\frac{E^T}{1 - (\nu^T)^2} & \frac{\nu^T E^T}{1 - (\nu^T)^2} & 0 & 0 & 0 \\
\frac{\nu^T E^T}{1 - (\nu^T)^2} & \frac{E^T}{1 - (\nu^T)^2} & 0 & 0 & 0 \\
0 & 0 & G^T & 0 & 0 \\
0 & 0 & 0 & G^L & 0 \\
0 & 0 & 0 & 0 & G^L\n\end{bmatrix} \begin{bmatrix}\n\varepsilon_{xx} \\
\varepsilon_{yy} \\
2\varepsilon_{xy} \\
2\varepsilon_{xz} \\
2\varepsilon_{yz}\n\end{bmatrix},
$$
\n(2.10)

avec  $G^T = \frac{E^T}{2(1 - \epsilon)}$  $\frac{2}{2(1 + \nu^T)}$  le module de cisaillement transverse, et où :  $-E^T = E_{22} = E_{33} = E_x = E_y$  est le module d'Young dans le sens transversal T;  $-\nu^T = \nu_{23} = \nu_{32} = \nu_{xy} = \nu_{yx}$  est le cœfficient de Poisson dans le sens transversal  $T$ :

–  $G<sup>L</sup> = G<sub>12</sub> = G<sub>13</sub> = G<sub>zx</sub> = G<sub>zy</sub>$  est le module de cisaillement dans tout plan  $(L, T)$  autour de l'axe z.

A l'instar des déformations, on sépare les contraintes en deux parties :

– la partie plane des contraintes  $\tilde{\boldsymbol{\sigma}} = [C_1]\tilde{\boldsymbol{\varepsilon}}$  telle que :

$$
\tilde{\boldsymbol{\sigma}} = \begin{bmatrix} \sigma_{xx} \\ \sigma_{yy} \\ \sigma_{xy} \end{bmatrix} = \begin{bmatrix} \frac{E^T}{1 - (\nu^T)^2} & \frac{\nu^T E^T}{1 - (\nu^T)^2} & 0 \\ \frac{\nu^T E^T}{1 - (\nu^T)^2} & \frac{E^T}{1 - (\nu^T)^2} & 0 \\ 0 & 0 & \frac{E^T}{2(1 + \nu^T)} \end{bmatrix} \begin{bmatrix} \varepsilon_{xx} \\ \varepsilon_{yy} \\ 2\varepsilon_{xy} \end{bmatrix};
$$
(2.11)

– la partie hors-plane des contraintes  $\tau = [C_2] \gamma$  telle que :

$$
\boldsymbol{\tau} = \begin{bmatrix} \sigma_{xz} \\ \sigma_{yz} \end{bmatrix} = \underbrace{\begin{bmatrix} G^L & 0 \\ 0 & G^L \end{bmatrix}}_{[C_2]} \underbrace{\begin{bmatrix} 2\varepsilon_{xz} \\ 2\varepsilon_{yz} \end{bmatrix}}_{\boldsymbol{\gamma}}.
$$
\n(2.12)

### Remarque 2.2 :

Seules les 3 paramètres  $E^T$ ,  $\nu^T$  et  $G^L$  interviennent dans l'expression du comportement d'une plaque isotrope transverse.

### 1.3 Energie de déformation

Avec les hypothèses précédentes, l'expression générale de l'énergie de déformation pour une plaque est donnée par :

$$
E_D = \frac{1}{2} \int_{\Omega} [\sigma] : [\varepsilon] d\boldsymbol{x} = \frac{1}{2} \int_{\Omega} \boldsymbol{\sigma}^{\mathrm{T}} \boldsymbol{\varepsilon} d\boldsymbol{x} = \frac{1}{2} \int_{S} \int_{-\frac{h}{2}}^{\frac{h}{2}} \boldsymbol{\varepsilon}^{\mathrm{T}} [C] \boldsymbol{\varepsilon} d\boldsymbol{x} dS,
$$
 (2.13)

où l'intégrale dans tout le domaine Ω est décomposée en une intégrale sur la surface moyenne S et une intégrale dans l'épaisseur de la plaque suivant la position z comprise entre  $-h/2$  et  $+h/2$ . En utilisant la relation  $(2.3)$ , on a :

$$
E_D = \frac{1}{2} \int_S \int_{-\frac{h}{2}}^{\frac{h}{2}} \begin{bmatrix} e + z\chi \\ \gamma \end{bmatrix}^T \begin{bmatrix} [C_1] & [0] \\ [0] & [C_2] \end{bmatrix} \begin{bmatrix} e + z\chi \\ \gamma \end{bmatrix} dz dS,
$$
  
=  $\frac{1}{2} \int_S \int_{-\frac{h}{2}}^{\frac{h}{2}} \left( e^T [C_1] e + z^2 \chi^T [C_1] \chi + z \chi^T [C_1] e + z e^T [C_1] \chi + \gamma^T [C_2] \gamma \right) dz dS.$  (2.14)

Dans le cas d'un matériau homogène possédant une symétrie isotrope transverse, les matrices de comportement  $[C_1]$  et  $[C_2]$  sont constantes dans l'épaisseur et ne dépendent donc pas de z, (tout comme  $e, \chi$  et  $\gamma$ ), ce qui n'est pas le cas pour les matériaux composites en particulier. Les intégrales dans l'épaisseur valent :

$$
\int_{-\frac{h}{2}}^{\frac{h}{2}} dz = h, \quad \int_{-\frac{h}{2}}^{\frac{h}{2}} z dz = 0, \quad \int_{-\frac{h}{2}}^{\frac{h}{2}} z^2 dz = \frac{h^3}{12}.
$$
 (2.15)

Compte tenu des remarques précédentes, l'énergie de déformation de la plaque isotrope transverse s'exprime de la façon suivante :

$$
E_D = \frac{1}{2} \int_S \left( h \mathbf{e}^{\mathrm{T}} [C_1] \mathbf{e} + \frac{h^3}{12} \mathbf{\chi}^{\mathrm{T}} [C_1] \mathbf{\chi} + h \mathbf{\gamma}^{\mathrm{T}} [C_2] \mathbf{\gamma} \right) dS. \tag{2.16}
$$

Finalement, on définit les matrices de comportement suivantes intégrées suivant l'épaisseur :

$$
[C_m] = h[C_1] = \frac{E^T h}{1 - (\nu^T)^2} \begin{bmatrix} 1 & \nu^T & 0 \\ \nu^T & 1 & 0 \\ 0 & 0 & \frac{1 - \nu^T}{2} \end{bmatrix},
$$
(2.17a)

$$
[C_f] = \frac{h^3}{12} [C_1] = \frac{E^T h^3}{12(1 - (\nu^T)^2)} \begin{bmatrix} 1 & \nu^T & 0 \\ \nu^T & 1 & 0 \\ 0 & 0 & \frac{1 - \nu^T}{2} \end{bmatrix},
$$
 (2.17b)

$$
[C_{ct}] = h[C_2] = hG^L \begin{bmatrix} 1 & 0 \\ 0 & 1 \end{bmatrix}, \qquad (2.17c)
$$

où  $\frac{E^Th}{1+e^{-T}}$  $\frac{E^Th}{1-(\nu^T)^2}$ désigne la rigidité de membrane,  $\frac{E^Th^3}{12(1-(\nu^T)^2)}$  $12(1-(\nu^T)^2)$ la rigidité de flexion et  $hG<sup>L</sup>$  la rigidité de cisaillement transverse. L'énergie de déformation  $(2.16)$  s'écrit alors sous la forme :

$$
E_D = \frac{1}{2} \int_S \mathbf{e}^{\mathrm{T}} [C_m] \mathbf{e} dS + \frac{1}{2} \int_S \mathbf{\chi}^{\mathrm{T}} [C_f] \mathbf{\chi} dS + \frac{1}{2} \int_S \mathbf{\gamma}^{\mathrm{T}} [C_{ct}] \mathbf{\gamma} dS \tag{2.18}
$$

$$
= F_m^m + F_f^f + F_c^t \tag{2.19}
$$

$$
= E_D^m + E_D^I + E_D^{ct}, \tag{2.19}
$$

qui peut être séparée en 3 contributions distinctes :

 $E_D^m =$ 1 2  $\int_{S} e^{T} [C_{m}] e dS$  correspondant à l'énergie de déformation de membrane;  $-E_D^f=$ 1 2  $\int_S \boldsymbol{\chi}^{\rm T}[C_f] \boldsymbol{\chi} dS$  correspondant à l'énergie de déformation de flexion ;  $-E_D^{ct} =$ 1 2  $\int_S \boldsymbol{\gamma}^{\mathrm{T}}[C_{ct}]\boldsymbol{\gamma} dS$  correspondant à l'énergie de déformation de cisaillement transverse.

On remarque une disparition des termes de couplage entre  $\chi$  et  $e$  dans le cas d'un matériau homogène isotrope transverse : les comportements de membrane et de courbure sont indépendants, contrairement au cas des un matériaux composites pour lequel il existe un couplage entre ces deux comportements.

### 1.4 Hypothèses sur le cisaillement transverse

Deux hypothèses sont classiquement introduites pour représenter le comportement de plaques en flexion : le modèle Kirchoff-Love et le modèle de Reissner-Mindlin.

Le modèle de Kirchoff-Love est l'équivalent de celui d'Euler-Bernoulli pour les poutres. On néglige l'influence du cisaillement transverse et on suppose que les déformations de cisaillement transverse  $\gamma_{xz}$  et  $\gamma_{yz}$  sont nulles :

$$
\begin{cases}\n\gamma_{xz} = 2\varepsilon_{xz} = \beta_x + w_{,x} = 0 \\
\gamma_{yz} = 2\varepsilon_{yz} = \beta_y + w_{,y} = 0\n\end{cases}\n\implies\n\begin{cases}\nw_{,x} = -\beta_x \\
w_{,y} = -\beta_y\n\end{cases}\n\iff\n\nabla w = z \wedge \theta,\n\quad (2.20)
$$

conduisant ainsi à une relation cinématique entre les rotations  $\boldsymbol{\theta}$  et le déplacement transversal w.

Les contraintes peuvent être à présent reliées aux déformations selon la loi de comportement. En considérant un matériau constitutif élastique, linéaire, isotrope transverse, on peut montrer qu'il n'y a pas de contraintes tangentielles de cisaillement transverse :

$$
\begin{cases}\n\sigma_{xz} = 2G^L \varepsilon_{xz} = 0, \\
\sigma_{yz} = 2G^L \varepsilon_{yz} = 0.\n\end{cases}
$$
\n(2.21)

Les tenseurs des déformations et des contraintes sont donc de type plan dans le plan  $Oxy$  de la plaque.

D'un point de vue cinématique, cela signifie qu'un segment initialement droit et perpendiculaire à la surface moyenne reste perpendiculaire à la surface moyenne au cours de la déformation. D'un point de vue éléments finis, cela de traduit par une relation de compatibilité entre le déplacement transversal w et les rotations  $\beta_x$  et  $\beta_y$ .

Le modèle de Kirchoff-Love est valable pour les plaques dites minces ou élancées  $(h/L \leq 1/10)$  et homogène dans l'épaisseur h, avec L la taille caractéristique de la plaque.

Le modèle de Reissner-Mindlin est l'équivalent de celui de Timoshenko pour les poutres. On prend en compte les déformations de cisaillement transverse  $\gamma_{xz}$  et  $\gamma_{yz}$ au travers de la relation de comportement suivante :

$$
\mathbf{Q} = hG^L \boldsymbol{\gamma} = hG^L (\boldsymbol{\nabla} w - \boldsymbol{z} \wedge \boldsymbol{\theta}), \qquad (2.22)
$$

où Q est l'effort tranchant généralisé défini dans la sous-section 1.5 suivante. En effet, le cisaillement transverse devient prépondérant dans ces plaques, ou bien lorsque le matériau constitutif est de type orthotrope, ou encore dans le cas des matériaux sandwichs où le cisaillement se développe de façon privilégiée.

Contrairement aux plaques de Kirchoff-Love, la cinématique des plaques de Reissner-Mindlin n'impose pas une relation directe (comme l'équation (2.20)) entre les angles de rotation des sections et le gradient du déplacement transversal. Dans ce type de plaques, un segment droit initialement perpendiculaire à la surface moyenne ne reste pas nécessairement perpendiculaire à la surface moyenne au cours de la déformation.

Ce modèle est adapté aux plaques peu élancées et plutôt épaisses  $(1/10 \le h/L \le$ 1/5) et/ou hétérogènes dans l'épaisseur h.

### 1.5 Contraintes généralisées

Les contraintes généralisées sont constituées des efforts normaux, des moments fléchissants et des efforts tranchants qui peuvent être définis comme des distributions de forces par unité de longueur (i.e. des contraintes intégrées dans l'épaisseur de la plaque) :

Les contraintes généralisées de membrane correspondent aux efforts généralisés (en traction-compression et cisaillement) suivants :

– Les efforts normaux généralisés  $N$  (voir Figure 2.3) définis par :

$$
\mathbf{N} = \begin{bmatrix} N_{xx} \\ N_{yy} \\ N_{xy} \end{bmatrix} = \int_{-\frac{h}{2}}^{\frac{h}{2}} \tilde{\boldsymbol{\sigma}} dz = \int_{-\frac{h}{2}}^{\frac{h}{2}} [C_1] \tilde{\boldsymbol{\varepsilon}} dz = \int_{-\frac{h}{2}}^{\frac{h}{2}} [C_1] (\boldsymbol{e} + z \boldsymbol{\chi}) dz; \qquad (2.23)
$$

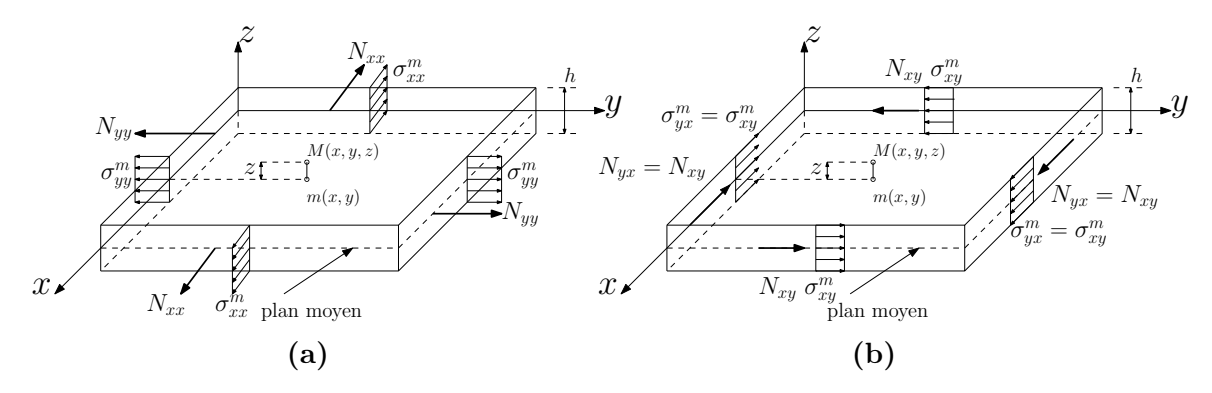

FIGURE 2.3 – Efforts normaux généralisés (a)  $N_{xx}$  et  $N_{yy}$  (traction-compression), et (b)  $N_{xy} = N_{yx}$  (cisaillement dans le plan de la plaque)

– Les efforts tranchants généralisés  $Q$  (voir Figure 2.4) définis par :

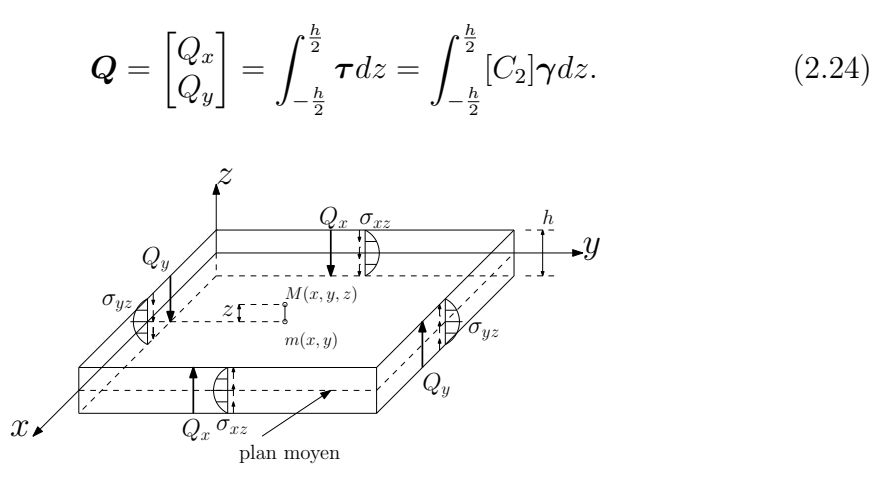

FIGURE 2.4 – Efforts tranchants généralisés  $Q_x$  et  $Q_y$  (cisaillement transverse)

Les contraintes généralisées de courbure correspondent aux moments généralisés (de flexion et torsion)  $M$  (voir Figure 2.5) définis par :

$$
\boldsymbol{M} = \begin{bmatrix} M_{xx} \\ M_{yy} \\ M_{xy} \end{bmatrix} = \int_{-\frac{h}{2}}^{\frac{h}{2}} z \tilde{\boldsymbol{\sigma}} dz = \int_{-\frac{h}{2}}^{\frac{h}{2}} z [C_1] \tilde{\boldsymbol{\varepsilon}} dz = \int_{-\frac{h}{2}}^{\frac{h}{2}} [C_1] (z \boldsymbol{e} + z^2 \boldsymbol{\chi}) dz. \tag{2.25}
$$

Dans le cas d'un matériau homogène et isotrope transverse, les matrices de comportement  $[C_1]$  et  $[C_2]$  étant constantes dans l'épaisseur h, on a finalement :

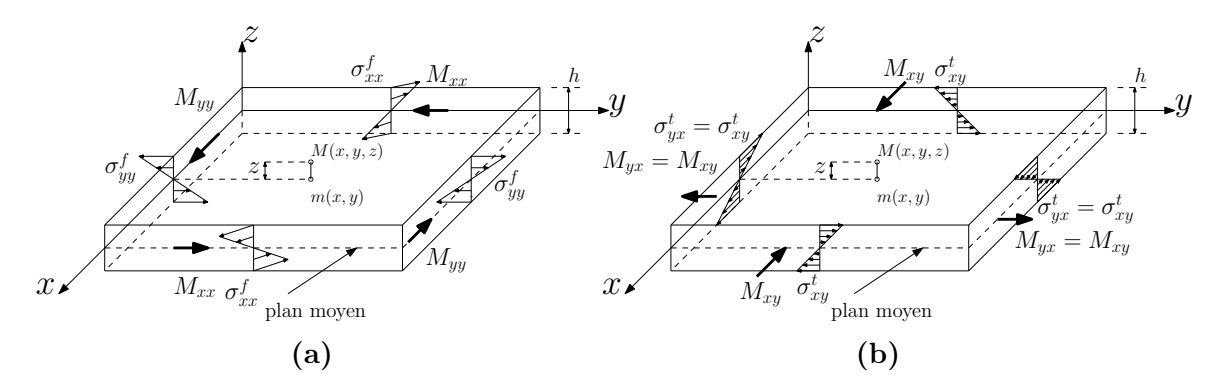

**FIGURE 2.5** – Moment généralisés (a) fléchissants  $M_{xx}$  et  $M_{yy}$  (flexion), (b) de torsion  $M_{xy} = M_{yx}$  (torsion dans le plan de la plaque)

– les efforts normaux généralisés  $N$  définis par :

$$
\mathbf{N} = h[C_1] \mathbf{e} = [C_m] \mathbf{e}
$$
\n
$$
\implies \begin{bmatrix} N_{xx} \\ N_{yy} \\ N_{xy} \end{bmatrix} = \frac{E^T h}{1 - (\nu^T)^2} \begin{bmatrix} 1 & \nu^T & 0 \\ \nu^T & 1 & 0 \\ 0 & 0 & \frac{1 - \nu^T}{2} \end{bmatrix} \begin{bmatrix} e_{xx} \\ e_{yy} \\ 2e_{xy} \end{bmatrix};
$$
\n(2.26)

– les efforts tranchants généralisés Q définis par :

$$
\implies Q = h[C_2] \gamma = [C_{ct}] \gamma
$$
  
\n
$$
\Rightarrow \begin{bmatrix} Q_x \\ Q_y \end{bmatrix} = hG^L \begin{bmatrix} 1 & 0 \\ 0 & 1 \end{bmatrix} \begin{bmatrix} \gamma_{xz} \\ \gamma_{yz} \end{bmatrix};
$$
\n(2.27)

– les moments généralisés  $M$  definis par :

$$
\mathbf{M} = \frac{h^3}{12} [C_1] \mathbf{\chi} = [C_f] \mathbf{\chi}
$$
\n
$$
\implies \begin{bmatrix} M_{xx} \\ M_{yy} \\ M_{xy} \end{bmatrix} = \frac{E^T h^3}{12(1 - (\nu^T)^2)} \begin{bmatrix} 1 & \nu^T & 0 \\ \nu^T & 1 & 0 \\ 0 & 0 & \frac{1 - \nu^T}{2} \end{bmatrix} \begin{bmatrix} \chi_{xx} \\ \chi_{yy} \\ 2\chi_{xy} \end{bmatrix} . \tag{2.28}
$$

L'approximation faite sur les déformations de cisaillement transverse  $\gamma_{xz}$  et  $\gamma_{yz}$ , supposées constantes dans chaque section, conduit à une surestimation de la rigidité de cisaillement transverse  $hG^L$ . Par des considérations énergétiques provenant de la théorie de l'élasticité tridimensionnelle, on introduit des facteurs de correction  $k_x = k_y = 5/6$  pour prendre en compte la répartition parabolique réelle des contraintes tangentielles de cisaillement transverse  $\sigma_{xz}$  et  $\sigma_{yz}$  à l'aide d'une répartition uniforme dans une section. On a finalement la relation de comportement corrigée en cisaillement suivante :

$$
\mathbf{Q} = \frac{5}{6} h G^L (\nabla w - \mathbf{z} \wedge \boldsymbol{\theta}). \tag{2.29}
$$

### 2 Modèles éléments finis de plaques

Les recherches menées ces dernières décennies sur la formulation de modèle éléments finis pour des structures de type plaques ont conduit à la définition de différents éléments finis adaptés aux plaques minces (de Kirchoff-Love) ou épaisses (de Reissner-Mindlin). Parmi les nombreux ouvrages de référence consacrés aux formulations éléments finis de plaques, on peut citer [Zienkiewicz et al. 2005,Hughes 1987,Dhatt et Batoz 1990,Specht 1988] par exemple.

Dans le cas d'une discrétisation classique du champ de déplacement pour des éléments isoparamétriques, on a :

$$
u = \sum_{i=1}^{N} N_i u_i, \ v = \sum_{i=1}^{N} N_i v_i, \ w = \sum_{i=1}^{N} N_i w_i, \ \beta_x = \sum_{i=1}^{N} N_i \beta_{xi}, \ \beta_y = \sum_{i=1}^{N} N_i \beta_{yi} \ (2.30)
$$

conduisant à un blocage en cisaillement transverse (CT) qui rend la solution en flexion contrôlée par les effets de CT, et non par la flexion lorsque l'épaisseur de la plaque devient petite par rapport aux dimensions caractéristiques de la plaque.

On présente dans cette section uniquement la formulation des éléments finis DKT et DKQ (pour « Discrete Kirchhoff Triangle » et « Discrete Kirchhoff Quadrilateral » en anglais) basés sur l'hypothèse de Kirchhoff sous forme discrète pour les plaques minces et les éléments finis DST et DSQ (pour « Discrete Shear Triangle » et « Discrete Shear Quadrangle » en anglais) incluant les effets de CT (sans mode parasite et blocage en CT) pour les plaques épaisses de Reissner-Mindlin.

Le point commun entre ces éléments finis est la construction de la matrice de rigidité d'un élément à partir de l'expression de l'énergie interne de déformation élémentaire :

$$
e_D = e_D^m + e_D^f + e_D^c,\tag{2.31}
$$

avec

$$
e_D^m = \frac{1}{2} \int_A \mathbf{e}^T [C_m] \mathbf{e} dA,\tag{2.32a}
$$

$$
e_D^f = \frac{1}{2} \int_A \chi^T [C_f] \chi dA,
$$
\n(2.32b)

$$
e_D^{ct} = \frac{1}{2} \int_A \widetilde{\boldsymbol{\gamma}}^T [C_{ct}] \widetilde{\boldsymbol{\gamma}} dA \quad \text{avec} \quad \widetilde{\boldsymbol{\gamma}} = \begin{bmatrix} \widetilde{\gamma}_{xz} \\ \widetilde{\gamma}_{yz} \end{bmatrix}, \tag{2.32c}
$$

où A désigne l'aire d'un élément, et  $\tilde{\gamma}_{xz}$  et  $\tilde{\gamma}_{yz}$  sont les déformations de substitution vérifiant  $\tilde{\gamma}_{xz} = \gamma_{xz}$  et  $\tilde{\gamma}_{yz} = \gamma_{yz}$  sous forme faible (par collocation ou intégration sur les côtés de l'élément) avec  $\gamma_{xz} = \beta_x + w_{,x}$  et  $\gamma_{yz} = \beta_y + w_{,y}$ .

Le champ de déplacement discrétisé est alors défini par :

$$
\begin{bmatrix} u \\ v \end{bmatrix} = \sum_{i=1}^{n} N_i(\xi, \eta) \begin{bmatrix} u_i \\ v_i \end{bmatrix} \text{ et } \begin{bmatrix} w \\ \beta_x \\ \beta_y \end{bmatrix} = \sum_{i=1}^{n} N_i(\xi, \eta) \begin{bmatrix} w_i \\ \beta_{xi} \\ \beta_{yi} \end{bmatrix} + \sum_{k=n+1}^{2n} \begin{bmatrix} 0 \\ P_{xk}(\xi, \eta) \\ P_{yk}(\xi, \eta) \end{bmatrix} \alpha_k
$$
\n(2.33)
pour les éléments DKT, DKQ, DST et DSQ.

Les définitions de  $P_{xk}(\xi, \eta)$ ,  $P_{yk}(\xi, \eta)$  et  $\alpha_k$  seront données dans la sous-section 2.1. Les déformations de CT étant nulles ( $\gamma_{xz} = \gamma_{yz} = 0$ ) pour le modèle de Kirchoff-Love, on présente dans la sous-section 2.2 la discrétisation du champ de déformation de flexion pour les éléments DKT et DKQ. La sous-section 2.3 est consacrée aux discrétisations du champ de déformation de flexion et de CT pour les éléments DST et DSQ.

### 2.1 Formulation des éléments DKT, DKQ, DST, DSQ

Ces éléments sont basés sur des approximations continues de  $\beta_x$  et  $\beta_y$  telles que :

- la rotation tangentielle  $\beta_s$  sur les bords de l'élément est quadratique;
- la rotation normale  $\beta_n$  sur les bords est linéaire,

où s est la coordonnée le long des bords de l'élément et  $n$  est la direction normale aux côtés, dirigée vers l'extérieur de l'élément (voir Figure 2.6).

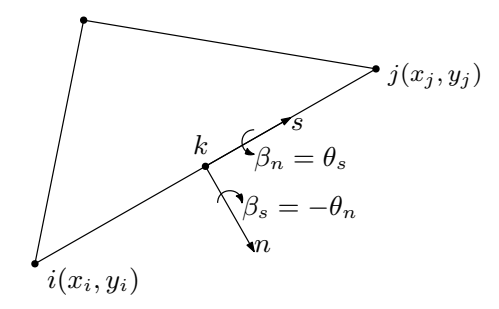

FIGURE 2.6 – Les rotations tangentielle  $\beta_s$  et normale  $\beta_n$ 

Les rotations  $\beta_s$  et  $\beta_n$ , où les directions  $s$  et  $n$  sont relatives au côté k, sont reliées à  $\beta_x$  et  $\beta_y$  par :

$$
\begin{bmatrix} \beta_s \\ \beta_n \end{bmatrix} = \begin{bmatrix} C_k & S_k \\ S_k & -C_k \end{bmatrix} \begin{bmatrix} \beta_x \\ \beta_y \end{bmatrix},\tag{2.34}
$$

où  $C_k = (x_j - x_i)/L_k$  et  $S_k = (y_j - y_i)/L_k$  avec  $L_k = \sqrt{(x_j - x_i)^2 + (y_j - y_i)^2}$  la distance entre les nœuds  $i$  et  $j$  du côté  $k$  d'un élément.

Les éléments DKT, DKQ, DST et DSQ sont des éléments finis quadratiques (voir Figure 2.7) pour lesquels les approximations de  $\beta_x$  et  $\beta_y$  sont continues et peuvent se mettre sous la forme :

$$
\beta_x = \mathbf{N}^{\mathrm{T}} \beta_x + \mathbf{P}_x^{\mathrm{T}} \alpha, \tag{2.35a}
$$

$$
\beta_y = \mathbf{N}^{\mathrm{T}} \boldsymbol{\beta}_y + \boldsymbol{P}_y^{\mathrm{T}} \boldsymbol{\alpha},\tag{2.35b}
$$

où

$$
\mathbf{N} = [N_i]^T, \ \mathbf{\beta_x} = [\beta_{xi}]^T, \ \mathbf{\beta_y} = [\beta_{yi}]^T \text{ avec } i = 1, \dots, n
$$
\n(2.36a)

$$
\boldsymbol{\alpha} = [\alpha_k]^T
$$
,  $\boldsymbol{P_x} = [P_k C_k]^T$ ,  $\boldsymbol{P_y} = [P_k S_k]^T$  avec  $k = n + 1, ..., 2n$  (2.36b)

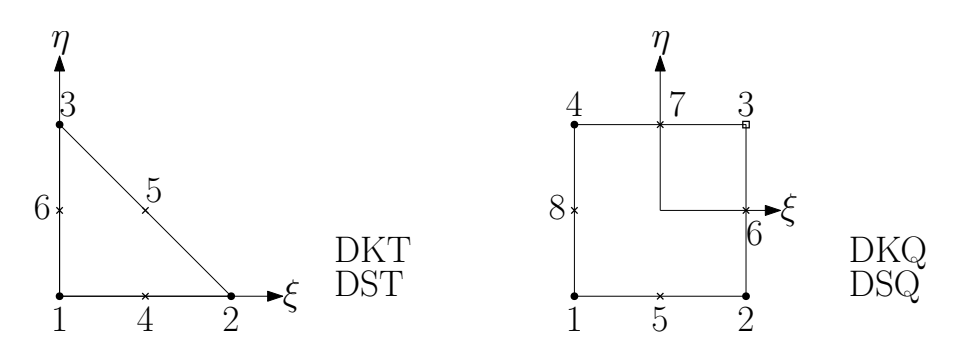

FIGURE 2.7 – Représentation des éléments de référence triangulaires DKT, DST et quadrangulaires DKQ, DSQ

avec  $n = 3$  pour DKT et DST, et  $n = 4$  pour DKQ et DSQ. Les fonctions  $N_i(\xi, \eta)$ et  $P_k(\xi, \eta)$  sont données dans le Tableau 2.1.

| Type d'élément | $N_i$ $i=1,\ldots,n$                              | $P_k$ $k = n + 1, , 2n$                                                                                  |  |
|----------------|---------------------------------------------------|----------------------------------------------------------------------------------------------------|--|
| DKT            | $N_1(\xi, \eta) = 1 - \xi - \eta$                 | $P_4(\xi, \eta) = 4\xi(1-\xi-\eta)$                                                                      |  |
| <b>DST</b>     | $N_2(\xi,\eta)=\xi$                               | $P_5(\xi,\eta)=4\xi\eta$                                                                                 |  |
|                | $N_3(\xi,\eta)=\eta$                              | $P_6(\xi, \eta) = 4\eta(1 - \xi - \eta)$                                                                 |  |
| DKQ            | $N_1(\xi, \eta) = \frac{1}{4}(1 - \xi)(1 - \eta)$ | $P_5(\xi,\eta) = \frac{1}{2}(1-\xi^2)(1-\eta)$                                                           |  |
| DSQ            |                                                   | $N_2(\xi,\eta) = \frac{1}{4}(1+\xi)(1-\eta) \left[ P_6(\xi,\eta) = \frac{1}{2}(1-\eta^2)(1+\xi) \right]$ |  |
|                |                                                   | $N_3(\xi,\eta) = \frac{1}{4}(1+\xi)(1+\eta) \left[ P_7(\xi,\eta) = \frac{1}{2}(1-\xi^2)(1+\eta) \right]$ |  |
|                |                                                   | $N_4(\xi,\eta) = \frac{1}{4}(1-\xi)(1+\eta) \left[ P_8(\xi,\eta) = \frac{1}{2}(1-\xi)(1-\eta^2) \right]$ |  |

**TABLEAU 2.1** – Définition des fonctions de base  $N_i$  et  $P_k$  pour les éléments DKT, DST et DKQ, DSQ

Les variables  $\alpha_k$  sont associées à la variation quadratique de la rotation  $\beta_s$ . L'interpolation des rotations sur les côtés est donnée par (voir Figure 2.8) :

$$
\beta_s = (1 - s')\beta_{si} + s'\beta_{sj} + 4s'(1 - s')\alpha_k, \qquad (2.37a)
$$

$$
\beta_n = (1 - s')\beta_{ni} + s'\beta_{nj},\tag{2.37b}
$$

avec  $s' = s/L_k \in [0, 1].$ 

La matrice jacobienne  $[J(\xi, \eta)]$  est définie par :

$$
[J] = \begin{bmatrix} x_{,\xi} & y_{,\xi} \\ x_{,\eta} & y_{,\eta} \end{bmatrix},\tag{2.38}
$$

avec la transformation géométrique suivante :

$$
x = \sum_{i=1}^{n} N_i x_i \text{ et } y = \sum_{i=1}^{n} N_i y_i,
$$
 (2.39)

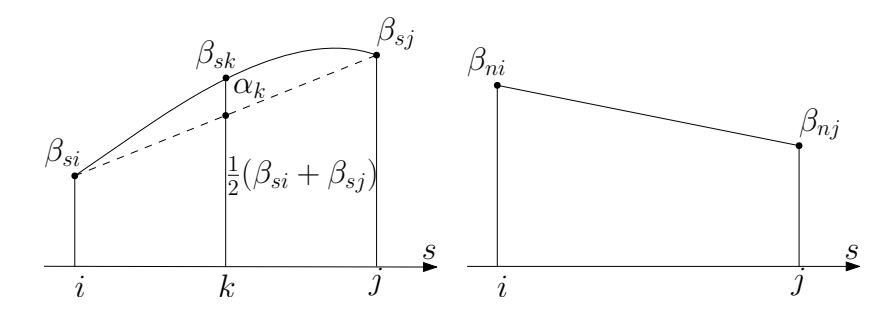

FIGURE 2.8 – Variation de (a)  $\beta_s$  et (b)  $\beta_n$  suivant l'abscisse s d'un côté

où les fonctions  $N_i$  sont définies dans le Tableau 2.1. On a alors :

$$
[J] = \begin{bmatrix} J_{11} & J_{12} \\ J_{21} & J_{22} \end{bmatrix} = \begin{bmatrix} \sum_{i=1}^{n} N_{i,\xi} x_i & \sum_{i=1}^{n} N_{i,\xi} y_i \\ \sum_{i=1}^{n} N_{i,\eta} x_i & \sum_{i=1}^{n} N_{i,\eta} y_i \end{bmatrix},
$$
(2.40)

où les composantes  $J_{ij}$  sont données dans le Tableau 2.2.

| Composantes $J_{ij}$                          | DKT      | DKQ                                              |  |  |  |
|-----------------------------------------------|----------|--------------------------------------------------|--|--|--|
| $\text{de}[J]$                                | DST      | DSQ                                              |  |  |  |
| $J_{11}$                                      | $x_{21}$ | $\frac{1}{4}(x_{21}+x_{34}+\eta(x_{34}-x_{21}))$ |  |  |  |
| $J_{12}$                                      | $y_{21}$ | $\frac{1}{4}(y_{21}+y_{34}+\eta(y_{34}-y_{21}))$ |  |  |  |
| $J_{21}$                                      | $x_{31}$ | $\frac{1}{4}(x_{32}+x_{41}+\xi(x_{32}-x_{41}))$  |  |  |  |
| $J_{22}$                                      | $y_{31}$ | $\frac{1}{4}(y_{32}+y_{41}+\xi(y_{32}-y_{41}))$  |  |  |  |
| avec $x_{ji} = x_j - x_i, y_{ji} = y_j - y_i$ |          |                                                  |  |  |  |

**TABLEAU 2.2** – Composantes  $J_{ij}$  de la matrice jacobinne [J]

En outre, on a :

$$
\begin{bmatrix}\n\frac{\partial}{\partial x} \\
\frac{\partial}{\partial y}\n\end{bmatrix} = j \begin{bmatrix}\n\frac{\partial}{\partial \xi} \\
\frac{\partial}{\partial \eta}\n\end{bmatrix} \text{ avec } j = \begin{bmatrix}\nj_{11} & j_{12} \\
j_{21} & j_{22}\n\end{bmatrix} = J^{-1} = \frac{1}{\det(J)} \begin{bmatrix}\nJ_{22} & -J_{12} \\
-J_{21} & J_{11}\n\end{bmatrix} \tag{2.41}
$$

et det( $J$ ) =  $J_{11}J_{22} - J_{12}J_{21}$ .

La discrétisation du champ des déformations de membrane est donnée par :

$$
e_{xx} = u_{,x} = \sum_{i=1}^{n} N_{i,x}(\xi, \eta) u_i = \sum_{i=1}^{n} (j_{11} N_{i,\xi} + j_{12} N_{i,\eta}) u_i,
$$
 (2.42a)

$$
e_{yy} = v_{,y} = \sum_{i=1}^{n} N_{i,y}(\xi, \eta) v_i = \sum_{i=1}^{n} (j_{21}N_{i,\xi} + j_{22}N_{i,\eta}) v_i,
$$
 (2.42b)

$$
2e_{xx} = u_{,y} + v_{,x} = \sum_{i=1}^{n} N_{i,y}(\xi, \eta)u_i + \sum_{i=1}^{n} N_{i,x}(\xi, \eta)v_i
$$
  
= 
$$
\sum_{i=1}^{n} [(j_{21}N_{i,\xi} + j_{22}N_{i,\eta})u_i + (j_{11}N_{i,\xi} + j_{12}N_{i,\eta})v_i],
$$
 (2.42c)

soit sous forme matricielle :

$$
\boldsymbol{e} = \begin{bmatrix} e_{xx} \\ e_{yy} \\ 2e_{xy} \end{bmatrix} = [B_m] \boldsymbol{U}_m, \qquad (2.43)
$$

où  $U_m$  est le champ de déplacement membranaire et  $[B_m]$  la matrice de passage des déformations de membrane au champ de déplacement, définis respectivement par :

$$
U_m = [u_1 \ v_1, \cdots, u_n \ v_n]^T, \tag{2.44a}
$$

$$
[B_m] = \begin{bmatrix} j_{11}N_{i,\xi} + j_{12}N_{i,\eta} & 0 & \cdots \\ 0 & j_{21}N_{i,\xi} + j_{22}N_{i,\eta} & \cdots \\ j_{21}N_{i,\xi} + j_{22}N_{i,\eta} & j_{11}N_{i,\xi} + j_{12}N_{i,\eta} & \cdots \end{bmatrix} \text{ avec } i = 1, ..., n. \quad (2.44b)
$$

### 2.2 Eléments DKT et DKQ

Les paramètres  $\alpha_k$  intervenant dans l'équation (2.35) et définis par l'équation (2.36) sont obtenus par la condition de cisaillement nul de Kirchhoff écrite sous forme faible :

$$
\int_{i}^{j} \gamma_{sz} ds = \int_{i}^{j} (w_{,s} + \beta_{s}) ds = 0, \qquad (2.45a)
$$

$$
\implies (w_j - w_i) + \int_0^1 ((1 - s')\beta_{si} + s'\beta_{sj} + 4s'(1 - s')\alpha_k) L_k ds' = 0. \tag{2.45b}
$$

En utilisant les relations  $(2.34)$  et  $(2.37)$ , on obtient :

$$
w_j - w_i + \frac{L_k}{2} (C_k \beta_{xi} + S_k \beta_{yi} + C_k \beta_{xj} + S_k \beta_{yj}) + \frac{2}{3} L_k \alpha_k = 0,
$$
 (2.46)

d'où l'on tire l'expression de  $\alpha_k$  en fonction des variables nodales aux nœuds *i* et j :

$$
\alpha_k = \frac{3}{2L_k}(w_i - w_j) - \frac{3}{4}(C_k\beta_{xi} + S_k\beta_{yi} + C_k\beta_{xj} + S_k\beta_{yj}), \quad k = n + 1, ..., 2n. \tag{2.47}
$$

En substituant la relation  $(2.47)$  dans  $(2.35)$ , on obtient les expressions explicites des rotation  $\beta_x$  et  $\beta_y$  en fonction du vecteur des inconnues nodales  $\bm{U}_f = [w_1 \ \beta_{x1} \ \beta_{y1} \cdots \ w_n \ \beta_{xn} \ \beta_{yn}]^T$  pour les éléments DST, DST à  $n=3$  nœuds et pour les éléments DKQ, DSQ à  $n = 4$  nœuds :

$$
\begin{bmatrix} \beta_x \\ \beta_y \end{bmatrix} = \begin{bmatrix} N_{i1}^x & N_{i2}^x & N_{i3}^x \\ N_{i1}^y & N_{i2}^y & N_{i3}^y \end{bmatrix} \mathbf{U}_f, \quad i = 1, \dots, n
$$
 (2.48)

avec

$$
N_{i1}^{x} = \frac{3}{2L_{k}} P_{k} C_{k} - \frac{3}{2L_{m}} P_{m} C_{m},
$$
\n(2.49a)

$$
N_{i2}^x = N_i - \frac{3}{4} P_k C_k^2 - \frac{3}{4} P_m C_m^2, \qquad (2.49b)
$$

$$
N_{i3}^x = -\frac{3}{4} P_k C_k S_k - \frac{3}{4} P_m C_m S_m, \qquad (2.49c)
$$

$$
N_{i1}^{y} = \frac{3}{2L_{k}} P_{k} S_{k} - \frac{3}{2L_{m}} P_{m} S_{m}, \qquad (2.49d)
$$

$$
N_{i2}^y = N_{i3}^x,\tag{2.49e}
$$

$$
N_{i3}^{y} = N_i - \frac{3}{4} P_k S_k^2 - \frac{3}{4} P_m S_m^2, \qquad (2.49f)
$$

où les indices k et m sont relatifs aux deux côtés ayant pour nœud sommet i comme point commun (voir Tableau 2.3). Les expressions de  $N_i$ ,  $P_k$  et  $P_m$  sont données dans le Tableau 2.1.

| type d'élément | nœud sommet $i \mid \hat{\text{c}ot}$ é $k \mid \hat{\text{c}ot}$ é m |   |   |
|----------------|-----------------------------------------------------------------------|---|---|
|                |                                                                       |   |   |
| <b>DKT</b>     |                                                                       | 5 |   |
|                |                                                                       |   |   |
|                |                                                                       | 5 |   |
| <b>DKQ</b>     |                                                                       |   | 5 |
|                |                                                                       |   |   |
|                |                                                                       |   |   |

**TABLEAU 2.3** – Correspondance des indices i, k, m pour les éléments DKT et DKQ

La discrétisation du champ des courbures s'écrit :

$$
\boldsymbol{\chi} = \begin{bmatrix} \beta_{x,x} \\ \beta_{y,y} \\ \beta_{x,y} + \beta_{y,x} \end{bmatrix} = [B_f^K] \boldsymbol{U}_f, \qquad (2.50)
$$

avec  $[B_f^K]$  la matrice de passage du champ de déplacement de flexion au champ des courbures définie par :

$$
[B_f^K] = \begin{bmatrix} j_{11} \langle N_{,\xi}^x \rangle + j_{12} \langle N_{,\eta}^x \rangle \\ j_{21} \langle N_{,\xi}^y \rangle + j_{22} \langle N_{,\eta}^y \rangle \\ j_{21} \langle N_{,\xi}^x \rangle + j_{22} \langle N_{,\eta}^x \rangle + j_{11} \langle N_{,\xi}^y \rangle + j_{12} \langle N_{,\eta}^y \rangle \end{bmatrix} . \tag{2.51}
$$

## 2.3 Eléments DST et DSQ

Contrairement aux éléments DKT et DKQ, les éléments triangulaires DST et quadrangulaires DSQ tiennent compte des effets du CT.

### 2.3.1 Discrétisation du champ des courbures

La discrétisation du champ des courbures conduit à :

$$
\boldsymbol{\chi} = [B_{f\beta}] \boldsymbol{U}_f + [B_{f\alpha}] \boldsymbol{\alpha}, \tag{2.52}
$$

où

$$
\mathbf{U}_f = \begin{bmatrix} w_1 \ \beta_{x1} \ \beta_{y1} \cdots \ w_n \ \beta_{xn} \ \beta_{yn} \end{bmatrix}^T, \ \mathbf{\alpha} = \begin{bmatrix} \alpha_{n+1} \ \cdots \ \alpha_{2n} \end{bmatrix}^T,
$$
\n
$$
\begin{bmatrix} 0 & j_{11} N_{i,\xi} + j_{12} N_{i,\eta} & 0 & \cdots \end{bmatrix}
$$
\n(2.53a)

$$
[B_{f\beta}] = \begin{bmatrix} 0 & J_{11}^{11} \cdots_{i,\xi} + J_{12}^{12} \cdots_{i,\eta} & 0 \\ 0 & 0 & j_{21} N_{i,\xi} + j_{22} N_{i,\eta} & \cdots \\ 0 & j_{21} N_{i,\xi} + j_{22} N_{i,\eta} & j_{11} N_{i,\xi} + j_{12} N_{i,\eta} & \cdots \end{bmatrix}, \quad i = 1, \ldots, n \quad (2.53b)
$$

$$
[B_{f\alpha}] = \begin{bmatrix} j_{11}P_{x\kappa,\xi} + j_{12}P_{x\kappa,\eta} & \cdots \\ j_{21}P_{y\kappa,\xi} + j_{22}P_{y\kappa,\eta} & \cdots \\ j_{21}P_{x\kappa,\xi} + j_{22}P_{x\kappa,\eta} + j_{11}P_{y\kappa,\xi} + j_{12}P_{y\kappa,\eta} & \cdots \end{bmatrix}, \quad k = n + 1, \ldots, 2n.
$$
\n(2.53c)

### 2.3.2 Discrétisation du CT

L'énergie interne de CT s'écrit sous la forme :

$$
e_D^{ct} = \frac{1}{2} \int_A \widetilde{\boldsymbol{\gamma}}^T [C_{ct}] \widetilde{\boldsymbol{\gamma}} dA = \frac{1}{2} \int_A \boldsymbol{Q}^T [C_{ct}]^{-1} \boldsymbol{Q} dA, \qquad (2.54)
$$

avec  $\widetilde{\boldsymbol{\gamma}} = [\widetilde{\gamma}_{xz} \ \widetilde{\gamma}_{yz}]^{\mathrm{T}}$  et  $\boldsymbol{Q} = [Q_x \ Q_y]^{\mathrm{T}}$ , tels que  $\boldsymbol{Q} = [C_{ct}]\widetilde{\boldsymbol{\gamma}}$ .

A partir des équations d'équilibre suivantes :

$$
Q_x = M_{xx,x} + M_{xy,y}, \quad Q_y = M_{yy,y} + M_{xy,x}, \tag{2.55}
$$

on en déduit que :

$$
\mathbf{Q} = [\widetilde{C}_f] \boldsymbol{\beta}_{xx},\tag{2.56}
$$

avec

$$
\boldsymbol{\beta}_{xx} = [\beta_{x,xx} \ \beta_{x,yy} \ \beta_{x,xy} \ \beta_{y,xx} \ \beta_{y,yy} \ \beta_{y,xy}]^T, \tag{2.57a}
$$

$$
[\widetilde{C}_f] = \begin{bmatrix} H_{11} & H_{33} & 2H_{13} & H_{13} & H_{23} & H_{12} + H_{33} \\ H_{13} & H_{23} & H_{12} + H_{33} & H_{33} & H_{22} & 2H_{23} \end{bmatrix},
$$
(2.57b)

où  $H_{ij}$  sont les composantes de  $[C_f].$  Les expressions de  $\beta_x$  et  $\beta_y$  sont données dans l'équation (2.35) et conduisent à :

$$
\beta_{xx} = [P_f]U_f + [T_2][T_\alpha]\alpha,\tag{2.58}
$$

où

$$
[P_f] = \begin{bmatrix} 0 & j_{11}^2 N_{i,\xi\xi} + 2j_{11} j_{12} N_{i,\xi\eta} + j_{12}^2 N_{i,\eta\eta} \\ 0 & j_{21}^2 N_{i,\xi\xi} + 2j_{21} j_{22} N_{i,\xi\eta} + j_{22}^2 N_{i,\eta\eta} \\ 0 & j_{11} j_{21} N_{i,\xi\xi} + (j_{11} j_{22} + j_{12} j_{21}) N_{i,\xi\eta} + j_{12} j_{22} N_{i,\eta\eta} \\ 0 & 0 & 0 \\ 0 & 0 & \cdots \\ 0 & 0 & \cdots \\ 0 & 0 & \cdots \\ 0 & 0 & \cdots \\ j_{11}^2 N_{i,\xi\xi} + 2j_{11} j_{12} N_{i,\xi\eta} + j_{12}^2 N_{i,\eta\eta} & \cdots \\ j_{21}^2 N_{i,\xi\xi} + 2j_{21} j_{22} N_{i,\xi\eta} + j_{22}^2 N_{i,\eta\eta} & \cdots \\ j_{11} j_{21} N_{i,\xi\xi} + (j_{11} j_{22} + j_{12} j_{21}) N_{i,\xi\eta} + j_{12} j_{22} N_{i,\eta\eta} & \cdots \end{bmatrix}, i = 1, ..., n,
$$

$$
[T_2] = \begin{bmatrix} [t_2] & [0_3] \\ [0_3] & [t_2] \end{bmatrix},\tag{2.60}
$$

$$
[t_2] = \begin{bmatrix} j_{11}^2 & j_{12}^2 & 2j_{11}j_{12} \\ j_{21}^2 & j_{22}^2 & 2j_{21}j_{22} \\ j_{11}j_{21} & j_{12}j_{22} & j_{11}j_{22} + j_{12}j_{21} \end{bmatrix},
$$
(2.61)

$$
[T_{\alpha}] = \begin{bmatrix} \cdots & C_k P_{k,\xi\xi} & \cdots \\ \cdots & C_k P_{k,\eta\eta} & \cdots \\ \cdots & C_k P_{k,\xi\eta} & \cdots \\ \cdots & S_k P_{k,\xi\xi} & \cdots \\ \cdots & S_k P_{k,\eta\eta} & \cdots \\ \cdots & S_k P_{k,\xi\eta} & \cdots \end{bmatrix}, k = n + 1, \ldots, 2n.
$$
 (2.62)

Les relations  $(2.56)$  et  $(2.58)$  donnent finalement :

$$
\mathbf{Q} = [B_{c\beta}]\mathbf{U}_f + [B_{c\alpha}]\mathbf{\alpha} = [\widetilde{C}_f][P_f]\mathbf{U}_f + [\widetilde{C}_f][T_2][T_{\alpha}]\mathbf{\alpha}.
$$
\n(2.63)

Il est alors possible d'éliminer $\pmb{\alpha}$  en utilisant la relation :

$$
\int_{i}^{j} (\gamma_s - \widetilde{\gamma}_s) ds = 0 \quad \text{avec} \quad \gamma_s = w_{,s} + \beta_s = C\gamma_{xz} + S\gamma_{yz}, \tag{2.64a}
$$

$$
\text{et} \quad \widetilde{\gamma}_s = [C \ S] [C_{ct}]^{-1} \begin{bmatrix} Q_x \\ Q_y \end{bmatrix}, \tag{2.64b}
$$

ce qui donne :

$$
w_j - w_i + \frac{L_k}{2}(C_k \beta_{xi} + S_k \beta_{yi} + C_k \beta_{xj} + S_k \beta_{yj}) + \frac{2}{3}L_k \alpha_k = L_k \widetilde{\gamma}_{sk}
$$
 (2.65)

avec

$$
\widetilde{\gamma}_{sk} = [C_k \ S_k][C_{ct}]^{-1} \left( [\widetilde{B}_{c\beta}] \boldsymbol{U}_f + [\widetilde{B}_{c\alpha}] \boldsymbol{\alpha} \right), \qquad (2.66)
$$

ou encore sous forme matricielle :

$$
[A_{\alpha}]\alpha = [A_w]U_f, \qquad (2.67)
$$

avec

$$
[A_{\alpha}] = \frac{2}{3} \begin{bmatrix} L_{n+1} & 0 & \cdots & 0 \\ 0 & L_{n+2} & \cdots & 0 \\ \vdots & \vdots & \ddots & \vdots \\ 0 & 0 & \cdots & L_{2n} \end{bmatrix} - \begin{bmatrix} L_{n+1}C_{n+1} & L_{n+1}S_{n+1} \\ L_{n+2}C_{n+2} & L_{n+2}S_{n+2} \\ \vdots & \vdots \\ L_{2n}C_{2n} & L_{2n}S_{2n} \end{bmatrix} [C_{ct}]^{-1} [\widetilde{B}_{c\alpha}], \quad (2.68)
$$

$$
[A_w] = -\frac{1}{2} \begin{bmatrix} -2 & L_{n+1}C_{n+1} & L_{n+1}S_{n+1} & 2 & L_{n+1}C_{n+1} & L_{n+1}S_{n+1} \\ 0 & 0 & 0 & -2 & L_{n+2}C_{n+2} & L_{n+2}S_{n+2} \\ \vdots & \vdots & \vdots & \vdots & \vdots & \vdots \\ 2 & L_{2n}C_{2n} & L_{2n}S_{2n} & 0 & 0 & 0 \\ 0 & 0 & 0 & 0 & \cdots & 0 \\ 2 & L_{n+1}C_{n+1} & L_{n+1}S_{n+1} & 0 & \cdots & 0 \\ \vdots & \vdots & \vdots & \vdots & \vdots & \vdots \\ 0 & 0 & -2 & L_{2n}C_{2n} & L_{2n}S_{2n} \end{bmatrix} \tag{2.69}
$$
\n
$$
+ \begin{bmatrix} L_{n+1}C_{n+1} & L_{n+1}S_{n+1} \\ L_{n+2}C_{n+2} & L_{n+2}S_{n+2} \\ \vdots & \vdots & \vdots \\ L_{2n}C_{2n} & L_{2n}S_{2n} \end{bmatrix} [C_{ct}]^{-1} [\widetilde{B}_{c\beta}].
$$

La relation  $(2.67)$  conduit à :

$$
\boldsymbol{\alpha} = [A_n] \boldsymbol{U}_f \quad \text{avec} \quad [A_n] = [A_\alpha]^{-1} [A_w]. \tag{2.70}
$$

Les termes  $[B_{\alpha}]$  et  $[B_{\alpha\beta}]$  dans les équations  $(2.68)$  et  $(2.69)$  correspondent à l'intégration du terme  $\widetilde{\gamma}_s$  sur chacun des côtés k de l'élément. On évalue l'intégrale en<br>utilisant M points de Causs d'absoisses s, et de poids n, dans un élément de référence utilisant  $N$  points de Gauss d'abscisses  $a_i$  et de poids  $p_i$  dans un élément de référence. Ainsi, les terme  $[\widetilde{B}_{c\alpha}]$  et  $[\widetilde{B}_{c\beta}]$  peuvent s'écrire :

$$
[\widetilde{B}_{c\alpha}] = \sum_{i=1}^{N} p_i [\widetilde{C}_f][T_2(a_i)][T_{\alpha}(a_i)], \qquad (2.71a)
$$

$$
[\widetilde{B}_{c\beta}] = \sum_{i=1}^{N} p_i [\widetilde{C}_f] [P_f(a_i)]. \qquad (2.71b)
$$

### 2.4 Matrice de rigidité

Selon le principe des travaux virtuels, la minimisation de l'énergie potentielle sur l'espace de dimension finie engendré par les éléments finis conduit au système

d'équations :

$$
[K]U = F,\tag{2.72}
$$

où [K] est la matrice de rigidité provenant de l'assemblage des matrices de rigidité élémentaires dans le repère global de la plaque (voir section 3).

#### 2.4.1 Cas des éléments DKT et DKQ

Puisque l'influence du CT est négligée, l'énergie interne de déformation d'un élément se réduit à :

$$
e_D = e_D^m + e_D^f = \frac{1}{2} \int_A \mathbf{e}^T [C_m] \mathbf{e} dA + \frac{1}{2} \int_A \mathbf{\chi}^T [C_f] \mathbf{\chi} dA
$$
  

$$
= \frac{1}{2} \mathbf{U}_m^T [K_m] \mathbf{U}_m + \frac{1}{2} \mathbf{U}_f^T [K_{Kf}] \mathbf{U}_f
$$

$$
(2.73)
$$

où les matrices de rigidité élémentaires  $[K_m]$  et  $[K_f]$  sont définies par :

$$
[K_m] = \int_A [B_m]^T [C_m] [B_m] \det(J) d\xi d\eta,
$$
\n(2.74a)

$$
[K_f^K] = \int_A [B_f^K]^T [C_f][B_f^K] \det(J) d\xi d\eta,
$$
\n(2.74b)

où  $[B_m]$  et  $[B_f^K]$  sont données par les équations  $(2.44)$  et  $(2.51)$ , et  $[C_m]$  et  $[C_f]$  sont données par les équations (2.17), respectivement.

#### 2.4.2 Cas des éléments DST et DSQ

L'énergie interne de déformation d'un élément est définie par :

$$
e_D = e_D^m + e_D^f + e_D^{ct},\tag{2.75}
$$

où

$$
e_D^m = \frac{1}{2} \mathbf{U}_m^T [K_m] \mathbf{U}_m, \tag{2.76a}
$$

$$
e_D^f = \frac{1}{2} \begin{bmatrix} \mathbf{U}_f \\ \mathbf{\alpha} \end{bmatrix}^T [K_{f\alpha 1}] \begin{bmatrix} \mathbf{U}_f \\ \mathbf{\alpha} \end{bmatrix},
$$
(2.76b)

$$
e_D^{ct} = \frac{1}{2} \int_A \mathbf{Q}^T [C_{ct}]^{-1} \mathbf{Q} dA
$$
  
= 
$$
\frac{1}{2} \begin{bmatrix} \mathbf{U}_f \\ \mathbf{\alpha} \end{bmatrix}^T [K_{f\alpha 2}] \begin{bmatrix} \mathbf{U}_f \\ \mathbf{\alpha} \end{bmatrix},
$$
(2.76c)

où  $[K_m]$  est donnée par l'équation  $(2.74)$  et

$$
[K_{f\alpha 1}] = \int_{A} [B_f^S]^T [C_f] [B_f^S] d_A,
$$
\n(2.77a)

$$
[K_{f\alpha 2}] = \int_{A} [B_c]^T [C_{ct}]^{-1} [B_c] d_A,
$$
\n(2.77b)

avec

$$
[B_f^S] = [[B_{f\beta}] [B_{f\alpha}]], \t(2.78)
$$

$$
[B_c] = [[B_{c\beta}] [B_{c\alpha}]], \qquad (2.79)
$$

 $[B_{f\beta}]$  et  $[B_{f\alpha}]$  étant données par l'équation  $(2.53)$ ,  $[B_{c\beta}]$  et  $[B_{c\alpha}]$  données par l'équation  $(2.63)$ . En notant :

$$
[K_{f\alpha}] = [K_{f\alpha 1}] + [K_{f\alpha 2}], \tag{2.80}
$$

l'énergie interne de déformation d'un élément définie par (2.75) s'écrit alors :

$$
e_D = \frac{1}{2} \mathbf{U}_m^T [K_m] \mathbf{U}_m + \frac{1}{2} \begin{bmatrix} \mathbf{U}_f \\ \mathbf{\alpha} \end{bmatrix}^T [K_{f\alpha}] \begin{bmatrix} \mathbf{U}_f \\ \mathbf{\alpha} \end{bmatrix} . \tag{2.81}
$$

En utilisant la relation (2.70) et en décomposant la matrice  $[K_{fa}]$  sous la forme :

$$
[K_{f\alpha}] = \begin{bmatrix} [k_{11}] & [k_{12}] \\ [k_{12}]^T & [k_{22}] \end{bmatrix},
$$
\n(2.82)

on a finalement :

$$
e_D = \frac{1}{2} \mathbf{U}_m^T [K_m] \mathbf{U}_m + \frac{1}{2} \mathbf{U}_f^T [K_f^S] \mathbf{U}_f, \tag{2.83}
$$

où

$$
[K_f^S] = [k_{11}] + [k_{12}][A_n] + [A_n]^T [k_{12}]^T + [A_n]^T [k_{22}][A_n].
$$
\n(2.84)

Pour les éléments DKT, DKQ, DST et DSQ, l'énergie interne de déformation peut s'écrire :

$$
e_D = \frac{1}{2} \mathbf{U}_{2d}^T [K_{2d}] \mathbf{U}_{2d},
$$
\n(2.85)

où  $U_{2d} = [u_1 \ v_1 \ w_1 \ \beta_{x1} \ \beta_{y1} \ \cdots \ u_n \ v_n \ w_n \ \beta_{xn} \ \beta_{yn}]^T$  et  $[K_{2d}]$  correspond à la matrice de rigidité élémentaire pour un élément de plaque.

## 3 Assemblage de plaques dans l'espace

Le bureau à analyser est une structure composée de plaques dans l'espace. Un élément triangulaire à 3 nœuds (voir Figure 2.9) est utilisé pour illustrer la démarche d'assemblage de plaques [Legay 2018]. Cet élément est placé dans l'espace associé au repère global  $(X, Y, Z)$ . Pour chaque élément on définit un repère local  $(x, y, z)$ :

– le vecteur  $x$  est porté par le vecteur  $12$  reliant le nœud 1 au nœud 2 et défini par :

$$
x = \frac{12}{\|12\|} \tag{2.86}
$$

– le vecteur z est construit de façon à être perpendiculaire au plan formé par le triangle :

$$
z = \frac{x \wedge 13}{\|x \wedge 13\|} \tag{2.87}
$$

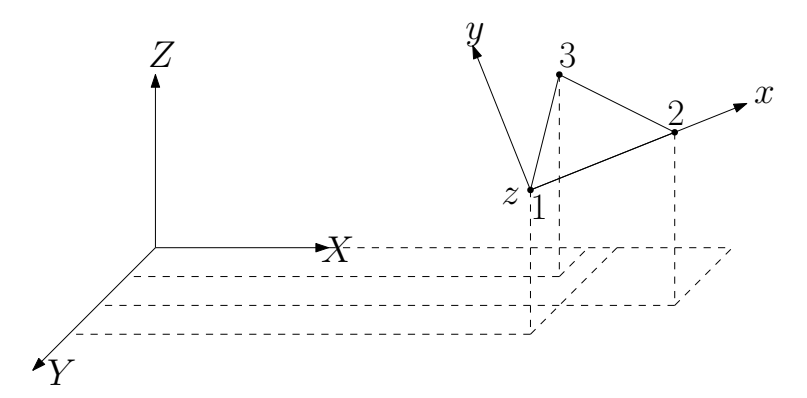

Figure 2.9 – Elément de plaque de type triangle à 3 nœuds dans l'espace

– on en déduit le vecteur  $y = z \wedge x$ .

Le déplacement  $u_i$  et la rotation  $\Omega_i$  d'un segment dans le repère global  $(X, Y, Z)$ sont notés :

$$
\boldsymbol{u}_i = U_{Xi} \boldsymbol{X} + U_{Yi} \boldsymbol{Y} + U_{Zi} \boldsymbol{Z} \quad \text{et} \quad \boldsymbol{\Omega}_i = \theta_{Xi} \boldsymbol{X} + \theta_{Yi} \boldsymbol{Y} + \theta_{Zi} \boldsymbol{Z}. \tag{2.88}
$$

Le déplacement  $u_i$  et la rotation  $\Omega_i$  d'un segment dans le repère local  $(x, y, z)$ sont notés :

$$
\mathbf{u}_i = u_i \mathbf{x} + v_i \mathbf{y} + w_i \mathbf{z} \quad \text{et} \quad \mathbf{\Omega}_i = -\beta_{yi} \mathbf{x} + \beta_{xi} \mathbf{y}.
$$
 (2.89)

Avec ces notations, on obtient les relations suivantes :

$$
u_i = \boldsymbol{x} \cdot (U_{Xi} \boldsymbol{X} + U_{Yi} \boldsymbol{Y} + U_{Zi} \boldsymbol{Z}), \qquad (2.90a)
$$

$$
v_i = \boldsymbol{y} \cdot (U_{Xi} \boldsymbol{X} + U_{Yi} \boldsymbol{Y} + U_{Zi} \boldsymbol{Z}), \qquad (2.90b)
$$

$$
w_i = \boldsymbol{z} \cdot (U_{Xi} \boldsymbol{X} + U_{Yi} \boldsymbol{Y} + U_{Zi} \boldsymbol{Z}), \qquad (2.90c)
$$

$$
\beta_{xi} = \boldsymbol{y} \cdot (\theta_{Xi} \boldsymbol{X} + \theta_{Yi} \boldsymbol{Y} + \theta_{Zi} \boldsymbol{Z}), \qquad (2.90d)
$$

$$
\beta_{yi} = -\boldsymbol{x} \cdot (\theta_{Xi} \boldsymbol{X} + \theta_{Yi} \boldsymbol{Y} + \theta_{Zi} \boldsymbol{Z}). \tag{2.90e}
$$

Ces relations peuvent se mettre sous la forme matricielle suivante :

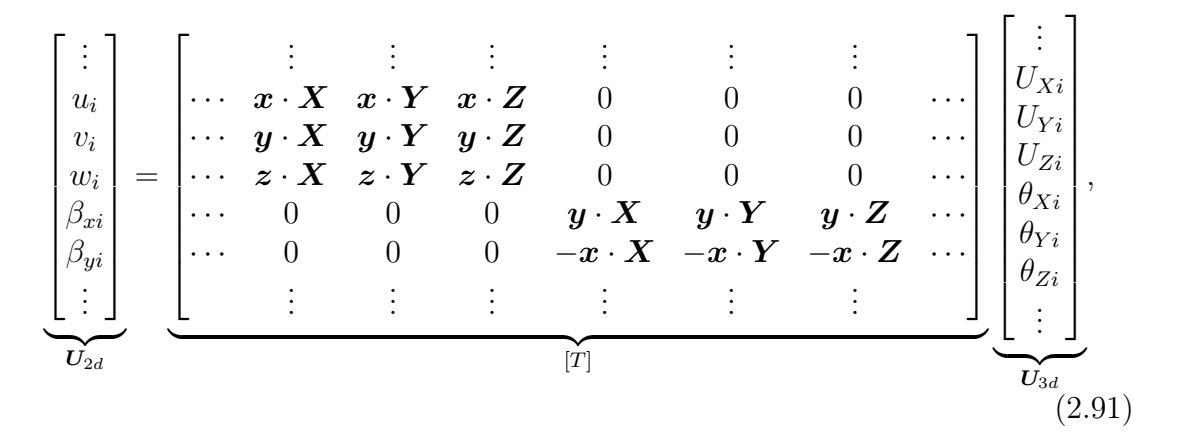

Simulation virtuelle des essais de validation pour l'ameublement

où la matrice  $[T]$  de taille  $5n \times 6n$  correspond à la matrice de transformation du repère global au repère local pour le champ de déplacement. L'énergie de déformation s'écrit finalement :

$$
E_D = \frac{1}{2} \mathbf{U}_{2d}^T [K_{2d}] \mathbf{U}_{2d} = \frac{1}{2} \mathbf{U}_{3d}^T [T]^T [K_{2d}] [T] \mathbf{U}_{3d},
$$
\n(2.92)

où  $[K_{2d}]$  est la matrice de rigidité globale de la plaque dans son plan introduit dans la section précédente. La matrice de rigidité de la plaque dans l'espace vaut donc :

$$
[K_{3d}] = [T]^T [K_{2d}][T] \tag{2.93}
$$

### 3.1 Loi de changement de repère

Les propriétés élastiques du matériau sont exprimées dans le repère local  $(x, y, z)$ ou  $(2,3,1)$  d'un élément et doivent être explicitées dans le repère global  $(X, Y, Z)$ pour réaliser l'assemblage des matrices de rigidité élémentaires.

On definit la matrice de passage  $[P]$  entre le repère local  $(\boldsymbol{x}, \boldsymbol{y}, \boldsymbol{z})$  et le repère global  $(X, Y, Z)$ :

$$
[P] = \begin{bmatrix} P_{11} & P_{12} & P_{13} \\ P_{21} & P_{22} & P_{23} \\ P_{31} & P_{32} & P_{33} \end{bmatrix},\tag{2.94}
$$

qui est une matrice orthogonale( $[P]^{-1} = [P]^T$ ) dont les colonnes correspondent aux coordonnées des vecteurs  $X, Y$  et  $Z$  dans le repère  $(x, y, z)$ .

La loi de changement de base des matrices carrées se traduit sur les composantes des tenseurs des contraintes  $\sigma^{'}_{ij}$  et des déformations  $\varepsilon^{'}_{ij}$  dans le repère  $(\bm{X},\bm{Y},\bm{Z})$  par les relations suivantes :

$$
\sigma'_{ij} = P_{ki} P_{lj} \sigma_{kl} \quad \text{et} \quad \sigma_{ij} = P_{ik} P_{jl} \sigma'_{kl}, \tag{2.95a}
$$

$$
\varepsilon'_{ij} = P_{ki} P_{lj} \varepsilon_{kl} \quad \text{et} \quad \varepsilon_{ij} = P_{ik} P_{jl} \varepsilon'_{kl}.
$$
\n(2.95b)

En exprimant la loi de comportement (1.9) dans les repères  $(x, y, z)$  et  $(X, Y, Z)$ , on aboutit à la loi de changement de repère suivante pour les composantes du tenseur d'ordre 4 des rigidités  $\llbracket C \rrbracket$ :

$$
C'_{ijkl} = C_{pqrs} P_{pi} P_{qj} P_{rk} P_{sl} \quad \text{et} \quad C_{ijkl} = C'_{pqrs} P_{ip} P_{jq} P_{kr} P_{ls}. \tag{2.96}
$$

Le tenseur des souplesses  $\llbracket S \rrbracket$  défini par la relation  $(1.10)$  suit une loi de changement de repère analogue à (2.96). Les relations tensorielles (2.96) sont lourdes et peu commodes et il est d'usage de les traduire sur les vecteurs des contraintes et des déformations, et sur les matrices des rigidités et des souplesses définis par les relations (1.16) et (2.7). Les relations (2.95) et (2.96) peuvent être réécrites sous la forme [Chevalier 1988] :

$$
\boldsymbol{\sigma}' = [M_{\sigma}]\boldsymbol{\sigma} \quad \text{et} \quad \boldsymbol{\sigma} = [M_{\varepsilon}]^{T}\boldsymbol{\sigma}', \tag{2.97a}
$$

$$
\boldsymbol{\varepsilon}' = [M_{\varepsilon}] \boldsymbol{\varepsilon} \quad \text{et} \quad \boldsymbol{\varepsilon} = [M_{\sigma}]^T \boldsymbol{\varepsilon}', \tag{2.97b}
$$

$$
[C'] = [M_{\sigma}][C][M_{\sigma}]^{T} \quad \text{et} \quad [C] = [M_{\varepsilon}]^{T}[C'][M_{\varepsilon}], \tag{2.97c}
$$

$$
[S'] = [M_{\varepsilon}][S][M_{\varepsilon}]^{T} \quad \text{et} \quad [S] = [M_{\sigma}]^{T}[S'][M_{\sigma}], \tag{2.97d}
$$

où

$$
\boldsymbol{\sigma} = [\sigma_{11} \; \sigma_{22} \; \sigma_{33} \; \sigma_{23} \; \sigma_{31} \; \sigma_{12}]^{T} = [\sigma_{1} \; \sigma_{2} \; \sigma_{3} \; \sigma_{4} \; \sigma_{5} \; \sigma_{6}]^{T}, \qquad (2.98a)
$$

$$
\boldsymbol{\varepsilon} = [\varepsilon_{11} \; \varepsilon_{22} \; \varepsilon_{33} \; 2\varepsilon_{23} \; 2\varepsilon_{31} \; 2\varepsilon_{12}]^T = [\varepsilon_1 \; \varepsilon_2 \; \varepsilon_3 \; \varepsilon_4 \; \varepsilon_5 \; \varepsilon_6]^T \tag{2.98b}
$$

sont utilisés pour représenter les matrices des contraintes et des déformations. Les équations (2.97) traduisent les lois de changement de repère pour les matrices des rigidités et des souplesses d'un materiau élastique.  $[M_{\sigma}]$  et  $[M_{\varepsilon}]$  sont des matrices inversibles de taille 6×6 ayant la structure suivante :

$$
[M_{\sigma}] = \begin{bmatrix} [D_1] & 2[A] \\ [B] & [D_2] \end{bmatrix} \quad \text{et} \quad [M_{\varepsilon}] = \begin{bmatrix} [D_1] & [A] \\ 2[B] & [D_2] \end{bmatrix}, \tag{2.99}
$$

où les sous-matrices carrées  $[A], [B], [D_1]$  et  $[D_2]$  de taille  $3 \times 3$  ont pour expression :

$$
[A] = \begin{bmatrix} P_{21}P_{31} & P_{11}P_{31} & P_{11}P_{21} \\ P_{22}P_{32} & P_{12}P_{32} & P_{12}P_{22} \\ P_{23}P_{33} & P_{13}P_{33} & P_{13}P_{23} \end{bmatrix},
$$
\n(2.100a)

$$
[B] = \begin{bmatrix} P_{12}P_{13} & P_{22}P_{23} & P_{32}P_{33} \\ P_{11}P_{13} & P_{21}P_{23} & P_{31}P_{33} \\ P_{11}P_{12} & P_{21}P_{22} & P_{31}P_{32} \end{bmatrix},
$$
\n(2.100b)

$$
[D_1] = \begin{bmatrix} P_{11}^2 & P_{21}^2 & P_{31}^2 \\ P_{12}^2 & P_{22}^2 & P_{32}^2 \\ P_{13}^2 & P_{23}^2 & P_{33}^2 \end{bmatrix},
$$
\n(2.100c)

$$
[D_2] = \begin{bmatrix} P_{22}P_{33} + P_{32}P_{23} & P_{12}P_{33} + P_{32}P_{13} & P_{12}P_{23} + P_{22}P_{13} \ P_{21}P_{33} + P_{31}P_{23} & P_{11}P_{33} + P_{31}P_{13} & P_{11}P_{23} + P_{21}P_{13} \ P_{21}P_{32} + P_{31}P_{22} & P_{11}P_{32} + P_{31}P_{12} & P_{11}P_{22} + P_{21}P_{12} \end{bmatrix}.
$$
 (2.100d)

Les relations de changement de base (2.95) permettent de lier les matrices  $[M_{\sigma}]$ et  $[M_{\varepsilon}]$  et leur inverse par les égalités suivantes :

$$
[M_{\sigma}]^{-1} = [M_{\varepsilon}]^{T} = \begin{bmatrix} [D_{1}]^{T} & 2[B]^{T} \\ [A]^{T} & [D_{2}]^{T} \end{bmatrix}, \quad [M_{\varepsilon}]^{-1} = [M_{\sigma}]^{T} = \begin{bmatrix} [D_{1}]^{T} & [B]^{T} \\ 2[A]^{T} & [D_{2}]^{T} \end{bmatrix} \quad (2.101)
$$

On note que les matrices  $[M_{\sigma}]$  et  $[M_{\varepsilon}]$  sont différentes, en raison de la présence du facteur 2 dans les termes de glissement du vecteur des déformations  $\varepsilon$ .

## 3.2 Modélisation des liaisons entre plaques

Les jonctions entre plaques sont modélisées par un ressort linéaire travaillant en flexion (voir Figure 2.10) via un élément 1D continu le long de la ligne de raccordement.

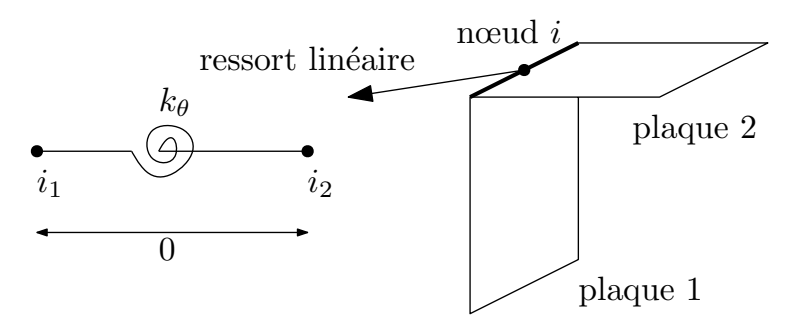

Figure 2.10 – Modélisation d'une jonction entre deux plaques : ressort linéaire travaillant en flexion

La rigidité linéique élastique en flexion du ressort est supposée homogène le long de la ligne de raccordement et notée  $k_{\theta}$ . La rotation autour de la ligne de raccordement du  $i_1$ <sup>e</sup> nœud situé sur cette ligne appartenant à la plaque 1 (resp. à la plaque 2) est notée  $\theta^{i_1}$  (resp.  $\theta^{i_2}$ ).  $m_f^{i_1}$  et  $m_f^{i_2}$  sont les moments linéiques définis par les équations  $(1.59)$  et  $(1.60)$  aux nœuds  $i_1$  et  $i_2$  tels que :

$$
m_{fz}^{i_1} = k_\theta(\theta^{i_1} - \theta^{i_2}), \tag{2.102}
$$

$$
m_{fz}^{i_2} = k_\theta(\theta^{i_2} - \theta^{i_1}).
$$
\n(2.103)

On note  $[K_\theta]$  la matrice élémentaire de rigidité du ressort :

$$
[K_{\theta}] = \begin{bmatrix} k_{\theta} & -k_{\theta} \\ -k_{\theta} & k_{\theta} \end{bmatrix}
$$
 (2.104)

qui peut être assemblée dans la matrice globale  $[K_{3d}]$  à partir des indices correspondant aux nœuds  $i_1$  et  $i_2$ .

Les Figure 2.11 et 2.12 montrent la modélisation et la simulation d'un assemblage de deux plaques par une liaison rigide et par une liaison élastique modélisée par un ressort linéaire, respectivement, avec des conditions aux limites et des paramètres matériaux fixés. On peut observer que le coin reste un angle droit au cours de (et après) la déformation pour une jonction rigide, alors que ce n'est plus le cas pour une jonction élastique.

## 4 Bilan

Les éléments de plaques et/ou coques sont largement utilisés pour modéliser des structures planes. Dans notre travail, les théories classiques sont présentées et

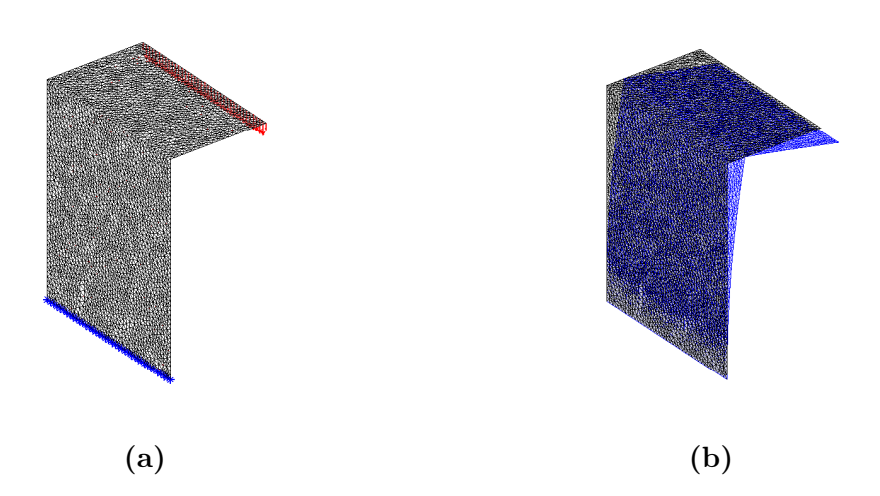

FIGURE  $2.11$  – Assemblage de deux plaques par une jonction parfaitement rigide : (a) conditions aux limites et (b) maillages initial et déformé

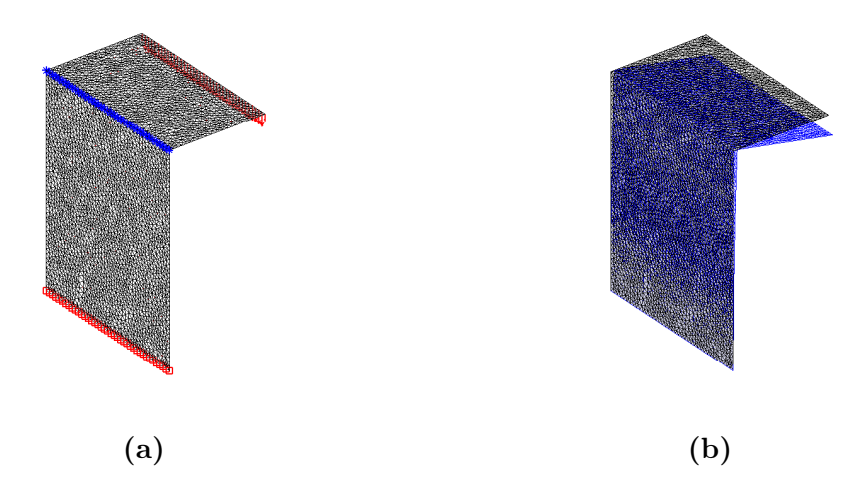

Figure 2.12 – Assemblage de deux plaques par une jonction élastique modélisée par un ressort linéaire : (a) conditions aux limites et (b) maillages initial et déformé

appliquées dans le cas des plaques. Il existe différentes configurations de plaques. Dans la littérature, les plaques sont très souvent classées selon leur géométrie (plaque plane, circulaire), la sollicitation subie (charges ponctuelles, réparties), mais également selon leur comportement (membrane, flexion) et la prise en compte ou non du cisaillement transverse. Pour ce dernier aspect, on distingue les plaques sans cisaillement (souvent minces et homogènes dans leur épaisseur), dites plaques de Kirchoff-Love, et les plaques prenant en compte le cisaillement (souvent épaisses et/ou hétérogènes dans leur épaisseur), dites plaques de Reissner-Mindlin.

Différentes formulations éléments finis de plaques (et de coques) ont été proposées depuis le début des années 1970 pour la résolution numérique de problèmes de plaques minces et épaisses en accord avec les hypothèses de Kirchhoff-Love et

de Reissner-Mindlin, respectivement. Parmi les nombreux éléments existants, les éléments finis présentés dans ce chapitre reposent sur la prise en compte des conditions de cisaillement (éventuellement nulles) sous forme discrète ; on distingue les éléments DKT et DKQ qui négligent les effets du CT et les éléments DST et DSQ qui tiennent compte des effets du CT.

Une validation et une comparaison des différents éléments finis de plaques sont fournies dans l'Annexe B pour une plaque circulaire encastrée ou simplement appuyée sur son pourtour. L'assemblage des plaques dans l'espace et la modélisation des liaisons élastiques par éléments finis sont présentés.

Les modèles de plaques (et de coques) font encore actuellement l'objet de nombreux développements scientifiques, essentiellement pour représenter le plus finement possible les effets 3D tout en conservant des temps de calcul acceptables.

# Chapitre 3

# Simulation virtuelle des essais de validation

Dans ce troisième chapitre, des modèles probabilistes des rigidités des liaisons et du tenseur d'élasticité sont présentés et reposent sur le principe du maximum d'entropie (MaxEnt). La méthode des moindres carrés couplée à une méthode de Monte-Carlo par Chaîne de Markov (MCMC) ainsi que la méthode du maximum de vraisemblance sont utilisées pour l'estimation des hyperparamètres associés aux modèles. Des simulations numériques modélisant des essais de validation sur un bureau en tenant compte des incertitudes sur les propriétés du matériau et les rigidités de jonctions sont comparées à des mesures issues d'essais expérimentaux. Les résultats obtenus permettent de valider l'approche probabiliste et les modélisations numériques employées.

# Sommaire

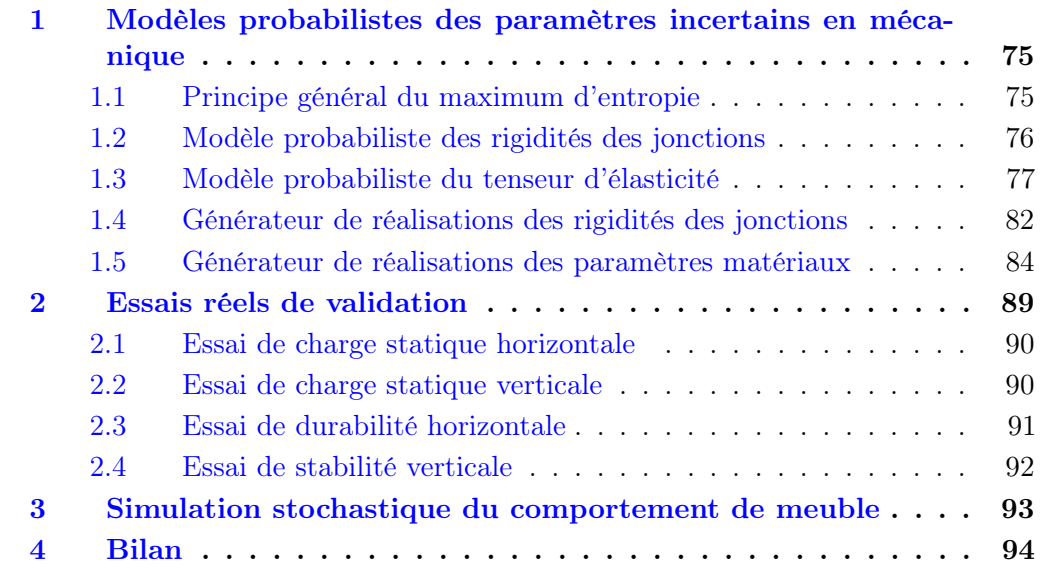

# 1 Modèles probabilistes des paramètres incertains en mécanique

La quantification d'incertitudes (UQ pour « Uncertainty Quantification » en anglais) impliquant des problèmes aux limites stochastiques a été l'objet de nombreux travaux au cours des deux dernières décennies, notamment en mécanique numérique et en mathématiques appliquées. On présente dans ce chapitre la méthode paramétrique qui est adaptée à la prise en compte des incertitudes sur les paramètres des modèles (tels que les propriétés du matériau et les rigidités des jonctions identifiées au chapitre 1).

La sous-section 1.1 est consacrée au principe général du maximum d'entropie (MaxEnt) pour la construction des lois de probabilité des rigidités  $k_{\theta}$  des jonctions (sous-section 1.2) et du tenseur d'élasticité  $\llbracket C \rrbracket$  (sous-section 1.3). Dans la soussection 1.4, on présente la méthode du maximum de vraisemblance pour déterminer les paramètres de la densité de probabilité (p.d.f. pour « probability density function » en anglais)  $p<sub>K</sub>$  et générer des réalisations de la variable aléatoire K modélisant la rigidité  $k_{\theta}$ . La sous-section 1.5 introduit une méthode des moindres carrés couplée à une méthode de Monte-Carlo par Chaîne de Markov (MCMC) pour calculer les paramètres du modèle probabiliste et générer des réalisations indépendantes du tenseur d'élasticité pour un matériau isotrope transverse.

### 1.1 Principe général du maximum d'entropie

Le principe du maximum d'entropie (MaxEnt) a été énoncé par E.T. Jaynes [Jaynes 1957a, Jaynes 1957b] dans le contexte de travaux sur la physique statistique sur la mécanique quantique, sur la base de la théorie de l'information introduite par C.E. Shannon [Shannon 1948]. Ce principe permet de construire la p.d.f.  $p_{\mathbf{X}}(\mathbf{x})$  d'une variable aléatoire **X** à valeurs dans l'espace vectoriel euclidien  $\mathbb{R}^n$  en n'utilisant que la seule information utilisable (ou disponible) [Soize 2017].

La mesure de l'incertitude de la variable aléatoire X est définie par l'entropie de sa densité de probabilité  $p_{\mathbf{X}}$ , qui est telle que

$$
S(p_{\mathbf{X}}) = -\int_{\mathbb{R}^n} p_{\mathbf{X}}(\mathbf{x}) \ln(p_{\mathbf{X}}(\mathbf{x})) d\mathbf{x} = -E\{\ln(p_{\mathbf{X}}(\mathbf{x}))\},\tag{3.1}
$$

où ln est le logarithme népérien, et où  $E$  est l'espérance mathématique.

Pour une densité de probabilité à support compact  $s_n$ , on peut montrer que l'incertitude maximale correspond au maximum de l'entropie et, plus la taille  $|s_n|$  du support est grande et plus l'incertitude est grande. Plus l'entropie  $S(p_{\mathbf{X}})$  est petite et plus l'incertitude diminue. La p.d.f.  $p_{\mathbf{x}}(\mathbf{x})$  à construire est celle qui doit avoir la plus grande incertitude sur l'ensemble de toutes les densités de probabilité qui vérifient les contraintes définies par l'information disponible (ou encore utilisable).

Une situation usuelle pour la définition de l'information utilisable est la suivante. La p.d.f.  $p_{\mathbf{X}}(\mathbf{x})$  de la variable aléatoire **X** à valeurs dans  $\mathbb{R}^n$  est inconnue, mais son

support  $s_n \subseteq \mathbb{R}^n$  est connu et on connaît m vecteurs  $\mathbf{f}_1 \in \mathbb{R}^{\nu_1}, \ldots, \mathbf{f}_m \in \mathbb{R}^{\nu_m}$  où  $\nu_1$ ,  $\ldots, \nu_m$  sont m entiers supérieurs ou égaux à 1, tels que

$$
E\{\mathbf{g}_j(\mathbf{x})\} = \int_{\mathbb{R}^n} \mathbf{g}_j(\mathbf{x}) p_{\mathbf{X}}(\mathbf{x}) d\mathbf{x} = \mathbf{f}_j \in \mathbb{R}^{\nu_j} \quad \text{avec} \quad j = 1, \dots, m,
$$
 (3.2)

où  $\mathbf{x} \mapsto \mathbf{g}_j(\mathbf{x})$  est une application mesurable connue de  $\mathbb{R}^n$  dans  $\mathbb{R}^{\nu_j}$ . Les m équations (3.2) définissent l'information utilisable (ou disponible) pour construire la p.d.f. inconnue  $p_{\mathbf{X}}(\mathbf{x})$  connaissant les applications  $\mathbf{g}_1, \ldots, \mathbf{g}_m$  et les vecteurs associés  $\mathbf{f}_1$ ,  $\ldots, f_m$ .

Soit  $C_{ad}$  l'espace des fonctions  $\mathbf{x} \mapsto p_{\mathbf{X}}(\mathbf{x})$  de  $\mathbb{R}^n$  dans  $\mathbb{R}^+$ , ayant toutes le même support connu  $s_n \subseteq \mathbb{R}^n$ , vérifiant les équations définissant l'information utilisable  $(3.2)$ et la condition de normalisation :

$$
\int_{\mathbb{R}^n} p_{\mathbf{X}}(\mathbf{x}) d\mathbf{x} = 1.
$$
\n(3.3)

On utilise alors le principe de maximum d'entropie pour construire la p.d.f. inconnue  $p_{\mathbf{X}}(\mathbf{x})$ . Cela revient à maximiser l'entropie  $S(p_{\mathbf{X}})$  sous les  $m+1$  contraintes définies par les équations  $(3.2)$  et  $(3.3)$ :

$$
\max_{p_{\mathbf{X}} \in \mathcal{C}_{\text{ad}}} S(p_{\mathbf{X}}). \tag{3.4}
$$

Pour résoudre le problème d'optimisation défini par l'équation (3.4), on introduit  $m + 1$  multiplicateurs de Lagrange  $(\lambda_0 - 1) \in \mathbb{R}$ ,  $\lambda_1 \in \mathbb{R}^{\nu_1}, \cdots, \lambda_m \in \mathbb{R}^{\nu_m}$  associés aux  $m + 1$  contraintes, et le Lagrangien  $\mathcal{L}(p_{\mathbf{X}})$  tels que :

$$
\mathcal{L}(p_{\mathbf{X}}) = S(p_{\mathbf{X}}) - (\lambda_0 - 1) \left( \int_{\mathbb{R}^n} p_{\mathbf{X}}(\mathbf{x}) d\mathbf{x} - 1 \right) - \sum_{j=1}^m < \lambda_j, \left[ \int_{\mathbb{R}^n} \mathbf{g}_j(\mathbf{x}) p_{\mathbf{X}}(\mathbf{x}) d\mathbf{x} - \mathbf{f}_j \right] >_{\mathbb{R}^{\nu_j}},\tag{3.5}
$$

où  $\langle u, v \rangle_{\mathbb{R}^{\nu_j}} = u_1v_1 + \cdots + u_{\nu_j}v_{\nu_j}$  est le produit scalaire euclidien sur  $\mathbb{R}^{\nu_j}$ . En utilisant le calcul des variations, le seul extrémum (maximum) de  $\mathcal{L}(p_{\mathbf{X}})$  conduit à :

$$
p_{\mathbf{X}}(\mathbf{x}) = \mathbb{1}_{s_n}(\mathbf{x}) \exp\left(-\lambda_0 - \sum_{j=1}^m <\lambda_j, \mathbf{g}_j(\mathbf{x}) >_{\mathbb{R}^{\nu_j}}\right).
$$
 (3.6)

### 1.2 Modèle probabiliste des rigidités des jonctions

La rigidité  $k_{\theta}$  (vis ou tourillon) des jonctions est modélisée par une variable aléatoire K du second ordre. L'information utilisable pour K serait, si on ne se donnait que sa moyenne  $m_K$  et son écart type  $\sigma_K$ , sachant que sa loi de probabilité  $P_K$  est inconnue :

- 1. la variable aléatoire K est telle que  $K > 0$  presque sûrement;
- 2. son écart type  $\sigma_K$  est une donnée (K est du second ordre :  $E\{K^2\} < +\infty$ );

- 3. sa moyenne  $E\{K\} = \underline{k}_{\theta}$  est une donnée;
- 4. son inverse  $K^{-1}$  est une variable aléatoire du second ordre :  $E\{(K^{-1})^2\}$  < +∞.

La variable K, construite en utilisant le principe du maximum d'entropie, suit une loi Gamma sur  $]0, +\infty[$  de paramètres a et b, qui s'écrit :

$$
p_K(k_{\theta}) = \mathbb{1}_{\mathbb{R}^+}(k_{\theta}) \frac{1}{b^a \Gamma(a)} k_{\theta}^{a-1} \exp\left(-\frac{k_{\theta}}{b}\right),\tag{3.7}
$$

où Γ(α) =  $\int_0^{+\infty} t^{\alpha-1}e^{-t}dt$  est la fonction Gamma. Les paramètres inconnus a et b peuvent être estimés à partir de réalisations de K en utilisant la méthode du maximum de vraisemblance qui sera présentée dans la sous-section 1.4.

### 1.3 Modèle probabiliste du tenseur d'élasticité

On rappelle tout d'abord que les composantes du tenseur d'élasticité aléatoire sont statistiquement dépendantes [Guilleminot et Soize 2013]. On peut montrer par exemple que dans le cas d'un matériau isotrope, le module de compressibilité et le module de cisaillement peuvent être modélisés comme des variables aléatoires indépendantes suivant des lois Gamma, alors que le module d'Young et le coefficient de Poisson correspondant sont des variables aléatoires statistiquement dépendantes. En conséquence, le développement de modèles stochastiques capables de générer des réalisations du tenseur d'élasticité appartenant à une classe de symétries donnée (ici, isotrope transverse) tout en intégrant une certaine dépendance statistique entre les composantes aléatoires du tenseur d'élasticité est nécessaire et mise en œuvre par la suite.

Une méthodologie probabiliste basée sur une décomposition particulière du tenseur d'élasticité qui permet de caractériser de manière rigoureuse la dépendance susmentionnée est d'abord introduite. Les tenseurs d'ordre 2 sont définis en adoptant la représentation matricielle de Kelvin [Mehrabadi et Cowin 1990,Rychlewski 1984, Mehrabadi et Cowin 1990, Bóna et al. 2007]. On note  $\mathbb{M}^+_6(\mathbb{R})$  l'ensemble des matrices de taille 6×6 symétriques, réelles, définies positives.

Le tenseur d'élasticité  $\llbracket C \rrbracket$  d'ordre 4 peut être représenté par un tenseur  $\llbracket C \rrbracket$ d'ordre 2, sous la forme d'une matrice symétrique, définie positive avec la notation de Kelvin :

$$
\begin{bmatrix}\n\sigma_{11} \\
\sigma_{22} \\
\sigma_{33} \\
\sqrt{2}\sigma_{23} \\
\sqrt{2}\sigma_{31} \\
\sqrt{2}\sigma_{12}\n\end{bmatrix} = \begin{bmatrix}\nC_{1111} & C_{1122} & C_{1133} & \sqrt{2}C_{1123} & \sqrt{2}C_{1131} & \sqrt{2}C_{1112} \\
C_{2211} & C_{2222} & C_{2233} & \sqrt{2}C_{2223} & \sqrt{2}C_{2231} & \sqrt{2}C_{2212} \\
C_{3311} & C_{3322} & C_{3333} & \sqrt{2}C_{3323} & \sqrt{2}C_{3331} & \sqrt{2}C_{3312} \\
\sqrt{2}C_{2311} & \sqrt{2}C_{2322} & \sqrt{2}C_{2333} & 2C_{2323} & 2C_{2331} & 2C_{2312} \\
\sqrt{2}\sigma_{12}\n\end{bmatrix} \begin{bmatrix}\n\varepsilon_{11} \\
\varepsilon_{22} \\
\varepsilon_{23} \\
\sqrt{2}\varepsilon_{31} \\
\sqrt{2}\varepsilon_{31} \\
\sqrt{2}\varepsilon_{31} \\
\sqrt{2}C_{1211} & \sqrt{2}C_{1222} & \sqrt{2}C_{1233} & 2C_{3123} & 2C_{3131} & 2C_{3112} \\
\sqrt{2}\varepsilon_{121} & 2C_{1221} & 2C_{1212}\n\end{bmatrix} \begin{bmatrix}\n\varepsilon_{11} \\
\varepsilon_{22} \\
\varepsilon_{23} \\
\sqrt{2}\varepsilon_{23} \\
\sqrt{2}\varepsilon_{23} \\
\sqrt{2}\varepsilon_{31} \\
\sqrt{2}\varepsilon_{121}\n\end{bmatrix}
$$
\n(3.8)

.

Pour un matériau isotrope transverse, ce tenseur possède 5 coefficients algébriquement indépendants, et on a l'expression suivante de [C] lorsque l'axe de symetrie de révolution est l'axe  $\mathbf{1} = (1, 0, 0)$  (voir Figure 1.4b):

$$
[C] = \begin{bmatrix} E^{L} + 4(\nu^{L})^{2}k^{T} & 2k^{T}\nu^{L} & 2k^{T}\nu^{L} & 0 & 0 & 0\\ 2k^{T}\nu^{L} & k^{T} + G^{T} & k^{T} - G^{T} & 0 & 0 & 0\\ 2k^{T}\nu^{L} & k^{T} - G^{T} & k^{T} + G^{T} & 0 & 0 & 0\\ 0 & 0 & 0 & 2G^{T} & 0 & 0\\ 0 & 0 & 0 & 0 & 2G^{L} & 0\\ 0 & 0 & 0 & 0 & 0 & 2G^{L} \end{bmatrix}.
$$
(3.9)

On peut montrer que le tenseur d'élasticité  $\llbracket C \rrbracket$  peut être décomposé sous la forme [Guilleminot et Soize 2013] :

$$
\llbracket C \rrbracket = c_1 \llbracket E^{(1)} \rrbracket + c_2 \llbracket E^{(2)} \rrbracket + c_3 (\llbracket E^{(3)} \rrbracket + \llbracket E^{(4)} \rrbracket) + c_4 \llbracket E^{(5)} \rrbracket + c_5 \llbracket E^{(6)} \rrbracket, \tag{3.10}
$$

où  $\{c_1, \ldots, c_5\}$  est un ensemble de coefficients relatifs aux 5 paramètres matériaux  $(E^L, E^T, G^L, \nu^L, \nu^T)$ , et  $\{\llbracket E^{(1)} \rrbracket, \ldots, \llbracket E^{(6)} \rrbracket\}$  est la base tensorielle d'ordre 4 de Walpole.

L'équation (3.10) peut être réécrite sous forme matricielle en utilisant la notation de Kelvin :

$$
[C] = c_1[E^{(1)}] + c_2[E^{(2)}] + c_3([E^{(3)}] + [E^{(4)}]) + c_4[E^{(5)}] + c_5[E^{(6)}],
$$
 (3.11)

où  $\{[E^{(1)}],...,[E^{(6)}]\}$  est la représentation matricielle de la base tensorielle d'ordre 4 de Walpole  $\{\llbracket E^{(1)} \rrbracket, \ldots, \llbracket E^{(6)} \rrbracket\}.$ 

En appliquant la décomposition précédente au cas des tenseurs d'élasticité aléatoires, on note [C] la matrice d'élasticité aléatoire qui peut être modélisée comme une variable aléatoire à valeurs dans  $\mathbb{M}_6^+(\mathbb{R})$  et peut être écrite comme :

$$
[\mathbf{C}] = C_1[E^{(1)}] + C_2[E^{(2)}] + C_3([E^{(3)}] + [E^{(4)}]) + C_4[E^{(5)}] + C_5[E^{(6)}], \quad (3.12)
$$

où  $\{C_1, \ldots, C_5\}$  est un ensemble de variables aléatoires (modélisant les coefficients  ${c_1, \ldots, c_5}$ ) dont les distributions de probabilité et la dépendance statistique mutuelle doivent être définies.

La construction d'un modèle probabiliste pour la matrice d'élasticité aléatoire [C] est strictement équivalent à la construction d'un modèle probabiliste pour les coordonnées aléatoires  $C_1, \ldots, C_5$ .

La base tensorielle d'ordre 4 de Walpole  $\{\llbracket E^{(1)} \rrbracket, \ldots, \llbracket E^{(6)} \rrbracket\}$  est définie par<br>illeminat et Seize 2012 Guilleminat et Seize 2012 : [Guilleminot et Soize 2012,Guilleminot et Soize 2013] :

$$
\llbracket E^{(1)} \rrbracket = [p] \otimes [p], \qquad \llbracket E^{(4)} \rrbracket = \frac{1}{\sqrt{2}} [q] \otimes [p] \tag{3.13a}
$$

$$
\llbracket E^{(2)} \rrbracket = \frac{1}{2} [q] \otimes [q], \qquad \llbracket E^{(5)} \rrbracket = [q] \odot [q] - \llbracket E^{(2)} \rrbracket \tag{3.13b}
$$

$$
\llbracket E^{(3)} \rrbracket = \frac{1}{\sqrt{2}} [p] \otimes [q], \quad \llbracket E^{(6)} \rrbracket = \llbracket I \rrbracket - \llbracket E^{(1)} \rrbracket - \llbracket E^{(2)} \rrbracket - \llbracket E^{(5)} \rrbracket \tag{3.13c}
$$

où les deux tenseurs symétriques du second ordre [p] et [q] sont définis par  $[p] = n \otimes n$ et  $[q] = [I] - [p]$ , n est la normale unitaire orthogonale au plan d'isotropie (ici, on a  $n=1=(1,0,0)$ , [I] est le tenseur identité symétrique d'ordre 2, et  $\llbracket I \rrbracket = [I] \odot [I]$ est le tenseur identité symétrique d'ordre 4. Les deux symboles  $\otimes$  et  $\odot$  représentent respectivement le produit tensoriel  $({\bf{\alpha}} \otimes {\bf{\beta}})_{ij} = \alpha_i \beta_j$ ,  $([A] \otimes [B])_{ijkl} = A_{ij}B_{kl}$  et le produit tensoriel symétrisé  $([A] \odot [B])_{ijkl} = \frac{1}{2}$  $\frac{1}{2}(A_{ik}B_{jl} + A_{il}B_{jk})$ . De ce fait, la représentation matricielle  $\{[E^{(1)}], \ldots, [E^{(6)}]\}$  de  $\{\llbracket E^{(1)}\rrbracket, \ldots, \llbracket E^{(6)}\rrbracket\}$  est donnée par :

$$
[E^{(1)}] = \begin{bmatrix} 1 & 0 & 0 \\ 0 & 0 & 0 \\ 0 & 0 & 0 \end{bmatrix} \begin{bmatrix} 0_3 \end{bmatrix}, \qquad [E^{(4)}] = \frac{1}{\sqrt{2}} \begin{bmatrix} 0 & 0 & 0 \\ 1 & 0 & 0 \\ 1 & 0 & 0 \end{bmatrix} \begin{bmatrix} 0_3 \end{bmatrix}, \qquad (3.14a)
$$
  
\n
$$
[E^{(2)}] = \begin{bmatrix} 0 & 0 & 0 \\ 0 & 1/2 & 1/2 \\ 0 & 1/2 & 1/2 \end{bmatrix} \begin{bmatrix} 0_3 \end{bmatrix}, \qquad [E^{(5)}] = \begin{bmatrix} 0 & 0 & 0 \\ 0 & 1/2 & -1/2 \\ 0 & 1/2 & 1/2 \end{bmatrix} \begin{bmatrix} 0_3 \end{bmatrix}, \qquad (3.14b)
$$
  
\n
$$
\begin{bmatrix} 0 & 0 & 0 \\ 0 & 0 & 0 \\ 0 & 0 & 0 \end{bmatrix}, \qquad (3.14b)
$$

$$
[E^{(3)}] = \frac{1}{\sqrt{2}} \begin{bmatrix} 0 & 1 & 1 \ 0 & 0 & 0 \ 0 & 0 & 0 \end{bmatrix} \begin{bmatrix} 0_3 \end{bmatrix}, \quad [E^{(6)}] = \begin{bmatrix} 0 \ 0 \end{bmatrix} \begin{bmatrix} 0 & 0 & 0 \ 0 & 1 & 0 \ 0 & 0 & 1 \end{bmatrix}.
$$
 (3.14c)

En considérant les équations (3.9) et (3.11), ainsi que la représentation matricielle  $\{[E^{(1)}],...,[E^{(6)}]\}\$ définie par les équations  $(3.14)$ , on a :

$$
c_1 = E^L + 4(\nu^L)^2 k^T,
$$
\n(3.15a)

$$
c_2 = 2k^T,\tag{3.15b}
$$

$$
c_3 = 2\sqrt{2}k^T\nu^L,\tag{3.15c}
$$

$$
c_4 = 2G^T,\tag{3.15d}
$$

$$
c_5 = 2G^L.
$$
 (3.15e)

On considère la variable aléatoire  $\mathbf{C} = (C_1, \dots, C_5)$  du second ordre à valeurs dans  $\mathbb{R}^5$  correspondant à la modélisation des coordonnées aléatoires de la matrice d'élasticité aléatoire  $[\mathbf{C}]$  sur la base  $\{[E^{(1)}], \ldots, [E^{(6)}]\}$ . On note  $P_{\mathbf{C}}$  sa distribution de probabilité inconnue, définie par une fonction de densité de probabilité  $p_{\mathbf{C}}$  par rapport à la mesure de Lebesgue  $d\mathbf{c} = dc_1...dc_5$ , telle que  $P_{\mathbf{C}}(d\mathbf{c}) = p_{\mathbf{C}}(\mathbf{c})d\mathbf{c}$ . On note S le support de  $p_{\mathbf{C}}$ . Il est intéressant de noter que  $[\mathbf{C}]$  est presque sûrement

définie positive, S est une partie, éventuellement non bornée, de  $\mathbb{R}^5$ , dont la définition dépend essentiellement de la classe de symétrie du matériau considéré (ici, isotrope transverse).

Le modèle probabiliste du vecteur aléatoire C est construit en ayant recours au principe du maximum d'entropie, sous un ensemble de contraintes définissant l'information disponible. Mathématiquement, les propriétés peuvent être écrites comme :

– la valeur moyenne du vecteur, notée  $\underline{c}$ , est donnée (qui peut être estimée à partir de mesures expérimentales) :

$$
E{C} = \underline{c} \quad \text{avec} \quad \underline{c} = (\underline{c}_1, \dots, \underline{c}_5); \tag{3.16}
$$

− la matrice d'élasticité  $[C]$ , ainsi que son inverse  $[C]^{-1}$ , ont un moment d'ordre 2 fini :

$$
E\{\ln(\det([\mathbf{C}]))\} = \nu_{\mathbf{C}} \quad \text{avec} \quad |\nu_{\mathbf{C}}| < +\infty; \tag{3.17}
$$

– la p.d.f.  $p_{\mathbf{C}}$  satisfait à la condition de normalisation :

$$
\int_{S} p_{\mathbf{C}}(\mathbf{c}) d\mathbf{c} = 1.
$$
\n(3.18)

Soit  $(\lambda_1, \ldots, \lambda_5) \in \mathcal{A}_{(\lambda_1, \ldots, \lambda_5)} \subset \mathbb{R}^5$ ,  $\lambda \in \mathcal{A}_{\lambda} \subset \mathbb{R}$  et  $\lambda_0 \in \mathbb{R}^+$ , les multiplicateurs de Lagrange associés aux contraintes (3.16), (3.17) et (3.18), respectivement. Soit  $\lambda = (\lambda_1, \ldots, \lambda_5, \lambda) \in \mathcal{A}_{\lambda}$ , avec  $\mathcal{A}_{\lambda} = \mathcal{A}_{(\lambda_1, \ldots, \lambda_5)} \times \mathcal{A}_{\lambda}$ . On peut alors montrer que la p.d.f.  $p_{\mathbf{C}}$  s'écrit sous la forme [Mehta 2004, Balian 1968, Jaynes 1957a, Jaynes 1957b] :

$$
p_{\mathbf{C}}(\mathbf{c}) = \mathbb{1}_{S}(\mathbf{c}) \; k \, \exp(-\langle \lambda, \mathbf{g}(\mathbf{c}) \rangle_{\mathbb{R}^6}) \tag{3.19}
$$

dans lequel  $c \mapsto \mathbb{1}_S(c)$  est la fonction indicatrice de S,  $k = \exp(-\lambda_0)$  est la constante de normalisation (qui dépend essentiellement de  $\lambda$ ),  $c \mapsto g(c)$  est une fonction définie sur  $S \times \mathbb{R}$  à valeurs dans  $\mathbb{R}^6$ , telle que  $\mathbf{g}(\mathbf{c}) = (\mathbf{c}, \varphi(\mathbf{c}))$ , avec la fonction  $\varphi : S \mapsto \mathbb{R}$ définie par :

$$
\varphi(\mathbf{c}) = \ln(\det([C])). \tag{3.20})
$$

Il est intéressant de noter à ce stade que l'espace admissible  $A_{\lambda}$  pour les multiplicateurs de Lagrange doit être défini afin de garantir l'intégrabilité de la p.d.f. (3.19) à l'origine et à l'infini.

La p.d.f.  $p_{\text{C}}$  peut être finalement réécrite comme :

$$
p_{\mathbf{C}}(\mathbf{c}) = \mathbb{1}_S(\mathbf{c})k \exp(-\lambda \varphi(\mathbf{c})) \prod_{i=1}^5 \exp(-\lambda_i c_i).
$$
 (3.21)

La dépendance statistique des composantes aléatoires peut ensuite être caractérisée, compte tenu de l'équation (3.21), en étudiant la séparabilité de la fonction  $\mathbf{c} \mapsto \varphi(\mathbf{c}).$ 

Dans le cas d'un matériau isotrope transverse, la matrice [C] (définie par l'équation  $(3.11)$  prend la forme :

$$
[C] = \begin{bmatrix} c_1 & \frac{\sqrt{2}}{2}c_3 & \frac{\sqrt{2}}{2}c_3 & 0 & 0 & 0\\ \frac{\sqrt{2}}{2}c_3 & \frac{1}{2}c_2 + \frac{1}{2}c_4 & \frac{1}{2}c_2 - \frac{1}{2}c_4 & 0 & 0 & 0\\ \frac{\sqrt{2}}{2}c_3 & \frac{1}{2}c_2 - \frac{1}{2}c_4 & \frac{1}{2}c_2 + \frac{1}{2}c_4 & 0 & 0 & 0\\ 0 & 0 & 0 & c_4 & 0 & 0\\ 0 & 0 & 0 & 0 & c_5 & 0\\ 0 & 0 & 0 & 0 & 0 & c_5 \end{bmatrix}
$$
(3.22)

et il est facile de calculer la fonction  $\varphi(c)$  à partir de l'équation  $(3.20)$ :

$$
\varphi(\mathbf{c}) = \ln\left((c_1c_2 - c_3^2)c_4^2c_5^2\right),\tag{3.23}
$$

de sorte que la p.d.f.  $p_{\mathbf{C}}$  du vecteur aléatoire  $\mathbf C$  s'écrit :

$$
p_{\mathbf{C}}(\mathbf{c}) = p_{(C_1, C_2, C_3)}(c_1, c_2, c_3) \times p_{C_4}(c_4) \times p_{C_5}(c_5),
$$
\n(3.24)

où la matrice d'élasticité aléatoire [C] est définie positive conduisant aux conditions suivantes sur les coordonnées aléatoires :

$$
C_1 + C_2 > 0,\t\t(3.25a)
$$

$$
C_1C_2 - C_3^2 > 0,\t\t(3.25b)
$$

$$
C_4 > 0,\t\t(3.25c)
$$

$$
C_5 > 0. \tag{3.25d}
$$

Les composantes aléatoires  $C_1, \ldots, C_5$  de la matrice  $[C]$  définies par l'équation (3.12) sont telles que :

–  $C_1$ ,  $C_2$  et  $C_3$  sont des variables aléatoires statistiquement dépendantes avec une p.d.f. jointe  $(c_1, c_2, c_3) \mapsto p_{(C_1, C_2, C_3)}(c_1, c_2, c_3)$  définie par :

$$
p_{(C_1,C_2,C_3)}(c_1,c_2,c_3) = \mathbb{1}_{S_{123}}(c_1,c_2,c_3)k_{123}(c_1c_2-c_3^2)^{-\lambda} \exp\left(-\sum_{i=1}^3 \lambda_i c_i\right)
$$
\n(3.26)

avec un support conique  $S_{123} = \{(c_1, c_2, c_3) \in \mathbb{R}^+ \times \mathbb{R}^+ \times \mathbb{R}^; c_1c_2 - c_3^2 > 0\}$ . Le graphique de la surface limite  $c_1c_2 - c_3^2 = 0$  est représenté sur la Figure 3.1.

–  $C_4$  et  $C_5$  sont des variables aléatoires statistiquement indépendantes de lois Gamma  $\mathcal{G}(a_4, b_4)$  et  $\mathcal{G}(a_5, b_5)$ , avec des p.d.f. marginales  $p_{C_4}$  et  $p_{C_5}$  définies par :

$$
p_{C_4}(c_4) = \mathbb{1}_{\mathbb{R}^+}(c_4)k_4c_4^{-2\lambda}\exp\left(-\lambda_4c_4\right),\tag{3.27a}
$$

$$
p_{C_5}(c_5) = \mathbb{1}_{\mathbb{R}^+}(c_5)k_5c_5^{-2\lambda}\exp\left(-\lambda_5c_5\right),\tag{3.27b}
$$

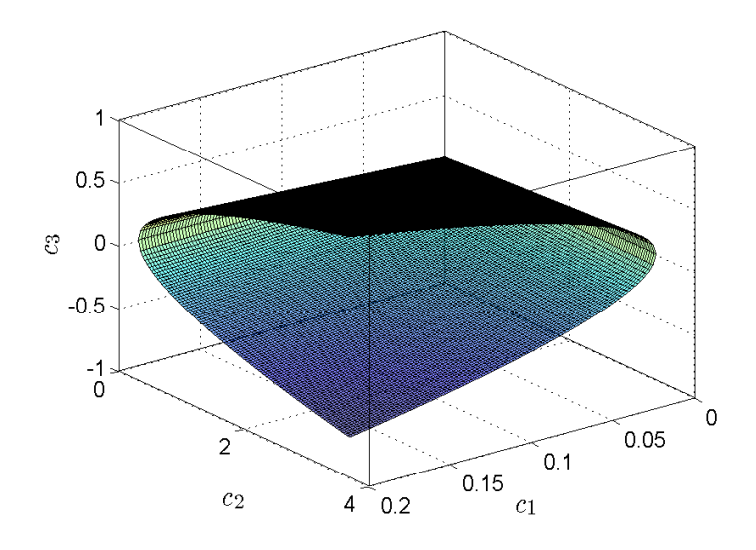

FIGURE 3.1 – Représentation de la surface limite  $c_1c_2 - c_3^2 = 0$ 

dont les paramètres sont  $a_4 = a_5 = 1 - 2\lambda$ ,  $b_4 = 1/\lambda_4$  et  $b_5 = 1/\lambda_5$ . Il en résulte que les constantes de normalisation s'écrivent :

$$
k_4 = \frac{\lambda_4^{1-2\lambda}}{\Gamma(1-2\lambda)} \quad \text{et} \quad k_5 = \frac{\lambda_5^{1-2\lambda}}{\Gamma(1-2\lambda)}.\tag{3.28}
$$

On a alors :

$$
E\{C_4\} = \frac{1 - 2\lambda}{\lambda_4} \quad \text{et} \quad E\{C_5\} = \frac{1 - 2\lambda}{\lambda_5}.
$$
 (3.29)

Ainsi, les valeurs des multiplicateurs de Lagrange  $\lambda_4$  et  $\lambda_5$  peuvent être directement déduites des valeurs moyennes de  $C_4$  et  $C_5$  et du multiplicateur de Lagrange  $\lambda$ .

L'estimation des paramètres  $\lambda = (\lambda_1, \lambda_2, \lambda_3, \lambda_4, \lambda_5, \lambda)$  ainsi que la génération de réalisation des variables aléatoires  $(C_1, C_2, C_3)$  peuvent être réalisées en utilisant une méthode de Monte-Carlo par Chaînes de Markov (MCMC) qui sera présentée dans la sous-section 1.5.

### 1.4 Générateur de réalisations des rigidités des jonctions

La densité de probabilité  $p_K$  (définie par l'équation  $(3.7)$ ) de la variable aléatoire K modélisant la rigidité  $k_{\theta}$  des jonctions de meuble est construite selon le principe du maximum d'entropie (sous-section 1.2). On se donne une collection de données (observations ou mesures) résultant de la répétition d'une série d'expériences aléatoires indépendantes, et on cherche à déterminer les paramètres de la loi de probabilité. La méthode du maximum de vraisemblance (« maximum likelihood » en anglais) est utilisée ici pour estimer les paramètres de la loi de probabilité.

Soit  $\mathbf{k} = (k_\theta^1, \cdots, k_\theta^n)$  un ensemble de réalisations indépendantes de la variable aléatoire K qui suit une loi Gamma dépendant de deux paramètres inconnus  $a, b > 0$ dont la p.d.f.  $p<sub>K</sub>$  est définie par l'équation (3.7).

Le problème consiste à estimer les paramètres  $(a, b)$  du modèle à partir des données expérimentales k. La vraisemblance (ou fonction de vraisemblance) L des données  $k$  associées à  $K$  est définie par :

$$
L(\mathbf{k}; a, b) = \prod_{i=1}^{n} p_K(k_{\theta}^i; a, b)
$$
\n(3.30)

La log-vraisemblance  $\ell$  pour  $K$  est définie par :

$$
\ell(\mathbf{k}; a, b) = \ln (L(\mathbf{k}; a, b)) = \sum_{i=1}^{n} \ln (p_K(k_{\theta}^i; a, b))
$$
  
= -n $\anh (b) - n \ln (\Gamma(a)) + (a - 1) \sum_{i=1}^{n} \ln (k_{\theta}^i) - \frac{1}{b} \sum_{i=1}^{n} k_{\theta}^i.$  (3.31)

Les estimations des paramètres  $(a, b)$  correspondent aux valeurs en lesquelles la fonction de vraisemblance  $L$ , ou de manière équivalente la log-vraisemblance  $\ell$ , atteint son maximum :

$$
\max_{(a,b)\in(\mathbb{R}_+^*)^2} L(\boldsymbol{k};a,b) \quad \text{ou} \quad \max_{(a,b)\in(\mathbb{R}_+^*)^2} \ell(\boldsymbol{k};a,b). \tag{3.32}
$$

Les paramètres des distributions Gamma estimés avec la méthode du maximum de vraisemblance en utilisant la fonction gamfit de la Statistics Toolbox de Matlab à partir des données expérimentales sont :

– pour la rigidité de jonction vis  $K_{\text{vis}}$ :

$$
a = 1.49, \quad b = 17.56,\tag{3.33}
$$

– pour la rigidité de jonction tourillon  $K_{\text{tourillon}}$ :

$$
a = 2.565, \quad b = 0.4343. \tag{3.34}
$$

La densité de probabilité (p.d.f.) et la fonction de répartition (c.d.f. pour « cumulative distribution function » en anglais) de  $K_{vis}$  et  $K_{\text{tourillon}}$  sont illustrées sur les Figures 3.2 et 3.3 pour les variables  $K_{\text{vis}}$  et  $K_{\text{tourillon}}$ , respectivement. Les croix rouges représentent les données expérimentales.

Les Figures 3.4a et 3.4b montrent 10 000 réalisations des variables  $K_{vis}$  et  $K_{\text{tourillon}}$ , respectivement.

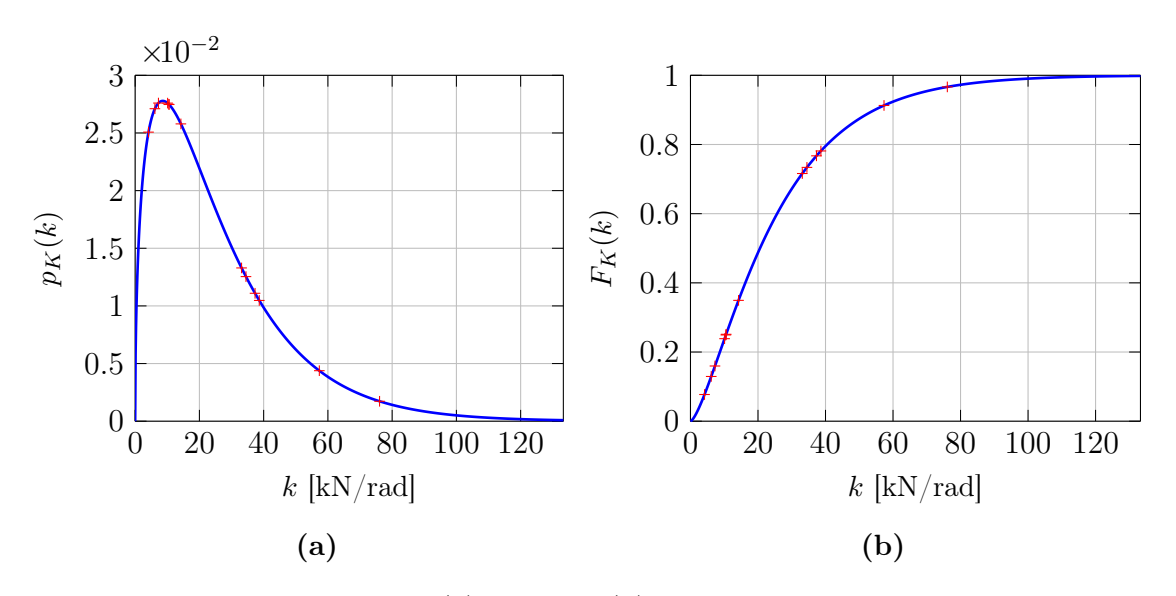

FIGURE 3.2 – (a) P.d.f. et (b) c.d.f. de la variable  $K_{\text{vis}}$ 

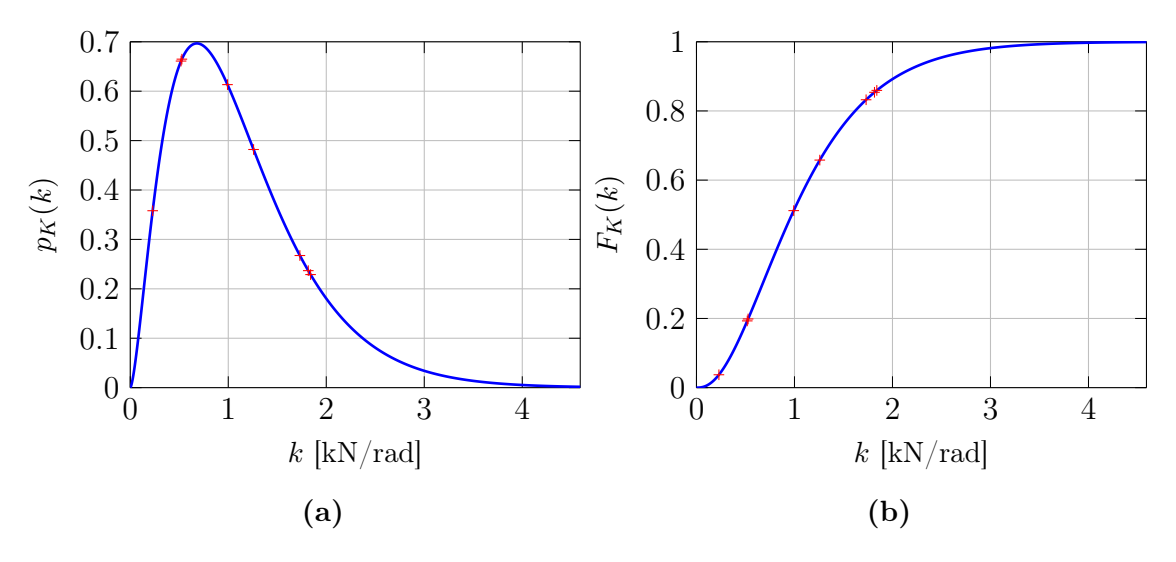

FIGURE 3.3 – (a) P.d.f. et (b) c.d.f. de la variable  $K_{\text{tourillon}}$ 

### 1.5 Générateur de réalisations des paramètres matériaux

Le calcul des multiplicateurs de Lagrange  $\lambda = (\lambda_1, \lambda_2, \lambda_3, \lambda_4, \lambda_5, \lambda)$  nécessite la génération de réalisations de  $(C_1, C_2, C_3)$  dont la p.d.f. définie par l'équation  $(3.26)$ a une forme compliquée avec un support conique. La méthode de Monte-Carlo par Chaînes de Markov (MCMC) est un choix naturel pour atteindre cet objectif [Soize 2017,Robert et Casella 2004,Kaipio et Somersalo 2005,Spall 2005], et on peut avoir recours aux algorithmes de Metropolis-Hastings (MH) [Hastings 1970, Metropolis et Ulam 1949,Metropolis et al. 1953], de Gibbs Sampling (GS, ou « échantillonnage de Gibbs » en français) [Geman et Geman 1984,Givens et Hoeting 2013] ou de Slice Sampling (SS) [Neal 2003]. La première technique (MH) nécessite la définition d'une

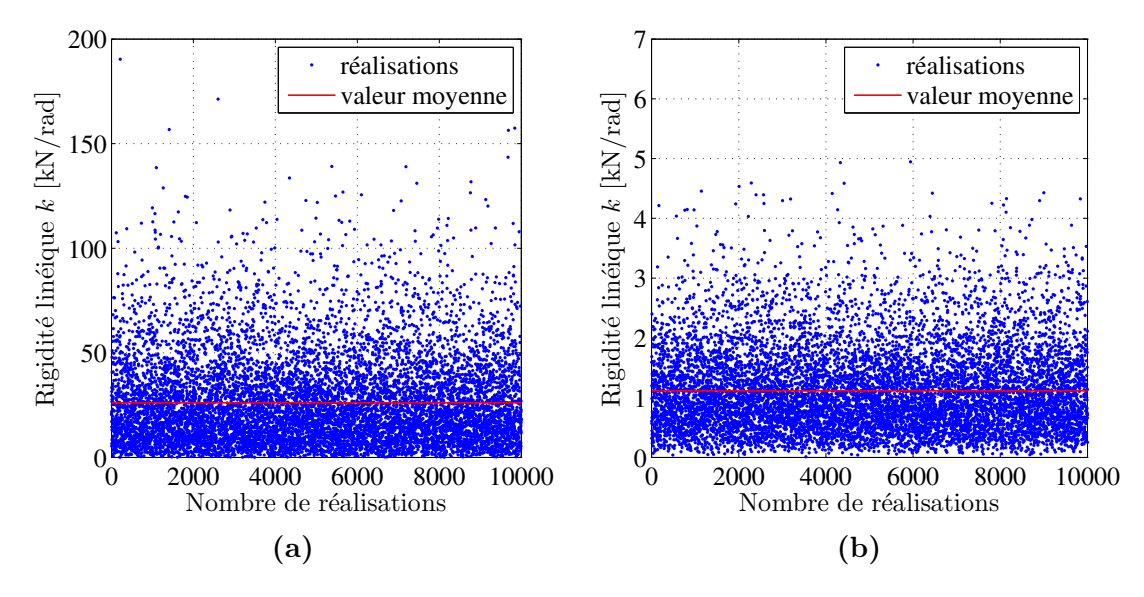

FIGURE 3.4 – Génération de 10 000 réalisations (a) de la variable  $K_{vis}$  et (b) de la variable  $K_{\text{tourillon}}$ 

(bonne) fonction de densité de probabilité proposée (« proposal distribution density » en anglais) contrairement aux deux autres techniques (GS et SS). Néanmoins, la seconde technique (GS) requiert la construction d'un générateur aléatoire pour des densités de probabilité conditionnelle (correspondant aux densités de probabilité marginales de la mesure de probabilité  $p_{(C_1,C_2,C_3)}(c_1,c_2,c_3)$  et la troisième technique (SS) s'avère difficile à mettre en œuvre selon la forme générale de la p.d.f. jointe (en particulier dans le cas de distributions multimodales).

La stratégie employée est décrite ci-dessous. On introduit  $\mathbf{f}^{\text{cible}} = (\boldsymbol{m}_{\mathbf{C}}, \nu_{\mathbf{C}})$  le vecteur cible, où  $m_{\mathbf{C}} = E\{C\} = \underline{\mathbf{c}}$ , avec  $\underline{\mathbf{c}} = (\underline{c}_1, \dots, \underline{c}_5)$  la moyenne empirique de C (estimée à partir des données expérimentales) et  $\nu_{\mathbf{C}}$  défini par l'équation (3.17) tel que  $\nu_{\bf C} = E\{\ln(\det([{\bf C}]))\}$ . On définit ensuite  ${\bf f}^{\rm est}(\bm \lambda) = (\hat{\bm m}_{\bf C}(\bm \lambda), \hat{\nu}_{\bf C}(\bm \lambda))$  le vecteur des contraintes estimé en utilisant un générateur aléatoire (paramétré par  $\lambda$ ) construit à partir d'une méthode MCMC basée sur un des algorithmes cités précédemment (MH, GS ou SS). Les valeurs optimales des multiplicateurs de Lagrange  $\lambda$  peuvent être calculées en résolvant le problème d'optimisation suivant [Guilleminot et Soize 2012] :

$$
\min_{\mathcal{A}_{\lambda}} \mathcal{J}(\lambda),\tag{3.35}
$$

où la fonctionnelle coût  $\mathcal{J}(\lambda)$  est définie par :

$$
\mathcal{J}(\lambda) = (1 - \alpha) ||\mathbf{m}_{\mathbf{C}} - \hat{\mathbf{m}}_{\mathbf{C}}(\lambda)||^2 + \alpha (\nu_{\mathbf{C}} - \hat{\nu}_{\mathbf{C}}(\lambda))^2, \tag{3.36}
$$

avec  $\alpha \in [0, 1]$  un paramètre libre pris égal à 0.5 dans ce travail. Le problème d'optimisation sous contrainte (3.35) a été résolu en utilisant la fonction fmincon de la Optimization Toolbox de Matlab. La valeur initiale des multiplicateurs de Lagrange a été déterminée en faisant l'hypothèse que les modes (ou valeurs modales)

de la p.d.f jointe  $p_{\mathbf{C}}(\mathbf{c})$  coïncident avec le vecteur moyen  $\underline{\mathbf{c}} = (\underline{c}_1, \dots, \underline{c}_5)$ . La p.d.f. jointe  $p_{\mathbf{C}}(\mathbf{c})$  peut être réécrite sous la forme :

$$
p_{\mathbf{C}}(\mathbf{c}) = \mathbb{1}_S(\mathbf{c})k \exp\left(-\Phi(\mathbf{c})\right),\tag{3.37}
$$

avec

$$
\Phi(\mathbf{c}) = \sum_{i=1}^{5} \lambda_i c_i + \lambda \ln(c_1 c_2 - c_3^2) + 2\lambda \ln(c_4) + 2\lambda \ln(c_5)
$$
\n(3.38)

Les valeurs initiales pour  $(\lambda_1, \ldots, \lambda_5)$  sont donc choisies telles que :

$$
\frac{\partial \Phi}{\partial \mathbf{c}}(\mathbf{c}) = \mathbf{0} \tag{3.39}
$$

d'où

$$
\lambda_1 = -\frac{\lambda_{C_2}}{c_1 c_2 - c_3^2}, \ \lambda_2 = -\frac{\lambda_{C_1}}{c_1 c_2 - c_3^2}, \ \lambda_3 = \frac{2\lambda_{C_3}}{c_1 c_2 - c_3^2}, \ \lambda_4 = \frac{-2\lambda}{c_4}, \ \lambda_5 = \frac{-2\lambda}{c_5}. \tag{3.40}
$$

Les espaces admissibles pour les multiplicateurs de Lagrange peuvent être déterminés en utilisant des arguments mathématiques et en imposant l'intégrabilité de la p.d.f. définie par l'équation (3.19) à l'origine et à l'infini. On peut alors montrer que :

$$
(\lambda_1, \cdots, \lambda_5) \in \mathbb{R}^+ \times \mathbb{R}^+ \times \mathbb{R} \times \mathbb{R}^+ \times \mathbb{R}^+, \quad \text{avec} \quad 2\sqrt{\lambda_1 \lambda_2} - \lambda_3 > 0,\tag{3.41a}
$$

$$
\lambda \in ]-\infty, \frac{1}{2}[ \tag{3.41b}
$$

A partir des paramètres matériaux identifiés dans le chapitre 1, les valeurs estimées pour la moyenne des coefficients  $\{c_1, \ldots, c_5\}$  et  $\nu_{\mathbf{C}}$  sont :

$$
\underline{c}_1 = 0.1269, \ \underline{c}_2 = 2.2899, \ \underline{c}_3 = 0.0187, \ \underline{c}_4 = 1.5104, \ \underline{c}_5 = 0.1065, \ \nu_{\mathbf{C}} = -4.9273. \tag{3.42}
$$

Soit  $\lambda^0$  la conjecture initiale pour le multiplicateur  $\lambda$ . Une estimation initiale raisonnable de  $\lambda^0$  peut être déduite d'une étude paramétrique, et conduit à la valeur initiale  $\lambda^0 = -100$ . La convergence de l'algorithme d'optimisation est illustrée sur la figure 3.5.

La valeur optimale pour le multiplicateur de Lagrange  $\lambda$  est  $\lambda = -100.3622$ , pour laquelle la fonctionnelle  $\mathcal J$  prend la valeur 6.286×10<sup>-5</sup>, avec l'expression suivante pour le vecteur des contraintes estimé  $f<sup>est</sup>(\lambda)$ :

$$
\mathbf{f}^{\text{est}}(\boldsymbol{\lambda}) = (0.1289, 2.2748, 0.0158, 1.5178, 0.1069, -4.8893). \tag{3.43}
$$

La génération de réalisations indépendantes de  $(C_1, C_2, C_3)$  est réalisée en utilisant une méthode MCMC basée sur l'algorithme de Metropolis-Hastings (fonction mhsample de la Statistics Toolbox de Matlab). La loi normale multidimensionnelle paramétrée par le vecteur moyen  $\mu \in \mathbb{R}^3$  et la matrice de variance-covariance

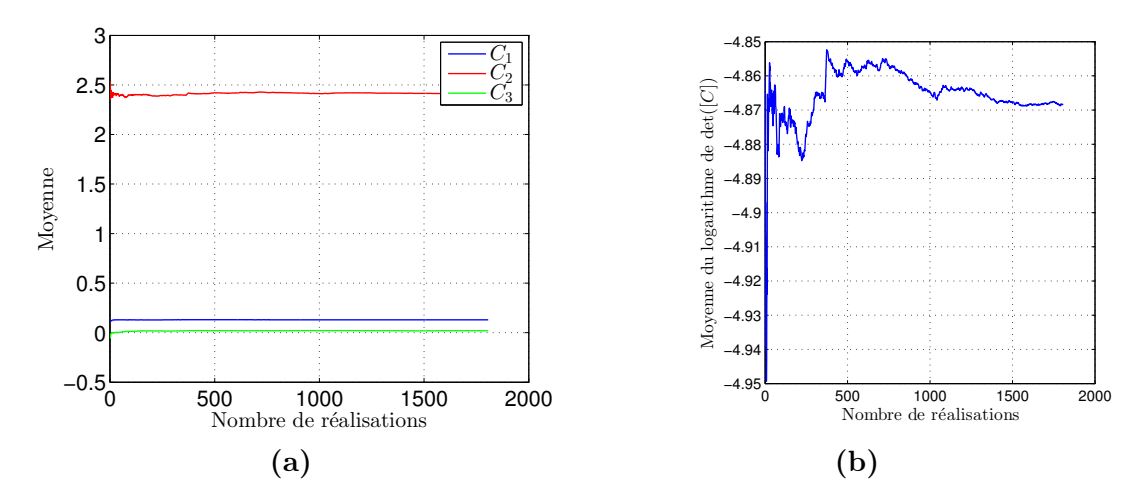

FIGURE  $3.5$  – Convergence de l'algorithme d'optimisation : (a) convergence des moyennes de  $C_1, C_2$  et  $C_3$  (a) et (b) convergence de la moyenne de  $ln(det([C]))$ 

 $[\Sigma]$  ∈ M<sup>+</sup><sub>3</sub>(ℝ) est choisie comme fonction de densité de probabilité proposée. La densité de probabilité normale multivariée proposée pour le vecteur  $\mathbf{C} = (C_1, C_2, C_3)$ s'écrit :

$$
p_{\mathbf{C}}(\mathbf{c}, \boldsymbol{\mu}, \mathbf{[\Sigma]}) = \frac{1}{\sqrt{\det([\Sigma])(2\pi)^3}} \exp\{-\frac{1}{2}(\mathbf{c} - \boldsymbol{\mu})^T [\Sigma]^{-1}(\mathbf{c} - \boldsymbol{\mu})\}
$$
(3.44)

de paramètres  $\mu$  et  $[\Sigma]$  tels que :

$$
\boldsymbol{\mu} = (\underline{c}_1, \underline{c}_2, \underline{c}_3) \quad \text{et} \quad [\boldsymbol{\Sigma}]_{ij}^{-1} = \frac{\partial^2 \Phi_{123}}{\partial c_i \partial c_j} (\underline{c}_1, \underline{c}_2, \underline{c}_3)
$$
(3.45)

$$
\left[\Sigma\right] = \begin{bmatrix} \frac{-c_1^2}{\lambda} & \frac{-c_3^2}{\lambda} & \frac{-c_1c_3}{\lambda} \\ \frac{-c_2^2}{\lambda} & \frac{-c_2c_3}{\lambda} \\ \text{syms} & \frac{-\left(c_3^2 + c_1c_2\right)}{2\lambda} \end{bmatrix},\tag{3.46}
$$

avec  $\Phi_{123}(c_1, c_2, c_3) = \sum_{i=1}^3 \lambda_i c_i + \lambda \ln(c_1 c_2 - c_3^2).$ 

La génération de 10 000 réalisations indépendantes de  $(C_1, C_2, C_3)$  est illustrée sur la Figure 3.6a.

Les graphes des fonctions p.d.f. et c.d.f. pour  $C_4$  et  $C_5$  qui sont des variables aléatoires statistiquement indépendantes de loi Gamma, dont les paramètres ont été estimés précédemment, sont illustrés sur les Figures 3.7 et 3.8. La Figure 3.6b montrent 10 000 réalisations de  $(C_4, C_5)$ .

D'après l'équation (3.15), les paramètres  $E^L, E^T, G^L, G^T, \nu^L$  et  $\nu^T$  se déduisent

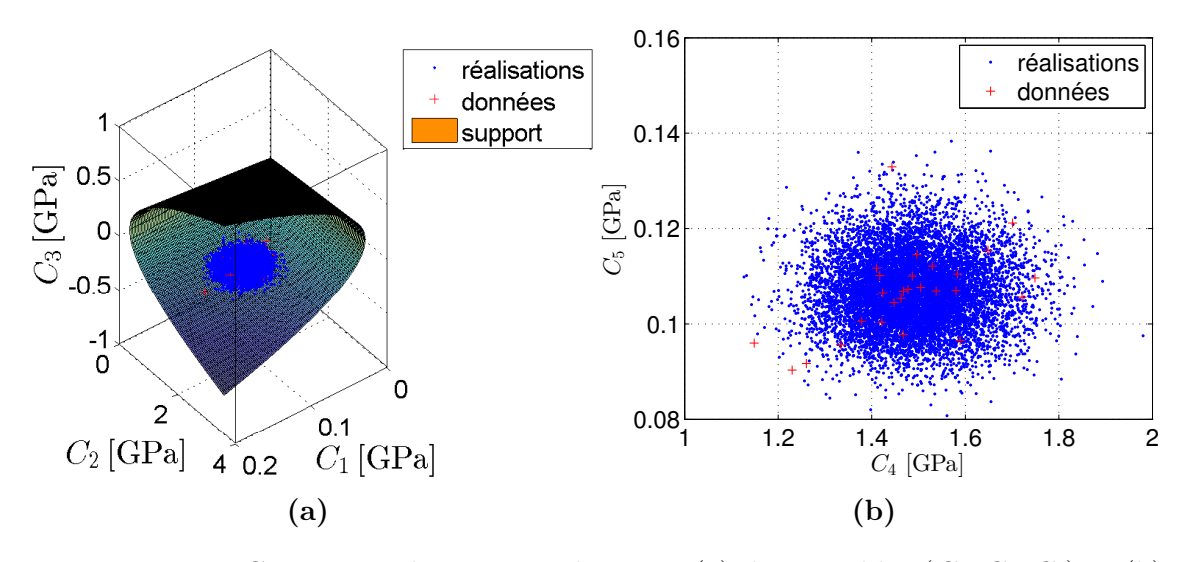

FIGURE 3.6 – Génération de 10 000 réalisations (a) des variables  $(C_1, C_2, C_3)$  et (b) des variables  $(C_4, C_5)$ 

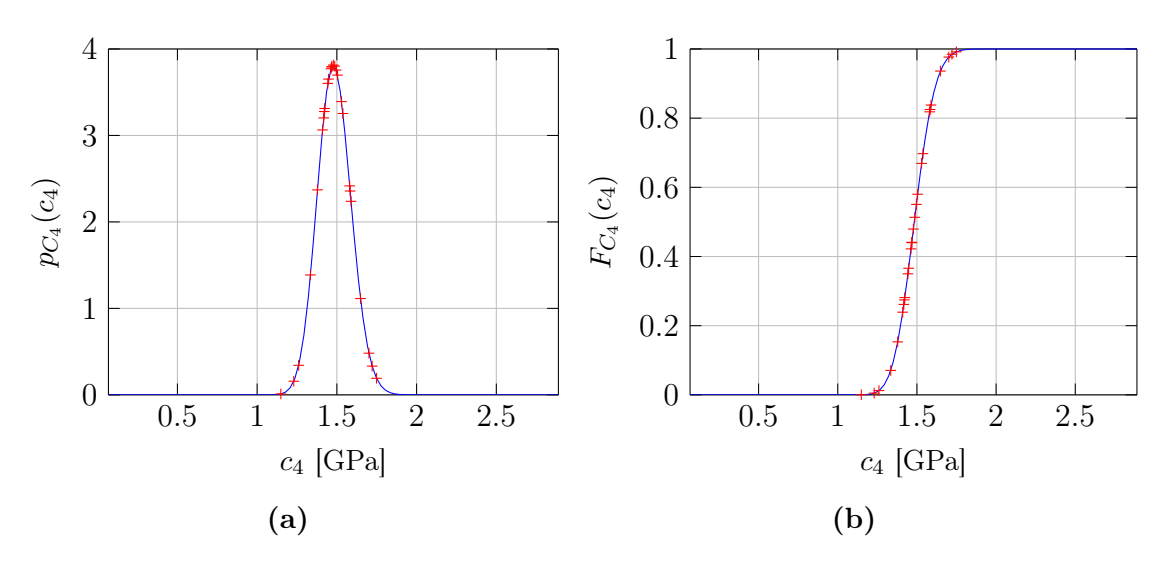

FIGURE 3.7 – (a) P.d.f. et (b) c.d.f. de la variable  $C_4$ 

de  $(C_1, \ldots, C_5)$  par les relations suivantes :

$$
k^T = \frac{C_2}{2}
$$
,  $\nu^L = \frac{C_3}{2\sqrt{2}k^T}$ ,  $E^L = C_1 - 4(\nu^L)^2 k^T$ ,  $G^T = \frac{C_4}{2}$  (3.47a)

$$
G^{L} = \frac{C_{5}}{2}, \quad E^{T} = \frac{4k^{T}E^{L}G^{T}}{G^{T}E^{L} + 4k^{T}(\nu^{L})^{2}G^{T} + k^{T}E^{L}}, \quad \nu^{T} = \frac{E^{T}}{2G^{T}} - 1 \tag{3.47b}
$$

On rappelle que seuls les 3 paramètres  $E^T$ ,  $G^L$  et  $\nu^L$  sont nécessaires pour modéliser le comportement d'une plaque isotrope transverse (voir l'équation (2.10)). La Figure 3.9 montre la génération de 10000 réalisations de  $(E^T, G^L, \nu^T)$ .

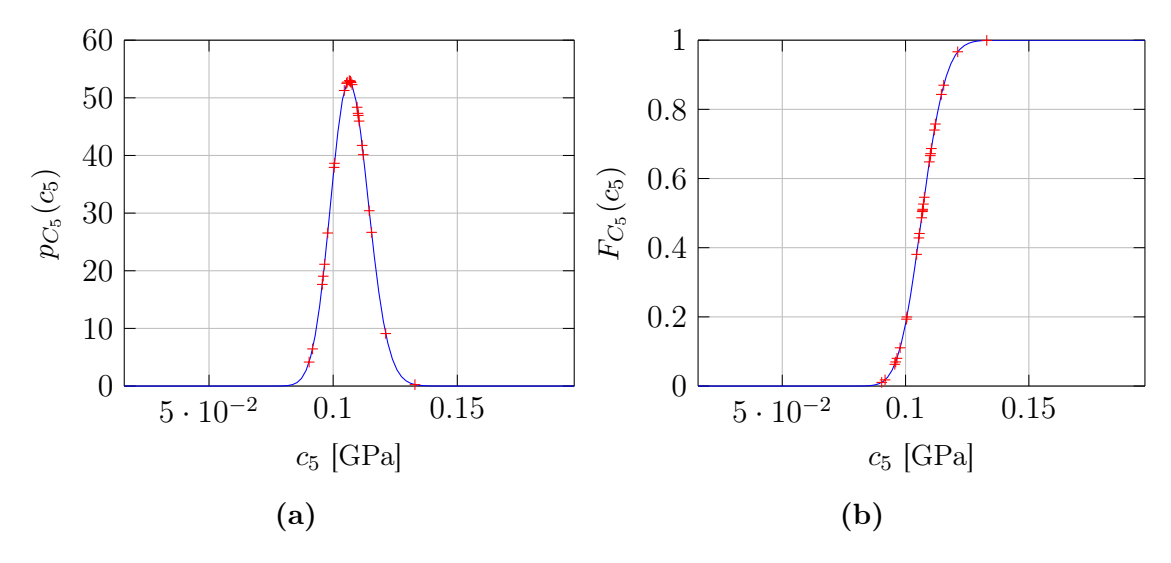

FIGURE 3.8 – (a) P.d.f. et (b) c.d.f. de la variable  $C_5$ 

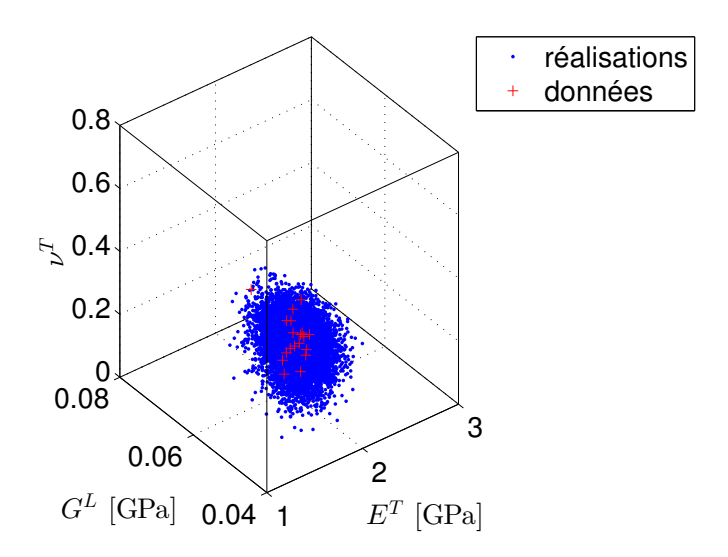

FIGURE 3.9 – Génération de 10 000 réalisations des variables  $(E^T, G^L, \nu^T)$ 

# 2 Essais réels de validation

Divers tests expérimentaux réels ont été réalisés selon la norme FprEN 1730 :2012 «Ameublement-Table-Méthode d'essais pour la détermination de la stabilité, de la résistance et de la durabilité».

Un bureau démontable assemblé selon les instructions fournies a été utilisé pour chaque essai. Les dispositifs d'assemblage du bureau ont été serrés avant de procéder aux essais. Les échantillons sont conservés à une humidité relative de  $(50 \pm 5)\%$  et une température de  $(23\pm2)$ °C 48h avant le début des essais. Les essais sont effectués dans des conditions ambiantes dont la plage de température est comprise entre 15◦C et 25◦C. L'équipement et l'appareillage d'essai sont essentiellement composés des éléments suivants :

- Un patin de charge correspond à un objet rigide cylindrique de 100 mm de diamètre ayant une surface de contact lisse et plane et un rayon d'arrête de 12 mm. A l'exception des essais de charge statique horizontale (en soussection 2.1) et de durabilité (en sous-section 2.3), tous les patins de charge doivent pouvoir pivoter par rapport à la direction des forces appliquées et le point d'articulation doit se situer aussi près que possible de la surface de contact. Si un patin de charge a tendance à glisser, un materiau antidérapant est utilisé entre le patin de charge et la surface soumise à essai ;
- des taquets d'arrêt destinés à empêcher l'article de glisser mais non de se renverser : leur hauteur ne doit pas dépasser 12 mm, sauf dans les cas où la conception du produit exige l'emploi de taquets plus hauts (dans ce cas, la hauteur la moins élevée suffisant pour empêcher l'article de bouger doit être choisie).

Les forces sont appliquées lentement dans les essai statiques et de durabilité pour pouvoir négliger les effets dynamiques. Les forces statiques et de durabilité appliqués sont maintenues pendant 10 s afin de relever les mesures expérimentales (forces et déplacements). Pour chaque type d'essai, la force est appliquée une dizaine de fois avant l'enregistrement des résultats afin de réduire les incertitudes de mesure, et la moyenne des mesures effectués est ensuite calculée pour avoir une estimation fiable.

### 2.1 Essai de charge statique horizontale

Le bureau est placé sur le sol d'essai (qui est horizontal, plan et rigide avec une surface lisse) en position normale, et l'essai est réalisé de la manière suivante :

- 1. Empêcher le piètement du bureau de bouger en plaçant des taquets d'arrêt dans toutes les directions sur le côté opposé à celui sur lequel la force horizontale est appliquée ;
- 2. Appliquer la masse spécifiée (50.5 kg avec un diamètre de 20 cm), approximativement au centre de plateau du bureau afin d'empêcher le soulèvement du bureau par rapport au sol ;
- 3. Appliquer la force horizontale spécifiée au moyen du patin de charge au niveau du plateau du bureau dans une direction perpendiculaire à la ligne et à midistance du piètement ;
- 4. Mesurer le déplacement horizontal au point opposé à la charge appliquée (voir la Figure 3.10).

### 2.2 Essai de charge statique verticale

La force verticale est appliquée vers le bas au moyen du patin de charge au centre du plateau. La flèche d définie comme la différence de hauteur au point d'application

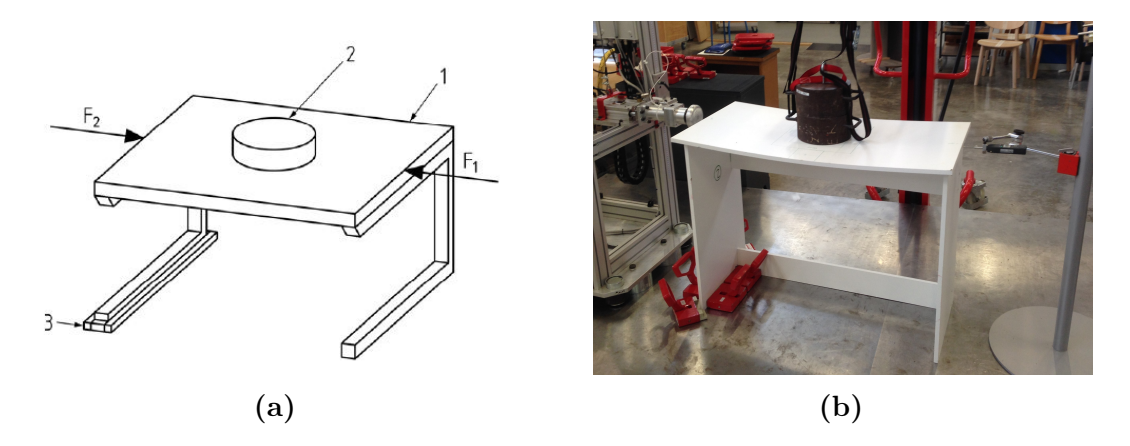

Figure 3.10 – Essai de charge statique horizontale : (a) mode d'essai dans la norme et (b) essai réel

de l'effort entre l'état initial sans effort et l'état final sous effort est mesurée, comme illustrée sur la Figure 3.11.

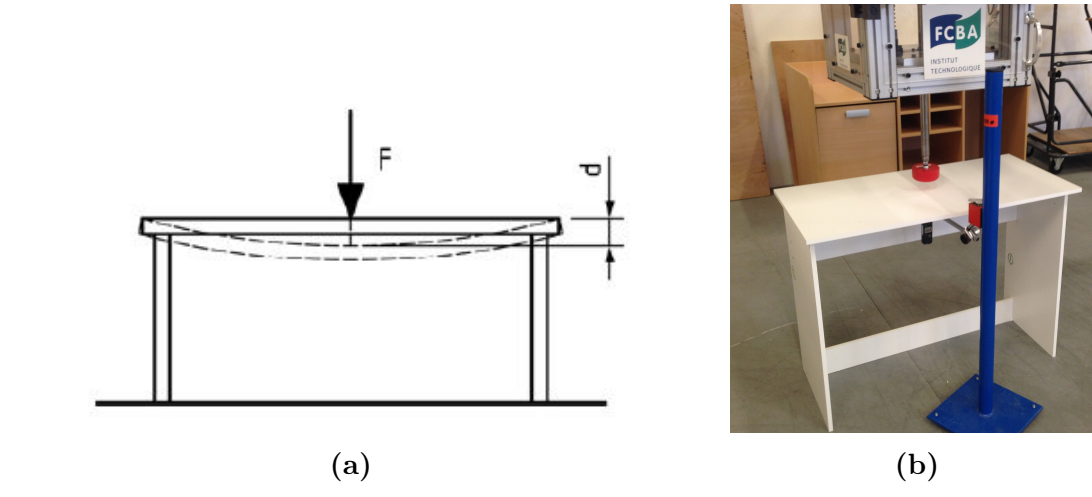

FIGURE  $3.11$  – Essai de charge statique vertical : (a) mode d'essai dans la norme et (b) essai réel

## 2.3 Essai de durabilité horizontale

Les différences entre ce type d'essai et l'essai de charge statique horizontale présenté dans la sous-section 2.1 sont les suivantes :

- Tous les piètements du bureau sont maintenus en plaçant des taquets d'arrêt autour de chaque socle ;
- Deux forces horizontales  $F_a$  et  $F_b$  sont appliquées alternativement au niveau du plateau du bureau au moyen du patin de charge, l'une à une extrémité du bureau à 50 mm d'un bord, et l'autre au bord opposé (voir la Figure 3.12).
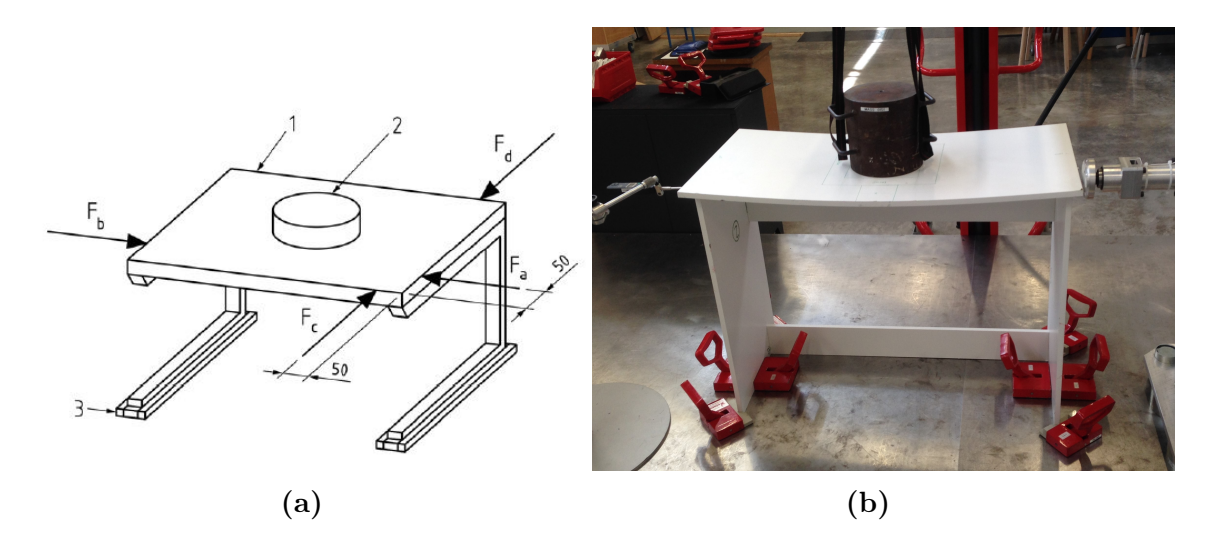

Figure 3.12 – Essai de durabilité horizontale : (a) mode d'essai dans la norme et (b) essai réel

#### 2.4 Essai de stabilité verticale

Ce type d'essai est similaire à l'essai de charge statique verticale présenté dans la sous-section 2.2 sauf que la charge verticale est appliquée à 50 mm du bord extérieur du plateau (voir la Figure 3.13), sur le côté où la charge est la plus susceptible de provoquer le renversement.

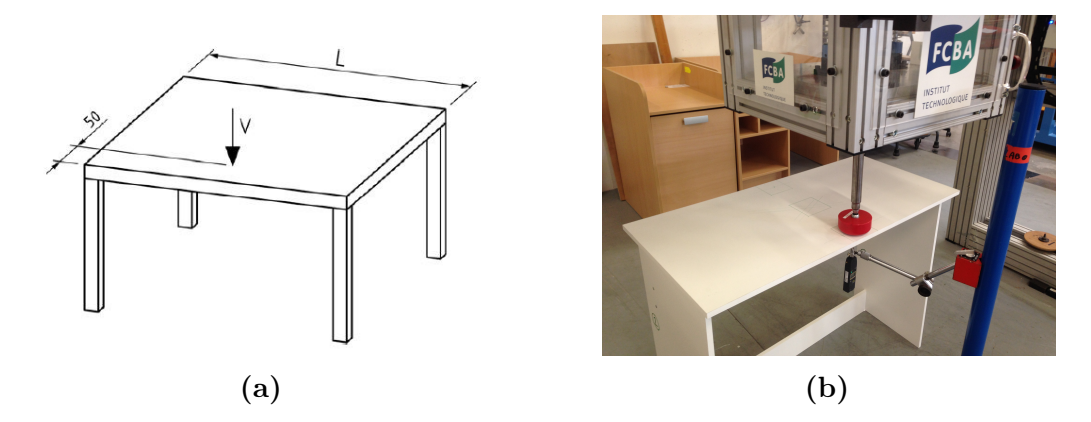

FIGURE  $3.13$  – Essai de stabilité verticale : (a) mode d'essai dans la norme et (b) essai réel

#### 3 Simulation stochastique du comportement de meuble

La résolution numérique du problème stochastique est menée en utilisant la méthode de simulation de Monte Carlo afin de réaliser des essais virtuels sur le bureau. Un seul bureau réel est testé pour tous les types d'essais. Chaque force est appliquée 10 fois correspondant à 10 mesures pour estimer l'erreur sur la répétabilité des mesures. Le Tableau 3.1 regroupe et compare les résultats des calculs numériques avec les mesures expérimentales du champ de déplacement au point de mesure pour chacun des essais de charge statique horizontale, de charge statique verticale, de durabilité horizontale et de stabilité verticale. Des éléments DST (qui prennent en compte l'effet du cisaillement transverse) ont été utilisés pour l'ensemble des simulations numériques.

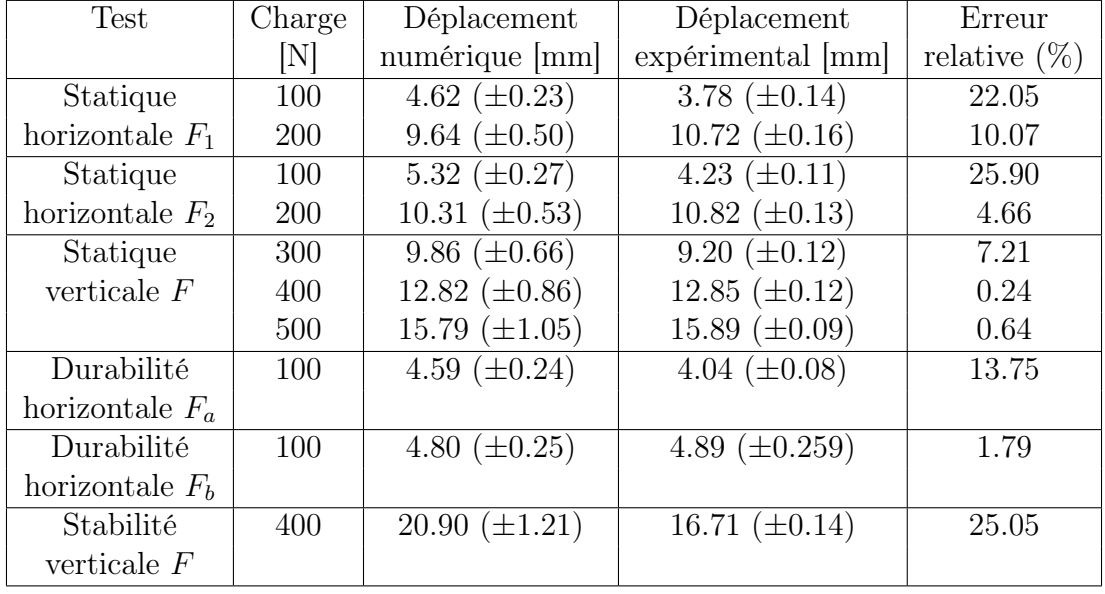

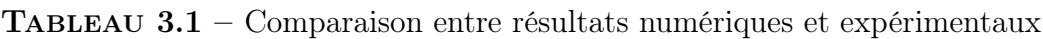

Les conditions aux limites pour les différents types d'essais sont illustrées sur la Figure 3.14. Le point P représenté en vert correspond au point de mesure du déplacement horizontal ou du déplacement vertical (flèche) selon le cas de charges. Les forces appliquées par le patin de charge de diamètre  $D = 80$  mm sont modélisées par une charge uniformément répartie sur une ligne du bord du plateau (plaque 3 sur la Figure  $1.20$ ) de longueur D pour les essais horizontaux (voir Figures  $3.14a$ , 3.14b, 3.14d et 3.14e) et sur une surface circulaire du plateau de diamètre D pour les essais verticaux (voir Figures 3.14c et 3.14f), respectivement.

L'impact de la dispersion observée sur les propriétés matériaux du meuble est évalué sur la réponse de la structure. A titre d'exemple, on considère le cas de l'essai de charge statique verticale avec une force appliquée  $F = 400$  N pour lequel 500

simulations de Monte Carlo ont été réalisées. La valeur moyenne du déplacement vertical w au point de mesure P obtenue numériquement est de 12.82 mm, correspondant à un écart relatif de 0.24% par rapport à la valeur moyenne expérimentale de 12.85 mm. La moyenne  $m_w$  et l'écart-type  $\sigma_w$  de la composante verticale w du champ de déplacement sont représentés sur la Figure 3.15. La Figure 3.16 montre la convergence statistique de la moyenne  $m_w$  et de l'écart-type  $\sigma_w$  du déplacement vertical  $w$  au point de mesure P. Nous pouvons voir que la convergence est obtenue pour 300 réalisations. L'intervalle de confiance à 95% (calculé à partir de la valeur des quantiles à 2.5% et 97.5%) et la valeur moyenne du déplacement vertical au point de mesure calculé numériquement sont représentés sur la Figure 3.17 et comparés à la valeur expérimentale mesurée. On voit que la valeur expérimentale appartient à l'intervalle de confiance et que celle-ci est très proche de la valeur moyenne calculée numériquement.

La confrontation des résultats expérimentaux et numériques montre un bon accord (des écarts inférieurs à 10%) pour la majorité des cas. La différence absolue entre la moyenne du déplacement numérique et la valeur expérimentale est inférieure à 1 mm sauf pour le cas de l'essai de stabilité vertical. Ceci peut notamment être expliqué par la modélisation simplifiée de la liaison dont la rigidité de jonction est supposée homogène le long de la ligne de raccordement entre plaques.

#### 4 Bilan

Les paramètres matériaux et les rigidités des jonctions identifiés expérimentalement dans le chapitre 1 sont modélisés par des variables aléatoires dont les modèles probabilistes ont été construits suivant le principe du maximum d'entropie qui exploite l'information disponible sur ces variables. Les rigidités des jonctions suivent des lois Gamma dont la p.d.f. est donnée par (3.7). Le tenseur d'élasticité aléatoire peut être décomposé sur la base tensorielle de Walpole  $\{\llbracket E^{(1)} \rrbracket, \ldots, \llbracket E^{(6)} \rrbracket\}$  où les coefficients sont modélisés par des variables aléatoires  $\{C_1, \ldots, C_5\}$ . Ensuite, un modèle probabiliste pour les coordonnées aléatoires  $C_1, \ldots, C_5$  est construit dont la p.d.f. jointe est donnée par (3.24), (3.26) et (3.27).

Les hyperparamètres associés aux modèles sont estimés respectivement par la méthode des moindres carrés couplée à une méthode de Monte-Carlo par Chaîne de Markov pour la génération de réalisations indépendantes pour le tenseur d'élasticité, et par la méthode du maximum de vraisemblance pour les rigidités des jonctions.

Divers essais réels sont réalisés selon la norme FprEN 1730 :2012 sur un bureau constitué de plaques en panneaux de particules. Les simulations numériques stochastiques sont en bon accord avec les résultats expérimentaux.

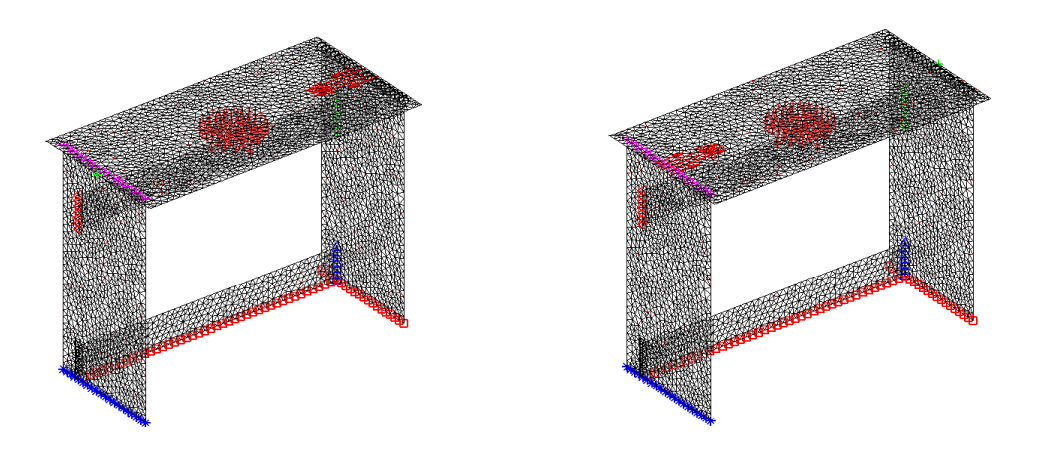

(a) Test de charge statique horizontale  $F_1$  (d) Test de charge statique horizontale  $F_2$ 

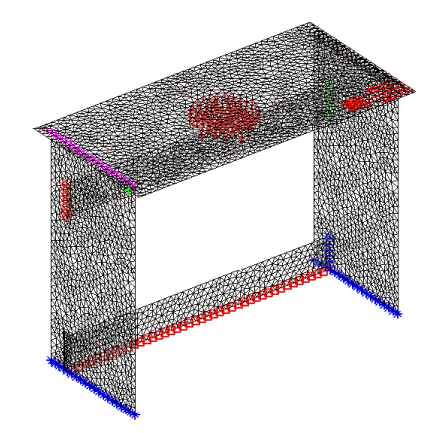

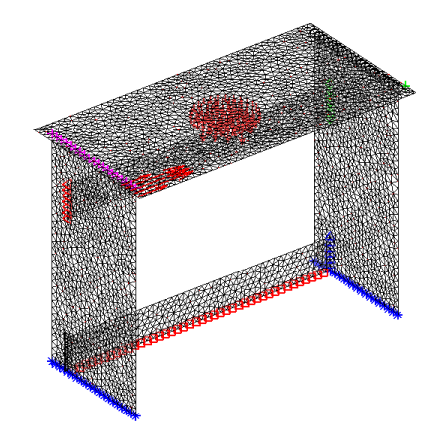

(b) Test de durabilité horizontale  ${\mathcal F}_a$ 

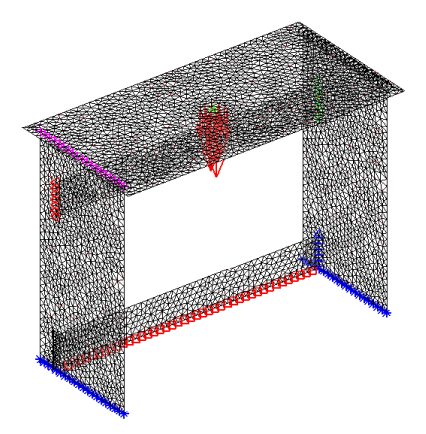

(e) Test de durabilité horizontale  $\mathcal{F}_b$ 

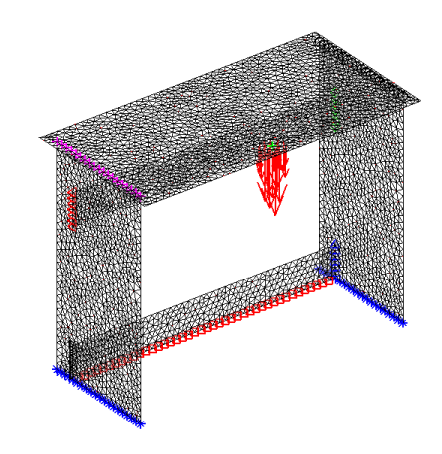

(c) Test de charge statique vertical (f) Test de stabilité verticale FIGURE 3.14 – Conditions aux limites pour les différents types d'essais

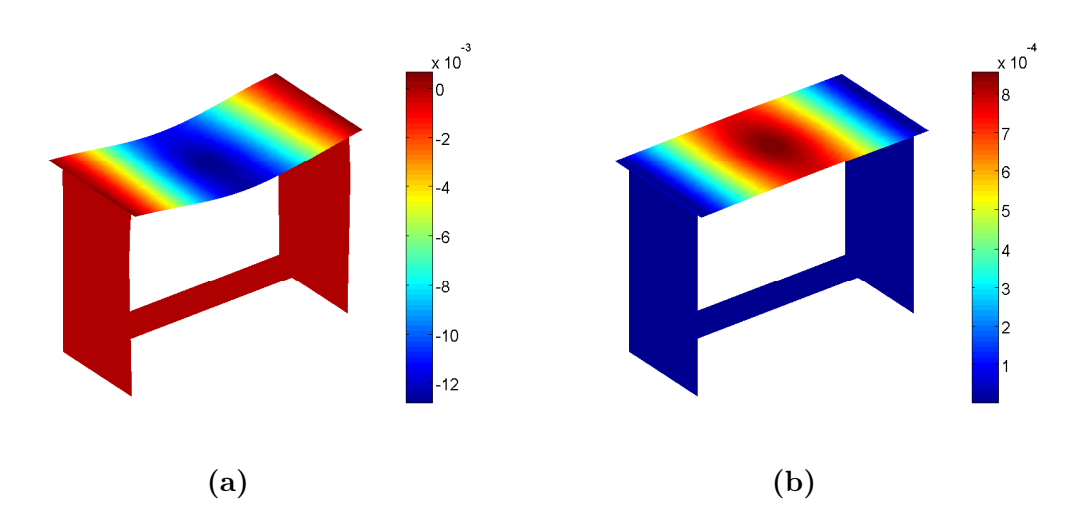

FIGURE 3.15 – (a) Moyenne  $m_w$  et (b) l'ecart-type  $\sigma_w$  de la composante verticale w du champ de déplacement

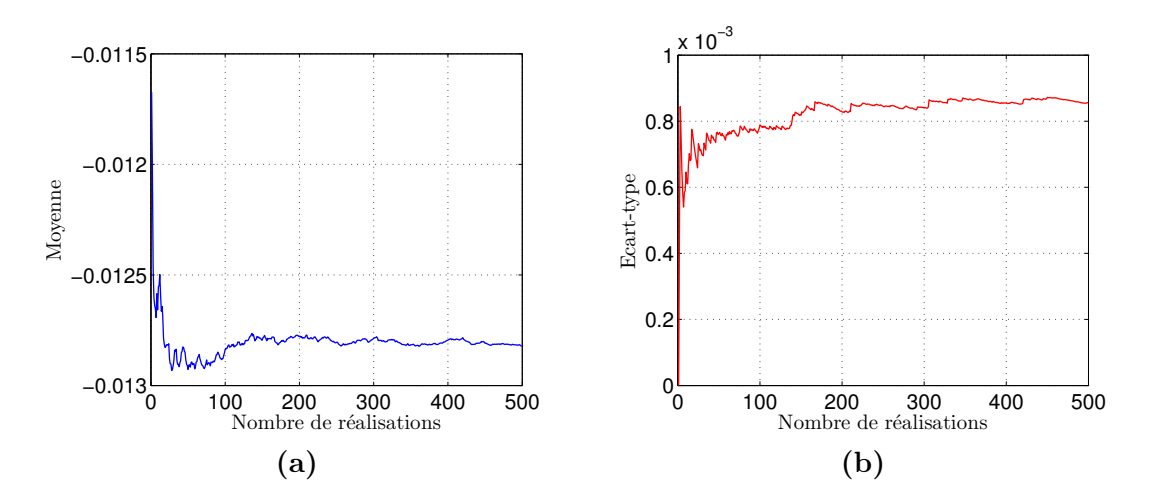

FIGURE 3.16 – Evolution de (a) la moyenne  $m_w$  et (b) de l'écart-type  $\sigma_w$  du déplacement vertical w au point de mesure P

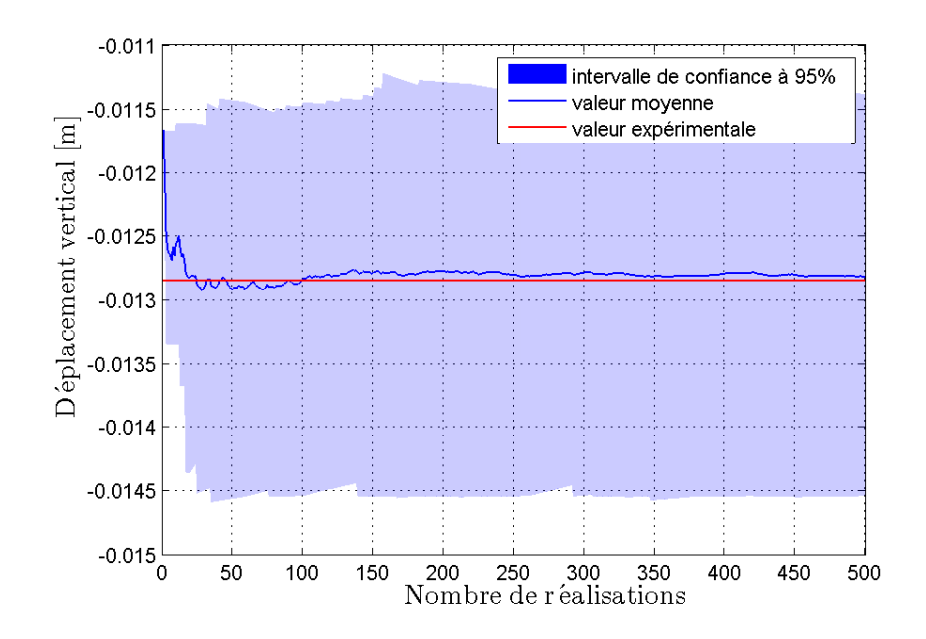

FIGURE 3.17 – Intervalle de confiance à 95% et valeur moyenne du déplacement vertical (au point de mesure P) simulé numériquement, avec la valeur correspondante mesurée expérimentalement

### Conclusion

Ce travail de thèse a porté sur le développement d'un outil de simulation stochastique du comportement mécanique statique de meubles à base de plaques au bénéficie des industriels du meuble. De nombreux outils de calcul 3D permettent aujourd'hui de réaliser ces simulations numériques, mais le domaine de l'ameublement présente certaines spécificités liées aux matériaux utilisés et à la géométrie : d'une part, les matériaux à base de bois (ici, panneaux de particules) présentent beaucoup de dispersions dans leur comportement hétérogène et anisotrope [Wilczyński et Kociszewski 2012] et d'autre part, les éléments de meuble sont généralement de géométrie simple assimilable à un assemblage de plaques et/ou de poutres. Néanmoins, les différentes liaisons entre éléments de meubles peuvent être complexes et induire des effets locaux qu'une modélisation cinématique simplifiée de type plaques et/ou poutres ne peut représenter [Chevalier et al. 2018]. Le présent travail traite de ces particularités et présente la modélisation probabiliste et l'identification expérimentale des propriétés mécaniques de panneaux de particules et des liaisons entre plaques d'un bureau à partir de la corrélation d'images numériques (DIC pour « Digital Image Correlation » en anglais) afin de réaliser des simulations stochastiques du comportement mécanique du meuble sous différents cas de charges statiques.

En premier lieu, des essais de flexion sont effectués sur une vingtaine d'échantillons de meubles prélevés dans 5 bureaux identiques pour l'identification des propriétés mécaniques des meubles à l'aide de techniques d'imagerie DIC. On considère un modèle isotrope transverse [Torquato 2002] pour modéliser le comportement élastique du matériau panneaux de particules représenté par une plaque sandwich à trois couches. Le tenseur d'élasticité représentant les propriétés du matériau dépend de 5 paramètres algébriquement indépendants à identifier : les modules d'Young longitudinal  $E^L$  et transverse  $E^T$ , les coefficients de Poisson longitudinal  $\nu^L$  et transverse  $\nu^T$ , et le module de cisaillement longitudinal  $G<sup>L</sup>$ , conduisant au module de cisaillement transverse  $G^T = E^T/(2(1+\nu^T))$ . Pour réaliser cette identification, des essais de flexion 3 points sont effectués et suivis par corrélation d'images numériques. La solution analytique  $u^{\text{ana}}$  du modèle poutre en flexion simple étant connue [Makhlouf, H. et al. 2016], le champ de déplacement mesuré  $u^{\text{exp}}$  dans la région d'intérêt permet d'identifier les modules  $E^T$  et  $G^L$  par la méthode des moindres carrés. Une méthode couplée à la simulation par éléments finis (FEMU pour « Finite Element Model Updating » en anglais) est appliquée pour l'identification des modules  $E^L$  et  $\nu^L$  en utilisant les valeurs précédemment identifiées des paramètres  $E^T$  et  $G^L$  : on mini-

mise l'écart entre le champ de déplacement mesuré  $u^{\text{exp}}$  expérimentalement et celui calculé par éléments finis  $u^{\text{num}}$ . La caractérisation directe des rigidités des liaisons entre plaques du bureau est délicate, en raison notamment des restrictions liées aux dimensions de la machine d'essai et du montage. Par conséquent, des éléments de jonctions sont découpés dans le meuble testé (ici, un bureau) et leur comportement sous charge statique est comparé à la solution analytique de deux plaques reliées par une jonction élastique modélisée par un ressort en flexion.

En second lieu, nous avons présenté la théorie des plaques isotropes transverses et montré que seulement 3 paramètres sont nécessaires pour modéliser le comportement d'une plaque isotrope transverse. Des modèles éléments finis de plaques minces (dites de Kirchhoff-Love) qui négligent l'influence du cisaillement et de plaques épaisses (dites de Reissner-Mindlin) qui prennent en compte le cisaillement ( [Dhatt et Batoz 1990]) ont été implémentés et validés sur des problèmes académiques (voir Annexe B). Le comportement mécanique du bureau est modélisé par un assemblage de plaques avec des liaisons élastiques représentées par des ressorts linéiques en flexion. Des simulations déterministes du bureau avec connexions rigides sont réalisées respectivement sous Matlab et SolidWorks dans l'Annexe C.

Enfin, les dispersions des paramètres identifiés expérimentalement ont été prises en compte à travers la construction de modèles probabilistes de variables aléatoires sous-jacentes à partir des informations fournies par les mesures. Une modélisation probabiliste paramétrique des incertitudes sur le tenseur d'élasticité  $\llbracket \mathbf{C} \rrbracket$  et sur les rigidités K des jonctions a été construite à partir du principe du maximum d'entropie qui utilise l'information disponible sur  $C$  et K pour déterminer les densités de probabilité  $p_{\mathbf{C}}$  et  $p_K$ . Nous avons utilisé respectivement une méthode des moindres carrés couplée à une méthode de Monte-Carlo par Chaîne de Markov (MCMC) et la méthode du maximum de vraisemblance pour estimer les paramètres associés aux modèles probabilistes du tenseur d'élasticité et des rigidités des jonctions. Les rigditiés incertaines K sont supposées indépendantes et suivent des lois Gamma. La représentation matricielle aléatoire [C] du tenseur d'élasticité isotrope transverse  $\llbracket \mathbf{C} \rrbracket$  est décomposée sur la base des tenseurs de Walpole  $\{ [E^{(1)}],..., [E^{(6)}] \}$  et un<br>opportion de variables aléctoires réelles  $\mathbf{C} = \{ C, ..., C \}$  qui s'expriment en fonction ensemble de variables aléatoires réelles  $\mathbf{C} = \{C_1, \ldots, C_5\}$  qui s'expriment en fonction des 5 paramètres matériaux  $(E^L, E^T, G^L, \nu^L, \nu^T)$  [Guilleminot et Soize 2013]. Les composantes  $C_1, C_2$  et  $C_3$  sont des variables aléatoires statistiquement dépendantes et des réalisations indépendantes du vecteur aléatoire  $(C_1, C_2, C_3)$  sont générées en utilisant une méthode MCMC basée sur l'algorithme de Metropolis-Hastings. Les composantes  $C_4$  et  $C_5$  sont des variables aléatoires statistiquement indépendantes de lois Gamma.

La résolution du problème stochastique est menée en utilisant la méthode de simulation numérique de Monte Carlo afin de réaliser des essais virtuels sur le bureau pour propager les incertitudes à travers les modèles de plaques et déterminer des quantités d'intérêt probabilistes. Une série d'essais réels a été effectuée sur le bureau. L'impact de la dispersion observée sur les propriétés matériaux du meuble est évalué sur la réponse de la structure. Un très bon accord est observé entre les résultats des

calculs numériques et les mesures expérimentales.

# Annexe A

# Dimensionnement des éprouvettes de jonctions sous SolidWorks

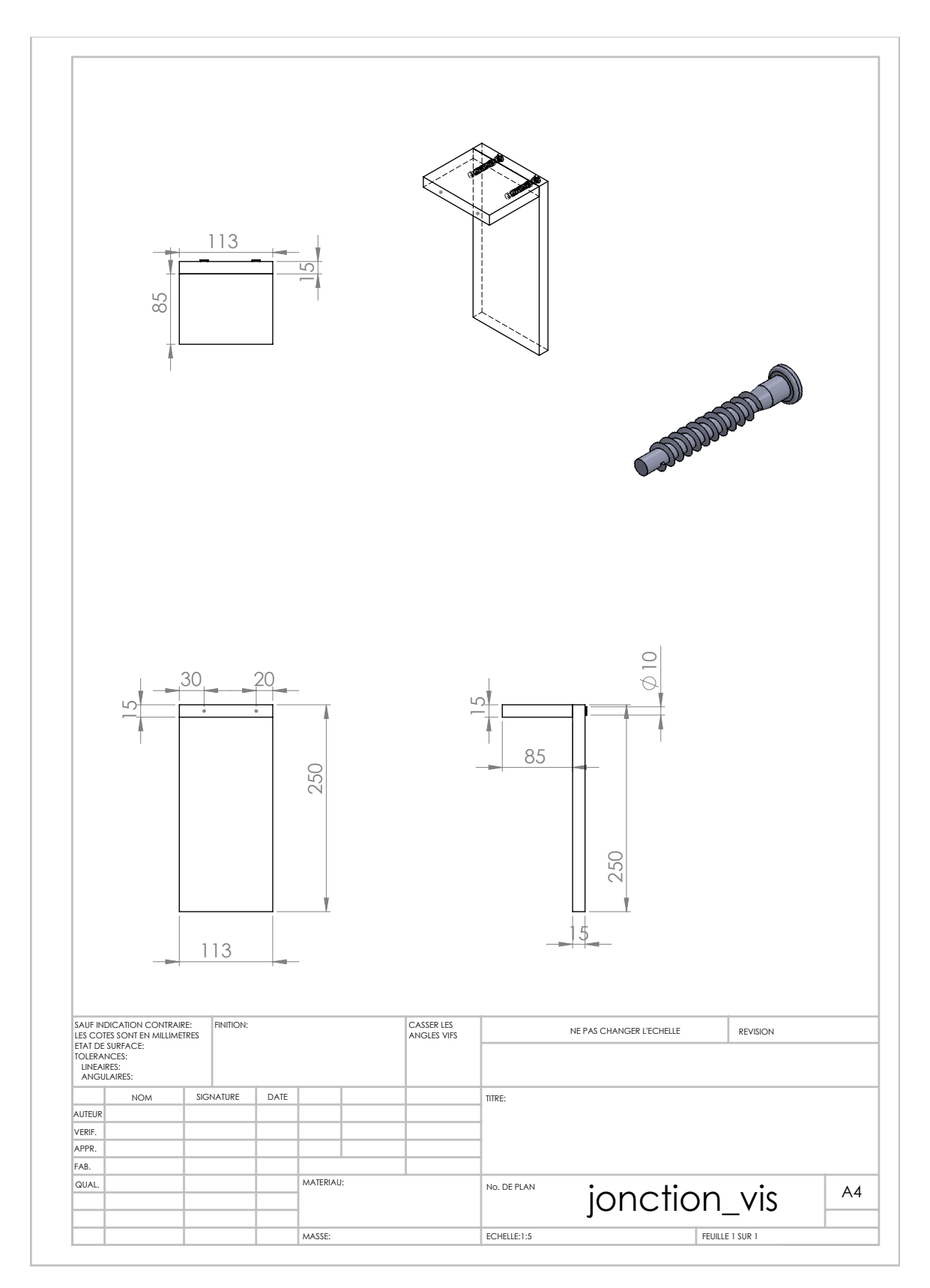

FIGURE A.1 – Design de jonction de vis sous SolidWorks

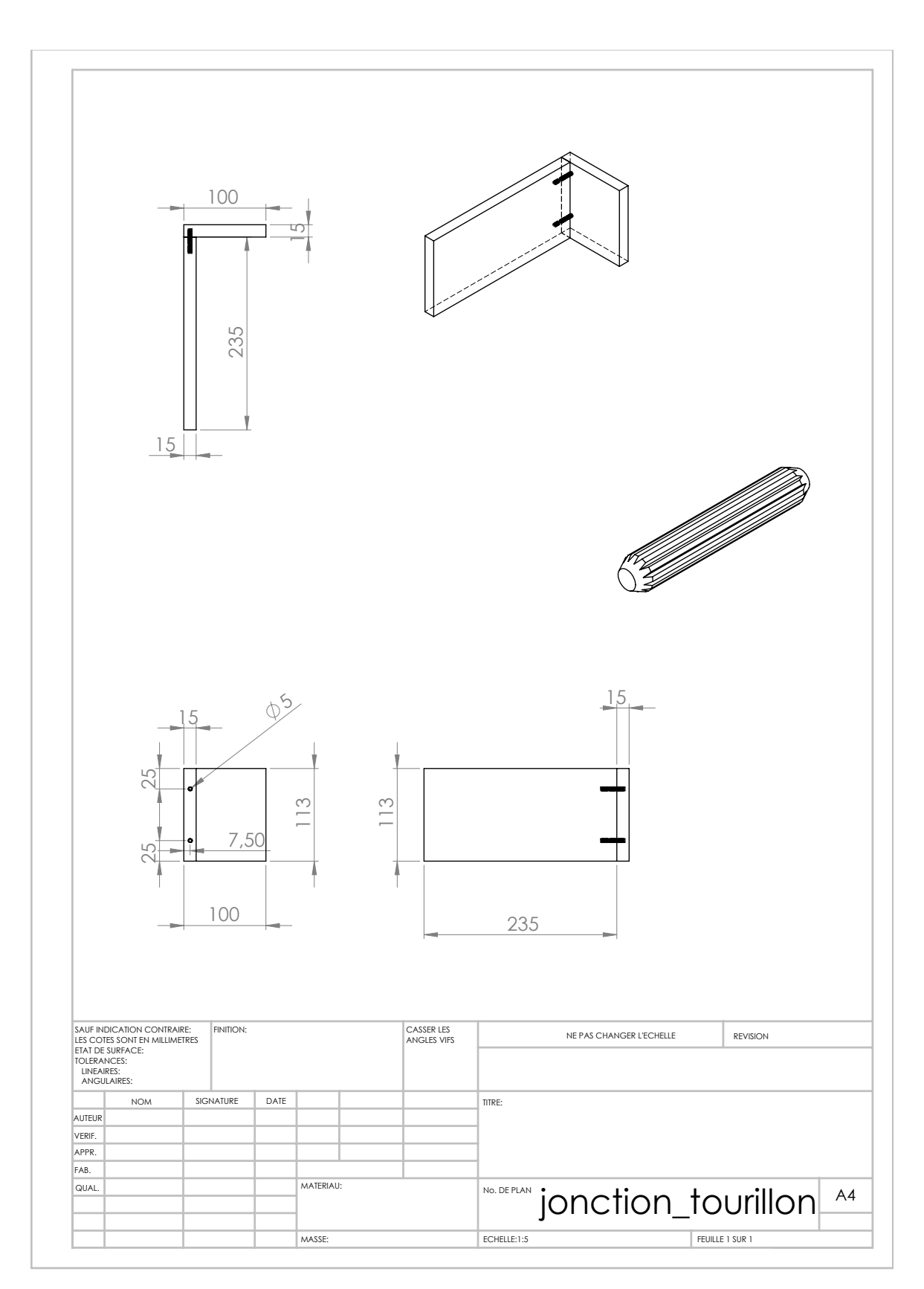

FIGURE A.2 – Design de jonction de tourillon sous SolidWorks

## Annexe B

# Validation des modèles éléments finis de plaques

On considère une plaque circulaire représentée sur la Figure B.1, de rayon R, d'épaisseur  $h \ll R$ , constituée d'un matériau homogène élastique linéaire isotrope de module d'Young  $E$ , de module de cisaillement  $G$  et de coefficient de Poisson  $\nu$ . Soit  $D =$  $Eh<sup>3</sup>$  $12(1-\nu^2)$ la rigidité de flexion. Les conditions aux limites appliquées sur le contour de la plaque ou sur la plaque seront précisées ultérieurement.

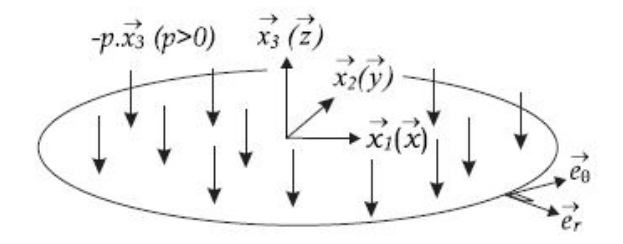

FIGURE B.1 – Plaque circulaire soumise à un champ de pression uniformément réparti

Le problème étant axisymétrique autour de l'axe z (symétrie de révolution de la géométrie, des propriétés matériaux et des conditions aux limites), le déplacement transversal  $w(r)$ , les rotations  $\theta_r(r)$  et  $\theta_\theta(r)$  dépendent uniquement de la coordonnée radiale r dans le repère cylindrique  $(e_r, e_\theta, z)$ .

### 1 Cas d'une plaque encastrée sur son pourtour soumise à une charge uniformément répartie sur toute la plaque

Pour le modèle de Kirchhoff-Love, on a :

$$
w(r) = -\frac{p}{64D}(R^2 - r^2)^2
$$
 (B.1)

$$
\theta_{\theta}(r) = -\frac{p}{16D}r(R^2 - r^2)
$$
\n(B.2)

Pour le modèle de Reissner-Mindlin, on a :

$$
w(r) = -\frac{p}{64D}(R^2 - r^2)[R^2(1+\Phi) - r^2]
$$
 (B.3)

$$
\theta_{\theta}(r) = -\frac{p}{16D}r(R^2 - r^2)
$$
\n(B.4)

où  $\Phi = \frac{8}{3!}$  $3k$  $\bigwedge h$ R  $\begin{pmatrix} 2 & 1 \end{pmatrix}$  $1 - \nu$ avec  $k=\frac{5}{6}$ 6 le facteur de correction en cisaillement. On définit l'erreur relative sur une quantité physique s (représentant w ou  $\theta_{\theta}$ ) comme :

$$
Error = \frac{\|s_{\text{num}} - s_{\text{ana}}\|}{\|s_{\text{ana}}\|}\tag{B.5}
$$

où  $s_{\rm num}$  et  $s_{\rm ana}$  désignent les valeurs de  $s$  calculées numériquement par la méthode des éléments finis et analytiquement par le modèle plaque, respectivement.

### 2 Cas d'une plaque simplement appuyée sur son pourtour soumise à une charge uniformément répartie sur toute la plaque

Pour le modèle de Kirchhoff-Love, on a :

$$
w(r) = -\frac{1}{2D}(R^2 - r^2) \left(\frac{p}{32}(\frac{5+\nu}{1+\nu}R^2 - r^2)\right),
$$
 (B.6)

$$
\theta_{\theta}(r) = -\frac{1}{D}r\frac{p}{16}(\frac{3+\nu}{1+\nu}R^2 - r^2). \tag{B.7}
$$

Pour le modèle de Reissner-Mindlin, on a :

$$
w(r) = -\frac{1}{2D}(R^2 - r^2)\frac{p}{32}\left((\frac{5+\nu}{1+\nu} + \Phi)R^2 - r^2\right),\tag{B.8}
$$

$$
\theta_{\theta}(r) = -\frac{1}{D}r \frac{p}{16} (\frac{3+\nu}{1+\nu}R^2 - r^2).
$$
 (B.9)

### 3 Cas d'une plaque encastrée sur son pourtour soumise à une charge ponctuelle appliquée au centre

Pour le modèle de Kirchhoff-Love, on a :

$$
w(r) = -\frac{P}{16\pi D} \left( R^2 - r^2 - 2r^2 \ln\left(\frac{R}{r}\right) \right),
$$
 (B.10)

$$
\theta_{\theta}(r) = -\frac{P}{4\pi D} r \ln\left(\frac{R}{r}\right). \tag{B.11}
$$

Pour le modèle de Reissner-Mindlin, on a :

$$
w(r) = -\frac{P}{16\pi D} \left( R^2 - r^2 + \left( 2r^2 - \frac{R^2}{2} \Phi \right) \ln \left( \frac{R}{r} \right) \right),
$$
 (B.12)

$$
\theta_{\theta}(r) = -\frac{P}{4\pi D} r \ln(\frac{R}{r}),\tag{B.13}
$$

#### 4 Cas d'une plaque simplement appuyée sur son pourtour soumise à une charge ponctuelle appliquée au centre

Pour le modèle de Kirchhoff-Love, on a :

$$
w(r) = -\frac{P}{16\pi D} \left( \frac{3+\nu}{1+\nu} (R^2 - r^2) - 2r^2 \ln\left(\frac{R}{r}\right) \right)
$$
(B.14)

$$
\theta_{\theta}(r) = -\frac{P}{4\pi D} \left( \ln \left( \frac{R}{r} \right) + \frac{1}{1+\nu} \right) \tag{B.15}
$$

Pour le modèle de Reissner-Mindlin, on a :

$$
w(r) = -\frac{P}{16\pi D} \left( \frac{3+\nu}{1+\nu} (R^2 - r^2) - \left( 2r^2 - \frac{R^2}{2} \Phi \right) \ln \left( \frac{R}{r} \right) \right),
$$
 (B.16)

$$
\theta_{\theta}(r) = -\frac{P}{4\pi D} \left( \ln \left( \frac{R}{r} \right) + \frac{1}{1+\nu} \right). \tag{B.17}
$$

La performance des éléments finis de plaques DKT, DST, DKQ et DSQ est évaluée en calculant l'erreur sur le déplacement transversal w et la rotation  $\theta_{\theta}$ , pour une plaque soumise à divers conditions aux limites sur les Figures B.2, B.3, B.4 et B.5. On observe que les 2 éléments DKT et DKQ du modèle de Kirchhoff-Love et seul l'élément DST du modèle de Reissner-Mindlin sont validés.

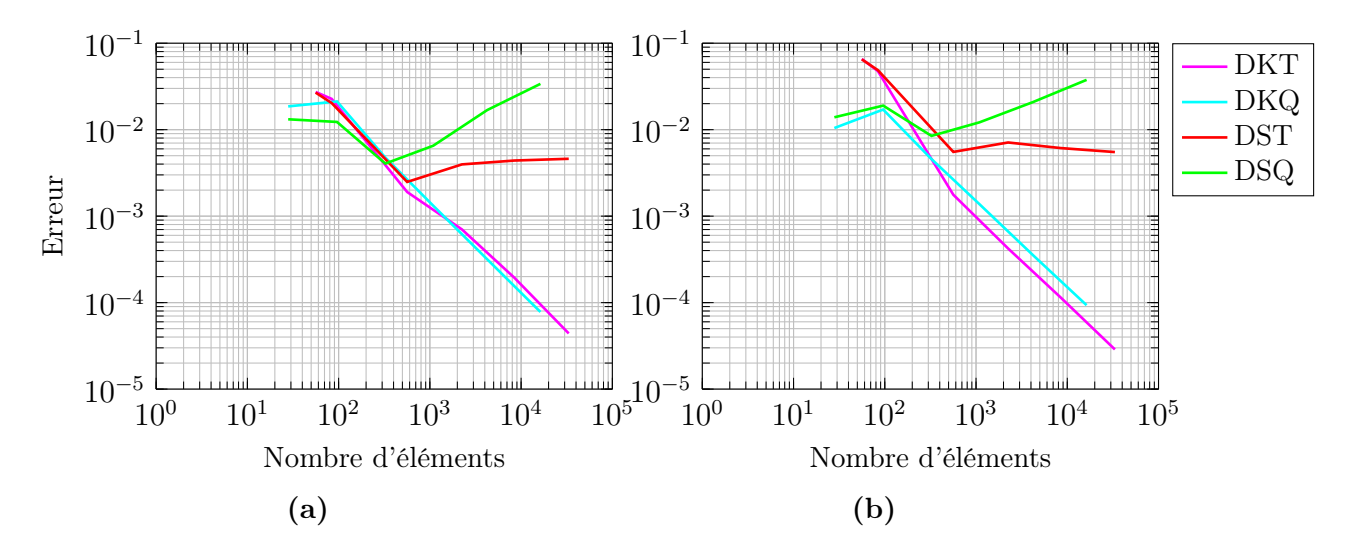

FIGURE B.2 – Plaque encastrée soumise à une charge uniformément répartie : évolution de l'erreur sur (a) le déplacement transversal w et (b) la rotation  $\theta_{\theta}$  en fonction du nombre d'éléments dans le maillage

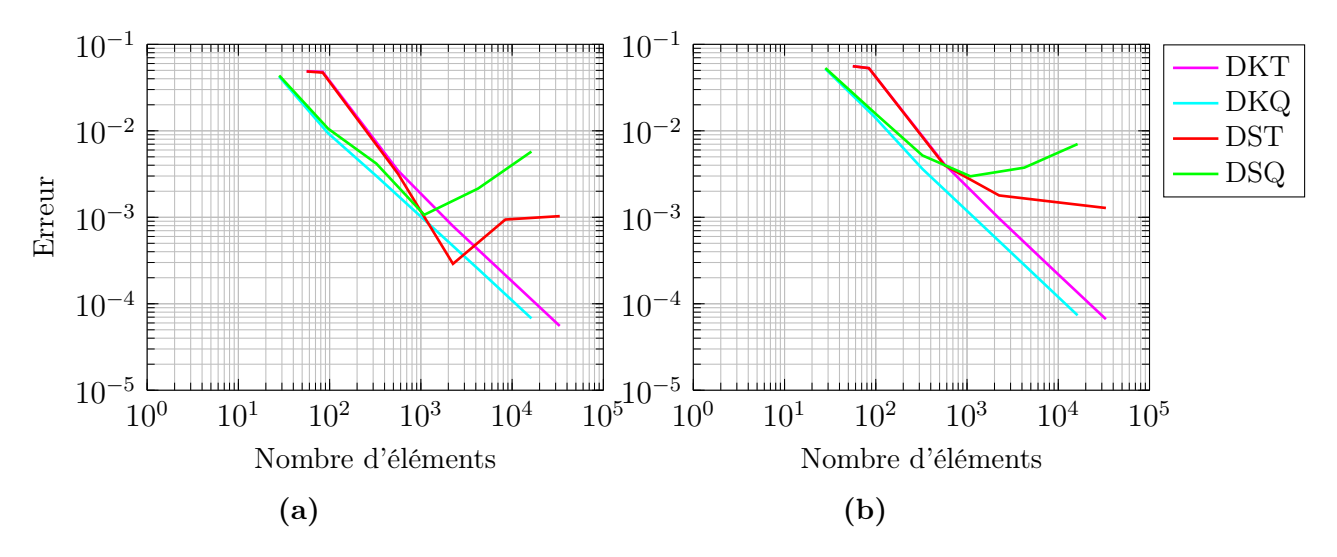

FIGURE  $B.3$  – Plaque simplement appuyée soumise à une charge uniformément répartie : évolution de l'erreur sur (a) le déplacement transversal w et (b) la rotation  $\theta_{\theta}$  en fonction du nombre d'éléments

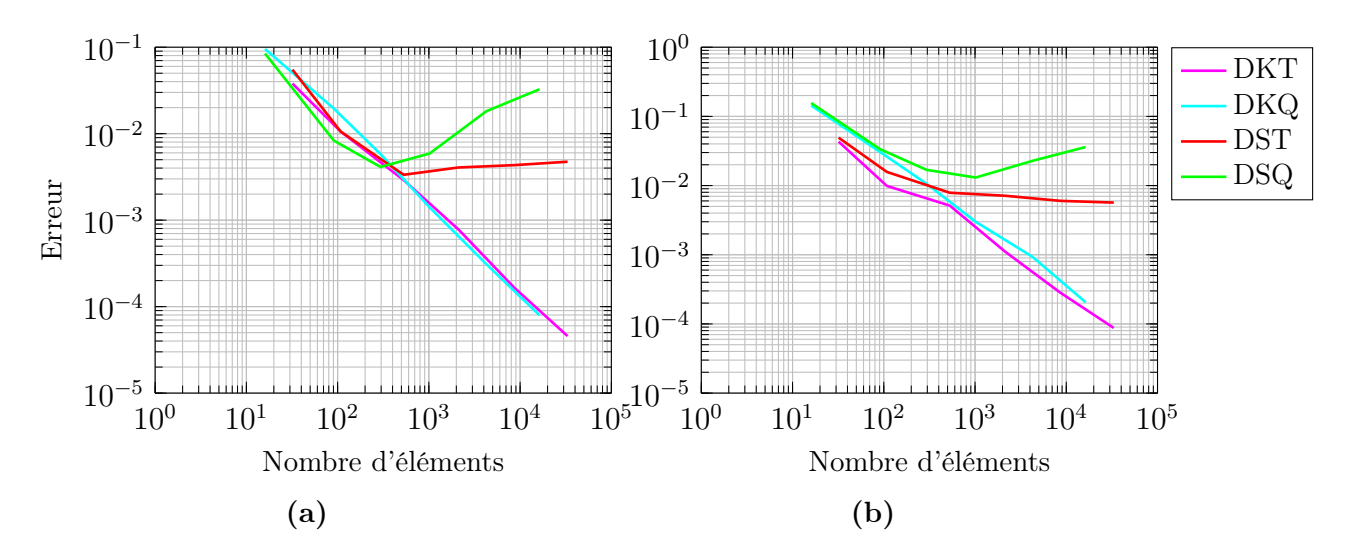

FIGURE B.4 – plaque encastrée soumise à une charge ponctuelle appliquée au centre : évolution de l'erreur sur (a) le déplacement transversal w et (b) la rotation  $\theta_{\theta}$  en fonction du nombre d'éléments

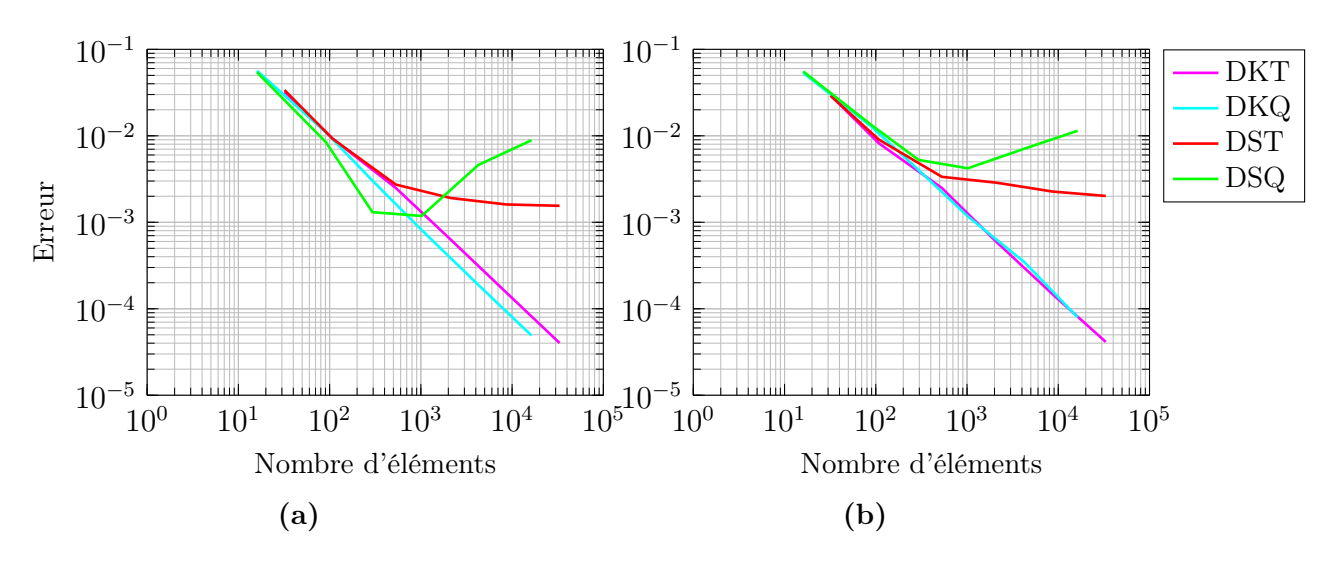

FIGURE  $B.5$  – plaque simplement appuyée sur son pourtour soumise à une charge ponctuelle appliquée au centre : évolution de l'erreur sur (a) le déplacement transversal w et (b) la rotation  $\theta_{\theta}$  en fonction du nombre d'éléments

## Annexe C

# Modélisations déterministes plaque et 3D du bureau sous SolidWorks

SolidWorks Simulation est un logiciel éléments finis commercial capable de résoudre différents problèmes couramment rencontrés en ingénierie de conception, tels que l'analyse des déplacements, des contraintes, des fréquences propres, des vibrations, des flambage, du flux de chaleur, etc. Néanmoins, ce logiciel présente certaines limites, notamment :

- 1. Difficulté à réaliser des simulations stochastique (calculs parallèles) ;
- 2. Choix restreint du type d'éléments finis :
	- éléments de coque triangulaires du premier ordre (3 nœuds à 6 degrés de liberté (ddls)) et du second ordre (6 nœuds à 6 ddls)
	- éléments 3D tétraédriques du premier ordre (4 nœuds à 3 ddls) et du second ordre (10 nœuds à 3 ddls)

Dans cette annexe, des résultats de simulations déterministes du bureau avec connexions parfaitement rigides modélisé sous SolidWorks (avec des éléments triangulaires du second ordre) et Matlab (avec des éléments DST) sont comparées pour différents cas de charges statiques (voir Figures C.1, C.2, C.3 et C.4). La Figure C.5 montre des simulations déterministes 3D du bureau soumis aux mêmes conditions aux limites sous SolidWorks avec des éléments 3D tétraédriques du second ordre. Le point P (représenté en vert sur la Figure 3.14) correspond au point de mesure du déplacement axial pour les essais horizontaux et du déplacement transversal pour les essais verticaux. On observe que les résultats des simulations plaques (sous SolidWorks et Matlab) et des simulations 3D (sous SolidWorks) du bureau sont très proches. Une modélisation plaque permet donc de modéliser correctement le comportement 3D du bureau. Les performances des éléments triangulaires du second ordre et des éléments DST sont similaires, ce qui permet de valider l'utilisation des éléments DST dans les simulations numériques du bureau réalisées au Chapitre 3.

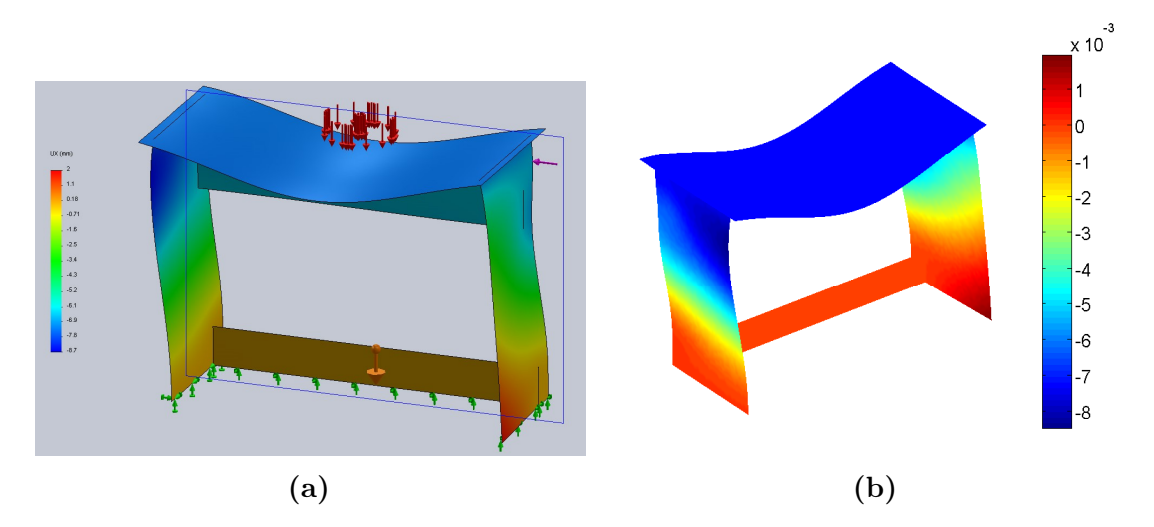

FIGURE C.1 – Simulation déterministe du modèle pour l'essai de charge statique horizontale  $F_1$ : déplacement axial au point P (a)  $u = 7.40$  mm avec SolidWorks et (b)  $u = 7.26$  mm avec Matlab

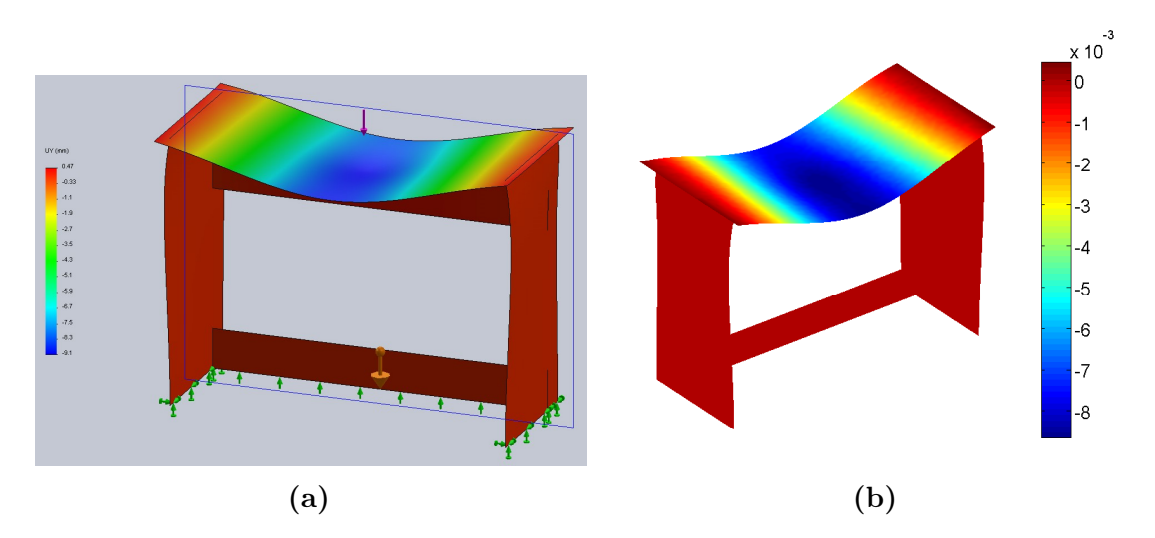

FIGURE C.2 – Simulation déterministe du modèle plaque pour l'essai de charge statique verticale : déplacement transversal au centre du plateau (a)  $w = 9.11$  mm avec SolidWorks et (b)  $w = 8.65$  mm avec Matlab

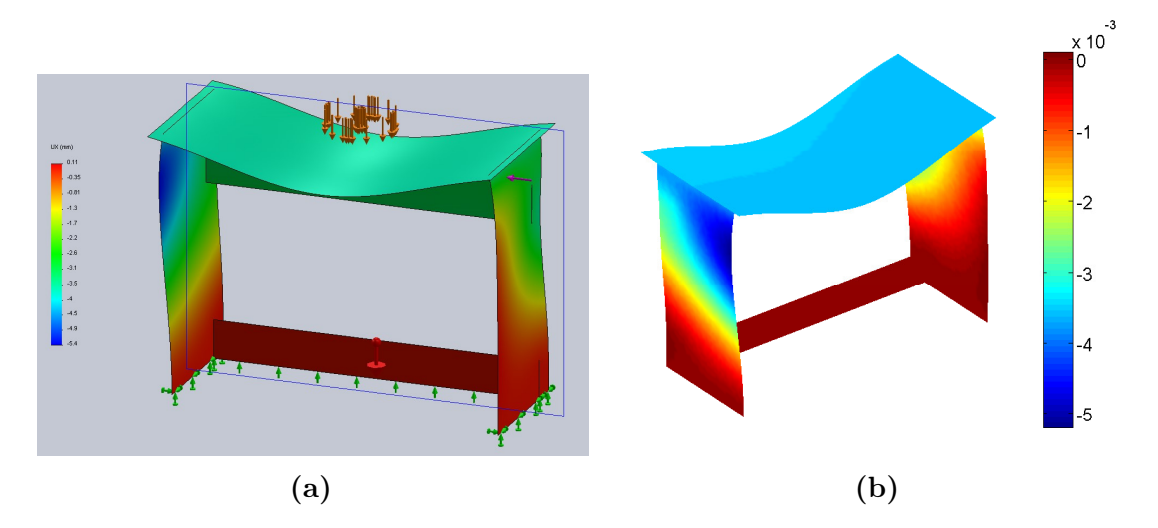

FIGURE C.3 – Simulation déterministe du modèle plaque pour l'essai de durabilité horizontale  $F_a$ : déplacement axial au point P (a)  $u = 3.66$  mm avec SolidWorks et (b)  $u = 3.58$  mm avec Matlab

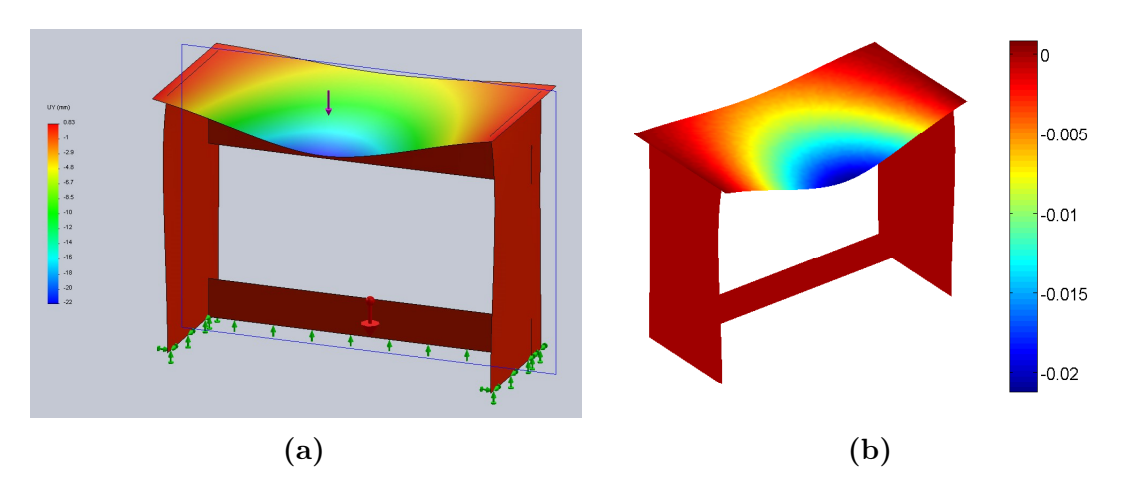

FIGURE C.4 – Simulation déterministe du modèle plaque pour l'essai de stabilité verticale : déplacement transversal au point d'application P de la charge (a)  $w =$ 19.44 mm avec SolidWorks et (b)  $w = 19.04$  mm avec Matlab

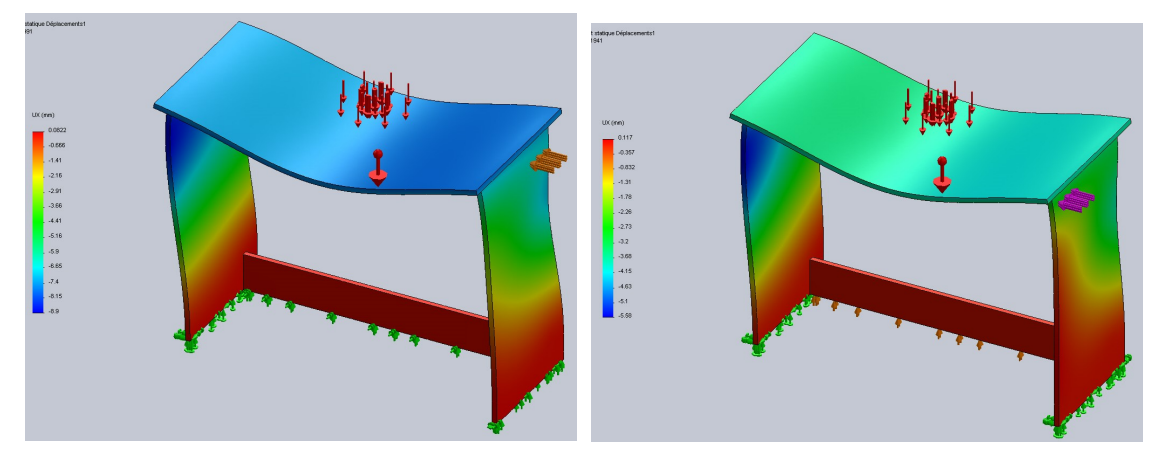

(a) Essai statique horizontale  $F_1$ : déplace-(c) Essai de durabilité horizontale  $F_a$ : dément axial  $u = 7.41$  mm au point P placement axial  $u = 3.60$  mm au point P

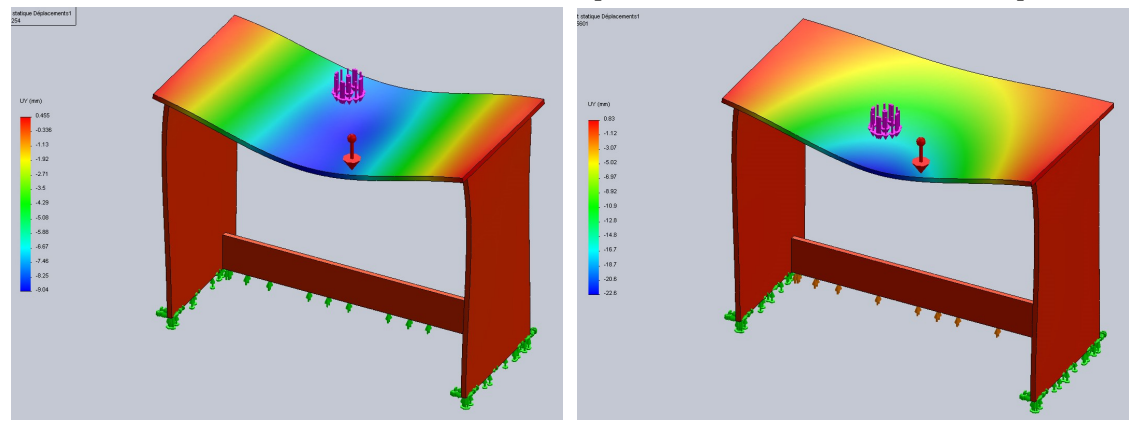

(b) Essai statique verticale : déplacement (d) Essai de stabilité verticale : déplacement vertical  $w = 8.99$  mm au point P vertical  $w = 20.23$  mm au point P

FIGURE C.5 – Simulations déterministes 3D du bureau avec connexions parfaitement rigides pour divers essais statiques sous SolidWorks

## Bibliographie

- [Balian 1968] R. Balian. Random matrices and information theory. Il Nuovo Cimento B (1965-1970), 57(1):183–193, Sep 1968. ISSN 1826-9877. URL [https://doi.](https://doi.org/10.1007/BF02710326) [org/10.1007/BF02710326](https://doi.org/10.1007/BF02710326). (Cité en page 80.)
- [Barranger, Y. et al. 2010] Barranger, Y., Doumalin, P., Dupré, J.C., et Germaneau, A. Digital Image Correlation accuracy : influence of kind of speckle and recording setup. EPJ Web of Conferences, 6:31002, 2010. URL [http://dx.doi.org/10.](http://dx.doi.org/10.1051/epjconf/20100631002) [1051/epjconf/20100631002](http://dx.doi.org/10.1051/epjconf/20100631002). (Cité en page 10.)
- [Besnard et al. 2006] G. Besnard, F. Hild, et S. Roux. "Finite-Element" Displacement Fields Analysis from Digital Images : Application to Portevin–Le Châtelier Bands. Experimental Mechanics, 46(6):789–803, 2006. ISSN 1741-2765. URL <http://dx.doi.org/10.1007/s11340-006-9824-8>. (Cité en page 9.)
- [Bodig et Jayne 1993] J. Bodig et B. A. Jayne. Mechanics of Wood and Wood Composites. Krieger Publishing Company, Malabar, Fla., 1993. ISBN 9780894647772. URL <https://books.google.fr/books?id=mMDYQgAACAAJ>. (Cité en page 29.)
- [Bóna et al. 2007] A. Bóna, I. Bucataru, et M. A. Slawinski. Coordinate-free Characterization of the Symmetry Classes of Elasticity Tensors. Journal of Elasticity, 88(2):185–186, Aug 2007. ISSN 1573-2681. URL [https://doi.org/10.1007/](https://doi.org/10.1007/s10659-007-9126-0) [s10659-007-9126-0](https://doi.org/10.1007/s10659-007-9126-0). (Cité en page 77.)
- [Cai et Ross 2010] Z. Cai et R. J. Ross. Mechanical Properties of Wood-Based Composite Materials. Wood Handbook—Wood as an Engineering Material. Forest Product Laboratory, Madison, 2010. (Cité en page 30.)
- [Centre Technique du Bois et de l'Ameublement (CTBA) 2003] Centre Technique du Bois et de l'Ameublement (CTBA). Les Panneaux à base de bois : Guide des applications dans le bâtiment. 2003. (Cité en pages 13 et 30.)
- [Chevalier et al. 2013] L. Chevalier, H. Makhlouf, et B. Jacquet-Faucillon. Caractérisation de la rigidité des assemblages d'éléments de meuble par la simulation numérique. Partie 1. 187, 01 2013. (Cité en page 30.)
- [Chevalier et al. 2014] L. Chevalier, H. Makhlouf, et B. Jacquet-Faucillon. Caractérisation de la rigidité des assemblages d'éléments de meuble par la simulation numérique. Partie 2. 190, 01 2014. (Cité en page 30.)
- [Chevalier et al. 2018] L. Chevalier, H. Makhlouf, B. Jacquet-Faucillon, et E. Launay. Modeling the influence of connecting elements in wood products behavior : a

numerical multi-scale approach. Mechanics & Industry, 19(3):301, 2018. URL <https://doi.org/10.1051/meca/2018004>. (Cité en pages 31 et 99.)

- [Chevalier 1988] Y. Chevalier. Comportements élastique et viscoélastique des composites. Techniques de l'Ingénieur, A 7 750, 1988. (Cité en page 68.)
- [Delaplace et al. 2008] A. Delaplace, F. Gatuingt, et F. Ragueneau. Mécanique des structures : Résistance des matériaux. Dunod, 2008. (Cité en page 19.)
- [Dhatt et Batoz 1990] G. Dhatt et J. L. Batoz. Modélisation des structures par éléments finis : Poutres et plaques. Volume 2. Presses de l'Université Laval, 1990. (Cité en pages 46, 55 et 100.)
- [Fortunier 2001] R. Fortunier. Comportement mécanique des matériaux. ENS des Mines de Saint-Etienne, 2001. (Cité en page 14.)
- [Garrigues 2017] J. Garrigues. Elastic behavior. Lecture, Avr. 2017. URL [https:](https://cel.archives-ouvertes.fr/cel-00827790) [//cel.archives-ouvertes.fr/cel-00827790](https://cel.archives-ouvertes.fr/cel-00827790). (Cité en page 13.)
- [Gay 1997] D. Gay. Matériaux composites. Collection Matériaux. Hermès, 1997. ISBN 9782866015862. URL <https://books.google.fr/books?id=uWI7AAAACAAJ>. (Cité en pages 14 et 48.)
- [Geman et Geman 1984] S. Geman et D. Geman. Stochastic Relaxation, Gibbs Distributions, and the Bayesian Restoration of Images. IEEE Transactions on Pattern Analysis and Machine Intelligence, PAMI-6(6):721–741, Nov 1984. ISSN 0162-8828. URL <https://dx.doi.org/10.1109/TPAMI.1984.4767596>. (Cité en page 84.)
- [Givens et Hoeting 2013] G. H. Givens et J. A. Hoeting. Computational Statistics. John Wiley & Sons, Hoboken, New Jersey, 2nd édn, 2013. (Cité en page 84.)
- [Gornet 2008] L. Gornet. Généralités sur les matériaux composites. Lecture, Sept. 2008. URL <https://cel.archives-ouvertes.fr/cel-00470296>. (Cité en page 15.)
- [Guilleminot et Soize 2012] J. Guilleminot et C. Soize. Generalized stochastic approach for constitutive equation in linear elasticity : a random matrix model. International Journal for Numerical Methods in Engineering, 90(5):613–635, 2012. ISSN 1097-0207. URL <http://dx.doi.org/10.1002/nme.3338>. (Cité en pages 78 et 85.)
- [Guilleminot et Soize 2013] J. Guilleminot et C. Soize. On the Statistical Dependence for the Components of Random Elasticity Tensors Exhibiting Material Symmetry Properties. Journal of Elasticity, 111(2):109–130, 2013. ISSN 1573-2681. URL <http://dx.doi.org/10.1007/s10659-012-9396-z>. (Cité en pages 77, 78 et 100.)
- [Guizar-Sicairos et al. 2008] M. Guizar-Sicairos, S. T. Thurman, et J. R. Fienup. Efficient subpixel image registration algorithms. Opt. Lett., 33(2):156–158, Jan 2008. URL <http://ol.osa.org/abstract.cfm?URI=ol-33-2-156>. (Cité en page 10.)

- [Halil et Demirci 2018] İ. Halil et H. Demirci. The experimental and finite element analysis of diagonal tensile tests conducted on frame-type constructed corner joints. 09 2018. (Cité en page 30.)
- [Hastings 1970] W. K. Hastings. Monte Carlo sampling methods using Markov chains and their applications. Biometrika, 57(1):97–109, 1970. URL [http:](http://dx.doi.org/10.1093/biomet/57.1.97) [//dx.doi.org/10.1093/biomet/57.1.97](http://dx.doi.org/10.1093/biomet/57.1.97). (Cité en page 84.)
- [Hild et Roux 2006] F. Hild et S. Roux. Digital Image Correlation : from Displacement Measurement to Identification of Elastic Properties – a Review. *Strain*,  $42(2):69-80, 2006.$  ISSN 1475-1305. URL  $http://dx.doi.org/10.1111/j.$ [1475-1305.2006.00258.x](http://dx.doi.org/10.1111/j.1475-1305.2006.00258.x). (Cité en page 7.)
- [Hild et Roux 2011] F. Hild et S. Roux. Techniques expérimentales : corrélation d'images numériques. 2011. (Cité en page 7.)
- [Hild et Roux 2012a] F. Hild et S. Roux. Digital image correlation. Wiley-VCH, Weinheim, 2012a. (Cité en page 9.)
- [Hild et Roux 2012b] F. Hild et S. Roux. Optical Methods for Solid Mechanics. A Full-Field Approach, chap. Digital Image Correlation, p. 183–228. Wiley-VCH, Weinheim (Germany), 2012b. (Cité en page 7.)
- [Hild et al. 2011] F. Hild, S. Roux, N. Guerrero, M. E. Marante, et J. Flórez-López. Calibration of constitutive models of steel beams subject to local buckling by using digital image correlation. European Journal of Mechanics -  $A/Solids$ , 30(1):1–10, 2011. ISSN 0997-7538. URL [http://www.sciencedirect.com/](http://www.sciencedirect.com/science/article/pii/S0997753810001142) [science/article/pii/S0997753810001142](http://www.sciencedirect.com/science/article/pii/S0997753810001142). (Cité en page 9.)
- [Horn et Schunck 1981] B. K. Horn et B. G. Schunck. Determining optical flow. Artificial Intelligence,  $17(1)$ :185 – 203, 1981. ISSN 0004-3702. URL [http:](http://www.sciencedirect.com/science/article/pii/0004370281900242) [//www.sciencedirect.com/science/article/pii/0004370281900242](http://www.sciencedirect.com/science/article/pii/0004370281900242). (Cité en page 7.)
- [Hughes 1987] T. J. R. Hughes. The finite element method : linear static and dynamic finite element analysis. Prentice Hall, Englewood Cliffs, New Jersey, 1987. (Cité en page 55.)
- [Jaynes 1957a] E. T. Jaynes. Information Theory and Statistical Mechanics. Phys. Rev., 106:620–630, 1957a. URL [http://link.aps.org/doi/10.1103/PhysRev.](http://link.aps.org/doi/10.1103/PhysRev.106.620) [106.620](http://link.aps.org/doi/10.1103/PhysRev.106.620). (Cité en pages 75 et 80.)
- [Jaynes 1957b] E. T. Jaynes. Information Theory and Statistical Mechanics. II. Phys. Rev., 108:171–190, 1957b. URL [http://link.aps.org/doi/10.1103/PhysRev.](http://link.aps.org/doi/10.1103/PhysRev.108.171) [108.171](http://link.aps.org/doi/10.1103/PhysRev.108.171). (Cité en pages 75 et 80.)
- [Juliana et al. 2012] A. Juliana, M. Paridah, S. Rahim, I. N. Azowa, et U. Anwar. Properties of particleboard made from kenaf (Hibiscus cannabinus L.) as function of particle geometry. Materials & Design, 34:406–411, 2012. ISSN 0261-3069. URL [http://www.sciencedirect.com/science/article/](http://www.sciencedirect.com/science/article/pii/S0261306911005851) [pii/S0261306911005851](http://www.sciencedirect.com/science/article/pii/S0261306911005851). (Cité en page 30.)
- [Kaipio et Somersalo 2005] J. Kaipio et E. Somersalo. Statistical and Computational Inverse Problems, vol. 160 de Applied Mathematical Sciences. Springer-Verlag New York, 1 édn, 2005. ISBN 978-0-387-27132-3. URL [http://dx.doi.org/](http://dx.doi.org/10.1007/b138659) [10.1007/b138659](http://dx.doi.org/10.1007/b138659). (Cité en page 84.)
- [Leclerc et al. 2009] H. Leclerc, J.-N. Périé, S. Roux, et F. Hild. Integrated Digital Image Correlation for the Identification of Mechanical Properties. Dans A. Gagalowicz et W. Philips, éds, Computer Vision/Computer Graphics CollaborationTechniques, p. 161–171, Berlin, Heidelberg, 2009. Springer Berlin Heidelberg. ISBN 978-3-642-01811-4. (Cité en page 8.)
- [Legay 2018] A. Legay. Calcul des structures par éléments finis. CNAM, Paris, 2018. (Cité en page 65.)
- [Leplay et al. 2015] P. Leplay, O. Lafforgue, et F. Hild. Analysis of Asymmetrical Creep of a Ceramic at 1350 °C by Digital Image Correlation. Journal of the American Ceramic Society, 98(7):2240–2247, 2015. ISSN 1551-2916. URL <http://dx.doi.org/10.1111/jace.13601>. (Cité en page 9.)
- [Lucas et Kanade 1981] B. D. Lucas et T. Kanade. An Iterative Image Registration Technique with an Application to Stereo Vision. Dans Proceedings of the 7th International Joint Conference on Artificial Intelligence - Volume 2, IJCAI'81, p. 674–679, San Francisco, CA, USA, 1981. Morgan Kaufmann Publishers Inc. URL <http://dl.acm.org/citation.cfm?id=1623264.1623280>. (Cité en page 7.)
- [Makhlouf 2015] H. Makhlouf. Essais virtuels pour l'industrie du meuble. phdthesis, Université Paris-Est, Déc. 2015. (Cité en pages 2 et 8.)
- [Makhlouf, H. et al. 2016] Makhlouf, H., Chevalier, L., Favier, E., et Launay, E. A stochastic approach for the evaluation of the reliability of wood furniture in an industrial context : managing virtual standardization tests. Mechanics  $\mathcal{B}$ Industry, 17(5):503, 2016. URL <http://dx.doi.org/10.1051/meca/2015079>. (Cité en pages 8, 42 et 99.)
- [Mehrabadi et Cowin 1990] M. M. Mehrabadi et S. C. Cowin. Eigentensors of linear anisotropic elastic materials. The Quarterly Journal of Mechanics and Applied Mathematics, 43(1):15–41, 1990. URL [http://dx.doi.org/10.1093/qjmam/](http://dx.doi.org/10.1093/qjmam/43.1.15) [43.1.15](http://dx.doi.org/10.1093/qjmam/43.1.15). (Cité en page 77.)
- [Mehta 2004] M. L. Mehta. Random matrices, vol. 142. Elsevier Academic press, third édn, 2004. (Cité en page 80.)
- [Metropolis et Ulam 1949] N. Metropolis et S. Ulam. The Monte Carlo Method. Journal of the American Statistical Association, 44(247):335–341, 1949. URL [https://www.tandfonline.com/doi/abs/10.1080/01621459.](https://www.tandfonline.com/doi/abs/10.1080/01621459.1949.10483310) [1949.10483310](https://www.tandfonline.com/doi/abs/10.1080/01621459.1949.10483310). PMID : 18139350. (Cité en page 84.)
- [Metropolis et al. 1953] N. Metropolis, A. W. Rosenbluth, M. N. Rosenbluth, A. H. Teller, et E. Teller. Equation of State Calculations by Fast Computing Machines. The Journal of Chemical Physics,  $21(6):1087-1092$ , 1953. URL [https://doi.](https://doi.org/10.1063/1.1699114) [org/10.1063/1.1699114](https://doi.org/10.1063/1.1699114). (Cité en page 84.)
- [Moarcas et Irle 1999] O. Moarcas et M. Irle. Determination of Poisson's ratio for particleboard in pure bending. Wood Science and Technology, 33(5):439–444, Nov 1999. ISSN 1432-5225. URL <https://doi.org/10.1007/s002260050128>. (Cité en page 29.)
- [Murata et Kanazawa 2007] K. Murata et T. Kanazawa. Determination of Young's modulus and shear modulus by means of deflection curves for wood beams obtained in static bending tests. Holzforschung, 61(5):589–594, 2007. URL <https://doi.org/10.1515/HF.2007.082>. (Cité en page 18.)
- [Nayroles 2009] B. Nayroles. Théorie des plaques, déplacement complémentaire et plaques stratifiées, 2009. URL [https://hal.archives-ouvertes.fr/](https://hal.archives-ouvertes.fr/hal-01319585) [hal-01319585](https://hal.archives-ouvertes.fr/hal-01319585). Exposé de synthèse sur la théorie des plaques. (Cité en page 45.)
- [Neal 2003] R. M. Neal. Slice sampling. The Annals of Statistics, 31(3):705–767, 06 2003. URL <https://doi.org/10.1214/aos/1056562461>. (Cité en page 84.)
- [Nicholls et Crisan 2002] T. Nicholls et R. Crisan. Study of the stress–strain state in corner joints and box-type furniture using Finite Element Analysis (FEA). Holz als Roh- und Werkstoff, 60(1):66–71, Feb 2002. ISSN 1436-736X. URL <https://doi.org/10.1007/s00107-001-0262-0>. (Cité en page 30.)
- [Réthoré et al. 2008] J. Réthoré, J.-P. Tinnes, S. Roux, J.-Y. Buffière, et F. Hild. Extended three-dimensional digital image correlation (X3D-DIC). Comptes Rendus Mécanique, 336(8):643–649, 2008. ISSN 1631-0721. URL [http://](http://www.sciencedirect.com/science/article/pii/S1631072108001125) [www.sciencedirect.com/science/article/pii/S1631072108001125](http://www.sciencedirect.com/science/article/pii/S1631072108001125). (Cité en page 8.)
- [Robert et Casella 2004] C. Robert et G. Casella. Monte Carlo Statistical Methods. Springer Texts in Statistics. Springer-Verlag, New York, 2 édn, 2004. ISBN 978-1-4757-4145-2. URL <https://dx.doi.org/10.1007/978-1-4757-4145-2>. (Cité en page 84.)
- [Roux et Hild 2008] S. Roux et F. Hild. Digital Image Mechanical Identification (DIMI). Experimental Mechanics, 48(4):495–508, 2008. ISSN 1741-2765. URL <http://dx.doi.org/10.1007/s11340-007-9103-3>. (Cité en page 8.)
- [Roux et al. 2002] S. Roux, F. Hild, et Y. Berthaud. Correlation image velocimetry : a spectral approach.  $Appl. Opt., 41(1):108-115, Jan 2002. URL  $http://ao.$  $Appl. Opt., 41(1):108-115, Jan 2002. URL  $http://ao.$$$ [osa.org/abstract.cfm?URI=ao-41-1-108](http://ao.osa.org/abstract.cfm?URI=ao-41-1-108). (Cité en page 8.)
- [Rychlewski 1984] J. Rychlewski. On Hooke's law. Journal of Applied Mathematics and Mechanics, 48(3):303–314, 1984. ISSN 0021-8928. URL [https://doi.org/](https://doi.org/10.1016/0021-8928(84)90137-0) [10.1016/0021-8928\(84\)90137-0](https://doi.org/10.1016/0021-8928(84)90137-0). (Cité en page 77.)
- [Shannon 1948] C. E. Shannon. A mathematical theory of communication. Bell System Technical Journal, The, 27(3):379–423, July 1948. ISSN 0005-8580. URL <http://dx.doi.org/10.1002/j.1538-7305.1948.tb01338.x>. (Cité en page 75.)
- [Soize 2017] C. Soize. An Accelerated Course with Advanced Applications in Computational Engineering, vol. 47 de Interdisciplinary Applied Mathematics. Springer International Publishing, 2017. ISBN 978-3-319-54339-0. URL <http://dx.doi.org/10.1007/978-3-319-54339-0>. (Cité en pages 75 et 84.)
- [Spall 2005] J. C. Spall. Introduction to Stochastic Search and Optimization : Estimation, Simulation, and Control, vol. 65. John Wiley & Sons, 2005. URL <https://dx.doi.rg/10.1002/0471722138>. (Cité en page 84.)
- [Specht 1988] B. Specht. Modified shape functions for the three-node plate bending element passing the patch test. International Journal for Numerical Methods in Engineering, 26(3):705–715, 1988. ISSN 1097-0207. URL [http://dx.doi.org/](http://dx.doi.org/10.1002/nme.1620260313) [10.1002/nme.1620260313](http://dx.doi.org/10.1002/nme.1620260313). (Cité en page 55.)
- [Sutton et al. 1983] M. Sutton, W. Wolters, W. Peters, W. Ranson, et S. McNeill. Determination of displacements using an improved digital correlation method. Image and Vision Computing, 1(3):133–139, 1983. ISSN 0262-8856. URL [http://dx.doi.org/10.1016/0262-8856\(83\)90064-1](http://dx.doi.org/10.1016/0262-8856(83)90064-1). (Cité en page 7.)
- [Sutton et al. 2009] M. A. Sutton, J. J. Orteu, et H. Schreier. Image correlation for shape, motion and deformation measurements : basic concepts, theory and applications. Springer Science & Business Media, 2009. (Cité en page 7.)
- [Tomicevic et al. 2013] Z. Tomicevic, F. Hild, et S. Roux. Mechanics-Aided Digital Image Correlation. Journal of Strain Analysis for Engineering Design, 48:330– 343, 2013. URL <https://hal.archives-ouvertes.fr/hal-00848729>. (Cité en pages  $8 \text{ et } 11.$
- [Torquato 2002] S. Torquato. Random Heterogeneous Materials : Microstructure and Macroscopic Properties, vol. 16. Springer-Verlag New York, 2002. ISBN 978-1-4757-6355-3. URL <http://dx.doi.org/10.1007/978-1-4757-6355-3>. (Cité en pages 15 et 99.)
- [Trouy-Triboulot et Masson 2017] M.-C. Trouy-Triboulot et D. Masson. Matériaux dérivés du bois. Techniques de l'ingénieur Construction bois, base documentaire : TIB824.(ref. article : c928), 2017. URL [https://www.techniques-ingenieur.](https://www.techniques-ingenieur.fr/base-documentaire/construction-et-travaux-publics-th3/construction-bois-42824210/materiaux-derives-du-bois-c928/) [fr/base-documentaire/construction-et-travaux-publics-th3/](https://www.techniques-ingenieur.fr/base-documentaire/construction-et-travaux-publics-th3/construction-bois-42824210/materiaux-derives-du-bois-c928/) [construction-bois-42824210/materiaux-derives-du-bois-c928/](https://www.techniques-ingenieur.fr/base-documentaire/construction-et-travaux-publics-th3/construction-bois-42824210/materiaux-derives-du-bois-c928/). fre. (Cité en page 13.)
- [Wilczyński et Kociszewski 2012] A. Wilczyński et M. Kociszewski. Elastic properties of the layers of three-layer particleboards. European Journal of Wood and Wood Products, 70(1):357–359, 2012. ISSN 1436-736X. URL <http://dx.doi.org/10.1007/s00107-010-0497-8>. (Cité en pages 29 et 99.)
- [Zienkiewicz et al. 2005] O. C. Zienkiewicz, R. L. Taylor, et J. Z. Zhu. The Finite Element Method : Its Basis and Fundamentals. Butterworth-Heinemann, 2005. (Cité en page 55.)